9.2

# *IBM MQ* 概觀

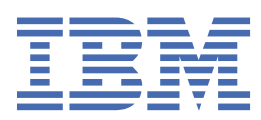

### **附註**

使用本資訊及其支援的產品之前,請先閱讀第 219 [頁的『注意事項』中](#page-218-0)的資訊。

除非新版中另有指示,否則此版本適用於 IBM® MQ 6.2 版及所有後續版本與修訂版本。 當您將資訊傳送至 IBM 時, 您授與 IBM 非專屬權限, 以任何其認為適當的方式使用或散佈資訊, 而無需對您負責。 **© Copyright International Business Machines Corporation 2007, 2024.**

# 目錄

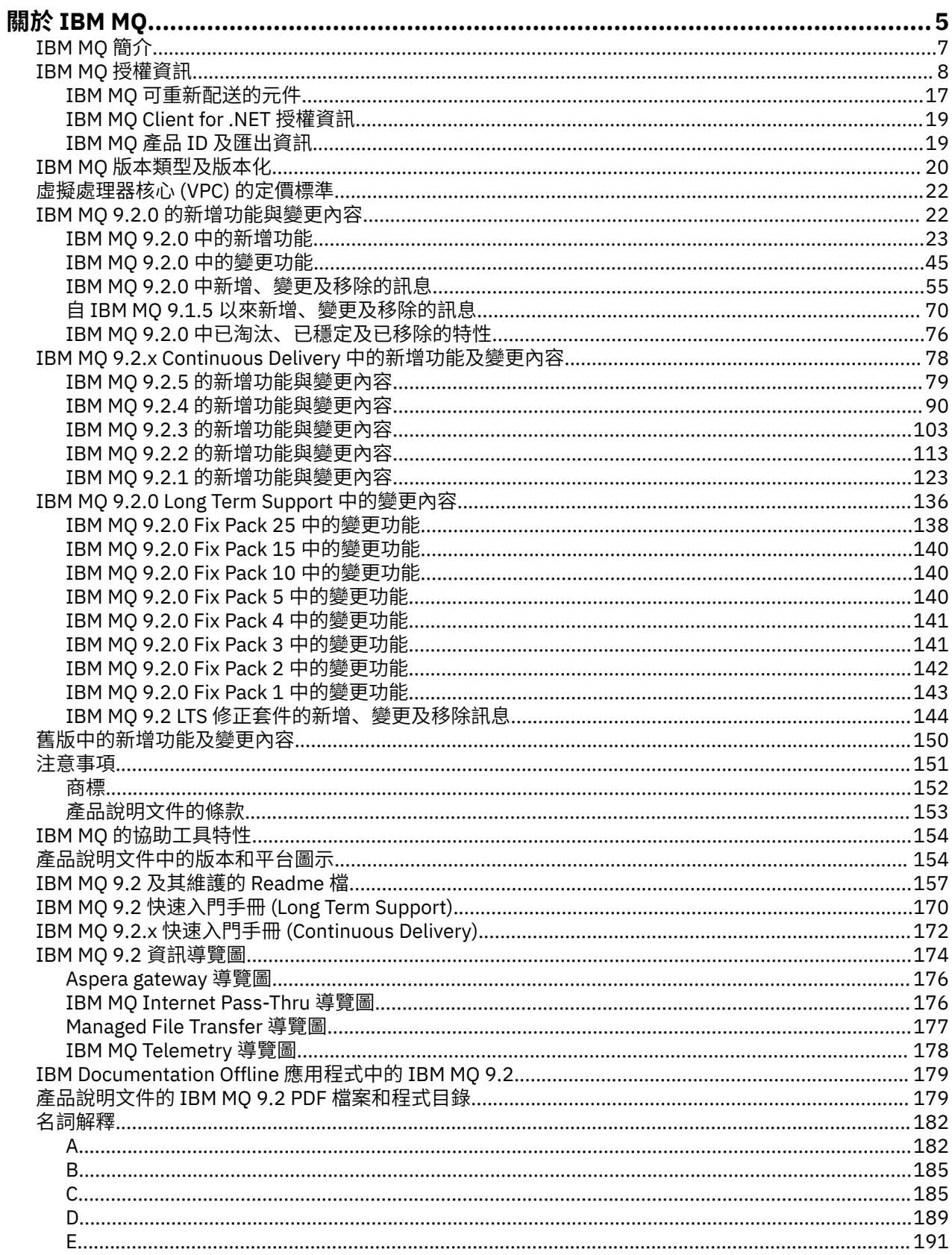

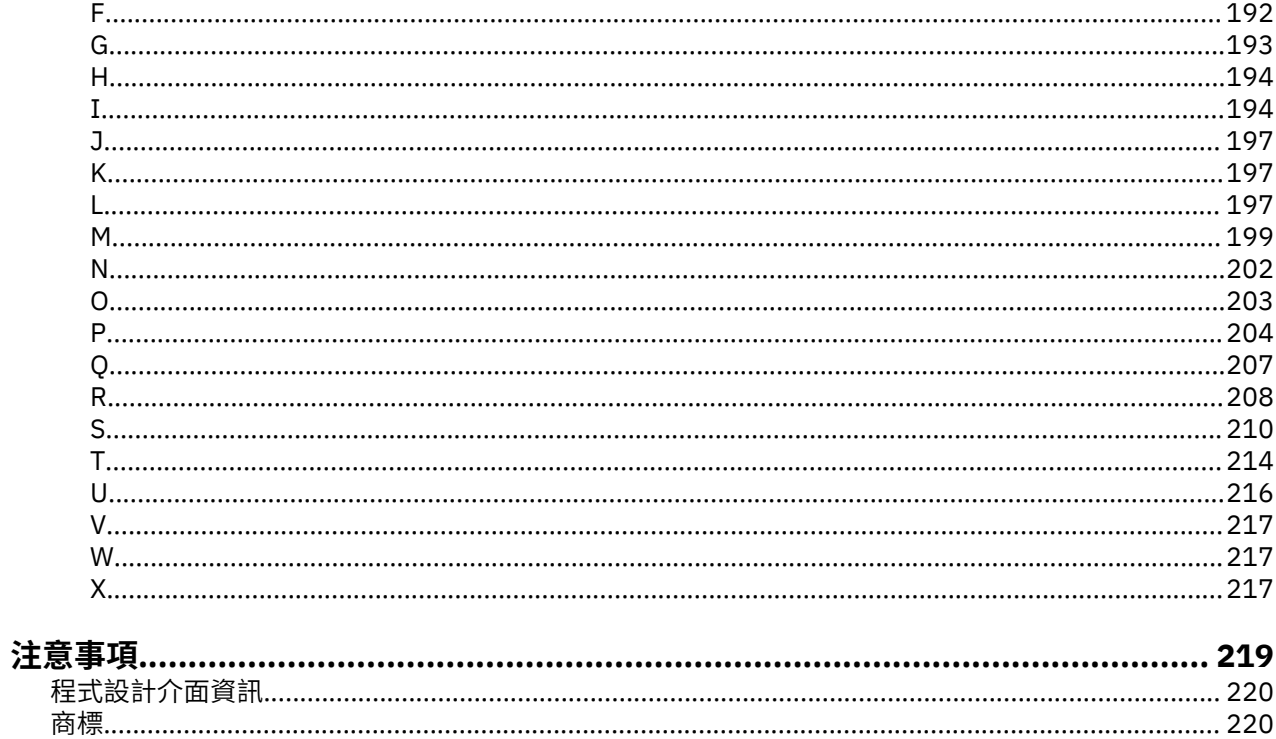

## <span id="page-4-0"></span>**關於 IBM MQ**

協助您開始使用 IBM MQ 9.2 的介紹資訊,包括產品簡介,以及此版本的新增功能及變更內容概觀。 您可以使用 IBM MQ, 讓應用程式在不同時間及許多不同的運算環境中進行通訊。

## **什麼是 IBM MQ?**

IBM MQ 支援透過傳訊佇列傳送及接收訊息資料,在應用程式、系統、服務及檔案之間交換資訊。 這可簡化 商業應用程式的建立和維護。 IBM MQ 使用廣泛的運算平台,並且可以部署在各種不同的環境中,包括內部 部署、雲端及混合式雲端部署。 IBM MQ 支援許多不同的 API,包括「訊息佇列介面」(MQI)、Java Message Service (JMS)、REST、.NET、IBM MQ Light 及 MQTT。

#### IBM MQ 提供:

- 從大型主機到行動裝置的多用途傳訊整合,為動態異質環境提供單一健全的傳訊骨幹。
- 透過可產生可審核結果的高度安全特性來遞送訊息。
- 提供一次日僅一次遞送訊息的服務品質, 以確保訊息能夠承受應用程式和系統中斷。
- 高效能訊息傳輸,以改良速度和可靠性來遞送資料。
- 高可用且可擴充的架構,以支援應用程式的需求。
- 管理功能可簡化傳訊管理,並減少使用複雜工具所花費的時間。
- 支援延伸和業務成長的開放式標準開發工具。

應用程式可以選擇程式設計介面,以及連接至 IBM MQ 的程式設計語言。

IBM MQ 跨多種作業模式提供下列 傳訊 及 佇列作業 功能: 點對點 ; 發佈*/*訂閱。

#### **傳訊**

程式通訊的方式是在訊息中傳送彼此的資料,而不是直接互相呼叫。

#### **佇列作業**

訊息會放置在佇列上,因此程式可以在不同速度和時間、不同位置且彼此之間沒有直接連線的情況下, 彼此獨立執行。

#### **點對點** *(point-to-point)*

應用程式會將訊息傳送至佇列,並從佇列接收訊息。 應用程式的單一實例會耗用每一則訊息。 傳送端必 須知道目的地的名稱,但不知道它所在的位置。

#### **發佈***/***訂閱** *(Publish/Subscrib)*

應用程式訂閱主題。 當應用程式發佈主題的訊息時, IBM MQ 會將訊息副本傳送至那些訂閱應用程式。 發佈者不知道訂閱者的名稱或它們在何處。

### **相關資訊**

IBM MQ [的系統需求](https://www.ibm.com/support/pages/system-requirements-ibm-mq)

## **IBM MQ**

IBM MQ 是一套強大、安全又可靠的傳訊中介軟體。 它使用訊息和佇列來支援在應用程式、系統、服務和檔 案之間交換訊息。 它可以跨多個平台來簡化並加速整合不同的應用程式和商業資料。 它支援各種 API 和語 言,也可以進行內部部署、雲端部署和混合式雲端部署。

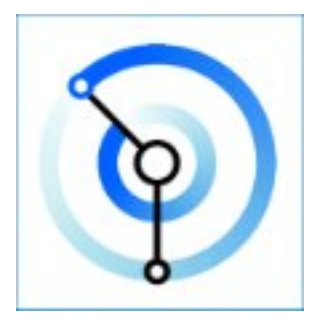

Documentation 集適用於下列每一個 IBM MQ 產品:

- 第 6 頁的『IBM MQ for Multiplatforms 及 IBM MQ for z/OS』
- 第 6 頁的『IBM MQ Explorer』
- 第 6 頁的『IBM MQ 在儲存器及 IBM Cloud Pak for Integration 中』
- 第 7 頁的『[IBM MQ on Cloud](#page-6-0)』
- 第 7 頁的『[IBM MQ Appliance](#page-6-0)』

## **IBM MQ for Multiplatforms 及 IBM MQ for z/OS**

這兩個產品的說明文件都呈現在單一說明文件集中,細分為下列種類。 每一個種類都包含適用於 IBM MQ for Multiplatforms 產品及/或 IBM MQ for z/OS 產品的主題。 本文件適用於 IBM MQ 9.2 Long Term Support 版本及其維護,以及 IBM MQ 9.2 Continuous Delivery 版本。

- 關於 [IBM MQ](#page-4-0)
- 技術概觀
- 案例
- 規劃
- 維護及移轉
- 安裝和解除安裝
- 維護安全
- 配置
- 管理
- 開發應用程式
- 監視及效能
- 疑難排解與支援
- 參考

### **IBM MQ Explorer**

IBM MQ Explorer 是在 Windows 和 Linux® x86-64 上執行的選用圖形使用者介面。 它可以從遠端連接至在 包括 z/OS 的任何受支援平台上執行的佇列管理程式,讓您可以從主控台檢視、探索及變更整個傳訊骨幹。

請參閱 IBM MQ Explorer 簡介。

### **IBM MQ 在儲存器及 IBM Cloud Pak for Integration 中**

您可以在 IBM Cloud Pak for Integration、 IBM MQ Advanced 及 IBM MQ Advanced for Developers 中提供 的預先包裝容器中執行 IBM MO。此 IBM MO Advanced container 提供支援的映像檔及操作器,可用來將 可正式作業的 IBM MQ 映像檔部署至 Red Hat® OpenShift®。

您也可以在自己建置的容器中執行 IBM MQ 。

請參閱 IBM MQ 在儲存器及 IBM Cloud Pak for Integration 中。

## <span id="page-6-0"></span>**IBM MQ on Cloud**

此受管理服務同時在 IBM Cloud 及 Amazon Web Services (AWS) 中提供。 IBM MQ on Cloud 服務可讓您使 用 IBM MQ 作為受管理供應項目,讓 IBM 處理升級、修補程式及許多作業管理作業,並讓您專注於 IBM MQ 與應用程式的整合。

請參閱 [IBM MQ on Cloud](https://cloud.ibm.com/docs/mqcloud/index.html)。

### **IBM MQ Appliance**

IBM MQ Appliance 是硬體產品, 提供已安裝且備妥可供使用的 IBM MQ 。 沒有向管理者或傳訊使用者公開 的一般用途作業系統,且在應用裝置上執行的所有項目都以因素方式安裝在應用裝置韌體中。

請參閱 IBM MQ Appliance。

## **IBM MQ 簡介**

IBM MQ 可以做什麼、如何使用、如何運作,以及隨附哪些工具和資源的概觀。

### **IBM MQ 可以為我做什麼?**

IBM MQ 提供具有健全連線功能的通用傳訊骨幹,用於應用程式的彈性可靠傳訊,以及使用服務導向架構 (SOA) 整合現有 IT 資產。

- IBM MQ 會透過網路在應用程式之間傳送及接收資料。
- 訊息遞送 確定 且與應用程式 取消連結 。 請放心,因為 IBM MO 會以交易方式交換訊息,並取消連結,因 為應用程式不需要檢查它們所傳送的訊息是否安全遞送。
- 您可以使用 TLS 來保護佇列管理程式之間的訊息遞送安全。
- 使用 Advanced Message Security (AMS), 您可以在由一個應用程式放置及由另一個應用程式擷取之間加 密及簽署訊息。
- 應用程式設計師不需要具備通訊程式設計知識。

### **如何使用 IBM MQ?**

IBM MQ 傳訊系統由一或多個佇列管理程式組成。 佇列管理程式是配置傳訊資源 (例如佇列) 的位置,以及應 用程式所連接的位置 (在與佇列管理程式相同的系統上執行或透過網路執行)。

連接的佇列管理程式網路支援在系統之間非同步遞送訊息,其中生產端和消費端應用程式會連接至不同的佇 列管理程式。

可以從 IBM MO Explorer GUI, 透過 Script 化或互動式指令行工具, 或以程式化方式, 使用各種工具來管理 IBM MQ 。

連接至 IBM MQ 的應用程式可以用任何一種不同的程式設計語言及許多不同的 API 來撰寫。 從 C 和 Cobol, 到 Java 和 .Net 到 NodeJS 和 Ruby。

### **IBM MQ 如何運作?**

以下是 IBM MQ 如何運作的簡要概觀。

- 首先,傳訊應用程式必須連接至佇列管理程式。 這可能需要在佇列管理程式上建立通道,以接受應用程式 連線。
- 當您的應用程式想要將資料傳送至另一個應用程式時,它會建立訊息並將資料放入其中。 它會將訊息放入 佇列,或將訊息發佈至要遞送至主題訂閱者的主題。
- 佇列或訂閱可能位於相同的佇列管理程式上, 或位於其他已連接的佇列管理程式上。 如果後者, 則連接的 佇列管理程式會一起運作,以可靠地將訊息從生產者的佇列管理程式傳送至目標佇列管理程式。 應用程式 不會彼此通訊,而佇列管理程式會彼此通訊。
- 訊息可以根據許多不同的服務品質來處理,其中會以可靠性和持續性來交換速度。 提供給訊息的最高服務 品質是在交易控制下傳送及接收的持續訊息。 這將確保訊息僅在系統、網路或應用程式失敗時遞送一次。
- <span id="page-7-0"></span>• IBM MQ 通道用來透過網路將一個佇列管理程式連接至另一個佇列管理程式。 您可以自行建立 IBM MQ 通 道,或者佇列管理程式可以加入佇列管理程式的叢集,其中 IBM MQ 通道會在需要時自動建立。
- <mark>• 2/0\$ 在</mark> z/OS 上,您可以配置多個佇列管理程式來共用連結機能上的佇列。 連接至不同佇列管理 程式的應用程式可以在相同佇列中取得及放置訊息。
- 您可以在一個佇列管理程式上具有許多佇列及主題。
- 一部電腦上可以有多個佇列管理程式。
- 應用程式可以在與佇列管理程式相同的電腦上執行,也可以在不同的電腦上執行。 如果它在相同電腦上執 行,則它是 IBM MQ 伺服器應用程式。 如果它在不同的電腦上執行,則它是 IBM MQ 用戶端應用程式。 不論它是 IBM MQ 用戶端或伺服器,幾乎不會對應用程式造成任何影響。 您可以使用 IBM MQ 用戶端或伺 服器來建置主從式應用程式。

■ Windows ■如果您不熟悉使用 IBM MQ ,並且想要進一步瞭解如何開始使用 IBM MQ,請參閱 IBM Developer 上的 [LearnMQ](https://ibm.biz/learn-mq) 。

### **IBM MQ 隨附哪些工具和資源?**

IBM MQ 提供下列工具及資源:

- 控制指令,從指令行執行。 您可以使用控制指令來建立、啟動及停止佇列管理程式。 您也可以使用控制指 令來執行 IBM MQ 管理及問題判斷程式。
- IBM MO Script 指令 (MOSC),由直譯器執行。 使用指令建立佇列及主題、配置及管理 IBM MO 。 編輯檔 案中的指令,並將檔案傳遞至 **runmqsc** 程式以解譯它們。 您也可以在一個佇列管理程式上執行直譯器, 它會將指令傳送至不同的電腦,以管理不同的佇列管理程式。
- 「可程式指令格式 (PCF)」指令,您可以在自己的應用程式中呼叫這些指令來管理 IBM MQ。 PCF 指令具 有與 Script 指令相同的功能,但它們更容易程式設計。
- IBM MQ Console 是 Web 型使用者介面, 可用來管理 IBM MQ。 IBM MQ Console 在瀏覽器中執行, 並提 供對佇列管理程式及 IBM MQ 物件的控制。
- REST API 提供現有「 IBM MQ Script 指令 (MQSC)」及「可程式化指令格式 (PCF)」工具的替代可程式化 介面。 此 RESTful API 可協助您將 IBM MQ 管理內嵌至熱門 DevOps 及自動化工具。
- 程式範例。

### **相關概念**

第 22 頁的『IBM MQ 9.2.0 [的新增功能與變更內容』](#page-21-0)

IBM MQ 9.2.0 是 IBM MQ 9.1 的後續版本 Long Term Support (LTS)。 它也是 IBM MQ 9.1.5 的後續 Continuous Delivery (CD) 版本,這是 IBM MQ 9.1 的最終 CD 版本。 IBM MQ 9.2.0 包括先前在 IBM MQ 9.1.0 的 CD 版本中透過 IBM MQ 9.1.5 提供的特性及加強功能, 以及在 IBM MQ 9.2.0 中新增的一些特性及 加強功能。

第 78 頁的『[IBM MQ 9.2.x Continuous Delivery](#page-77-0) 中的新增功能及變更內容』

在 IBM MQ 9.2.0 起始版次之後,與修正版次相同的版本及版次 (例如 IBM MQ 9.2.1) 內的漸進式更新會提供 新功能及加強功能。

第 136 頁的『[IBM MQ 9.2.0 Long Term Support](#page-135-0) 中的變更內容』

Long Term Support (LTS) 版本是在指定時段內提供支援 (包括問題報告及安全更新項目) 的建議產品層次。 技術概觀

## **IBM MQ 授權資訊**

您可以使用 IBM MQ 購買的項目,以及每次購買的項目授權您安裝。

<sup>•</sup> Windows | Linux 在 Windows 和 Linux x86 及 x86-64 平台上,您可以使用 IBM MQ Explorer 來 管理及配置佇列管理程式的整個網路,而不論它們在哪個平台上執行。 IBM MQ Explorer 會執行與 Script 指令相同的管理作業,但更容易以互動方式使用。

**注意事項:** 本授權手冊提供增補資訊,以協助您在所購買的授權內部署從 IBM 取得授權的程式。 您的授權合 約 (例如 IBM 國際程式授權合約 (IPLA) 及其交易文件, 包括 IBM MQ 產品供應項目的授權資訊) 是您與 IBM 之間關於使用「本程式」的唯一完整合約。

## **您可以使用 IBM MQ 購買的內容**

## **Fig. 2015** Multi **5724-H72 IBM MQ for Multiplatforms**

對於 IBM MQ for Multiplatforms,產品供應項目包含下列可獨立購買的付費元件:

- IBM MQ
- IBM MQ 高可用性抄本 (早期稱為 IBM MQ 閒置待命) 第9頁的『1』
- IBM MQ Advanced
- IBM MQ Advanced 高可用性抄本 (早期稱為 IBM MQ Advanced 閒置待命) 第9頁的『1』
- IBM MQ Advanced for Developers (無保固, 免費下載)
- IBM MQ Advanced for Non-Production Environment

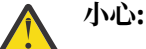

1. 在 IBM MQ 9.1.4 之前,需要手動更正 IBM License Metric Tool (ILMT) 報告,以指出偵測到的 安裝是否為 IBM MQ High Availability Replica 或 IBM MQ Advanced Advanced High Availability Replica 授權。 從 IBM MQ 9.1.4 開始,可以使用 **setmqinst** 指令 -l 及 -e 選 項,將 ILMT 的「高可用性抄本」授權正確設為自動偵測。 如需進一步資訊,請參閱 **setmqinst** 和 **dspmqinst** 指令。

對於下列付費元件,可以更新現有「訂閱及支援」。 無法購買新授權。 如需相關資訊,請參閱 [撤銷公](https://www.ibm.com/docs/en/announcements/archive/ENUS917-031) [告信函](https://www.ibm.com/docs/en/announcements/archive/ENUS917-031) 。

- IBM MQ Telemetry
- IBM MQ Advanced Message Security
- IBM MQ Advanced Message Security 高可用性抄本 (早期稱為 IBM MQ Advanced Message Security 閒置待命)
- IBM MQ Managed File Transfer Service
- IBM MQ Managed File Transfer Service 高可用性抄本 (早期稱為 IBM MQ Managed File Transfer Service 閒置待命)
- IBM MQ Managed File Transfer Agent

### **z/0S z/0S**

在 z/OS 上, IBM MQ 提供下列可獨立購買的程式:

- **5655-MQ9** IBM MQ for z/OS
- **5655-AV1** IBM MQ Advanced for z/OS Value Unit Edition
- **5655-AV9** IBM MQ Advanced for z/OS
- **5655-VU9** IBM MQ for z/OS Value Unit Edition

對於下列付費元件,可以更新現有「訂閱及支援」。 無法購買新授權。 如需相關資訊,請參閱 [撤銷公](https://www.ibm.com/docs/en/announcements/archive/ENUS919-089) [告信函](https://www.ibm.com/docs/en/announcements/archive/ENUS919-089) :

- **5655-MF9** IBM MQ Managed File Transfer for z/OS
- **5655-AM9** IBM MQ Advanced Message Security for z/OS

### **我的企業有權安裝什麼?**

**重要:** 對於 IBM MQ for Multiplatforms, IBM MQ 安裝媒體包含所有元件,但您必須僅安裝已購買授權的子 集。

任何標示為「無限制安裝」的元件都是用戶端元件,且可以在用戶端系統上安裝所需數量的副本。 這些將不 計入您購買的 IBM MQ 授權。

### **IBM MQ、 IBM MQ Advanced 和 IBM Cloud Pak for Integration**

在下表中, IBM MQ 產品特性列在第一個直欄中,而 IBM MQ 產品供應項目則列在表格的其餘直欄中。 對 於每一個產品特性,產品供應項目直欄中的勾號會指出您需要使用產品特性的產品供應項目授權。

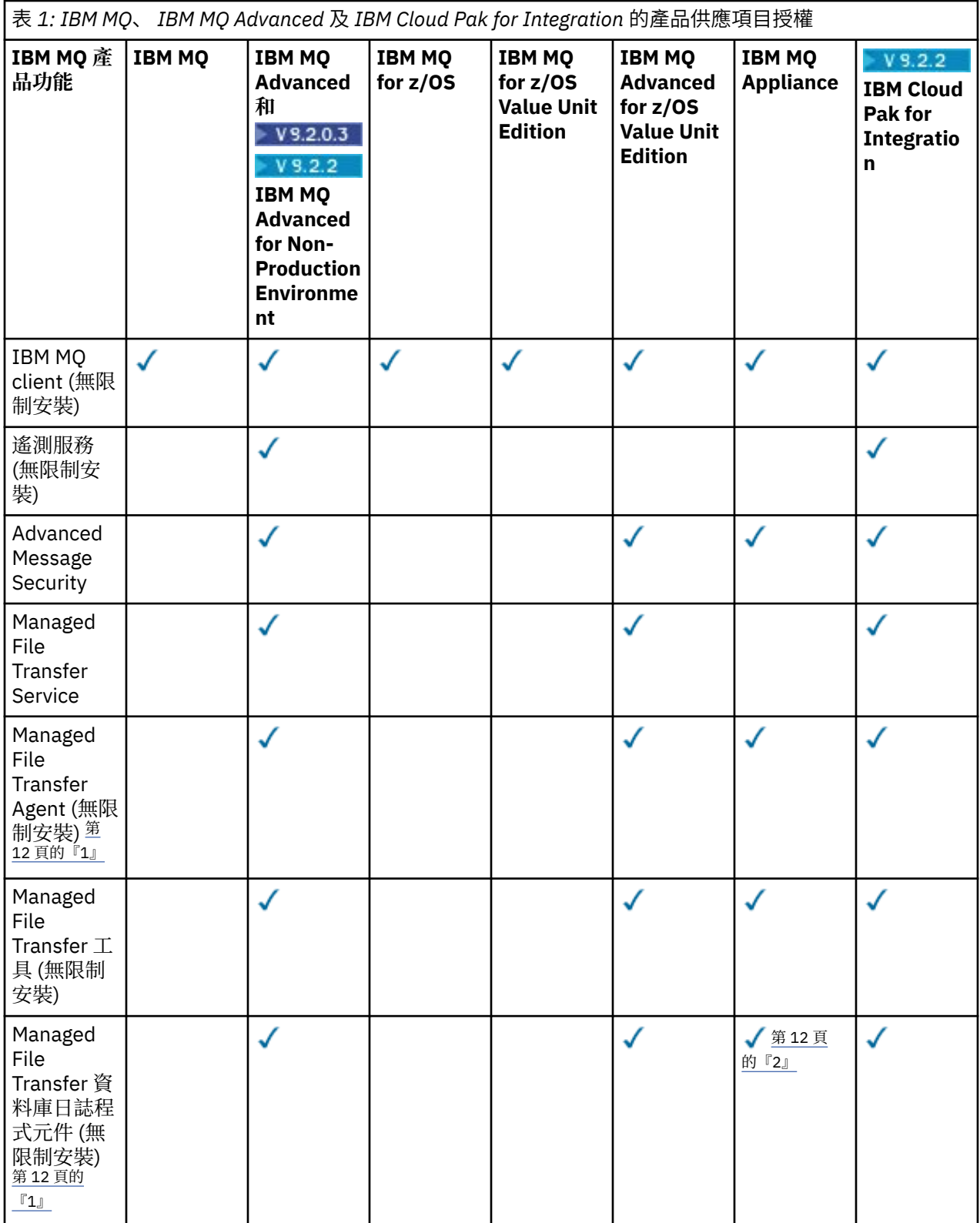

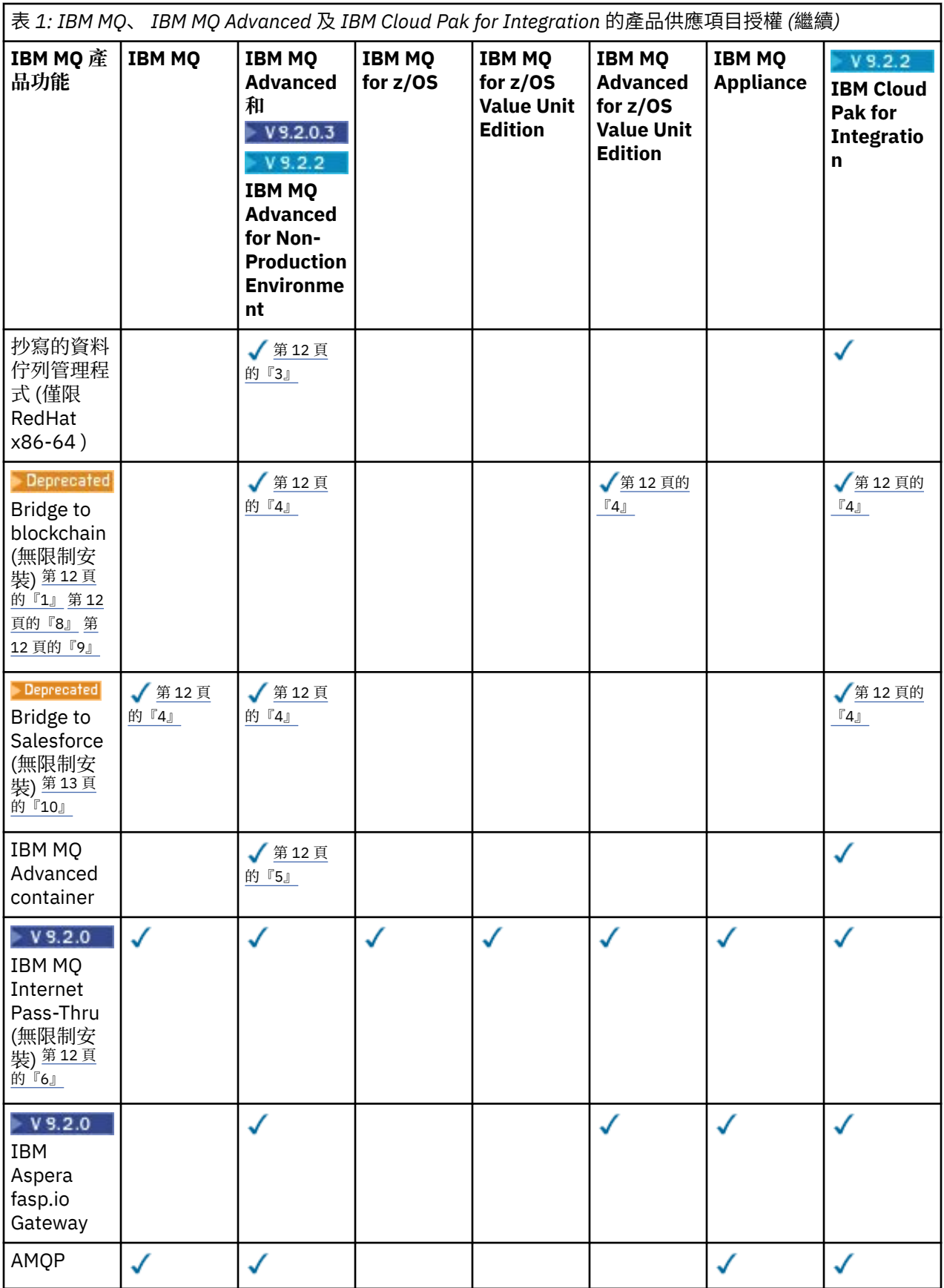

<span id="page-11-0"></span>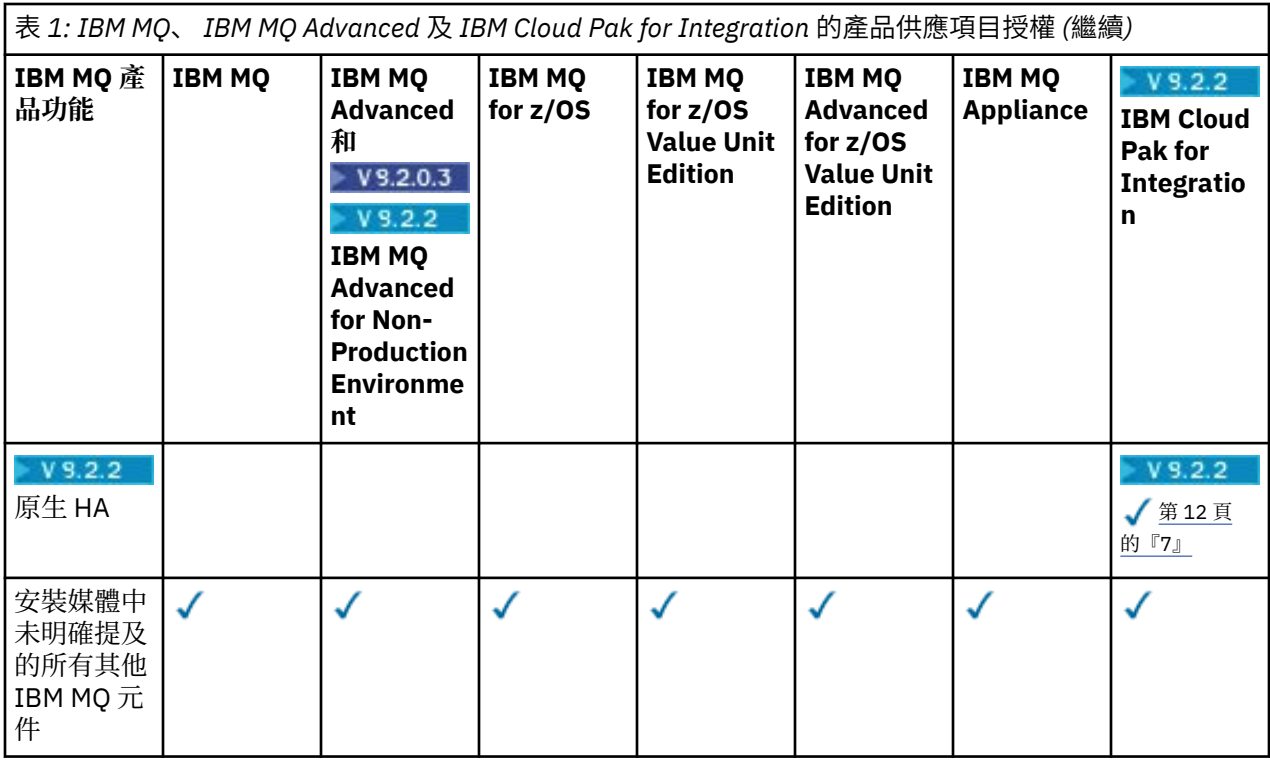

### **附註:**

- 1. 只能連接至 IBM MQ Advanced 或 IBM MQ Appliance 授權佇列管理程式。 Managed File Transfer 元件 也可以使用 IBM MQ Managed File Transfer 授權連接至佇列管理程式。
- 2. FILE 模式僅作為用戶端連線。
- 3. 在一個節點上需要 IBM MQ Advanced 授權, 在其他兩個節點上需要 IBM MQ Advanced 或 IBM MQ Advanced 高可用性抄本授權。
- 4 Linux 催限 Linux x86-64。
- 5. 開發人員儲存器映像檔位於 [Docker Hub](https://hub.docker.com/r/ibmcom/mq/)。 正式作業映像檔僅以 Continuous Delivery 更新項目提供,不 含 Long Term Support。
- 6. W S.2.0 加密硬體支援是進階特性, 只有在連接至 MQIPT 的其中一個佇列管理程式具有 IBM MQ Advanced、 IBM MQ Appliance 或 IBM MQ Advanced for z/OS Value Unit Edition 授權時才可使用。 如 需相關資訊,請參閱 EnableAdvanced 功能。
- 7. 對於使用 IBM MQ 儲存器將儲存器型佇列管理程式部署至 Red Hat OpenShift 中 IBM Cloud Pak for Integration 2021.1.1 的用戶端,在 IBM MQ 9.2.2 中提供了原生 HA 功能預覽。 在 IBM MQ 9.2.3 中, 原生 HA 可供具有 IBM Cloud Pak for Integration 部署 IBM MQ Advanced 轉換授 權比例之授權的客戶正式作業使用。 原生 HA 功能也包含在免費 IBM MQ Advanced for Developers 下載中。
	- V 9.2.4 從 IBM MO 9.2.4 開始,客戶在其 IBM Cloud Pak for Integration 授權下支援在自訂儲 存器中使用「原生 HA」。 在公用及專用雲端環境中, Kubernetes v1.18 及以上版本中執行的自訂建 置映像檔將支援「原生 HA」功能。 IBM 提供 GitHub 上的依現狀參照實作 (用於 [建置自訂儲存器映像](https://github.com/ibm-messaging/mq-container) [檔](https://github.com/ibm-messaging/mq-container)) ,以及用於部署它的 [helm](https://github.com/ibm-messaging/mq-helm) 圖表 。 這些共同顯示如何在一般 Kubernetes 環境中部署原生 HA。 建 議客戶驗證此功能在其預期的 Kubernetes 環境內是否正確運作。
- 8. <mark>Deprecated</mark> IBM MQ Bridge to blockchain 已在所有版本中淘汰 (請參閱 [US Announcement letter](https://www.ibm.com/docs/en/announcements/222-341/index.html) [222-341\)](https://www.ibm.com/docs/en/announcements/222-341/index.html)。
- 9. Y 3.2.0.21 F Removed 若為 Long Term Support, IBM MQ Bridge to blockchain 會在 IBM MQ 9.2.0 CSU 21 中移除。

### <span id="page-12-0"></span>10. Deprecated IBM MQ Bridge to Salesforce 已在所有版本中淘汰 (請參閱 [US Announcement letter](https://www.ibm.com/docs/en/announcements/222-341/index.html) [222-341\)](https://www.ibm.com/docs/en/announcements/222-341/index.html)。

### **Managed File Transfer、 Advanced Message Security 及遙測**

在下表中, IBM MQ 產品特性列在第一個直欄中,而 IBM MQ 產品供應項目則列在表格的其餘直欄中。 對 於每一個產品特性,產品供應項目直欄中的勾號會指出您需要使用產品特性的產品供應項目授權。

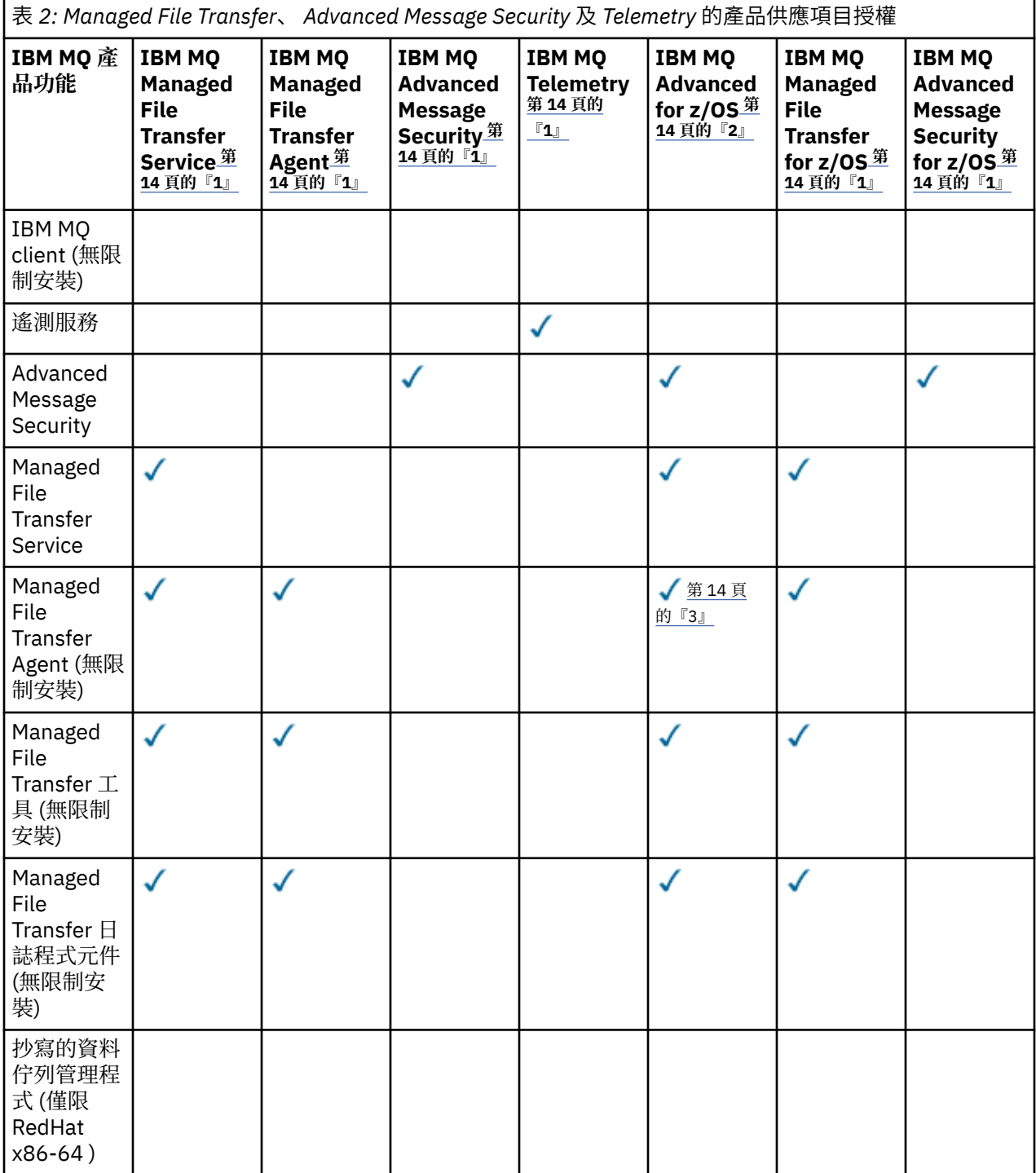

<span id="page-13-0"></span>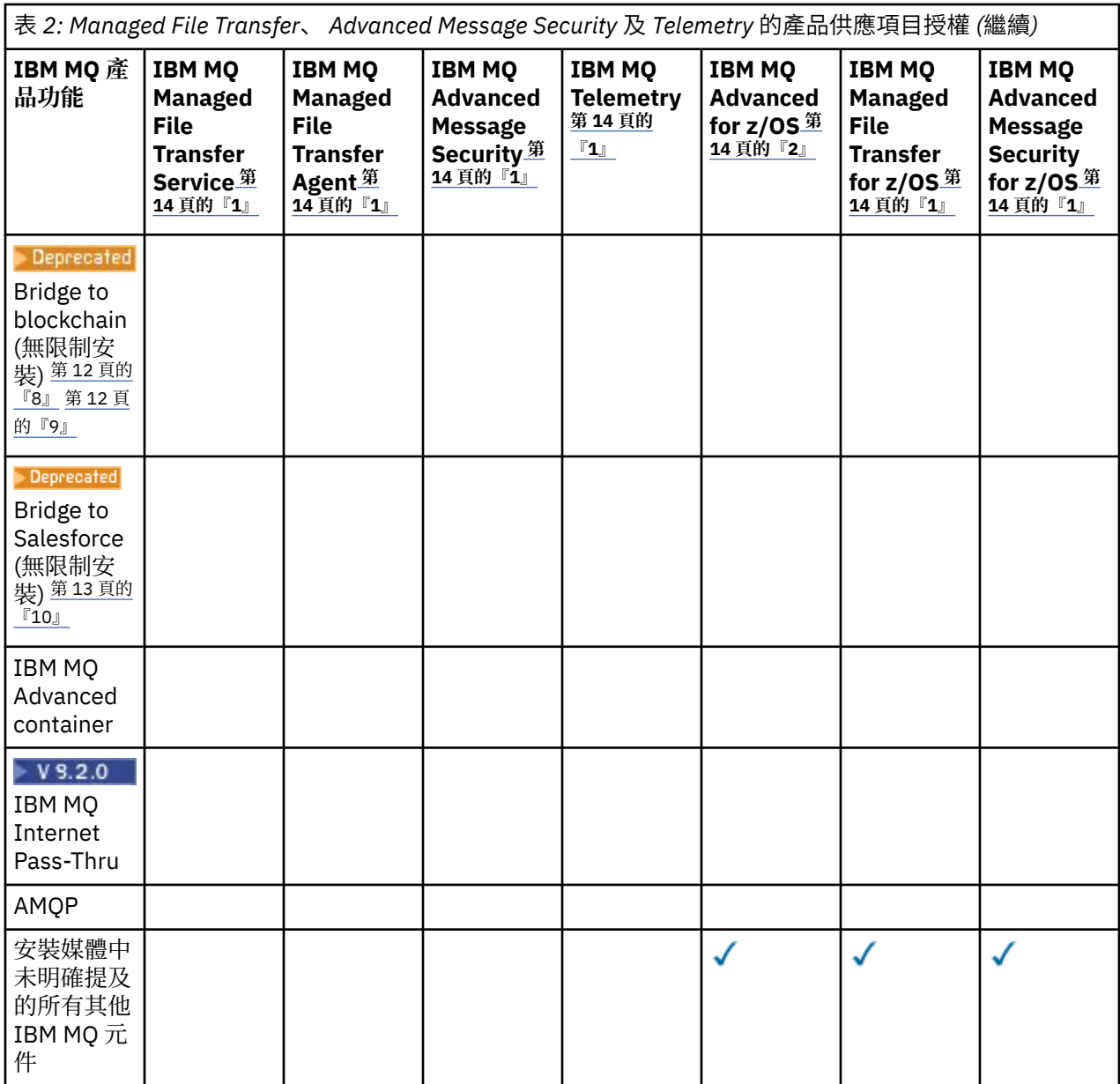

### **附註:**

- 1. 不得再購買該等程式之新授權。
- 2. IBM MQ for z/OS 授權必須另外購買。
- 3. 只能連接至 IBM MQ Advanced、 IBM MQ Appliance 或 IBM MQ Managed File Transfer 授權佇列管理程 式。

### **IBM MQ Advanced for Developers (無保固)**

IBM MQ Advanced for Developers 可作為免費下載用於開發目的,並提供 IBM MQ Advanced 提供的完整功 能集。 若要取得下載,請完成下列步驟:

- 1. 移至 下載 [IBM MQ 9.2](https://www.ibm.com/support/pages/downloading-ibm-mq-92)。
- 2. 按一下最新 Fix Pack 的標籤。

3. 在文件尾端附近,尋找 **其他有用鏈結** > **開發** > **IBM MQ Advanced for Developers**。

4. 按一下您偏好平台的鏈結 (Windows / Linux / Ubuntu /Raspberry Pi)。

這是免費下載。 可透過購買 IBM MQ Advanced for Non-Production Environment 授權來取得開發、測試及 暫置環境的支援。

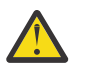

**小心:** IBM MQ 授權定義視為開發目的的項目。

此外,您的企業可以視需要混合並符合 IBM MQ 版本。 因此,您的 100 個 PVU IBM MQ (伺服器) 授權可以 分割成 50 個 PVU ( IBM MQ 9.1 版本) 及 50 個 PVU (此元件的 IBM MQ 9.2 版本)。

### **何謂高可用性抄本可計費元件?**

已引進高可用性抄本 (先前稱為「閒置待命」) 組件,以滿足高可用性環境的需求,其中配置多個系統以提供 備援。 在此情況下,並非所有系統都將使用完整容量,因此可能需要較低的費用來反映這一點。

對於已安裝 IBM MQ 之失效接手系統的大部分實務範例:

- 如果失效接手是自動的, 且沒有其他作用中使用 IBM MO, 則將失效接手系統授權為 IBM MO High Availability Replica 或 IBM MQ Advanced High Availability Replica。
- 如果失效接手是手動 (例如,針對災難回復) ,且沒有其他作用中使用 IBM MQ,則不需要 IBM MQ 或 IBM MQ 高可用性抄本授權 (或其 IBM MQ Advanced 對等項目)。 請參閱 [備份授權文件](https://www.ibm.com/software/sla/sladb.nsf/sla/software_policies/)。
- 「 IBM MQ 抄寫資料佇列管理程式高可用性及災難回復特性」需要授權 (如授權條款所述)。 條款副本如 下。

<mark>》Ⅴ9.2.0 ■</mark>您必須使用 setmqinst 指令,指定安裝是「高可用性抄本」。 此動作會將標籤套用至安裝, 以便可以由 IBM License Metric Tool (ILMT) 識別。 如需相關資訊,請參閱 **setmqinst**。

### **附註:**

- 1. 使用 IBM MQ 多重實例佇列管理程式及抄寫資料佇列管理程式特性需要高可用性抄本授權。
- 2. MQ Telemetry 元件沒有「高可用性抄本」組件。 除非您有 IBM MQ Advanced High Availability Replica, 否則必須為主動及被動系統購買相同的 MQ Telemetry 組件, 在此情況下會包含它。

IBM MQ High Availability Replica 元件之授權條款定義於「本程式」授權條款。

**小心:** 請一律檢查「程式」授權合約,以取得最新授權條款。

截至 IBM MQ 9.2 的授權條款:

- 答: 被授權人對「本程式」之使用,以使用下列特性為限,如以下或「其他高可用性解決方案」一節所述。
- 1. 多重實例佇列管理程式特性

被授權人僅限基於待命之目的而使用本程式之多重實例佇列管理程式特性。 「待命目的」之定義為「本 程式」已啟動,但確保「本程式」保持閒置,除非作用中且個別授權之 IBM MQ 程式複本失效接手至高 可用性抄本程式。 若發生此情形,在失效接手期間,可使用高可用性抄本程式執行正式作業工作。 在失 效接手發生之前,本程式未用於執行任何正式作業工作,且僅用於管理動作者,視為「閒置」。

2. 抄寫的資料佇列管理程式高可用性特性

被授權人需於三部伺服器上配置「本程式」之抄寫資料佇列管理程式特定功能 (feature), 且該三部伺服 器上之所有佇列管理程式均需為「抄寫資料佇列管理程式」。 其中兩部伺服器可以配置並授權為 IBM MQ Advanced High Availability Replica, 但第三部配置伺服器上的 IBM MQ 副本必須透過取得 IBM MQ Advanced 授權來個別授權。 將此高可用性特性與災難回復站台的抄寫一起使用時,災難回復站台上的三 部高可用性伺服器也必須獲得上述授權。

3. 抄寫資料佇列管理程式災難回復特性

被授權人使用「本程式」之此抄寫資料佇列管理程式特性時,需於二部伺服器上配置該等伺服器,且該 二部伺服器上之所有佇列管理程式均需為「抄寫資料佇列管理程式」。 其中一部伺服器可以配置並授權 為 IBM MQ Advanced High Availability Replica , 但第二部配置伺服器上的 IBM MQ 副本必須透過取得 IBM MQ Advanced 授權來個別授權。 這兩部伺服器的災難回復配置是使用三部伺服器作為高可用性配置 的個別配置,即使這與災難回復站台的抄寫一起使用也一樣。

B. 其他高可用性解決方案

若被授權人選擇搭配「本程式」一併使用其他高可用性解決方案,則被授權人得使用「本程式」作為高可用 性抄本,惟該抄本係為待命伺服器上之備份用途,且本程式未啟動。 本程式得於作用中伺服器失效時由高可 用性元件自動啟動,在失效接手期間,本程式得用來執行正式作業工作。

## **如何配置 IBM MQ Advanced for Non-Production Environment?**  $V$  9.2.0.3  $V$  9.2.2

IBM MQ Advanced for Non-Production Environment 係為非正式作業活動之內部開發及測試系統之授權選 項。

您必須使用 **setmqinst** 指令來指定安裝是「非正式作業環境」。 此動作會將標籤套用至安裝,以便可以由 IBM License Metric Tool (ILMT) 識別。 如需相關資訊,請參閱 **setmqinst**。

## **「 IBM MQ 」的哪些元件可以與佇列管理程式分開安裝?**

IBM MQ 的部分元件設計為供用戶端或管理者使用,並預期安裝在遠離 IBM MQ 佇列管理程式,但透過網路 連接至 IBM MQ 佇列管理程式的系統上。 下列清單顯示此種類且可根據授權條款安裝在遠端系統上的 IBM MQ 元件:

### **IBM MQ/IBM MQ Appliance**

- IBM MQ C、C++ 及 .NET 用戶端
- IBM MQ Java/JMS 用戶端
- IBM MQ 資源配接器
- IBM MQ Internet Pass-Thru (IPT)
- IBM MQ Explorer
- Deprecated IBM MQ Bridge to Salesforce

### **IBM MQ Advanced/IBM MQ Appliance**

- IBM MQ Managed File Transfer Agent
- IBM MQ Managed File Transfer 資料庫日誌程式
- IBM MQ Managed File Transfer 工具
- IBM Aspera fasp.io Gateway
- . Deprecated IBM MQ Bridge to blockchain

■ 19.2.0.21 Removed 若為 Long Term Support, IBM MQ Bridge to blockchain 會在 IBM MQ 9.2.0 CSU 21 中移除。

此外,這些元件的子集已授權可與 3rd 應用程式一起重新配送。 如需相關資訊,請參閱 第 17 [頁的『](#page-16-0)IBM MQ [可重新配送的元件』。](#page-16-0)

## **其他問題**

在使用 IBM MQ Advanced 特性 (例如 Managed File Transfer 和 Advanced Message Security) 的 IBM MQ 網 路中,哪些 MQ 佇列管理程式需要 IBM MQ Advanced 授權?

- 對於 Advanced Message Security, 只有定義 AMS 原則的端點佇列管理程式才需要 IBM MQ Advanced 授 權。
- •對於 Managed File Transfer,只有 MFT 元件 (代理程式及日誌程式) 連接的佇列管理程式才需要 IBM MQ Advanced 授權。
- 中介佇列管理程式只要遞送訊息,但不執行 IBM MQ Advanced 處理,則只需要 IBM MQ 授權。

關於「高可用性」及「抄寫資料佇列管理程式」功能的問題:

• 問: 在配置「RDQM 高可用性」特性時,我可以將所有佇列管理程式置於相同系統上的 RDQM 控制下嗎?

答:可以。 佇列管理程式可以在 HA 群組中的任何節點上執行,包括一個節點上的所有三個佇列管理程 式。 這不是在三個節點之間最佳使用系統資源的最佳配置,但我們的授權不會禁止這一點。

• 問: RDQM HA 或 DR 配置中的所有節點是否需要具有相同的記憶體、磁碟及 CPU 容量?

答: 沒有,但我們建議所有節點都有相同的資源配置。 RDQM 磁碟儲存體容量上限限制為配置中最小系統 的容量上限,如果 RDQM 無法預先配置所需的磁碟容量,則建立佇列管理程式會失敗。 對於 CPU 及記憶 <span id="page-16-0"></span>體,如果資源充足且高效能的系統失效接手至具有較少記憶體及 CPU 的系統,則可能會產生不良效能後 果,因為訊息傳輸率上限將會降低。

• 問: 我可以將 RDQM HA 佇列管理程式和 RDQM DR 佇列管理程式同時放在相同系統上嗎?

答: 這將不符合「 IBM MQ Advanced 高可用性抄本」授權條款, 因為系統必須是專用的 RDQM HA 或 DR 節點。 不能兩者都是。 技術上可行,但此配置需要 IBM MQ Advanced 授權。

## **支援程式**

下列支援程式取得 IBM MQ Advanced 9.2、 IBM MQ Advanced for Non-Production Environment 9.2、 IBM

MQ Advanced for z/OS Value Unit Edition 9.2、 ALLIS 及 IBM MQ Advanced for z/OS 9.2 授權:

• IBM Aspera fasp.io Gateway 1.2

### **相關概念**

第 22 頁的『IBM MQ 9.2.0 [的新增功能與變更內容』](#page-21-0)

IBM MQ 9.2.0 是 IBM MQ 9.1 的後續版本 Long Term Support (LTS)。 它也是 IBM MQ 9.1.5 的後續 Continuous Delivery (CD) 版本,這是 IBM MQ 9.1 的最終 CD 版本。 IBM MQ 9.2.0 包括先前在 IBM MQ 9.1.0 的 CD 版本中透過 IBM MQ 9.1.5 提供的特性及加強功能,以及在 IBM MQ 9.2.0 中新增的一些特性及 加強功能。

第 78 頁的『[IBM MQ 9.2.x Continuous Delivery](#page-77-0) 中的新增功能及變更內容』  $\overline{4}$  IBM MQ 9.2.0 起始版次之後, 與修正版次相同的版本及版次 (例如 IBM MQ 9.2.1) 內的漸進式更新會提供 新功能及加強功能。

第 136 頁的『[IBM MQ 9.2.0 Long Term Support](#page-135-0) 中的變更內容』

Long Term Support (LTS) 版本是在指定時段內提供支援 (包括問題報告及安全更新項目) 的建議產品層次。

技術概觀

IBM MQ 非安裝映像檔

#### **相關資訊**

正在下載 [IBM MQ 9.2](https://www.ibm.com/support/pages/downloading-ibm-mq-92)

## **IBM MQ 可重新配送的元件**

IBM MQ 提供數個獲授權可與協力廠商應用程式一起重新配送的元件。 可在相關 IBM MQ 程式授權合約中找 到可重新配送的授權條款。

授權合約位於 IBM [條款網站](https://www.ibm.com/terms)。 在授權合約中, IBM MQ 用戶端元件也列為 "未用於建立必要授權的元件"。 應用程式所連接的 IBM MQ 佇列管理程式需要正確的授權。

支援在正式作業環境中使用所有 IBM MQ 可重新配送元件,並與對應的可安裝用戶端映像檔共用相同的系統 需求及支援生命週期。 如需相關資訊,請參閱 [IBM Software Lifecycle](https://www.ibm.com/support/lifecycle/) 頁面。

## **IBM MQ 用戶端元件**

IBM MQ 貴客戶元件得依下列程式之授權條款重新散布:

- IBM MQ
- IBM MQ Advanced
- IBM MQ Appliance M2000、 M2001 及 M2002
- IBM MQ for z/OS
- IBM MQ for z/OS Value Unit Edition
- IBM MQ Advanced for z/OS Value Unit Edition

**需求:**

應用程式所連接之佇列管理程式必須取得上述其中一個程式的授權。

#### **可重新配送:**

- IBM MQ 來自 IBM Fix Central 的用戶端
	- –<https://ibm.biz/mq92redistclients>
- IBM MQ Message Service Client (XMS) for C/C++ (IA94 SupportPac)
	- –<https://ibm.biz/mqxms3supportpac>
- IBM MQ .NET nuget.org
	- –<https://www.nuget.org/packages/IBMMQDotnetClient/>
	- –<https://www.nuget.org/packages/IBMXMSDotnetClient/>
- Maven 中的 IBM MQ Java 用戶端元件
	- –<https://search.maven.org/search?q=a:com.ibm.mq.allclient>,或
	- –<https://mvnrepository.com/artifact/com.ibm.mq/com.ibm.mq.allclient>

## **IBM MQ Managed File Transfer Agent**

IBM MQ Managed File Transfer Agent (包括來自 IBM MQ 9.2.1 的 Managed File Transfer Logger 元件) 可能 根據下列程式的授權條款重新配送:

- IBM MQ Advanced
- IBM MQ Appliance M2000、 M2001 及 M2002
- IBM MQ Advanced for z/OS Value Unit Edition
- IBM MQ Managed File Transfer Agent

### **需求:**

應用程式所連接之佇列管理程式必須取得上述其中一個程式的授權。

### **可重新配送:**

- IBM Fix Central 中的 IBM MQ Managed File Transfer Agent 。
	- –<https://ibm.biz/mq92redistmftagent>

## **IBM MQ for z/OS Stub 常式**

IBM MQ for z/OS Stub 常式可能根據下列程式的授權條款重新配送:

- IBM MQ for z/OS
- IBM MQ for z/OS Value Unit Edition
- IBM MQ Advanced for z/OS Value Unit Edition

### **需求:**

應用程式所連接之佇列管理程式必須取得上述其中一個程式的授權。

### **可重新配送:**

下列 MO Stub 常式, 預期要連結、鏈結編輯或以其他方式隨附於程式碼, 並在 z/OS 系統上執行, 且包含在 下列資料集中- CSQ.SCSQLOAD:

- CSQBSTUB、CSQBRRSI、CSQBRSTB、CSQCSTUB、CSQQSTUB、CSQXSTUB、CSQASTUB 應用程式開發和編譯需要下列資料集的成員,也可以重新配送:
- CSQ.SCSQPLIC -PL/I 併入檔
- CSQ.SCSQMACS -組譯器巨集
- CSQ.SCSQHPPS -C++ 標頭檔
- CSQ.SCSQC370 -C 標頭檔
- CSQ.SCSQCOBC -COBOL 記錄定義檔
- CSQ.SCSQDEFS -C++ 端卡片組子集:

<span id="page-18-0"></span>CSQA、 CSQBAS1X、 CSQBAS2X、 CSQBMB1X、 CSQBMB2X、 CSQBMQ1、 CSQBMQ1X、 CSQBMQ2X、 CSQBRI1、 CSQBRI1X、 CSQBRI2X、 CSQBRR1、 CSQBRR1X、 CSQBRR2X、 CSQBXB1X、 CSQBXB2X、 CSQBXI1、 CSQBXI1X、 CSQBXI2X、 CSQBXQ1、 CSQBXQ1X、 CSQBXQ2X、 CSQBXR1、 CSQBXR1X、 CSQBXR2X、 CSQBXS1X、 CSQBXS2X、CSQC、 CSQCMQ2X、 CSQCXQ2X、CSQMDA、CSQMDL、CSQMDV、 CSQMD1A、 CSQMD1L、 CSQMD1V、 CSQMD2A、 CSQMD2L、 CSQMD2V、CSQP、 CSQQMQ1X、 CSQQMQ2X、 CSQQXQ1X、 CSQQXQ2X、CSQV

## **IBM MQ Client for .NET 授權資訊**

IBM MQ Client for .NET 是 IBM MQ 的元件,可免費下載。 它可以用來將協力廠商 .NET 應用程式整合至 IBM MQ 傳訊基礎架構。 IBM MQ 用戶端 (包括 IBM MQ Client for .NET) 是根據 IBM MQ 產品授權中的 IBM MQ 用戶端授權條款來授權。

IBM MQ Client for .NET 是 IBM MQ Client 套件的一部分,其中包含支援許多不同程式設計語言的用戶端程 式庫。 IBM MQ 用戶端 (包括 IBM MQ .NET 用戶端程式庫) 免費提供,具有某些重新配送權限 (請參閱 IBM MQ 可重新配送條款的產品授權) ,可讓協力廠商輕鬆開發及配送 IBM MQ 應用程式。 IBM MQ 用戶端依現 狀提供。 如需技術支援及問題修正程式,需要與 IBM 的支援合約。

## **IBM MQ 產品 ID 及匯出資訊**

IBM MQ 產品供應項目、其相關聯產品 ID (PID) 及匯出分類的概觀。

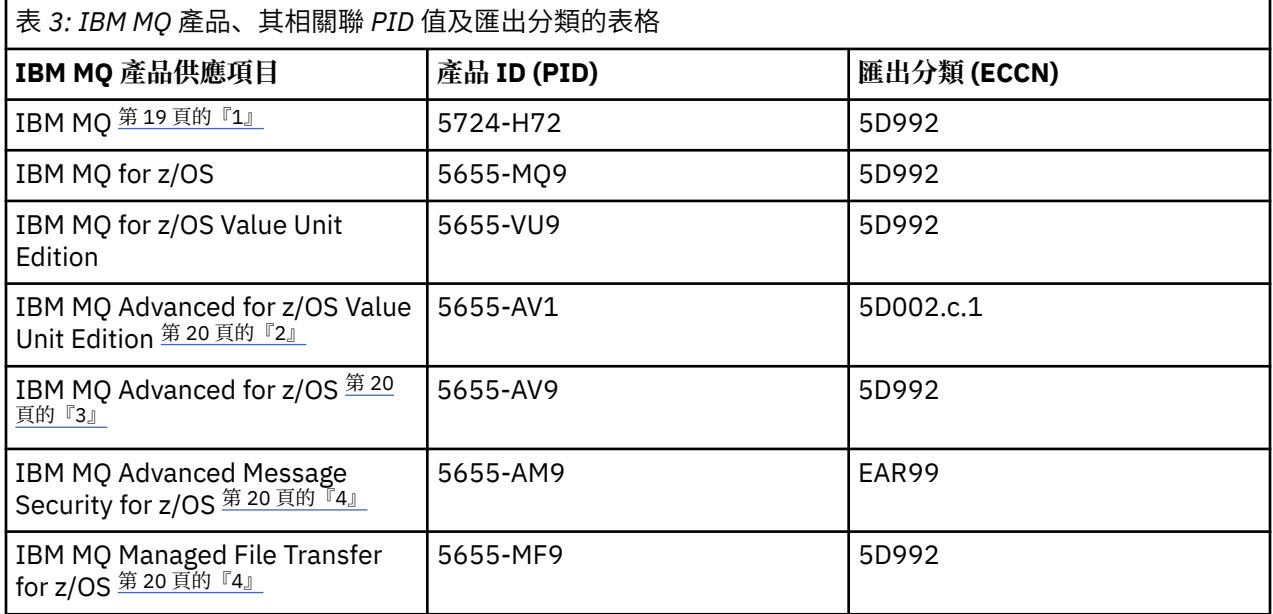

### **附註:**

- 1. 5724-H72 IBM MQ 包含下列可計費元件:
	- IBM MQ
	- IBM MQ 高可用性抄本
	- IBM MQ Advanced
	- IBM MQ Advanced 高可用性抄本
	- IBM MQ Managed File Transfer Service 第 20 [頁的『](#page-19-0)4』
	- IBM MQ Managed File Transfer Service 高可用性抄本 第 20 [頁的『](#page-19-0)4』
	- IBM MQ Managed File Transfer Agent 第 20 [頁的『](#page-19-0)4』
	- IBM MQ Advanced Message Security 第 20 [頁的『](#page-19-0)4』
	- IBM MQ Advanced Message Security 高可用性抄本 第 20 [頁的『](#page-19-0)4』
	- IBM MQ Telemetry 第 20 [頁的『](#page-19-0)4』
- <span id="page-19-0"></span>2. IBM MQ Advanced for z/OS Value Unit Edition 是 zCAP (Collocated Application Pricing) 定義程式。
- 3. V 3.2.0 在 IBM MQ 9.2.0 Long Term Support, IBM MQ Advanced for z/OS 是 IBM MQ Advanced Message Security for z/OS、 IBM MQ Managed File Transfer for z/OS 及「連接器套件」的組合。

CD. 在 IBM MQ 9.2.x Continuous Delivery 中, IBM MQ Advanced for z/OS 是 IBM MQ Advanced Message Security for z/OS 和 IBM MQ Managed File Transfer for z/OS 的組合。

需要個別的 IBM MQ for z/OS 或 IBM MQ for z/OS Value Unit Edition 授權,才能執行佇列管理程式。

4. 根據 9th [撤銷公告信函](https://www.ibm.com/docs/en/announcements/archive/ENUS917-031),這些程式已撤銷銷售。 現有客戶可以繼續使用這些產品,並將繼續接收修正程 式及未來功能更新 (如果有有效的訂閱及支援合約的話)。 IBM MQ Advanced、 IBM MQ Advanced for z/OS 和 IBM MQ Advanced for z/OS VUE 將繼續提供這些功能給新的和現有的客戶。

### **IBM MQ 家用電器**

MQ Appliance

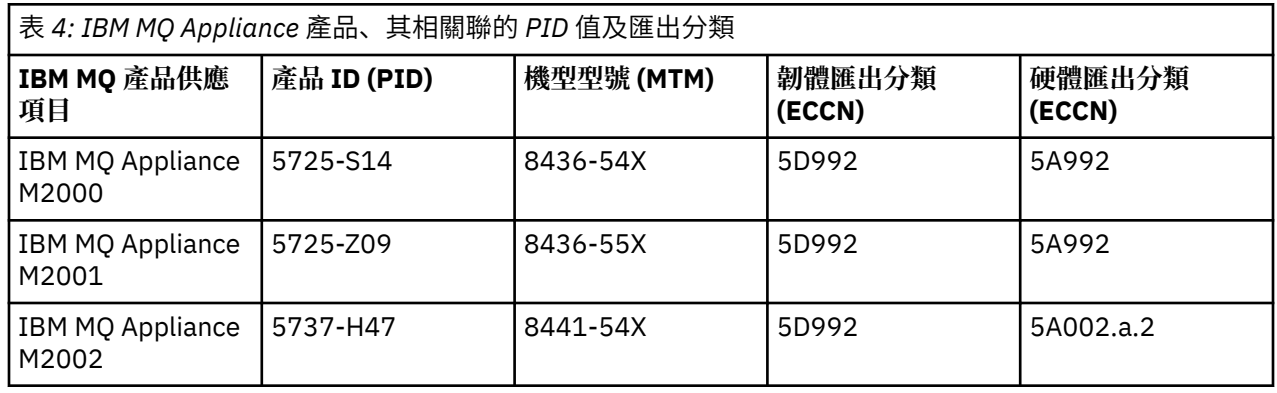

#### **相關概念**

 $z/0S$ IBM MQ for z/OS 產品的產品使用情形記錄

## **IBM MQ 版本類型及版本化**

從 IBM MQ 9.0 開始,有兩種主要類型的發行: Long Term Support (LTS) 發行及 Continuous Delivery (CD) 發 行。 從 IBM MQ 9.2.1 開始,部分版本的 IBM MQ Advanced container 是 Extended Update Support (EUS) 版次。

### **LTS 和 CD 發行類型**

這兩種主要發行類型的目的是滿足在下一個 CD 發行版中盡可能快速交付新增及加強 IBM MQ 功能的需求, 同時針對需要長期部署 IBM MQ 的系統以及偏好此傳統選項的客戶,維護穩定的 LTS 發行版。

這兩種版次類型可透過修改號碼 (即 VRMF 的 M 位數) 來區分:

- Long Term Support 版次的修改號碼為零, 如 9.1.0 及 9.2.0。
- Continuous Delivery 版次通常具有非零的修改號碼,例如 9.1.4、 9.1.5 等。

 $\approx$  2/0S 此規則的唯一例外是 IBM MQ for z/OS,其中來自 IBM MQ for z/OS 9.2.0 的 CD 版次與每一個 LTS 版次同時可用,且具有相同的 V.R.M 號碼。 亦即,有 IBM MQ for z/OS 9.2.0 LTS 版次與 IBM MQ for z/OS 9.2.0 CD 版次,在功能上相同。 對於想要能夠透過套用 PTF 至單一 SMP/E 安裝,即使在跨越 LTS 版次 界限時,也能為想要升級 CD 版本的 z/OS 使用者, 提供更簡單的安裝體驗。 可以通過查看佇列管理程式作 業工作日誌的 CSQY000I 訊息來識別 IBM MQ for z/OS 9.2.0 LTS 和 IBM MQ for z/OS 9.2.0 CD。

在發行期間支援每一個 LTS 發行。 每一個 CD 版本支援 12 個月, 或當它是最近兩個 CD 版本的其中一個時 (以較長者為準)。 如需相關資訊,請參閱 IBM MQ 長期支援及 [Continuous Delivery](https://www.ibm.com/support/pages/node/713169) 版本的常見問題 (FAQ)。

若要檢查 IBM MQ 版本,請執行下列動作:

- 在 IBM i 上鍵入指令 **dspmqver** 或 **DSPMQMVER** 。 傳回的訊息包括三位數 VRM 或四位數 VRMF (如果已套 用維護)。
- 使用 REST API GET 方法。
- Linux | Windows 檢視 IBM MQ Explorer 中的佇列管理程式內容畫面。
- <mark>• 2/05 查</mark>看佇列管理程式工作日誌中的 CSQY000I 訊息。 當佇列管理程式啟動時,會發出此訊息, 並顯示版次層次及版次類型。

佇列管理程式的指令層次是三位數 VRM 層次。 IBM MQ 程式可以呼叫 MQINQ,並傳遞 MQIA\_COMMAND\_LEVEL 選取器,以取得它所連接之佇列管理程式的指令層次。 您也可以在「 IBM MQ Explorer 中的佇列管理程式內容畫面」中檢視佇列管理程式指令層次。

### **維護交付模型**

從 1Q 2023 開始,有兩種維護類型:

## **LT5 修正套件**

修正套件包含自前一個修正套件交付或 GA 以來已修正的所有問題報告的累積更新。 在 LTS 版本的正常 支援生命週期期間,會專門針對它們產生修正套件。

## ● CD LTS <mark>累</mark>加安全更新項目 **(CSU)**

CSU 是較小的更新項目,且包含自先前維護或 GA 以來發行的安全修補程式。 會針對 LTS 版本 (包括延 伸支援中的版本) 及最新 IBM MQ CD 版本產生 CSU, 視需要提供相關安全修補程式。

這兩種類型的維護都是相互累積的 (亦即,它們包含舊版 CSU 及修正套件中包含的所有項目) ,且兩者都使 用相同的機制來安裝,以套用維護。 此外,這兩種類型的維護都會將 VRMF 的 F 數字更新為高於任何先前維 護的數字:

- THE THE THE TRE 版次,VRMF 的 F 位數是修正套件號碼 (可被 5 整除的值) 或 CSU 號碼 (不可被 5 整 除的值)。 例如, 9.2.0.5 是修正套件, 而 9.2.0.1 是 LTS CSU。
- The CD The Tapk CD 版次, VRMF 的 F 位數是零或 CSU 號碼, 它是不可被 5 整除的值。 不過, 這不會 影響 9.2 CD 版本, 因為不再支援它們。

對於 1Q 2023 之前的維護版本, 沒有 CSU 更新項目。 因此, VRMF 中的 F 數字一律代表修正套件層次。

維護層次不會影響佇列管理程式的指令層次。 不需要移轉,且維護層次不會影響發行的服務結束日期。

如需相關資訊,請參閱 對 IBM MQ [維護交付模型的變更](https://www.ibm.com/support/pages/changes-ibm-mqs-maintenance-delivery-model)。

對於每一個支援的平台,您選擇的發行類型會影響訂購、安裝、維護及移轉。 如需相關資訊,請參閱 IBM MQ 發行類型: 規劃考量。

### **維護交付模型: 依平台的差異**

**《 Multi** 》若為 Multiplatforms、 LTS 修正套件及 CSU ,以及 CD CSU ,

- 作為臨時修正程式下載
- 依修正套件或 CSU 號碼下載
- 累積

<mark>■ z/OS ■</mark>若為 z/OS,LTS 修正套件及 CSU

- 作為臨時修正程式下載
- 由「暫時修正程式 (PTF)」號碼下載
- 累積

z/OS CD CSU 通常不會以個別下載方式提供。 它們會組合到下一個 CD 版本中。 如果您無法等待下一個 CD 版次,您可以要求 CD CSU 作為 USERMOD。

### <span id="page-21-0"></span>**IBM MQ Advanced container 和 EUS 發行模型**

 $V5.2.1$  $CD$ **EUS** 

只有在 Red Hat OpenShift Container Platform 上使用 IBM MQ Operator 部署時,才支援 IBM MQ Advanced container 。 IBM MQ Advanced container 支援將運算子用作 IBM Cloud Pak for Integration 的一部分,或 單獨使用。 IBM Cloud Pak for Integration 使用 Extended Update Support (EUS) 版本模型, 它提供每一個 EUS 版本 18 個月的支援。

IBM MQ Advanced container 映像檔是以 IBM MQ Continuous Delivery 為基礎,通常以 CD 版本支援。 不 過,如果容器映像檔是以標示為 -eus 的 IBM MQ 版本為基礎,且將容器用作 IBM Cloud Pak for Integration 的一部分, 則會改為支援容器作為 EUS 版次。

如需 IBM MQ 操作器、 IBM Cloud Pak for Integration 版本及儲存器映像檔之間的詳細對映,請參閱 IBM MQ Operator 的版本歷程。

#### **相關概念**

將維護套用至 IBM MQ

#### **相關資訊**

正在下載 [IBM MQ 9.2](https://www.ibm.com/support/pages/downloading-ibm-mq-92)

## **虛擬處理器核心 (VPC) 的定價標準**

「虛擬處理器核心 (VPC)」是可以用來授權 IBM MQ 的裝置。 VPC 可以是指派給虛擬機器的虛擬核心,也可 以是實體處理器核心,前提是伺服器未針對虛擬機器進行分割。如果虛擬核心數目超出實體核心數目,則您 必須授權的 VPC 數目等於實體核心數目。

各 VPC 之用量,以「虛擬處理器核心-實例-時數」為計量單位,並以整分鐘增量進行擷取。 「實例」係指 IBM MQ (「本程式」) 之執行複本,但不包括用於備份之「本程式」複本,尤其是載明為「冷」或「暖」之 「 IBM 軟體授權」中所定義之「IPLA-備份使用定義文件」: [軟體原則](https://www-40.ibm.com/software/sla/sladb.nsf/sla/software_policies/)。

貴客戶應就各 VPC 於十二個月固定期間內供各「本程式」實例使用之總時數取得足夠授權。 您必須使用 「本程式」隨附的計量工具來監視「本程式」的使用情形。 未使用計量工具者,貴客戶應就環境中可供「本 程式」實例使用之各 VPC 取得每月 720 小時之授權,不論該 VPC 係提供予「本程式」實例或已提供予「本 程式」實例。

如需如何判定 VPC 使用情形的相關資訊,請參閱 [虛擬處理器核心](https://www.ibm.com/docs/en/license-metric-tool?topic=metrics-virtual-processor-core-vpc) (VPC)。 本文章說明如何使用 IBM License Metric Tool 來配置及建立報告,以用來判定您需要授權的 VPC 數目。 本文包含如何計算虛擬和實體伺服器 環境的 VPC 耗用的範例。

#### **相關工作**

配置 IBM MQ 以與 IBM Cloud Private 中的計量服務搭配使用

## **IBM MQ 9.2.0 的新增功能與變更內容**

IBM MQ 9.2.0 是 IBM MQ 9.1 的後續版本 Long Term Support (LTS)。 它也是 IBM MQ 9.1.5 的後續 Continuous Delivery (CD) 版本,這是 IBM MQ 9.1 的最終 CD 版本。 IBM MQ 9.2.0 包括先前在 IBM MQ 9.1.0 的 CD 版本中透過 IBM MO 9.1.5 提供的特性及加強功能, 以及在 IBM MO 9.2.0 中新增的一些特性及 加強功能。

## **交付與支援模型**

IBM MQ 9.2.0 遵循 IBM MQ 9.0 中引入的 IBM MQ 交付及支援模型。 從 IBM MQ 9.0 開始, 有兩種發行類型 可用: Long Term Support (LTS) 發行版及 Continuous Delivery (CD) 發行版。

LTS<sub></sub> Long Term Support 版次是在指定時段內提供支援 (包括問題報告及安全更新項目) 的建議產品 層次。 此版本適用於需要長期部署及最大穩定性的系統。

CD Continuous Delivery 版本除了修正程式和安全更新項目之外,還以更短的節奏提供新的功能加 強功能,因此可讓您更快速存取這些新功能。這些版本適用於應用程式想要利用 IBM MO 最新功能的系統。

<span id="page-22-0"></span>如需進一步資訊,請參閱 IBM MQ 版次類型及 IBM MQ 長期支援及 [Continuous Delivery](https://www.ibm.com/support/pages/node/713169) 版本的常見問題 [\(FAQ\)](https://www.ibm.com/support/pages/node/713169)。

## **如何使用 IBM MQ 9.2.0 的新增功能及變更資訊**

IBM MQ 9.2.0 包括先前透過 IBM MQ 9.1.5 在 IBM MQ 9.1.0 的 CD 版本中提供的特性及加強功能, 以及 IBM MQ 9.2.0 中新增的部分特性及加強功能:

• IBM MQ 9.2.0 上 Long Term Support (LTS) 使用者的新增特性以深藍色圖示 2 23.0 表示

• IBM MO 9.2.0 中 Continuous Delivery (CD) 使用者的新增特性以淺藍色圖示 | V 9.2.0 表示

### **相關概念**

第 8 頁的『IBM MQ [授權資訊』](#page-7-0)

您可以使用 IBM MQ 購買的項目,以及每次購買的項目授權您安裝。

第 78 頁的『[IBM MQ 9.2.x Continuous Delivery](#page-77-0) 中的新增功能及變更內容』 在 IBM MQ 9.2.0 起始版次之後,與修正版次相同的版本及版次 (例如 IBM MQ 9.2.1) 內的漸進式更新會提供 新功能及加強功能。

第 136 頁的『[IBM MQ 9.2.0 Long Term Support](#page-135-0) 中的變更內容』 Long Term Support (LTS) 版本是在指定時段內提供支援 (包括問題報告及安全更新項目) 的建議產品層次。

第 150 [頁的『舊版中的新增功能及變更內容』](#page-149-0)

鏈結至功能及資源的新增特性及變更的相關資訊,包括在 IBM MQ 9.2 之前的產品版本中發生的穩定、淘汰 及移除。

第 154 [頁的『產品說明文件中的版本和平台圖示』](#page-153-0)

IBM Documentation 中的單一資訊集中提供所有 IBM MQ 9.2 發行類型 (LTS、CD、EUS)、發行版本及平台 的產品說明文件。 如果資訊特定於給定的發行類型、版本或平台,則會以矩形圖示指出。 適用於所有發行 類型、版本及平台的資訊會維持未標示。

#### **相關資訊**

IBM MQ [的系統需求](https://www.ibm.com/support/pages/system-requirements-ibm-mq)

IBM MQ、[WebSphere MQ](https://www.ibm.com/support/pages/node/317955) 及 MQSeries 產品 ReadMe 網頁

## **IBM MQ 9.2.0 中的新增功能**

IBM MQ 9.2.0 除了 IBM MQ 9.1.0 Long Term Support 中提供的那些特性和加強功能之外,還提供了其他特 性和加強功能。 您有權存取的特性視您的產品授權而定。

如需您可以使用 IBM MQ 購買的項目,以及每次購買的授權安裝項目的相關資訊,請參閱 第 8 [頁的『](#page-7-0)IBM MQ [授權資訊』。](#page-7-0)

IBM MQ 9.2.0 包含先前透過 IBM MQ 9.1.5 在 IBM MQ 9.1.0 的 CD 版本中提供的特性,以及 IBM MQ 9.2.0 中的一些新增特性:

- Long Term Support (LTS) 使用者 IBM MQ 9.2.0 的新增特性及加強功能以深藍色圖示 VS.2.0 表示
- Continuous Delivery (CD) 使用者 IBM MQ 9.2.0 的新增特性及加強功能以淺藍色圖示 | V8.2.0 | 表示

### **IBM MQ for Multiplatforms 的新增功能-基本及進階授權**

#### $Muiti$

在 [Multiplatforms](#page-154-0) 上 (亦即, IBM MQ for z/OS 以外的所有平台) ,基本產品授權及「進階」授權都提供下列 特性及加強功能。

**主動/主動傳訊**

• V 3.2.0 第 27 [頁的『在一組可用的佇列管理程式之間自動平衡已連接應用程式的儲存區』](#page-26-0)

**延伸網路**

• V S.2.0 第 28 頁的『[IBM MQ Internet Pass-Thru](#page-27-0)』

**管理 IBM MQ**

- 19.2.0 第 29 頁的 『支援傳輸層安全 (TLS) 1.3』
- V 3.2.0 第 29 頁的『增加控制層次, 以判定 IBM MQ 如何使用可用的儲存體』
- V 9.2.0 <mark>第</mark> 30 頁的『[REST API](#page-29-0) 第 2 版』
- V 9.2.0 <mark>第 30</mark> 頁的『[administrative REST API](#page-29-0) 的加強功能』
- V 9.2.0 <mark>第 31</mark> 頁的『IBM MQ Console 和 REST API [的主機標頭驗證』](#page-30-0)
- V 9.2.0 第 31 頁的『已更新 IBM MQ Console [外觀與操作方式』](#page-30-0)
- Linux <mark>> Ⅴ 9.2.0 </mark>第 31 頁的『[IBM MQ Bridge to Salesforce](#page-30-0) 的加強功能』
- V 9.2.0 <mark>第 3</mark>1 [頁的『可配置的暫時目錄』](#page-30-0)
- V 9.2.0 <mark>第</mark> 31 頁的『[Userdata](#page-30-0) 目錄』
- Linux | V S.2.0 第 31 頁的『在 Linux [上安裝之後接受授權』](#page-30-0)
- Linux V 9.2.0 → V 9.2.0 <mark>第 31 頁的『在 [Linux Red Hat](#page-30-0) 上使用 yum 安裝程式安裝</mark> [IBM MQ for Linux](#page-30-0)』
- Y 9.2.0 序 32 頁的『更有效地與 [WebSphere Liberty](#page-31-0) 整合』

**開發 IBM MQ**

- V 9.2.0 第 32 頁的『[messaging REST API](#page-31-0) 的加強功能』
- Windows V 9.2.0 第 32 頁的『支援在 [Microsoft .NET Core](#page-31-0) 上執行應用程式』
- 第 33 [頁的『進階訊息佇列作業通訊協定](#page-32-0) (AMQP) 共用訂閱 [加強功能』](#page-32-0)

### **IBM MQ for Multiplatforms 的新增功能-僅限進階授權**

MQ Adv. Multi

下列特性及加強功能僅適用於「進階」授權。

**主動/主動傳訊**

- Linux V 9.2.0 第 34 [頁的『高可用性抄寫資料佇列管理程式的災難回復』](#page-33-0)
- V 9.2.0 第 34 頁的『高可用性 [Managed File Transfer](#page-33-0) 代理程式』

**延伸 IBM MQ 網路**

- Linux Y9.2.0 第 34 頁的『針對 IBM MQ 訊息使用 [IBM Aspera fasp.io Gateway](#page-33-0) 串流』
- Linux <mark>▶ Ⅴ 9.2.0 <sub>第</sub> 34 頁的『[IBM MQ Bridge to blockchain](#page-33-0) 的加強功能』</mark>
- 第 35 頁的『在 MQIPT 中支援 [PKCS #11](#page-34-0) 加密硬體』

**管理 IBM MQ**

- 19.2.0 常 35 頁的『Managed File Transfer [的新增特性及加強功能』](#page-34-0)
- V 9.2.0 第 36 [頁的『識別高可用性抄本的安裝』](#page-35-0)
- V 9.2.0 → V 9.2.0 <sub>第 36</sub> 頁的『已改良 [Java Advanced Message Security](#page-35-0) 用戶端的密碼保 [護』](#page-35-0)

### **部署 IBM MQ Advanced container**

- Linux Y9.2.0 第 36 頁的『IBM MQ 的 .zip [映像檔可與開發及正式作業儲存器搭配使](#page-35-0) [用』](#page-35-0)
- <mark>● Linux V S.2.0 ●</mark>第 36 頁的『MQ 操作員將 Helm 取代為部署 [IBM MQ Advanced](#page-35-0) [container](#page-35-0) 的機制』

## **IBM MQ for z/OS -基本及 Advanced VUE 授權的新增功能**

### $z/0S$

下列特性及加強功能可與基本產品授權及 IBM MQ Advanced for z/OS Value Unit Edition (Advanced VUE) 授 權搭配使用。

**容錯**

• V 9.2.0 第 37 頁的『使用 zHyper [寫入來改善日誌傳輸量』](#page-36-0)

### **延伸 IBM MQ 網路**

- ¥9.2.0 第 38 頁的『[IBM MQ IBM z/OS Connect Enterprise Edition](#page-37-0) 支援的加強功能』
- $\bullet$   $\bullet$  V  $\overline{3.2.0}$  IBM MO Internet Pass-Thru

### **管理 IBM MQ**

- V 9.2.0 <mark>第</mark> 39 [頁的『支援資料集加密』](#page-38-0)
- Ⅴ 9.2.0 1 Ⅴ 9.2.0 第 39 [頁的『支援傳輸層安全](#page-38-0) (TLS) 1.3』
- V 3.2.0 ■第 39 頁的『z/OS 上可用的 [SECPROT](#page-38-0) 屬性』
- <mark>Ⅴ9.2.0 → Ⅴ9.2.0 第 40</mark> [頁的『簡化的舊版移轉支援』](#page-39-0)
- <mark>V 9.2.0 → V 9.2.0 第</mark> 40 [頁的『簡化持續交付版本的安裝』](#page-39-0)
- $\bullet$  V <sup>9.2.0</sup> [REST API](#page-39-0) 第 2 版
- V 9.2.0 管理 REST API [的加強功能](#page-39-0)
- 19.2.0 → 19.2.0 第 41 頁的『已更新 IBM MQ Console [外觀與操作方式』](#page-40-0)
- V 9.2.0 → V 9.2.0 第 41 頁的『mqweb [伺服器執行所在的產品](#page-40-0) ID (PID) 配置更簡單』
- V 9.2.0 [IBM MQ Console](#page-40-0) 和 REST API 的主機標頭驗證
- V S.2.0 第 41 [頁的『訊息驅動](#page-40-0) Bean 問題解決』

### **開發 IBM MQ**

• V S.2.0 傳訊 REST API [的加強功能](#page-40-0)

## **IBM MQ for z/OS 的新增功能-僅限進階及 Advanced VUE 授權**

### z/OS MQ Adv. VUE MQ Adv. z/OS

下列特性及加強功能僅適用於「進階」或 Advanced VUE 授權。

### **IBM MQ Advanced for z/OS 授權 (entitlement)**

- 下列功能是 Long Term Support 的新增功能, 網址為 IBM MQ for z/OS 9.2.0。 不過,它們在 IBM MQ 9.2 Continuous Delivery 版本中無法使用:
- Y 3.2.0 第 43 頁的『IBM MO Advanced for z/OS Value Unit Edition 特性現在隨 IBM MQ [Advanced for z/OS](#page-42-0) 授權提供』

#### <span id="page-25-0"></span>**主動/主動傳訊**

## • 第 43 頁的『高可用性 [Managed File Transfer](#page-42-0) 代理程式』

**管理 IBM MQ**

- V 9.2.0 第 44 [頁的『伺服器至伺服器訊息通道上的](#page-43-0) Advanced Message Security 截取』
- V S.2.0 V S.2.0 ■ [Java Advanced Message Security](#page-43-0) 用戶端的密碼保護已改良
- V 9.2.0 第 44 頁的『Managed File Transfer [的新增特性及加強功能』](#page-43-0)

### **新增 IBM MQ for z/OS 特性-僅限 Advanced VUE 授權**

 $\approx$  z/OS  $\blacktriangleright$  MQ Adv. VUE

下列特性僅適用於 Advanced VUE 授權。

**延伸 IBM MQ 網路**

- 第 43 頁的『針對 IBM MQ 訊息使用 [IBM Aspera fasp.io Gateway](#page-42-0) 串流』
- V 9.2.0 第 43 頁的『[IBM MQ Bridge to blockchain Hyperledger Fabric](#page-42-0) 支援』

### **相關概念**

## V 9.2.0 V 9.2.0 [IBM MQ 9.2.0](#page-44-0) 中的變更功能

在將佇列管理程式升級至最新產品版本之前,請先檢閱自 IBM MQ 9.1.0 以來對功能及資源所做的這些變 更,並決定您是否必須先計劃對現有應用程式、Script 及程序進行變更,然後再開始移轉系統。

IFM 9.2.0 IBM MO 9.2.0 [中新增、變更及移除的訊息](#page-54-0) 已新增一些新訊息,且自 IBM MQ 9.1.0 以來已變更或移除部分現有訊息。

V 3.2.0 自 IBM MQ 9.1.5 [以來新增、變更及移除的訊息](#page-69-0) 對於 Continuous Delivery 使用者, 自 IBM MQ 9.1.5 以來已新增的新訊息及現有訊息已變更或移除的摘要。

IBM MQ 9.2.0 [中已淘汰、已穩定及已移除的特性](#page-75-0)

在 IBM MQ 9.2.0 中,一些功能已淘汰、已穩定或已移除。

第 8 頁的『IBM MQ [授權資訊』](#page-7-0) 您可以使用 IBM MQ 購買的項目,以及每次購買的項目授權您安裝。

### **相關參考**

IBM MQ Explorer 的新增內容及變更內容

**相關資訊**

IBM MQ [的系統需求](https://www.ibm.com/support/pages/system-requirements-ibm-mq)

IBM MQ、[WebSphere MQ](https://www.ibm.com/support/pages/node/317955) 及 MQSeries 產品 ReadMe 網頁

## **IBM Multich Article Vis.2.0 TBM MQ 9.2.0 for Multiplatforms 中的新增功能-**

## **基本及進階授權**

對於 Multiplatforms , IBM MQ 9.2.0 提供許多新增特性,可與基本產品授權搭配使用,也可與「進階」授 權搭配使用。

**主動/主動傳訊**

• N 9.2.0 第 27 [頁的『在一組可用的佇列管理程式之間自動平衡已連接應用程式的儲存區』](#page-26-0)

**延伸網路**

• V 9.2.0 第 28 頁的『[IBM MQ Internet Pass-Thru](#page-27-0)』

<span id="page-26-0"></span>**管理 IBM MQ**

- 19.2.0 第 29 [頁的『支援傳輸層安全](#page-28-0) (TLS) 1.3』
- V 3.2.0 第 29 頁的『增加控制層次, 以判定 IBM MQ 如何使用可用的儲存體』
- V 9.2.0 <mark>第 30 頁的『[REST API](#page-29-0) 第 2 版』</mark>
- V 9.2.0 <mark>第 30</mark> 頁的『[administrative REST API](#page-29-0) 的加強功能』
- Ⅴ 9.2.0 <mark>第 31 頁的『IBM MQ Console 和 REST API [的主機標頭驗證』](#page-30-0)</mark>
- V S.2.0 有 31 頁的『已更新 IBM MQ Console [外觀與操作方式』](#page-30-0)
- 第 31 頁的『[IBM MQ Bridge to Salesforce](#page-30-0) 的加強功能』
- 19.2.0 有 31 [頁的『可配置的暫時目錄』](#page-30-0)
- V 9.2.0 <mark>第 31 頁的『[Userdata](#page-30-0) 目錄』</mark>
- Linux | V 9.2.0 第 31 頁的『在 Linux [上安裝之後接受授權』](#page-30-0)
- **Linux 常 31** 頁的『在 Linux Red Hat 上使用 yum 安裝程式安裝 [IBM MQ for Linux](#page-30-0)』
- V 9.2.0 序 32 頁的『更有效地與 We<u>bSphere Liberty 整合』</u>

**開發 IBM MQ**

- V 9.2.0 第 32 頁的『[messaging REST API](#page-31-0) 的加強功能』
- Windows macOS Linux V 9.2.0 第32 頁的『支援在 [Microsoft .NET Core](#page-31-0) 上 [執行應用程式』](#page-31-0)
- 第 33 [頁的『進階訊息佇列作業通訊協定](#page-32-0) (AMQP) 共用訂閱 [加強功能』](#page-32-0)

### **在一組可用的佇列管理程式之間自動平衡已連接應用程式的儲存區**

### **統一叢集**

統一叢集是 IBM MQ 叢集的特定型樣, 可為應用程式提供高可用性及水平調整的佇列管理程式集合。 當 應用程式以單一群組方式與統一叢集互動時,佇列管理程式會一起運作,以維護整個叢集中應用程式實 例的平衡,包括在佇列管理程式維護及重新啟動之間。 以 C、 JMS、 IBM MQ .NET 及 XMS .NET 撰寫的 應用程式支援一組叢集佇列管理程式之間的自動平衡。如需相關資訊,請參閱關於統一叢集。 應用程式平衡在 應用程式實例 層次完成。 應用程式實例是佇列管理程式內由共用 連線標籤所識別的一

組相關連線。

## **2020 單一配置檔集**

單一組配置檔可以定義一次,並用來將多個佇列管理程式部署至統一叢集,以確保它們之間的配置一 致。 您有各種選項可協助您配置統一叢集。 您可以:

- 啟動時從 MQSC Script 套用 自動配置。
- 啟動時從 INI Script 套用 自動配置。
- 使用其他 qm.ini 檔案段落來協助 自動叢集配置。
- 提供輸入檔給 **runmqsc**; 如需詳細資料,請參閱 從文字檔執行 MQSC 指令 。

## ■ V 9.2.0 | 應用程式資源監視

您可以使用 DISPLAY APSTATUS MQSC 指令或 Inquire Application Status 及 Inquire Application Status (Response) PCF 指令,來顯示連接至佇列管理程式、叢集或統一叢集的一個以上應用程式及應用程式實 例的狀態。 此資訊可讓您 監視 及 疑難排解 應用程式平衡。

<span id="page-27-0"></span>您可以透過將 STATAPP 類別新增至 **amqsrua** 指令,來監視所指定每一個應用程式的使用情形統計資 料。 您可以使用此資訊來協助您瞭解如何在佇列管理程式之間移動應用程式,並識別任何異常。 如需相 關資訊,請參閱 使用 **amqsrua** 指令來監視系統資源使用情形。

### **V 3.2.0 JSON 格式用戶端通道定義表**

用戶端通道定義表 (CCDT) 的 JSON 格式對現有的二進位格式 CCDT 提供各種改進,包括能夠定義相同名 稱的重複通道定義。 這是用戶端特性 (亦即,您需要 IBM MQ 9.2.0 用戶端,而不是 IBM MQ 9.2.0 佇列 管理程式)。 如需相關資訊,請參閱 配置 JSON 格式 CCDT。

### **IBM MQ Internet Pass-Thru**

## **併入 IBM MQ Internet Pass-Thru**

IBM MQ Internet Pass-Thru (MQIPT) 是一個公用程式,可用來跨網際網路在遠端網站之間實作傳訊解決 方案。 在 IBM MQ 9.2.0 中, MQIPT 是 IBM MQ 的完全受支援選用元件, 您可以從 [IBM Fix Central for](https://ibm.biz/mq92ipt) [IBM MQ](https://ibm.biz/mq92ipt) 下載。 MQIPT 先前已作為支援套件 MS81 提供。

從支援套件 2.1 版開始,已對 MQIPT 進行下列變更:

- 提供的 Java runtime environment (JRE) 已從 Java 7 升級至 Java 8,以符合 IBM MQ 提供的 JRE 版 本。
- 依預設會停用 SSL 3.0、TLS 1.0 及 TLS 1.1 通訊協定。 依預設啟用的唯一加密通訊協定是 TLS 1.2。 若要啟用已停用的通訊協定,請遵循 啟用已淘汰的通訊協定及 CipherSuites 中的程序。
- 已移除對 IBM Network Dispatcher 的支援。
- V S.2.0 V S.2.0 **已移除 IPT Administration Client 圖形使用者介面。** 舊版 IPT Administration Client 無法與 IBM MO 9.2.0 中的 MOIPT 搭配使用。 若要配置及管理 MOIPT, 請編輯 mqipt.conf 配置檔,並使用 **mqiptAdmin** 指令,如 使用指令行管理 MQIPT 中所述。
- MQIPT 隨附的所有範例檔現在都位於 MQIPT 安裝目錄中稱為 samples 的新目錄下。
- **CommandPort** 內容已從範例配置檔 mqiptSample.conf 中移除,以增進安全。 這表示在使用配置 範例時, MQIPT 不會在指令埠上接聽 **mqiptAdmin** 指令發出的指令。 若要容許使用 **mqiptAdmin** 指 令從遠端管理 MQIPT ,請變更配置檔以指定 **CommandPort** 或 **SSLCommandPort** 內容的值。 在啟用 MQIPT 指令埠之前,請先檢閱 其他安全考量 中的安全考量。

如需 MQIPT 的相關資訊, 請參閱 IBM MQ Internet Pass-Thru。

### **│ Ⅴ § 2.0 │ 加強保護 MQIPT** 中儲存的密碼

從 IBM MO 9.2.0 開始, 儲存在 MOIPT 配置中的所有密碼都可以透過使用 maiptPW 指令加密密碼來進 行保護。 IBM MO 9.2.0 也為儲存以供 MOIPT 使用的密碼引進新的更安全的保護方法,並且可讓您指定 用來加密及解密已儲存密碼的加密金鑰。 如需相關資訊,請參閱 加密儲存的密碼。

## **改良的 MQIPT 管理**

IBM MQ 9.2.0 中 MQIPT 的下列新增特性可讓您使用 **mqiptAdmin** 指令,更輕鬆且更安全地管理 MQIPT 。

- 可以使用 **mqiptAdmin** 指令來管理 MQIPT 的本端實例,而不需要 MQIPT 在指令埠上接聽。 mqiptAdmin 指令必須以用來啟動 MQIPT 實例的使用者 ID 來執行。 或者, 在 AIX and Linux 上, 可 以使用 root 使用者。
- MQIPT 可以配置為鑑別指令埠所接收的管理指令。 如果啟用遠端指令鑑別,每當使用指令埠發出管理 指令時, **mqiptAdmin** 指令的使用者必須輸入正確的存取密碼 (在 MQIPT 配置的 **AccessPW** 內容中 指定)。
- MQIPT 可以配置為使用 TLS 所保護的指令埠來接聽管理指令。 這會使用加密來保護在 **mqiptAdmin** 指令與受管理 MQIPT 實例之間傳送的資料,包括存取密碼 (如果 MQIPT 配置為需要鑑別指令埠所接收 的指令)。 除了舊版 MOIPT 中可用的未受保護指令埠之外, 還可以配置 TLS 指令埠。
- 可以指定本端位址, 以將未受保護或 TLS 指令埠的連線限制為來自特定網路介面的連線。 例如, 這可 以用來防止從遠端管理 MQIPT,同時容許本端機器上的不同使用者使用指令埠來管理 MQIPT。

如需使用 **mqiptAdmin** 指令來管理 MQIPT 的相關資訊,請參閱 使用指令行管理 MQIPT。

## <span id="page-28-0"></span>**傳輸層安全 (TLS) 1.3 支援各種通訊協定**

IBM MQ 9.2.0 針對一系列通訊協定支援傳輸層安全 (TLS) 1.3 。 TLS 1.3 可用於佇列管理程式與 C、C+ +、 IBM MQ classes for Java 及 IBM MQ classes for JMS 用戶端應用程式之間的連線。

使用 Java 11 時, 提供 Java 及 JMS 用戶端應用程式的 TLS 1.3 支援。

## **適用於 TLS 1.3 的新 CipherSpecs**

啟用 CipherSpecs 中說明 IBM MQ 9.2.0 針對 TLS 1.3 提供的新 CipherSpecs 。 (如需這些 CipherSpecs 的清單,請參閱 表 1 中的 TLS 1.3 CipherSpecs 一節。) 所有新的 CipherSpecs 都使用 RSA 和「橢圓曲 線」憑證。

為了易於配置及未來移轉, IBM MQ 9.2.0 也提供一組別名 CipherSpecs, 包括 ANY TLS12、 ANY TLS12 OR HIGHER 等。 移轉現有的安全配置以使用別名 CipherSpec, 表示您可以適應密碼新增 及淘汰,而不需要在未來進行進一步的侵入性配置變更。 將別名 CipherSpec 新增至訊息通道代理程式 通道、MQI、 Java 及 .NET 用戶端, 以及叢集通道, 表示您可以:

- 配置 TLS 通道安全,而不需要知道冗長複雜的 IBM MQ specific CipherSpec 字串。
- 在沒有任何配置變更的情況下進行調整以使用新密碼,並處理淘汰低保護性密碼。 此功能在叢集內特 別有用。

如需別名 CipherSpecs 的相關資訊,請參閱 啟用 CipherSpecs。 (如需這些 CipherSpecs 的清單,請參 閱 表 1 中的「別名 CipherSpecs 」。) 另請參閱 SSLCIPH 和 移轉現有的安全配置以使用別名 CipherSpec。

若要使用 TLS 1.3 或 TLS 1.3 別名 CipherSpecs,執行 Java 或 JMS 應用程式的 JRE 必須支援 TLS 1.3。

**註:** 在透過伺服器 qm.ini 內容或用戶端 mqclient.ini 內容 (這是新佇列管理程式上的預設值) 啟用 TLS 1.3 的佇列管理程式上使用較早的 CipherSpecs 時, 您應該注意一些變更。

根據 TLS 1.3 規格, 許多先前的 CipherSpecs 已停用, 且無法啟用 使用現有的配置選項。 這些包括:

- 所有 SSLv3 CipherSpecs
- 所有 RC2 或 RC4 CipherSpecs
- 所有加密金鑰大小小於 112 位元的 CipherSpecs

若要還原先前的行為,可以如 在 IBM MQ 中使用 TLS 1.3 中所述停用 TLS 1.3 。

### **供應可接受的 TLS CipherSpecs 清單**

從 IBM MQ 9.2.0,您可以提供自訂清單,其中包含允許 IBM MQ 使用的 依序及 已啟用 CipherSpecs 。 如需如何配置自訂清單的相關資訊,請參閱 在 Multiplatforms 上提供已訂購及已啟用 CipherSpecs 的自 訂清單。

■ Ⅴ 9.2.0 ■ Ⅴ 9.2.0 <sub>如</sub>需 [CipherSpec](#page-51-0) 排序的相關資訊,請參閱 <u>第 52 頁的『CipherSpec 訂</u> [單』](#page-51-0)。

## **TLS 信號交換記錄**

IBM MQ 9.2.0 新增支援 GSKit 加密提供者提供的 TLS 信號交換文字記錄。 在同時在佇列管理程式及用 戶端中使用 IBM MQ 的分散式平台上,可以使用此功能。若要檢視 TLS 信號交換記錄, 必須啟用 GSKit 及 GSKit 追蹤, 且 TLS 信號交換必須失敗。 然後會收集文字記錄, 並作為 amqrmppa 或用戶端應用程 式追蹤檔案的一部分寫出。

## **IBM i → V S.2.0 IBM i** 上的 TLS 1.3

IBM MQ 上 TLS 1.3 的可用性取決於基礎 IBM i 作業系統中 TLS 1.3 的可用性。 如需哪些 IBM i 版本支援 TLS 1.3 以及如何啟用它的詳細資料,請參閱 [TLSv1.3](https://www.ibm.com/support/pages/system-tls-support-transport-layer-security-version-13-tlsv13)。

### **增加控制層次,以判定 IBM MQ 如何使用可用的儲存體**

■ V 9.2.0 K IBM MO 9.2.0 開始,您可以選擇配置及監視佇列,以支援遠遠超過 IBM MQ 9.2.0 之前的 IBM MQ 版本中所使用的 2 TB 預設限制。 您也可以選擇減少佇列檔可成長至的大小。 若要讓您配置佇列,

<span id="page-29-0"></span>本端及模型佇列上有一個額外的屬性, **MAXFSIZE** 及監視佇列有兩個額外的佇列狀態屬性: **CURFSIZE** 及 **CURMAXFS**。 如需相關資訊,請參閱 修改 IBM MQ 佇列檔。

### **REST API 第 2 版**

▶ Ⅴ S.2.0 FBM MQ 9.2.0 引進 REST API 第 2 版。 此版本增加適用於 administrative REST API、 messaging REST API 及 MFT REST API。 此版本增加會變更用於 REST API 的資源 URL。 第 2 版資源 URL 的 URL 字首是下列 URL:

https://*host*:*port*/ibmmq/rest/v2/

您可以繼續對現有應用程式使用第 1 版 URL。 大部分 REST API 資源在這兩個版本中都可用。 不過,只有第 2 版 URL 才提供新的 REST API 資源。 例如, messaging REST API 中的新發佈 URL 僅適用於第 2 版 URL。

下列 REST API 資源在第 2 版中無法使用:

- GET 訂閱
- GET 通道
- POST 佇列
- PATCH 佇列
- GET 佇列
- 刪除佇列

您可以使用 MQSC 資源 URL 作為使用這些第 1 版 REST API 資源的替代方案。

如需相關資訊,請參閱 REST API 版本。

#### **administrative REST API 的加強功能**

▶ V 9.2.0 FBM MQ 9.2.0 引進 /admin/action/qmgr/{qmgrName}/mqsc 資源的新 administrative REST API 加強功能。 在 IBM MO 9.2.0 之前, 此資源可用來將 MOSC 指令傳送至佇列管理程式進行處理。 現在,您可以選擇將 MOSC 指令傳送至佇列管理程式, 並以 JSON 格式而非 MOSC 指令格式接收回應。

例如,在 IBM MQ 9.2.0 之前, MQSC 指令可以使用下列格式傳送至 /admin/action/qmgr/ {qmgrName}/mqsc 資源:

```
{
   "type": "runCommand",
 "parameters": {
 "command": "DEFINE CHANNEL(NEWSVRCONN) CHLTYPE(SVRCONN)"
}
```
從 IBM MO 9.2.0 開始, 您可以使用下列 JSON 格式來傳送指令:

```
{
   "type": "runCommandJSON",
 "command": "define",
 "qualifier": "channel",
   "name": "NEWSVRCONN",
 "parameters": {
 "chltype": "svrconn"
   }
}
```
從 IBM MQ 9.2.0 開始, JSON 格式 MQSC REST API 提供下列加強功能:

- 現在支援下列指令:
	- DISPLAY CONN (*connectionID*) TYPE (HANDLE)
	- DISPLAY CONN (*connectionID*) TYPE (\*)
	- DISPLAY CONN (*connectionID*) TYPE (ALL)
- 單引號會自動跳出。 您不再需要使用其他單引號來指定屬性值中的單引號。
- <span id="page-30-0"></span>• 在 **SET POLICY** 指令中, **SIGNER** 和 **RECIP** 屬性現在是列出屬性。 您現在不為這些屬性指定字串值,而 是使用 JSON 陣列。 此變更可讓您在單一指令內為 **SIGNER** 及 **RECIP** 指定多個值。
- 現在可以使用加強 MQSC 語法錯誤檢查。 在 JSON 輸入中偵測到 MQSC 語法錯誤時,會傳回 400 回應及 新的錯誤訊息,指出語法錯誤發生的位置,而不是在回應內文中傳回 200 回應及 MQSC 錯誤。

如需 /admin/action/qmgr/{qmgrName}/mqsc 資源以及您可以在要求內文中指定之 JSON 格式的相關 資訊, 請參閱 POST /admin/action/qmgr/{qmgrName}/mqsc。

## **IBM MQ Console 和 REST API 的主機標頭驗證**

▶ V 9.2.0 Kg可以將 mqweb 伺服器配置為限制對 IBM MQ Console 和 REST API 的存取權, 以便只處理 與指定容許清單相符的主機標頭所傳送的要求。 如果使用不在允許清單上的主機標頭值,則會傳回錯誤。 如需相關資訊,請參閱 配置 IBM MQ Console 和 REST API 的主機標頭驗證。

## **已更新 IBM MQ Console 外觀與操作方式**

■ V 9.2.0 ■ 從 IBM MQ 9.2.0 可在 Multiplatforms 上使用具有新外觀與操作方式的新主控台。如需相關資 訊,請參閱 New Web Console 快速導覽。

### **IBM MQ Bridge to Salesforce 的加強功能**

**IBM MO Bridge to Salesforce** 上追蹤及記載的變更 IBM MO 9.2.0 引進了其他配置選項, 允許兩個主要類別的其他拓蹼, 以及對 IBM MO Bridge to Salesforce 上追蹤及記載運作方式的變更。如需相關資訊,請參閱 IBM MQ Bridge to Salesforce 及

runmqsfb (run IBM MQ Bridge to Salesforce) 的其他配置選項, 以取得此指令變更的詳細資料。

## **IBM MQ Bridge to Salesforce 的安全密碼加密**

IBM MQ 9.2.0 提供 IBM MQ Bridge to Salesforce 的其他安全選項, 包括如何儲存密碼的選項。 如需相 關資訊,請參閱 runmqsfb (run IBM MQ Bridge to Salesforce)。

### **可配置的暫時目錄**

■ Linux ▶ AlX ▶ V 9.2.0 IBM MQ 9.2.0 引進 EphemeralPrefix, 它定義佇列管理程式應 該暫時放置資料的位置, 例如佇列管理程式作業系統 Socket, 容許 AIX and Linux 網域 Socket 放置在 Red Hat OpenShift 環境中的非裝載檔案系統上。 如需相關資訊,請參閱 可配置暫時目錄。

**註:** 您不需要在 Red Hat OpenShift 中執行,即可在此環境中執行。 您可以選擇在 z/OS 及 IBM MQ Appliance 以外的所有平台上使用替代暫時資料目錄。

## **Userdata 目錄**

**≥ V 9.2.0 ■**從 IBM MO 9.2.0 開始,佇列管理程式檔案儲存庫包含一個 userdata 目錄,可用來儲存應用 程式的持續性狀態。 如需相關資訊,請參閱 Userdata 目錄 及 儲存持續性應用程式狀態。

### **在 Linux 上安裝之後接受授權**

■ Linux → V 9.2.0 從 Linux 上的 IBM MQ 9.2.0,您可以選擇在安裝產品之後接受企業的正確授 權。 如需相關資訊,請參閱 IBM MQ for Linux 上的授權接受。

### **在 Linux Red Hat 上使用 yum 安裝程式安裝 IBM MQ for Linux**

#### Linux 1

**▶ Linux ▶ V 9.2.0 ▶ V 9.2.0 松 IBM MQ 9.2.0, 您可以使用 Linux Red Hat 上的 yum 安裝程式** 來安裝、修改及解除安裝 IBM MQ。

<span id="page-31-0"></span>使用 yum 安裝程式可讓您安裝 IBM MQ 元件,而不需要考量元件具有的相依關係。 在安裝程序中, yum 安 裝程式會自動安裝必備元件。

如需相關資訊,請參閱 使用 yum 在 Linux Red Hat 上安裝 IBM MQ 及 在 Linux 上解除安裝或修改 IBM MQ。

## **更有效地與 WebSphere Liberty 整合**

## **訊息驅動 Bean 問題解決**

從 IBM MQ 9.2.0 開始, **maxSequentialDeliveryFailures** 啟動規格內容定義在暫停 MDB 之前, 資源配接器所容忍之訊息驅動 Bean (MDB) 實例的循序訊息遞送失敗數上限。 如需相關資訊,請參閱 IBM MQ WebSphere Liberty 中的訊息驅動 Bean 暫停。

### **使用用戶端通道定義表的完整 Liberty XA 支援**

當從 WebSphere Liberty 18.0.0.2 開始使用 IBM MQ 9.2.0 時, 您可以搭配使用用戶端通道定義表 (CCDT) 內的佇列管理程式群組與 XA 交易。 這表示現在可以使用佇列管理程式群組所提供的工作量配送 及可用性,同時維護交易完整性。如需相關資訊,請參閱 具有用戶端通道定義表的完整 Liberty XA 支 援。

這是用戶端特性,亦即您需要 IBM MQ 9.2.0 資源配接器,而不是 IBM MQ 9.2.0 佇列管理程式。

### **messaging REST API 的加強功能**

## **│ Ⅴ 5.2.0 <mark>能</mark>夠瀏覽佇列上的訊息**

IBM MQ 9.2.0 引進使用 messaging REST API 來瀏覽佇列上的訊息的能力:

- 您可以搭配使用 /messaging/qmgr/*{qmgrName}*/queue/*{queueName}*/message 資源與 HTTP GET ,以瀏覽佇列上的下一個訊息。 如需相關資訊,請參閱 GET /messaging/qmgr/{qmgrName}/ queue/{queueName}/message。
- 您可以搭配使用 /messaging/qmgr/*{qmgrName}*/queue/*{queueName}*/messagelist 資源與 HTTP GET, 以檢視佇列上的訊息清單。如需相關資訊,請參閱 GET /messaging/qmgr/ {qmgrName}/queue/{queueName}/messagelist。

## **使用連線儲存區加強 REST 傳訊效能**

為了最佳化 messaging REST API 的效能,會儲存 IBM MQ 佇列管理程式的連線。 也就是說,每一個 REST 要求會使用來自連線儲存區的連線,而不是每一個 REST 要求建立、使用及毀損其自己的連線。 依 預設,每一個佇列管理程式儲存區都有 20 個可用的連線。 當所有連線都在使用中, 您可以使用 **setmqweb properties** 指令來變更儲存連線數目上限,以及 messaging REST API 的預設行為。 如需 相關資訊,請參閱配置 messaging REST API。

## **使用 messaging REST API 將訊息發佈至主題**

從 IBM MQ 9.2.0, 您可以使用 messaging REST API 將訊息發佈至指定的主題。 您可以搭配使用 / messaging/qmgr/*{qmgrName}/topic/{topicString}/message* 資源與 HTTP POST, 以將訊息 發佈至主題。 如需相關資訊,請參閱 POST /messaging/qmgr/*{qmgrName}*/topic/ *{topicString}*/message。

## **支援在 Microsoft .NET Core 上執行應用程式**

## **X** Windows **A** Linux **A** V 9.2.0 **R** NET Core 支援 Windows 和 Linux

從 IBM MO 9.2.0 開始, IBM MO 支援 IBM MO .NET 上的 .NET Core ,以及 Windows 和 Linux 上的 XMS .NET 。

如需相關資訊,請參閱 安裝 IBM MQ classes for .NET Standard 及 使用 IBM MQ classes for XMS .NET Standard。

## **支援在 macOS 上開發 .NET Core 應用程式**

IBM MQ 9.2.0 支援在 macOS 上開發. NET Core 應用程式。 開發之後, 可以在 Windows 或 Linux 環境 上支援執行這些應用程式。 如需相關資訊,請參閱 在 macOS 上開發 IBM MQ .NET Core 應用程式。

## <span id="page-32-0"></span>**簡化建立 .NET Core 應用程式**

IBM MQ 9.2.0 會將 .NET 專案範本新增至 Microsoft Visual Studio,可讓您更快速撰寫應用程式。 如需 相關資訊,請參閱 使用 IBM MQ .NET 專案範本 及 使用 IBM MQ XMS .NET 專案範本。

### **進階訊息佇列作業通訊協定 (AMQP) 共用訂閱加強功能**

|| V 9.2.0 || V 9.2.0 || TBM MQ 9.2.0 會新增對 AMQP 通道的支援,以從訂閱及共用訂閱 **ALW** 中耗用資料, 例如在使用 Qpid™ JMS 用戶端程式庫時。 如需相關資訊, 請參閱 開發 AMQP 用戶端應用程 式。

### **相關概念**

IN 9.2.0 IDM Y 9.2.0 FBM MO 9.2.0 for Multiplatforms 中的新增功能-僅 MQ Adv. Multi 限進階授權

IBM MQ 9.2.0 提供一些僅隨 IBM MQ Advanced for Multiplatforms 授權提供的新增特性。

ID V 3.2.0 [IBM MQ for z/OS 9.2.0 -](#page-36-0)基本程式及 Advanced VUE 授權的新增功  $z/0S$  $V.9.2.0$ 

[能](#page-36-0)

IBM MQ for z/OS 9.2.0 提供基本及 IBM MQ Advanced for z/OS Value Unit Edition (VUE) 授權所提供的一些 新增特性及加強功能。

 $MQ$  Adv. VUE  $V$  9.2.0  $MQ$  Adv, z/0S  $V$  S. 2.0 [IBM MQ for z/OS 9.2.0](#page-41-0) 中的新增功能-進階及

#### [Advanced VUE](#page-41-0) 授權

IBM MQ for z/OS 9.2.0 提供「進階」或 IBM MQ Advanced for z/OS Value Unit Edition 授權提供的一些新增 特性及加強功能,以及僅 IBM MQ Advanced for z/OS Value Unit Edition 授權提供的一些新增特性及加強功 能。

第 8 頁的『IBM MQ [授權資訊』](#page-7-0)

您可以使用 IBM MQ 購買的項目,以及每次購買的項目授權您安裝。

#### **IBM MQ 9.2.0 for Multiplatforms 中的** MQ Adv. F Multi  $V$  9.2.0

### **新增功能-僅限進階授權**

IBM MQ 9.2.0 提供一些僅隨 IBM MQ Advanced for Multiplatforms 授權提供的新增特性。

**主動/主動傳訊**

- Linux V 9.2.0 第 34 [頁的『高可用性抄寫資料佇列管理程式的災難回復』](#page-33-0)
- Linux V9.2.0 V9.2.0 第 34 頁的 『已抄寫的資料佇列管理程式現在可在 RHEL 8 [上使用』](#page-33-0)
- V 3.2.0 第 34 頁的『高可用性 [Managed File Transfer](#page-33-0) 代理程式』

**延伸 IBM MQ 網路**

- Windows Linux V 9.2.0 第 34 頁的『針對 IBM MO 訊息使用 [IBM Aspera fasp.io](#page-33-0) [Gateway](#page-33-0) 串流』
- Linux <mark>> Ⅴ 3.2.0 </mark>第 34 頁的『[IBM MQ Bridge to blockchain](#page-33-0) 的加強功能』
- V S.2.0 第 35 頁的『在 MQIPT 中支援 [PKCS #11](#page-34-0) 加密硬體』

**管理 IBM MQ**

- <u>• V <sup>9.2.0</sup> 有</u> 35 頁的 『Managed File Transfer [的新增特性及加強功能』](#page-34-0)
- V 9.2.0 <del>第</del> 36 [頁的『識別高可用性抄本的安裝』](#page-35-0)
- Ⅴ 9.2.0 Ⅴ 9.2.0 <mark>第</mark> 36 頁的『已改良 [Java Advanced Message Security](#page-35-0) 用戶端的密碼保 [護』](#page-35-0)

### <span id="page-33-0"></span>**部署 IBM MQ Advanced container**

- 第 36 頁的『IBM MQ 的 .zip [映像檔可與開發及正式作業儲存器搭配使](#page-35-0) [用』](#page-35-0)
- **Linux Y 9.2.0** 第 36 頁的『MQ 操作員將 Helm 取代為部署 [IBM MQ Advanced](#page-35-0) [container](#page-35-0) 的機制』

## **高可用性抄寫資料佇列管理程式的災難回復**

您現在可以配置抄寫的資料佇列管理程式 (RDQM) ,其在一個站台上的高可用性 群組上執行,但如果發生導致第一個群組無法使用的災難,則可以失效接手至另一個站台上的另一個高可用 性群組。 這稱為 DR/HA RDQM。 請參閱 RDQM 災難回復和高可用性。

## **已抄寫的資料佇列管理程式現在可在 RHEL 8 上使用**

■ V 9.2.0 ■ V 9.2.0 ■ 您現在可以在 RHEL 8.2 及更新版本上配置抄寫的資料佇列管理程  $\blacktriangleright$  Linux  $\mid$ 式。 請參閱 安裝 RDQM (抄寫的資料佇列管理程式)。

## **高可用性 Managed File Transfer 代理程式**

▶ V 9.2.0 K 在 IBM MO 9.2.0 開始,您可以將 Managed File Transfer 標準及橋接器代理程式設為高可用 性。您可以在處於作用中及待命模式的兩部以上伺服器上, 配置相同 MFT 代理程式的多個實例。如果代理 程式的作用中實例隨時失敗,即使未進行傳送,代理程式的另一個實例也會自動啟動,並讓檔案傳送繼續進 行。 即使其中一個代理程式因網路問題、硬體問題或任何其他導致代理程式停止的原因而失敗,也會發生這 種情況。如需相關資訊,請參閱 IBM MQ Managed File Transfer 中的高可用性代理程式。

## **針對 IBM MQ 訊息使用 IBM Aspera fasp.io Gateway 串流**

● Windows Linux <mark>> V 9.2.0 </mark>可以配置佇列管理程式,讓 IBM MQ 系統、應用程式及 Managed File Transfer 訊息透過 Aspera gateway 傳遞, 以使用 Aspera FASP 通訊協定取代 TCP/IP 來抵達目的地。 在某些使用案例中,這可讓訊息在目的地之間移動的速度比其他情況更快。

從 IBM MQ 9.2.0 開始, IBM MQ Advanced for Multiplatforms 提供使用 IBM Aspera fasp.io Gateway 的授 權。 IBM MQ Advanced for Multiplatforms 佇列管理程式也可以使用在 Linux on POWER Systems 或 Linux for IBM Z 上執行的 Aspera gateway 。

Aspera gateway 設定在 Linux 或 Windows 之下,供傳送和接收佇列管理程式使用。 其中每一個佇列管理程 式都必須是 IBM MQ Advanced for z/OS VUE、 IBM MQ Advanced for Multiplatforms 或 IBM MQ Appliance 佇列管理程式之一。 閘道不需要在與佇列管理程式相同的伺服器上執行,也不需要在 IBM MQ Appliance 上 執行。

如需相關資訊,請參閱 在 Linux 或 Windows 上定義 Aspera gateway 連線。

請注意,除非閘道已個別授權,否則 Aspera gateway 的使用限制為 IBM MQ 訊息。

## **IBM MQ Bridge to blockchain 的加強功能**

## **IBM MQ Bridge to blockchainHyperledger Fabric 支援**

從 IBM MQ 9.2.0 開始,會更新 IBM MQ Bridge to blockchain ,以新增 Hyperledger Fabric 支援 IBM MQ 與區塊鏈之間的互動。 這項支援會取代先前用於連線功能的 API。 如需相關資訊,請參閱 配置 IBM MQ 以與區塊鏈搭配使用。

## ■ Linux <mark>> Ⅴ S.2.0 ⅠBM MQ Bridge to blockchain</mark> 上追蹤及記載的變更。

IBM MQ 9.2.0 引入了對 IBM MQ Bridge to blockchain 上追蹤和記載工作方式的變更。 如需相關資訊, 請參閱 IBM MQ Bridge to blockchain 的其他配置選項。

## <span id="page-34-0"></span>■Linux ■ V 9.2.0 ■ V 9.2.0 BBM MQ Bridge to blockchain 的安全密碼加密

IBM MQ 9.2.0 提供 IBM MQ Bridge to blockchain 的其他安全選項,包括如何儲存密碼的選項。如需相 關資訊,請參閱 runmqbcb (run IBM MQ Bridge to blockchain)。

## **在 MQIPT 中支援 PKCS #11 加密硬體**

▶ V 9.2.0 ■<mark>從 IBM MQ 9.2.0 開始, IBM MQ Internet Pass-Thru (MQIPT) 可以存取儲存在支援 PKCS #11</mark> 介面之加密硬體中的數位憑證。 如需相關資訊,請參閱 使用 PKCS #11 加密硬體 。

## **Managed File Transfer 的新增特性及加強功能**

## **高可用性 Managed File Transfer 代理程式**

從 IBM MQ 9.2.0 開始,您可以將 Managed File Transfer 標準及橋接器代理程式設為高可用性。 您可以 在處於作用中及待命模式的兩部以上伺服器上,配置相同 MFT 代理程式的多個實例。 如果代理程式的作 用中實例隨時失敗,即使未進行傳送,代理程式的另一個實例也會自動啟動,並讓檔案傳送繼續進行。 即使其中一個代理程式因網路問題、硬體問題或任何其他導致代理程式停止的原因而失敗,也會發生這 種情況。 如需相關資訊,請參閱 IBM MQ Managed File Transfer 中的高可用性代理程式。

## **現有 IBM i 系統上 FTP 伺服器的 Managed File Transfer 支援**

從 IBM MQ 9.2.0, 您可以使用在 IBM i 上執行的 FTP 伺服器, 從或到根檔案系統 ("/") 上傳及下載檔案 Integrated File System (IFS)

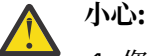

1. 您不需要在 IBM i 機器上安裝 IBM MQ for IBM i 。

2. 您只能使用根 (/) 檔案系統。 不支援其他檔案系統。

如需相關資訊,請參閱 fteCreateBridgeAgent 指令。

## **用於清除資源監視器歷程的新 fteClearMonitorHistory 指令**

從 IBM MQ 9.2.0 開始, **fteClearMonitorHistory** 指令提供一種機制來清除 Managed File Transfer 資源監視器的歷程,以簡化重新起始失敗傳送的處理程序。 如需相關資訊,請參閱 清除資源監視器歷程 及 fteClearMonitorHistory。

## **用於指定 MFT 日誌檔許可權的新內容**

「 MFT 日誌程式」可讓您記載離線儲存庫中使用 Managed File Transfer 的相關資料,以進行其他檢閱 或審核。 IBM MQ 9.2.0 在 logger.properties 檔案中引進新內容

**wmqfte.file.logger.filePermissions**,可讓您對日誌程式檔案啟用讀取權,讓其他來源更容易 讀取這些日誌並耗用資料進行分析。 如需相關資訊,請參閱 MFT logger.properties 檔。

### **用來指定 Managed File Transfer 資料庫日誌程式關閉的等待時間的選項**

從 IBM MQ 9.2.0,會將新內容 **immediateShutdownTimeout** 新增至 logger.properties 檔案。 呼叫此內容時,日誌程式會等待指定的時間量,讓任何未完成的作業循序完成並關閉。 如需相關資訊, 請參閱 MFT logger.properties 檔案。

## **使用 fteCreateEnvironment 指令來指定安裝名稱的選項**

IBM MQ 9.2.0 在 **fteCreateEnvironment** 指令中引進了額外的參數,可設定環境變數來配置及傳送 Redistributable Managed File Transfer Agent 的檔案。 您可以使用新的 **-n** 參數來指定安裝名稱。 如需 相關資訊,請參閱 建立 Redistributable Managed File Transfer Agent 的起始配置 及 **fteCreateEnvironment**。

## $\frac{1}{2}$   $\sqrt{9.2.0}$  》 新的 REST API 呼叫 Managed File Transfer 管理

IBM MQ 9.2.0 透過新增下列項目來展開 Managed File Transfer 的現有管理 REST API :

- REST API 會呼叫建立新的資源監視器、列出 MFT 資源監視器狀態及其他配置資訊,以及刪除現有資 源監視器,或刪除現有資源監視器的歷程。 如需相關資訊,請參閱 admin/mft/mmonitor。
- 用於建立檔案傳送的 REST API 呼叫。如需相關資訊,請參閱 admin/mft/transfer。

### <span id="page-35-0"></span>**在 MFT REST API 中支援 MQWebUser 角色**

從 IBM MQ 9.2.0 開始, 您可以使用 MQWebUser 角色來鑑別:

- POST 作業。 如需相關資訊, 請參閱 POST (適用於監視器) 及 POST (適用於傳送)。
- GET 作業。 如需相關資訊, 請參閱 GET (針對代理程式)、 GET (針對傳送) 及 GET (針對監視器狀態)。 如需相關資訊,請參閱 admin/mft/transfer。

## **V 9.2.0** ▼ 9.2.0 加強認證保護

IBM MQ 9.2.0 引進加強的安全特性。 如需相關資訊,請參閱 **fteObfuscate** 及 MFT 安全改進 的變 更。

### **識別高可用性抄本的安裝**

■ V 9.2.0 K IBM MO 9.2.0 開始,當安裝及配置 IBM MQ Advanced for RDQM 時,您可以提名個別安裝 作為 IBM MQ Advanced 或 IBM MQ Advanced High Availability Replica。 然後會使用 IBM License Management Tool (ILMT) 報告此情況, 以容許正確的授權識別。如需相關資訊, 請參閱 setmqinst (設定 IBM MQ 安裝)。

### **已改良 Java Advanced Message Security 用戶端的密碼保護**

B V 9.2.0 D V 9.2.0 Dava Advanced Message Security (AMS) 用戶端已部署改善,可讓它們剖析包含 已加密密碼的配置。 這容許在 AMS 配置檔內保護金鑰儲存庫及信任儲存庫密碼。

這個全新改良的系統會淘汰舊密碼保護系統,如果您的企業在 IBM MQ 9.2.0 之前的 Java AMS 用戶端中保 護密碼,則應該使用新指令再次保護密碼。

已提供一個指令,可將純文字密碼加密成可與 Java AMS 用戶端搭配使用的加密格式。 如需相關資訊,請參 閱 Advanced Message Security - Java。

## **IBM MQ 的 .zip 映像檔可與開發及正式作業儲存器搭配使用**

■ Linux ■ Y9.2.0 BBM MQ 伺服器現在包裝成 .zip 檔案,以支援用戶端為 Linux for x86-64 環境 建置自己的儲存器映像檔。.zip 檔案可讓您建置 IBM MQ 儲存器映像檔,這些映像檔可以在 Red Hat OpenShift **restricted** 安全環境定義限制 (SCC) 下執行,而不需要專用權提升。 .zip 映像檔僅以 CD 版 本更新項目提供,沒有長期支援選項,且只能用於建置容器映像檔。

### **MQ 操作員將 Helm 取代為部署 IBM MQ Advanced container 的機制**

■ Linux ■ V 9.2.0 在 IBM MQ 9.1.5 上, IBM MQ 引進 Kubernetes Operator 1.0.0 版, 提供與 Red Hat OpenShift Container Platform 的原生整合。 MQ 操作員 1.0.0 僅與 IBM MQ 9.1.5 相容。 對於 IBM MQ 9.2.0,新增了與 IBM MQ 9.1.5 和 IBM MQ 9.2.0 相容的 MQ 操作器 1.1.0 。

從 IBM MQ 9.2.0 開始, MQ 運算子是用於部署 IBM MQ Advanced container 的受支援機制。 不再支援 Helm 。

### **相關概念**

IM Multi V 9.2.0 V 9.2.0 IBM MO 9.2.0 for Multiplatforms 中的新增功能-基本及進階授權 對於 Multiplatforms , IBM MQ 9.2.0 提供許多新增特性,可與基本產品授權搭配使用,也可與「進階」授 權搭配使用。

 $\approx$  z/OS  $V$  9.2.0  $\blacktriangleright$  V 9.2.0 [IBM MQ for z/OS 9.2.0 -](#page-36-0)基本程式及 Advanced VUE 授權的新增功 [能](#page-36-0)

IBM MQ for z/OS 9.2.0 提供基本及 IBM MQ Advanced for z/OS Value Unit Edition (VUE) 授權所提供的一些 新增特性及加強功能。

**INQ Adv. VUE** V 9.2.0 Adv. 2/0S V 9.2.0 FBM MQ for z/OS 9.2.0 中的新增功能-進階及 [Advanced VUE](#page-41-0) 授權
<span id="page-36-0"></span>IBM MQ for z/OS 9.2.0 提供「進階」或 IBM MQ Advanced for z/OS Value Unit Edition 授權提供的一些新增 特性及加強功能,以及僅 IBM MQ Advanced for z/OS Value Unit Edition 授權提供的一些新增特性及加強功 能。

第 8 頁的『IBM MQ [授權資訊』](#page-7-0)

您可以使用 IBM MQ 購買的項目,以及每次購買的項目授權您安裝。

### z/0S **IBM MQ for z/OS 9.2.0 -基本程式及 Advanced**

## **VUE 授權的新增功能**

IBM MQ for z/OS 9.2.0 提供基本及 IBM MQ Advanced for z/OS Value Unit Edition (VUE) 授權所提供的一些 新增特性及加強功能。

**容錯**

• N 9.2.0 第 37 頁的『使用 zHvper 寫入來改善日誌傳輸量』

**延伸 IBM MQ 網路**

- ¥9.2.0 常 38 頁的『IBM MO IBM z/OS Connect Enterprise Edition 支援的加強功能』
- $\bullet$   $\blacksquare$  V 9.2.0 **IBM MO Internet Pass-Thru**

**管理 IBM MQ**

- V 9.2.0 第 39 [頁的『支援資料集加密』](#page-38-0)
- **Ⅴ9.2.0 ▶ Ⅴ9.2.0 第 39 [頁的『支援傳輸層安全](#page-38-0) (TLS) 1.3』**
- V 9.2.0 第 39 頁的『z/OS 上可用的 [SECPROT](#page-38-0) 屬性』
- <mark>Ⅴ 5.2.0 → Ⅴ 5.2.0 年</mark> 40 [頁的『簡化的舊版移轉支援』](#page-39-0)
- V 9.2.0 ■ V 9.2.0 第 40 [頁的『簡化持續交付版本的安裝』](#page-39-0)
- V 9.2.0 [REST API](#page-39-0) 第 2 版
- V 9.2.0 倍理 REST API [的加強功能](#page-39-0)
- Ⅴ 9.2.0 ┃ **Ⅴ 9.2.0** <mark>第</mark> 41 頁的『已更新 IBM MQ Console [外觀與操作方式』](#page-40-0)
- 19.2.0 19.2.0 第 41 頁的 『mqweb [伺服器執行所在的產品](#page-40-0) ID (PID) 配置更簡單』
- V 9.2.0 BM MQ Console 和 REST API 的主機標頭驗證
- V 9.2.0 第 41 [頁的『訊息驅動](#page-40-0) Bean 問題解決』

**開發 IBM MQ**

• V 9.2.0 傳訊 REST API [的加強功能](#page-40-0)

**應用程式開發**

• 15 演 42 頁的『[長期支援]簡化的 Java [應用程式技術』](#page-41-0)

## **使用 zHyper 寫入來改善日誌傳輸量**

■ V 3.2.0 ■ IBM MQ for z/OS 9.2.0 新增在使用 IBM MQ Metro Mirror 寫入已配置進行同步抄寫的作用中日 誌資料集時,使用 zHyperWrite 的能力。 zHyper 寫入可以移除同步抄寫資料所需的部分時間,以加快 IBM MQ 日誌寫入速度。

如需相關資訊,請參閱 搭配使用 MetroMirror 與 IBM MQ。

# <span id="page-37-0"></span>**IBM MQ IBM z/OS Connect Enterprise Edition 支援的加強功能**

# **IBM MQ 的可執行服務保存支援**

z/OS Connect EE 3.0.21.0 版以及更新版本,隨附支援服務保存檔的 MQ Service Provider 加強版。 您應 該移轉至該 z/OS Connect EE 版本,並使用內建 MQ Service Provider,而不是使用 IBM MQ for z/OS 產 品隨附的服務提供者。

如需相關資訊,請參閱 IBM Documentation 中 z/OS Connect EE 說明文件內 MQ Service Provider 的 快 速入門實務範例 。 詳細參照資訊在 使用 IBM MQ 服務提供者下提供。

## **支援將用戶端連線與 IBM z/OS Connect Enterprise Edition 搭配使用**

MQ Service Provider for IBM z/OS Connect EE 現在支援與遠端及本端 z/OS 佇列管理程式的用戶端連 線。 這容許更有彈性的部署,因為佇列管理程式和 IBM z/OS Connect EE 伺服器不需要在相同的 LPAR 上執行。 如需相關資訊,請參閱 使用 IBM MQ 服務提供者。

## **IBM MQ Internet Pass-Thru**

# **▶ Ⅴ 9.2.0 精入 IBM MQ Internet Pass-Thru**

IBM MQ Internet Pass-Thru (MQIPT) 是一個公用程式,可用來跨網際網路在遠端網站之間實作傳訊解決 方案。 在 IBM MQ 9.2.0 中, MQIPT 是 IBM MQ 的完全受支援選用元件,您可以從 [IBM Fix Central for](https://ibm.biz/mq92ipt) [IBM MQ](https://ibm.biz/mq92ipt) 下載。 MQIPT 先前已作為支援套件 MS81 提供。

從支援套件 2.1 版開始,已對 MQIPT 進行下列變更:

- 提供的 Java runtime environment (JRE) 已從 Java 7 升級至 Java 8, 以符合 IBM MQ 提供的 JRE 版 本。
- 依預設會停用 SSL 3.0、TLS 1.0 及 TLS 1.1 通訊協定。 依預設啟用的唯一加密通訊協定是 TLS 1.2。 若要啟用已停用的通訊協定,請遵循 啟用已淘汰的通訊協定及 CipherSuites 中的程序。
- 已移除對 IBM Network Dispatcher 的支援。
- V S.2.0 V S.2.0 已移除 IPT Administration Client 圖形使用者介面。 舊版 IPT Administration Client 無法與 IBM MQ 9.2.0 中的 MQIPT 搭配使用。 若要配置及管理 MQIPT, 請編輯 mqipt.conf 配置檔,並使用 **mqiptAdmin** 指令,如 使用指令行管理 MQIPT 中所述。
- MQIPT 隨附的所有範例檔現在都位於 MQIPT 安裝目錄中稱為 samples 的新目錄下。
- **CommandPort** 內容已從範例配置檔 mqiptSample.conf 中移除,以增進安全。 這表示在使用配置 範例時, MQIPT 不會在指令埠上接聽 **mqiptAdmin** 指令發出的指令。 若要容許使用 **mqiptAdmin** 指 令從遠端管理 MQIPT ,請變更配置檔以指定 **CommandPort** 或 **SSLCommandPort** 內容的值。 在啟用 MQIPT 指令埠之前,請先檢閱 其他安全考量 中的安全考量。

如需 MQIPT 的相關資訊, 請參閱 IBM MQ Internet Pass-Thru。

# **▶ Ⅴ § 2.0 加強保護 MQIPT 中儲存的密碼**

從 IBM MQ 9.2.0 開始,儲存在 MQIPT 配置中的所有密碼都可以透過使用 **mqiptPW** 指令加密密碼來進 行保護。 IBM MQ 9.2.0 也為儲存以供 MQIPT 使用的密碼引進新的更安全的保護方法,並且可讓您指定 用來加密及解密已儲存密碼的加密金鑰。 如需相關資訊,請參閱 加密儲存的密碼。

# **V 9.2.0 V 9.2.0 改良的 MQIPT 管理**

IBM MQ 9.2.0 中 MQIPT 的下列新增特性可讓您使用 **mqiptAdmin** 指令,更輕鬆且更安全地管理 MQIPT 。

- 可以使用 **mqiptAdmin** 指令來管理 MQIPT 的本端實例,而不需要 MQIPT 在指令埠上接聽。 **mqiptAdmin** 指令必須以用來啟動 MQIPT 實例的使用者 ID 來執行。 或者,在 AIX and Linux 上,可 以使用 root 使用者。
- MQIPT 可以配置為鑑別指令埠所接收的管理指令。 如果啟用遠端指令鑑別,每當使用指令埠發出管理 指令時, **mqiptAdmin** 指令的使用者必須輸入正確的存取密碼 (在 MQIPT 配置的 **AccessPW** 內容中 指定)。
- MQIPT 可以配置為使用 TLS 所保護的指令埠來接聽管理指令。 這會使用加密來保護在 **mqiptAdmin** 指令與受管理 MQIPT 實例之間傳送的資料,包括存取密碼 (如果 MQIPT 配置為需要鑑別指令埠所接收 的指令)。 除了舊版 MQIPT 中可用的未受保護指令埠之外,還可以配置 TLS 指令埠。

<span id="page-38-0"></span>• 可以指定本端位址,以將未受保護或 TLS 指令埠的連線限制為來自特定網路介面的連線。 例如,這可 以用來防止從遠端管理 MQIPT, 同時容許本端機器上的不同使用者使用指令埠來管理 MQIPT。

如需使用 **mqiptAdmin** 指令來管理 MQIPT 的相關資訊,請參閱 使用指令行管理 MQIPT。

### **支援資料集加密**

**IFM 9.2.0** IBM MQ for z/OS 9.2.0 引進了對作用中日誌資料集、頁集及共用訊息資料集使用 z/OS 資料集 加密的支援。 這表示儲存在 IBM MQ for z/OS 資料集中的所有資料現在都可以在磁碟上受到保護。 如需相 關資訊,請參閱 IBM MQ for z/OS 上具有資料集加密之靜態資料的機密性。

## **支援傳輸層安全 (TLS) 1.3**

# ■ V S.2.0 ■ V S.2.0 ■ 傳輸層安全 **(TLS) 1.3** 支援各種通訊協定

IBM MQ for z/OS 9.2.0 針對一系列通訊協定支援傳輸層安全 (TLS) 1.3 。 TLS 1.3 可用於佇列管理程式與 C、C++、 IBM MQ classes for Java 及 IBM MQ classes for JMS 用戶端應用程式之間的連線。

使用 Java 11 時, 提供 Java 及 JMS 用戶端應用程式的 TLS 1.3 支援。

# **適用於 TLS 1.3 的新 CipherSpecs**

啟用 CipherSpecs 中說明 IBM MQ for z/OS 9.2.0 針對 TLS 1.3 提供的新 CipherSpecs 。 (如需這些 CipherSpecs 的清單,請參閱 表 1 中的 TLS 1.3 CipherSpecs 一節。) 所有新的 CipherSpecs 都使用 RSA 和「橢圓曲線」憑證。

為了易於配置及未來移轉, IBM MQ for z/OS 9.2.0 也提供一組別名 CipherSpecs, 包括 ANY TLS12、 ANY\_TLS12\_OR\_HIGHER 等。 移轉現有的安全配置以使用別名 CipherSpec, 表示您可以適應密碼新增 及淘汰,而不需要在未來進行進一步的侵入性配置變更。 將別名 CipherSpec 新增至訊息通道代理程式 通道、MQI、 Java 及 .NET 用戶端, 以及叢集通道, 表示您可以:

- 配置 TLS 通道安全,而不需要知道冗長複雜的 IBM MQ specific CipherSpec 字串。
- 在沒有任何配置變更的情況下進行調整以使用新密碼,並處理淘汰低保護性密碼。 此功能在叢集內特 別有用。

如需別名 CipherSpecs 的相關資訊,請參閱 啟用 CipherSpecs。 (如需這些 CipherSpecs 的清單,請參 閱 表 1 中的「別名 CipherSpecs 」。) 另請參閱 SSLCIPH 和 移轉現有的安全配置以使用別名 CipherSpec。

**註:** 在已啟用 TLS 1.3 的佇列管理程式上使用舊版 CipherSpecs 時,您應該知道一些變更。

根據 TLS 1.3 規格, 許多先前的 CipherSpecs 已停用, 且無法啟用 使用現有的配置選項。 這些包括:

- 所有 SSLv3 CipherSpecs
- 所有 RC2 或 RC4 CipherSpecs
- 所有加密金鑰大小小於 112 位元的 CipherSpecs

若要還原先前的行為,可以如 在 IBM MQ 中使用 TLS 1.3 中所述停用 TLS 1.3 。

# **供應可接受的 TLS CipherSpecs 清單**

從 IBM MQ for z/OS 9.2.0,您可以提供自訂清單,其中包含允許 IBM MQ 使用的 依序及 已啟用 CipherSpecs 。 如需如何配置自訂清單的相關資訊,請參閱 在 IBM MQ for z/OS 上提供已排序及已啟用 CipherSpecs 的自訂清單。

如需 CipherSpec 排序的相關資訊,請參閱 第 52 頁的『[CipherSpec](#page-51-0) 訂單』。

## **z/OS 上可用的 SECPROT 屬性**

▶ Ⅴ S.2.0 K IBM MQ for z/OS 9.2.0 開始, SECPROT (MQIACH\_SECURITY\_PROTOCOL) 屬性 (顯示目前 使用中的安全通訊協定) 可在 z/OS 上使用。 如需相關資訊,請參閱 DISPLAY CHSTATUS。

### <span id="page-39-0"></span>**簡化的舊版移轉支援**

■ V 9.2.0 ■ ■ V 9.2.0 ■ IBM MQ for z/OS 9.2.0 在執行舊版移轉之前,不需要將移轉 PTF 套用至舊版產 品,可簡化舊版移轉。 相反地,在執行舊版移轉之前,請先發出指令 START QMGR BACKMIG (target vrm), 其中 target vrm 是要舊版移轉至的版本 VRM, 這會導致佇列管理程式在重新關閉之前 啟動並對其資料執行必要的舊版移轉步驟。

順利處理指令之後,您可以往回移轉佇列管理程式。 如需相關資訊,請參閱 在 z/OS 上移轉 IBM MQ 及 開 始佇列管理程式。

### **簡化持續交付版本的安裝**

IBM MODE ALCO MUST MED TO MARKE A SHOW MOTOR SALLO TO THE WARREN AS COntinuous Delivery 發行保持在最新層 次, 特別是在跨越 Long Term Support 發行界限時。如需相關資訊, 請參閱 IBM MQ 發行類型。

### **REST API 第 2 版**

▶ Ⅴ 9.2.0 FBM MO 9.2.0 引進 REST API 第 2 版。 此版本增加適用於 administrative REST API、 messaging REST API 及 MFT REST API。 此版本增加會變更用於 REST API 的資源 URL。 第 2 版資源 URL 的 URL 字首是下列 URL:

https://*host*:*port*/ibmmq/rest/v2/

您可以繼續對現有應用程式使用第 1 版 URL。 大部分 REST API 資源在這兩個版本中都可用。 不過,只有第 2 版 URL 才提供新的 REST API 資源。 例如, messaging REST API 中的新發佈 URL 僅適用於第 2 版 URL。

下列 REST API 資源在第 2 版中無法使用:

- GET 訂閱
- GET 通道
- POST 佇列
- PATCH 佇列
- GET 佇列
- 刪除佇列

您可以使用 MQSC 資源 URL 作為使用這些第 1 版 REST API 資源的替代方案。

如需相關資訊,請參閱 REST API 版本。

### **administrative REST API 的加強功能**

▶V9.2.0 RBM MQ 9.2.0 引進 /admin/action/qmgr/{qmgrName}/mqsc 資源的新 administrative REST API 加強功能。 在 IBM MQ 9.2.0 之前, 此資源可用來將 MQSC 指令傳送至佇列管理程式進行處理。 現在,您可以選擇將 MQSC 指令傳送至佇列管理程式, 並以 JSON 格式而非 MQSC 指令格式接收回應。

例如,在 IBM MQ 9.2.0 之前, MQSC 指令可以使用下列格式傳送至 /admin/action/qmgr/ {qmgrName}/mqsc 資源:

```
{
   "type": "runCommand",
  "parameters": {
  "command": "DEFINE CHANNEL(NEWSVRCONN) CHLTYPE(SVRCONN)"
 }
從 IBM MQ 9.2.0 開始,您可以使用下列 JSON 格式來傳送指令:
 {
  "type": "runCommandJSON",
  "command": "define",
```

```
 "qualifier": "channel",
   "name": "NEWSVRCONN",
```

```
 "parameters": {
 "chltype": "svrconn"
 }
}
```
從 IBM MQ 9.2.0 開始, JSON 格式 MQSC REST API 提供下列加強功能:

- 現在支援下列指令:
	- DISPLAY CONN (*connectionID*) TYPE (HANDLE)
	- DISPLAY CONN (*connectionID*) TYPE (\*)
	- DISPLAY CONN (*connectionID*) TYPE (ALL)
- 單引號會自動跳出。 您不再需要使用其他單引號來指定屬性值中的單引號。
- 在 **SET POLICY** 指令中, **SIGNER** 和 **RECIP** 屬性現在是列出屬性。 您現在不為這些屬性指定字串值,而 是使用 JSON 陣列。 此變更可讓您在單一指令內為 **SIGNER** 及 **RECIP** 指定多個值。
- 現在可以使用加強 MQSC 語法錯誤檢查。 在 JSON 輸入中偵測到 MQSC 語法錯誤時, 會傳回 400 回應及 新的錯誤訊息,指出語法錯誤發生的位置,而不是在回應內文中傳回 200 回應及 MQSC 錯誤。

如需 /admin/action/qmgr/{qmgrName}/mqsc 資源以及您可以在要求內文中指定之 JSON 格式的相關 資訊, 請參閱 POST /admin/action/qmgr/{qmgrName}/mqsc。

# **已更新 IBM MQ Console 外觀與操作方式**

- V 9.2.0 → V 9.2.0 → 從 IBM MQ for z/OS 9.2.0 中, z/OS 上提供了具有新外觀與操作方式的新主控 台。如需相關資訊,請參閱 New Web Console 快速導覽。

# **mqweb 伺服器執行所在的產品 ID (PID) 配置更簡單**

■ V S.2.0 ■ ■ V S.2.0 ■ <sub>IBM MQ</sub> for z/OS 9.2.0 簡化了用來將 mqweb 伺服器與 PID 相關聯的處理程 序,並取代舊的手動方法。 當 建立新的 mqweb 伺服器時, **crtmqweb** 指令現在會採用一個參數,指定伺 服器將在哪個 PID 下執行。 已加強 **setmqweb** 指令,以容許變更與現有 mqweb 伺服器相關聯的 PID。 如 需如何在 z/OS 上使用 mqweb 伺服器的相關資訊,請參閱 將 mqweb 伺服器與 PID 相關聯。

# **IBM MQ Console 和 REST API 的主機標頭驗證**

▶ 9.2.0 核可以將 mqweb 伺服器配置為限制對 IBM MQ Console 和 REST API 的存取權, 以便只處理 與指定容許清單相符的主機標頭所傳送的要求。 如果使用不在允許清單上的主機標頭值,則會傳回錯誤。 如需相關資訊,請參閱 配置 IBM MQ Console 和 REST API 的主機標頭驗證。

# **訊息驅動 Bean 問題解決**

▶ V 9.2.0 BM MQ 9.1.1 引進 maxSequentialDeliveryFailures 啟動規格內容, 此內容定義在暫 停 MDB 之前,資源配接器所容忍之訊息驅動 Bean (MDB) 實例的循序訊息遞送失敗次數上限。 如需相關資 訊,請參閱 IBM MQ WebSphere Liberty 中的訊息驅動 Bean 暫停。

# **messaging REST API 的加強功能**

# **▶Ⅴ9.2.0 能夠瀏覽佇列上的訊息**

IBM MQ 9.2.0 引進使用 messaging REST API 來瀏覽佇列上的訊息的能力:

- 您可以搭配使用 /messaging/qmgr/*{qmgrName}*/queue/*{queueName}*/message 資源與 HTTP GET ,以瀏覽佇列上的下一個訊息。 如需相關資訊,請參閱 GET /messaging/qmgr/{qmgrName}/ queue/{queueName}/message。
- 您可以搭配使用 /messaging/qmgr/*{qmgrName}*/queue/*{queueName}*/messagelist 資源與 HTTP GET , 以檢視佇列上的訊息清單。 如需相關資訊,請參閱 GET /messaging/qmgr/ {qmgrName}/queue/{queueName}/messagelist。

# <span id="page-41-0"></span>**使用連線儲存區加強 REST 傳訊效能**

為了最佳化 messaging REST API 的效能,會儲存 IBM MQ 佇列管理程式的連線。 也就是說,每一個 REST 要求會使用來自連線儲存區的連線,而不是每一個 REST 要求建立、使用及毀損其自己的連線。 依 預設,每一個佇列管理程式儲存區都有 20個可用的連線。當所有連線都在使用中,您可以使用 **setmqweb properties** 指令來變更儲存連線數目上限,以及 messaging REST API 的預設行為。 如需 相關資訊,請參閱配置 messaging REST API。

# **V 9.2.0 使用 messaging REST API 將訊息發佈至主題**

從 IBM MQ 9.2.0, 您可以使用 messaging REST API 將訊息發佈至指定的主題。 您可以搭配使用 / messaging/qmgr/*{qmqrName}/topic/{topicString}/message* 資源與 HTTP POST, 以將訊息 發佈至主題。 如需相關資訊,請參閱 POST /messaging/qmgr/*{qmgrName}*/topic/ *{topicString}*/message。

## **應用程式開發**

### LTS<sub></sub> **簡化的 Java 應用程式技術**

使用 APAR PH56722,在批次環境中執行的 IBM MQ classes for JMS 及 IBM MQ classes for Java 應用 程式可以使用用戶端與任何 z/OS 佇列管理程式的連線功能,而不論佇列管理程式執行所在的 PID 為 何。

如需相關資訊,請參閱 Java 用戶端與在 z/OS 上執行之批次應用程式的連線功能。

### **相關概念**

■ Multi V9.2.0 → V9.2.0 FBM MQ 9.2.0 for Multiplatforms 中的新增功能-基本及進階授權 對於 Multiplatforms , IBM MQ 9.2.0 提供許多新增特性,可與基本產品授權搭配使用,也可與「進階」授 權搭配使用。

■ MQ Adv. ■ Multi ■ V 9.2.0 ■ V 9.2.0 TBM MQ 9.2.0 for Multiplatforms 中的新增功能-僅

[限進階授權](#page-32-0)

IBM MQ 9.2.0 提供一些僅隨 IBM MQ Advanced for Multiplatforms 授權提供的新增特性。

**INQ Adv. VUE** V 9.2.0 MQ Adv. z/0S V 9.2.0 TBM MQ for z/OS 9.2.0 中的新增功能-進階及

### Advanced VUE 授權

IBM MQ for z/OS 9.2.0 提供「進階」或 IBM MQ Advanced for z/OS Value Unit Edition 授權提供的一些新增 特性及加強功能,以及僅 IBM MQ Advanced for z/OS Value Unit Edition 授權提供的一些新增特性及加強功 能。

第 8 頁的『IBM MQ [授權資訊』](#page-7-0) 您可以使用 IBM MQ 購買的項目,以及每次購買的項目授權您安裝。

# **IBM MQAdv.VUE V 9.2.0 AMQAdv.z/OS V 9.2.0 TBM MQ for z/OS 9.2.0 中的新增功能**

## **進階及 Advanced VUE 授權**

IBM MQ for z/OS 9.2.0 提供「進階」或 IBM MQ Advanced for z/OS Value Unit Edition 授權提供的一些新增 特性及加強功能,以及僅 IBM MQ Advanced for z/OS Value Unit Edition 授權提供的一些新增特性及加強功 能。

### **IBM MQ Advanced for z/OS 授權 (entitlement)**

下列功能是 Long Term Support 的新增功能,網址為 IBM MQ for z/OS 9.2.0。 不過,它們在 IBM MQ 9.2 Continuous Delivery 版本中無法使用:

• V 9.2.0 第 43 頁的『[IBM MQ Advanced for z/OS Value Unit Edition](#page-42-0) 特性現在隨 IBM MQ [Advanced for z/OS](#page-42-0) 授權提供』

### **主動/主動傳訊**

• MQAdv.VUE MQAdv.z/OS V S.2.0 第 43 頁的『高可用性 [Managed File Transfer](#page-42-0) 代理程式』

<span id="page-42-0"></span>**延伸 IBM MQ 網路**

- MQAdv.VUE V S.2.0 第 43 頁的『針對 IBM MQ 訊息使用 IBM Aspera fasp.io Gateway 串流』
- MQ Adv. VUE > V S.2.0 第 43 頁的『IBM MQ Bridge to blockchain Hyperledger Fabric 支援』

**管理 IBM MQ**

- MQAdv.VUE MQAdv.z/0S V S.2.0 第 44 [頁的『伺服器至伺服器訊息通道上的](#page-43-0) Advanced [Message Security](#page-43-0) 截取』
- MQAdv.VUE V 9.2.0 MQAdv.z/0S V 9.2.0 [Java Advanced Message Security](#page-43-0) 用戶端的密 [碼保護已改良](#page-43-0)
- MQAdv.VUE MQAdv.z/OS V 9.2.0 第 44 頁的『[Managed File Transfer](#page-43-0) 的新增特性及加強功 [能』](#page-43-0)

# **IBM MQ Advanced for z/OS Value Unit Edition 特性現在隨 IBM MQ Advanced for z/OS 授權提供**

具有 IBM MQ Advanced for z/OS 授權的客戶可存取先前僅隨 IBM MQ Advanced for z/OS Value Unit Edition 授權提供的特性。 包括:

• V 9.2.0 F連接器套件」元件,提供 IBM Aspera fasp.io Gateway,可改善在有損高延遲網路中傳送 IBM MQ 資料的速度。

# **高可用性 Managed File Transfer 代理程式**

MQAdv.VUE MQAdv.z/OS 此特性隨「進階」及 Advanced VUE 授權提供。

▶ V 9.2.0 K 区 IBM MQ for z/OS 9.2.0 開始,您可以將 Managed File Transfer 標準及橋接器代理程式設為 高可用性。 您可以在處於作用中及待命模式的兩部以上伺服器上,配置相同 MFT 代理程式的多個實例。 如 果代理程式的作用中實例隨時失敗,即使未進行傳送,代理程式的另一個實例也會自動啟動,並讓檔案傳送 繼續進行。 即使其中一個代理程式因網路問題、硬體問題或任何其他導致代理程式停止的原因而失敗,也會 發生這種情況。 如需相關資訊,請參閱 IBM MQ Managed File Transfer 中的高可用性代理程式。

## **針對 IBM MQ 訊息使用 IBM Aspera fasp.io Gateway 串流**

MQAdv.VUE 此特性隨 Advanced VUE 授權提供。

■ V S.2.0 ■ 可以配置佇列管理程式, 讓 IBM MQ 系統、應用程式及 Managed File Transfer 訊息透過 Aspera gateway 傳遞, 以使用 Aspera FASP 通訊協定取代 TCP/IP 來抵達目的地。 在某些使用案例中, 這可 讓訊息在目的地之間移動的速度比其他情況更快。

從 IBM MQ 9.2.0 開始, IBM MQ Advanced for z/OS VUE 提供使用 IBM Aspera fasp.io Gateway 的授權。

Aspera gateway 設定在 Linux 或 Windows 下, 供傳送及接收佇列管理程式使用。 其中每一個佇列管理程式 都必須是 IBM MQ Advanced for z/OS VUE、 IBM MQ Advanced for Multiplatforms 或 IBM MQ Appliance 佇 列管理程式之一。 閘道不需要在與佇列管理程式相同的伺服器上執行,也不需要在 IBM MQ Appliance 上執 行。

如需相關資訊,請參閱 在 Linux 或 Windows 上定義 Aspera gateway 連線。

請注意,除非閘道已個別授權,否則 Aspera gateway 的使用限制為 IBM MQ 訊息。

## **IBM MQ Bridge to blockchain Hyperledger Fabric 支援**

**MQAdv.VUE** 此特性隨 Advanced VUE 授權提供。

<span id="page-43-0"></span>■ Ⅴ 9.2.0 ■ 從 IBM MQ for z/OS 9.2.0 開始,會更新 IBM MQ Bridge to blockchain ,以新增 Hyperledger Fabric 支援 IBM MQ 與區塊鏈之間的互動。這項支援會取代先前用於連線功能的 API。如需相關資訊,請 參閱 配置 IBM MQ 以與區塊鏈搭配使用。

## **伺服器至伺服器訊息通道上的 Advanced Message Security 截取**

**MQAdv.VUE MQAdv.z/0S**此特性隨「進階」及 Advanced VUE 授權提供。

IFM S.2.0 FIBM MQ for z/OS 9.2.0 引進伺服器至伺服器訊息通道上的 AMS 攔截。 這項特性可讓您支援 AMS, 並與不支援 AMS 的事業夥伴通訊, 例如, 可讓您將出埠訊息解密給不使用 AMS 的事業夥伴, 以及將 來自不使用 AMS 的事業夥伴的入埠訊息加密。如需相關資訊,請參閱 Advanced Message Security 訊息通 道上的截取 及 伺服器至伺服器訊息通道截取範例。

# **已改良 Java Advanced Message Security 用戶端的密碼保護**

MQAdv.VUE MQAdv.z/OS 此特性隨「進階」及 Advanced VUE 授權提供。

■ V 9.2.0 ■ N 9.2.0 ■ Java Advanced Message Security (AMS) 用戶端已部署改善,可讓它們剖析包含 已加密密碼的配置。 這容許在 AMS 配置檔內保護金鑰儲存庫及信任儲存庫密碼。

這個全新改良的系統會淘汰舊密碼保護系統,如果您的企業在 IBM MQ for z/OS 9.2.0 之前的 Java AMS 用戶 端中保護密碼,則應該使用新指令再次保護密碼。

已提供一個指令,可將純文字密碼加密成可與 Java AMS 用戶端搭配使用的加密格式。 如需相關資訊,請參 閱 Advanced Message Security - Java。

## **Managed File Transfer 的新增特性及加強功能**

MQAdv.VUE MQAdv.z/OS 這些特性及加強功能隨「進階」及 Advanced VUE 授權提供。

# **高可用性 Managed File Transfer 代理程式**

從 IBM MQ for z/OS 9.2.0 開始, 您可以將 Managed File Transfer 標準及橋接器代理程式設為高可用 性。 您可以在處於作用中及待命模式的兩部以上伺服器上,配置相同 MFT 代理程式的多個實例。 如果 代理程式的作用中實例隨時失敗,即使未進行傳送,代理程式的另一個實例也會自動啟動,並讓檔案傳 送繼續進行。 即使其中一個代理程式因網路問題、硬體問題或任何其他導致代理程式停止的原因而失 敗,也會發生這種情況。 如需相關資訊,請參閱 IBM MQ Managed File Transfer 中的高可用性代理程 式。

# **用於清除資源監視器歷程的新 fteClearMonitorHistory 指令**

從 IBM MQ for z/OS 9.2.0 開始, **fteClearMonitorHistory** 指令提供一種機制來清除 Managed File Transfer 資源監視器的歷程,以簡化重新起始失敗傳送的處理程序。 如需相關資訊,請參閱 清除資源監 視器歷程 及 fteClearMonitorHistory。

# **用來指定 Managed File Transfer 資料庫日誌程式關閉的等待時間的選項**

從 IBM MQ for z/OS 9.2.0,會將新內容 **immediateShutdownTimeout** 新增至 logger.properties 檔案。 呼叫此內容時,日誌程式會等待指定的時間量,讓任何未完成的作業循序完成並關閉。 如需相關 資訊,請參閱 MFT logger.properties 檔案。

# **新的 REST API 呼叫 Managed File Transfer 管理**

IBM MQ for z/OS 9.2.0 透過新增下列項目來展開 Managed File Transfer 的現有管理 REST API :

- REST API 會呼叫建立新的資源監視器、列出 MFT 資源監視器狀態及其他配置資訊,以及刪除現有資 源監視器,或刪除現有資源監視器的歷程。如需相關資訊,請參閱 admin/mft/mmonitor。
- 用於建立檔案傳送的 REST API 呼叫。如需相關資訊,請參閱 admin/mft/transfer。

# **在 MFT REST API 中支援 MQWebUser 角色**

從 IBM MQ for z/OS 9.2.0 開始,您可以使用 MQWebUser 角色來鑑別:

### <span id="page-44-0"></span>**POST 作業**

如需相關資訊,請參閱 POST (適用於監視器) 及 POST (適用於傳送)。

### **GET 作業**

如需相關資訊,請參閱 GET (針對代理程式)、 GET (針對傳送) 及 GET (針對監視器狀態)。

如需相關資訊,請參閱 admin/mft/transfer。

# V 9.2.0 V 9.2.0 加強認證保護

IBM MQ for z/OS 9.2.0 引進加強的安全特性。 如需相關資訊,請參閱 **fteObfuscate** 及 MFT 安全改進 的變更。

### **相關概念**

**Multi**  $V$  9.2.0  $\blacktriangleright$  V 9.2.0 [IBM MQ 9.2.0 for Multiplatforms](#page-25-0) 中的新增功能-基本及進階授權 對於 Multiplatforms , IBM MQ 9.2.0 提供許多新增特性,可與基本產品授權搭配使用,也可與「進階」授 權搭配使用。

MQ Adv. **Multi**  $V 9.2.0$ I V 9.2.0 **IBM MO 9.2.0 for Multiplatforms** 中的新增功能-僅 [限進階授權](#page-32-0)

IBM MQ 9.2.0 提供一些僅隨 IBM MQ Advanced for Multiplatforms 授權提供的新增特性。

IBM MO for z/OS 9.2.0 -基本程式及 Advanced VUE 授權的新增功  $z/0S$ V 9.2.0 [能](#page-36-0)

IBM MQ for z/OS 9.2.0 提供基本及 IBM MQ Advanced for z/OS Value Unit Edition (VUE) 授權所提供的一些 新增特性及加強功能。

第 8 頁的『IBM MQ [授權資訊』](#page-7-0)

您可以使用 IBM MQ 購買的項目,以及每次購買的項目授權您安裝。

### $V$  9.2.0 **IBM MQ 9.2.0 中的變更功能**

在將佇列管理程式升級至最新產品版本之前,請先檢閱自 IBM MQ 9.1.0 以來對功能及資源所做的這些變 更,並決定您是否必須先計劃對現有應用程式、Script 及程序進行變更,然後再開始移轉系統。

IBM MO 9.2.0 包括先前在 IBM MO 9.1.0 的 CD 版本中透過 IBM MO 9.1.5 提供的加強功能, 以及 IBM MO 9.2.0 中新增的一些加強功能:

• 對於 Long Term Support (LTS) 使用者 (位於 IBM MQ 9.2.0 ) 的新變更,會以深藍色圖示 | V 9.2.0 | <mark>指</mark>出

• Continuous Delivery (CD) 使用者在 IBM MQ 9.2.0 的新變更會以淺藍色圖示 V 9.2.0 表示

### **用戶端應用程式變更**

- Windows Linux > V 9.2.0 第 47 頁的 『IBM MO C [可重新配送的用戶端套件已延伸至](#page-46-0) [包含建置應用程式所需的元素』](#page-46-0)
- **Ⅴ 5.2.0 ≥ Ⅴ 5.2.0 第 47 頁的『當 HOME [設為無法存取的目錄時改良的錯誤報告』](#page-46-0)**

• 第 48 頁的『支援使用 [IBM MQ classes](#page-47-0) for .NET Standard 和 [IBM MQ classes for XMS .NET Standard](#page-47-0) 的 .NET 6 應用程式』

- Windows V 9.2.0 V 9.2.0 第 48 頁的『將 .NET Framework [的最低必要版本變更為』](#page-47-0)
- **Windows Y 9.2.0 第 48 [頁的『更新至](#page-47-0) IBM MQ 受管理 .NET 用戶端的 IBM MQ 及** [Microsoft .NET](#page-47-0) 對照表』
- **Multi → V 9.2.0 第 47** 頁的『減少 XMS.NET [動態鏈結程式庫』](#page-46-0)
- V 9.2.0 第 48 [頁的『自訂應用程式識別』](#page-47-0)

**指令和配置變更**

**V 5.2.0** 第 48 頁的『[runmqsc START](#page-47-0) 和 STOP 指令的新 IGNSTATE 參數』

- V S.2.0 第 49 頁的『在 DISPLAY CONN 指令中變更為 [MQCNO\\_RECONNECT](#page-48-0) 及 [MQCNO\\_RECONNECT\\_Q\\_MGR](#page-48-0) 的顯示值』
- ALW V S.2.0 <mark>第</mark> 49 頁的『[DISPLAY APSTATUS](#page-48-0) 指令中 APPLNAMECHG 值的名稱變 [更』](#page-48-0)
- V 9.2.0 第 49 頁的『TYPE 回應已新增至 [DISPLAY APSTATUS](#page-48-0) 指令』
- ALW V9.2.0 第 49 頁的『[DISPLAY CONN](#page-48-0) 指令的變更』
- Windows > V 9.2.0 第 49 頁的『在 Windows 上移除 AMOP 通道的 [MCAUSER](#page-48-0) 使用者 ID 的 12 [個字元限制』](#page-48-0)
- Windows macOS Linux MQ Appliance Ⅴ S.2.0 第 49 [頁的『支援在](#page-48-0) CCSID 37 和 500 [之間轉換』](#page-48-0)
- V 9.2.0 V 9.2.0 特 49 [頁的『統一叢集的變更』](#page-48-0)
- V 9.2.0 V 9.2.0 第 50 [頁的『變更為抑制起始通訊流程上錯誤的](#page-49-0) FFST』

**IBM MQ Explorer 變更**

- Ⅴ 5.2.0 ┃ **Ⅴ 5.2.0** <mark>第 50 頁的『變更為 [IBM MQ Explorer](#page-49-0) 的 Eclipse</mark> 層次』
- 第 50 頁的『對獨立式 [IBM MQ Explorer](#page-49-0) 進行更新的遞送機 [制變更』](#page-49-0)

**安裝及移轉變更**

- V 9.2.0 第 50 [頁的『減少預設物件數』](#page-49-0)
- 19.2.0 第 50 [頁的『將統一叢集移轉至](#page-49-0) IBM MQ 9.1.5 或更新版本』
- 第 50 頁的『crtmqpkg 指令的其他 [InstallPATH](#page-49-0) 選項』
- MQ Adv. Linux | V 9.2.0 | V 9.2.0 | 第 51 [頁的『變更抄寫的資料佇列管理程式](#page-50-0) (RDQM) [安裝套件』](#page-50-0)

**MQ Adv.** Managed File Transfer 變更

- MQ Adv. V 3.2.0 第 51 頁的 『fteStartAgent [指令所傳回的新回覆碼』](#page-50-0)
- MQ Adv. V 9.2.0 第 51 頁的『MFT 代理程式的新 [RecoveryTimed](#page-50-0) 輸出傳送狀態』
- MQ Adv. V S.2.0 第 51 頁的『變更 MFT [資源監視器起始輪詢的方式』](#page-50-0)
- MQ Adv. V 9.2.0 第 51 頁的『Java EE 資料庫日誌程式使用 [WebSphere Application](#page-50-0) [Server traditional 9.0](#page-50-0)』

**佇列管理程式變更**

- 第 51 [頁的『改善佇列管理程式關機時間的效能』](#page-50-0)
- V 3.2.0 第 52 [頁的『變更以觸發監視器關閉程式碼』](#page-51-0)
- 19.2.0 第 52 頁的 『endmqm [指令的目標關閉時間選項』](#page-51-0)

**REST API 變更**

- V 9.2.0 第 52 頁的『從 messaging REST API 移除 [ibm-mq-total-browse-size](#page-51-0) 回應標頭』
- V 3.2.0 第 52 頁的『REST JSON [錯誤回應中不再傳回](#page-51-0) Java 異常狀況』
- V 9.2.0 常 52 頁的『新增至 mqweb 伺服器的 jvm.options [檔案的檔案編碼變數』](#page-51-0)

<span id="page-46-0"></span>**安全變更**

- Multi V 9.2.0 V 9.2.0 <mark>第 52 頁的『[CipherSpec](#page-51-0) 訂單』</mark>
- Windows | Linux | V 9.2.0 | V 9.2.0 | 第 53 頁的『GCM [密碼更新』](#page-52-0)
- Multi V 9.2.0 第 53 頁的『[mqm.gskit.rte](#page-52-0) 媒體庫更新』

**追蹤變更**

- V 9.2.0 第 53 頁的『變更 AMQR 及 MQXR [服務的追蹤』](#page-52-0)
- Windows > V 9.2.0 第 53 [頁的『變更追蹤時間戳記的格式』](#page-52-0)

**IBM MQ for z/OS 變更**

- z/OS MQAdv.VUE V 9.2.0 V 9.2.0 第53 頁的『[Managed File Transfer for z/OS](#page-52-0) FMID 已移至 IBM MQ for z/OS [產品安裝架構的一部分』](#page-52-0)
- **z/0S AMQ Adv. VUE V 9.2.0** 第 54 頁的『移除 IBM MO for z/OS 啟用模組』
- 2/08 | V 9.2.0 | 第 54 [頁的『範例安全結束程式](#page-53-0) CSQ4BCX3 的變更』
- <mark>≵/0\$ Ⅴ 9.2.0 第</mark> 54 頁的『[CONNSWAP](#page-53-0) 參數』

**IBM MQ Internet Pass-Thru 變更**

- Ⅴ 9.2.0 ┃ Ⅴ 9.2.0 第 54 頁的『[MQIPT Java security manager](#page-53-0) 原則變更』
- 19.2.0 19.2.0 第 54 頁的『MOIPT [配置中無效廣域內容值的容錯』](#page-53-0)
- 1/ 9.2.0 1/ 9.2.0 第 55 頁的『移除 [IPT Administration Client](#page-54-0)』
- Ⅴ 5.2.0 肯 55 頁的『JMS [應用程式對連線共用的變更』](#page-54-0)

### **IBM MQ C 可重新配送的用戶端套件已延伸至包含建置應用程式所需的元素**

Windows Linux V9.2.0

從 IBM MQ 9.2.0 開始, IBM MQ C 可重新配送用戶端套件包含建置應用程式所需的元素,即標頭檔和記錄 定義檔。 這可簡化應用程式開發程序,因為這表示您不再需要執行 IBM MQ 元件的完整安裝,即可開始開發 應用程式。 不過,這些套件仍未包含範例原始碼。

您可以用來建置自訂套件的 **genmqpkg** 指令已延伸,其中包含應用程式所需的檔案子集,因此現在可以透過 程式設計方式及互動方式來完成重新包裝。 這表示您可以將可重新配送用戶端的重建內嵌到自動化開發管線 中,以進行後續處理。

如需相關資訊,請參閱 可重新配送用戶端 及 可重新配送用戶端的安裝考量。

# **當 HOME 設為無法存取的目錄時改良的錯誤報告**

### $V9.20 V9.2.0$

當使用未登錄或未安裝的 IBM MQ 版本 (例如可重新配送的用戶端) 時, 佇列管理程式會建立 \$ {HOME}/.mqm 目錄。如需相關資訊,請參閱 可重新配送用戶端的限制及其他考量及 套用至 /var/mqm 的 IBM MQ 檔案系統許可權。

從 IBM MQ 9.2.0 開始, 已修改 IBM MQ 程式碼, 以便在寫入 HOME 目錄時發生問題時顯示更適當的錯誤訊 息。 先前導致 SEGV 失敗的程式碼路徑也已更正。

### **減少 XMS.NET 動態鏈結程式庫**

Multi V 9.2.0

<span id="page-47-0"></span>從 IBM MQ 9.2.0 開始,指 XMS.NET 動態鏈結程式庫已大幅減少,總計五個。 這五個動態鏈結程式庫如下:

- IBM.XMS.dll -包括所有國家語言訊息
- IBM.XMS.Comms.RMM.dll
- · Windows 三個原則動態鏈結程式庫:
	- policy.8.0.IBM.XMS.dll
	- policy.9.0.IBM.XMS.dll
	- policy.9.1.IBM.XMS.dll

# **支援使用 IBM MQ classes for .NET Standard 和 IBM MQ classes for XMS .NET Standard 的 .NET 6 應用程式**

Windows Linux  $V9.2.0$   $V9.2.0$ 

從 IBM MQ 9.2.0 開始, Microsoft.NET Core 3.1 是執行 IBM MQ classes for .NET Standard 和 IBM MQ classes for XMS .NET Standard 所需的最低版本。

▶ V8.2.0.25 從 IBM MO 9.2.0 Fix Pack 25 開始, IBM MO 支援使用 IBM MO classes for .NET Standard 和 IBM MQ classes for XMS .NET Standard 的 .NET 6 應用程式。如果您使用 .NET Core 3.1 應用程式, 則可以 在 csproj 檔案中進行小型編輯來執行此應用程式,將 targetframeworkversion 設定為 "net6.0", 而不需要任何重新編譯。

如需相關資訊,請參閱 安裝 IBM MQ classes for .NET Standard 及 使用 IBM MQ classes for XMS .NET Standard。

### **將 .NET Framework 的最低必要版本變更為**

Windows V 9.2.0 V 9.2.0

從 IBM MQ 9.2.0 開始,若要執行 IBM MQ classes for .NET Framework,您必須安裝 Microsoft.NET Framework V4.6.2。如需相關資訊,請參閱安裝 IBM MO classes for .NET Framework。

# **更新至 IBM MQ 受管理 .NET 用戶端的 IBM MQ 及 Microsoft .NET 對照表**

 $\blacktriangleright$  Windows  $\blacktriangleright$  V 9.2.0

從 IBM MQ 9.2.0 開始, 已更新 IBM MQ 受管理 .NET 用戶端的 IBM MQ 及 Microsoft .NET 對照表, 以包括 TLS\_ECDHE\_RSA\_WITH\_AES\_256\_GCM\_SHA384 及 TLS\_ECDHE\_RSA\_WITH\_AES\_128\_GCM\_SHA256 CipherSpecs。 此更新表示用戶端向伺服器提出正確的 SSL/TLS 通訊協定版本,以便用戶端可以使用這些 CipherSpecs 透過啟用 TLS 的通道連接至佇列管理程式。 如需相關資訊,請參閱 受管理 .NET 用戶端的 CipherSpec 對映。

### **自訂應用程式識別**

**Multi** V 9.2.0

除了在 Java 或 JMS 用戶端應用程式上選擇應用程式名稱的現有能力之外, IBM MQ 9.2.0 還會將此延伸至 其他程式設計語言。 如需相關資訊,請參閱 以支援的程式設計語言指定應用程式名稱。

## **runmqsc START 和 STOP 指令的新 IGNSTATE 參數**

 $\blacktriangleright$  Multi  $\blacktriangleright$  V 9.2.0

從 IBM MO 9.2.0 開始,可以指定 runmqsc START 和 STOP 指令的回覆碼應該是什麼,如果要啟動或停止 的物件已處於想要的狀態。 這可讓您更容易撰寫 **runmqsc** Script ,這些 Script 會在多次執行時提供相同的 結果。 **IGNSTATE** 適用的物件類型為 :CHANNEL、LISTENER 及 SERVICE。

如需如何使用此屬性的相關資訊,請參閱 啟動通道 及 停止通道。

# <span id="page-48-0"></span>**在 DISPLAY CONN 指令中變更為 MQCNO\_RECONNECT 及 MQCNO\_RECONNECT\_Q\_MGR 的顯示值**

### $\blacktriangleright$  ALW  $\blacktriangleright$  V 9.2.0

**DISPLAY CONN** 指令會顯示連接至佇列管理程式之應用程式的連線資訊。 兩個顯示的 **CONNOPTS** 參數選項 為 MQCNO RECONNECT 及 MQCNO RECONNECT Q MGR。

如果您是使用 IBM MQ 9.2.0 或更新版本用戶端, 則針對 MQCNO\_RECONNECT 及 MOCNO\_RECONNECT\_Q\_MGR 顯示的值是有效的重新連接選項。 如果您是使用舊版用戶端,則顯示的值是應 用程式指定的任何值,不論它們目前是否生效。

如需相關資訊,請參閱 DISPLAY CONN。

# **DISPLAY APSTATUS 指令中 APPLNAMECHG 值的名稱變更**

### ALW V9.2.0

從 IBM MQ 9.2.0 開始, **DISPLAY APSTATUS** 指令之 **IMMREASN** 參數的 *APPLNAMECHG* 值已重新命名為 *APPNAMECHG*。

## **TYPE 回應已新增至 DISPLAY APSTATUS 指令**

Multi  $\blacktriangleright$  V 9.2.0

從 IBM MQ 9.2.0 開始, MQSC 指令 **DISPLAY APSTATUS** 會顯示回應的 **TYPE** ,這是應用程式 (APPL)、本 端 (LOCAL) 或佇列管理程式 (QMGR) 之一。 如需相關資訊, 請參閱 監視應用程式平衡。

對等 PCF 指令「查詢應用程式狀態」(**MQCMD\_INQUIRE\_APPL\_STATUS**) 也會顯示回應類型。 如需相關資 訊,請參閱 查詢應用程式狀態 (回應)。

## **DISPLAY CONN 指令的變更**

 $\blacktriangleright$  ALW  $\blacktriangleright$  V 9.2.0

從 IBM MQ 9.2.0 開始, **DISPLAY CONN** 指令及對等 PCF、 REST API 和 IBM MQ Explorer 輸出的行為會有 所變更。

來自 REST API 或 IBM MQ Explorer 的連線 (先前出現的 **APPLTYPE** 為 *USER* 且空白為 **APPLDESC**) ,現在會 出現 **APPLTYPE** 為 *SYSTEM* 且 **APPLDESC** 為:

### **IBM MQ REST API**

適用於來自 IBM MQ REST API 的連線。

### **IBM MQ Explorer**

適用於來自 IBM MQ Explorer 的連線。

## **在 Windows 上移除 AMQP 通道的 MCAUSER 使用者 ID 的 12 個字元限制**

**Windows**  $V$  9.2.0

AMQP 通道具有 MCAUSER 屬性,您可以用來設定對該通道的所有連線進行授權的 IBM MQ 使用者 ID (請參 閱 通道上的 MCAUSER 設定)。 在 Windows 上, 在 IBM MQ 9.2.0 之前, 最多只有 12 個字元的使用者 ID 才 支援 MCAUSER 使用者 ID 設定。 從 IBM MQ 9.2.0 開始, 移除了 12 字元限制。

## **支援在 CCSID 37 和 500 之間轉換**

Windows macOS Linux MQAppliance V 9.2.0

從 IBM MQ 9.2.0 開始,已新增在 IBM MQ Appliance、 Windows、 Linux 及 macOS 上在 CCSID 37 與 500 之間轉換的支援。

**統一叢集的變更** Multi V 9.2.0 V 9.2.0 <span id="page-49-0"></span>在 IBM MQ 9.2.0 中,使用統一叢集時,可以防止對已連接 MQCNO\_RECONNECT 的應用程式使用動態佇 列。 某些傳訊型樣 (特別是涉及使用動態佇列的那些傳訊型樣) 可能會在統一叢集中造成問題,因為隨時會要 求應用程式重新連接。 若要防止在統一叢集中使用動態佇列,請為每個佇列管理程式設定環境變數 AMQ\_BLOCK\_RECONN\_DYN\_QUEUES。

在 IBM MQ 9.2.0 中,當使用中的連結類型為 MQOO\_BIND\_ON\_OPEN 且應用程式已使用連接選項 MQCNO\_RECONNECT 或 MQCNO\_RECONNECT\_Q\_MGR 連接時,無法在統一叢集中開啟叢集佇列以供輸 出。 在某些情況下, 應用程式可能使用 MQOO\_BIND\_ON\_OPEN, 因為它是叢集佇列的預設選項, 但這些 應用程式可能不需要它。如果是這種情況,且不需要 MQOO\_BIND\_ON\_OPEN 的訊息語意,請將連結類型 變更為其他連結選項之一。 在應用程式可以連接的所有佇列管理程式上設定環境變數 AMQ\_BIND\_ON\_OPEN\_W\_RECONNECT=NEVER, 即可針對一般叢集啟用相同的行為。 如果您想要容許 BIND\_ON\_OPEN 與 MQCNO\_RECONNECT 或 MQCNO\_RECONNECT\_Q\_MGR 選項一起使用,請在所有佇列 管理程式上設定環境變數 AMQ\_BIND\_ON\_OPEN\_W\_RECONNECT=ALLOW

### **變更為抑制起始通訊流程上錯誤的 FFST**

 $V5.20 V5.2.0$ 

從 IBM MQ 9.2.0 開始,依預設會抑制在起始通訊流程上報告 AMQ9207E 錯誤訊息時擷取 FFST。 如需相關 資訊,請參閱 環境變數說明。

### **變更為 IBM MQ Explorer 的 Eclipse 層次**

 $V5.2.0 V5.2.0$ 

從 IBM MQ 9.2.0 中, IBM MQ Explorer 是建置在 Eclipse 4.15 上。

### **對獨立式 IBM MQ Explorer 進行更新的遞送機制變更**

**Windows** Linux

從 IBM MQ 9.2.0 開始,獨立式 IBM MQ Explorer(先前稱為 SupportPac MS0T)可作為 [Fix Central](https://ibm.biz/mqexplorer) 的獨立 式應用程式使用。 IBM 下載網站中不再提供 SupportPac MS0T。 如需如何安裝獨立式 IBM MQ Explorer 的 相關資訊,請參閱 在 Linux 及 Windows 上安裝及解除安裝 IBM MQ Explorer 作為獨立式應用程式。

### **減少預設物件數**

**Multi** V 9.2.0

從 IBM MO 9.2.0 開始, 預設物件數已減少 1 個, 從 84 個減少到 83 個。 這是因為移除先前由 MO Light Web 主控台使用的 SYSTEM.MESSAGE.ASSOCIATION.OUEUE。 主控台在 IBM MO 中不再可用,因此已移 除預設物件。

### **將統一叢集移轉至 IBM MQ 9.1.5 或更新版本**

 $\blacktriangleright$  Multi

當您將統一叢集從 IBM MQ 9.1.4 移轉至 IBM MQ 9.1.5 或更新版本時,需要注意某些限制。 如需相關資 訊,請參閱 統一叢集的限制和考量。

### **crtmqpkg 指令的其他 InstallPATH 選項**

 $\blacksquare$  Linux  $\blacksquare$ 

從 IBM MQ 9.2.0,使用 **crtmqpkg** 指令安裝維護更新時,您可以使用其他選項 **InstallPATH**。 更新會直 接安裝到 InstallPATH 指定的目錄中。 如需相關資訊,請參閱 多個 IBM MQ 安裝。

從 IBM MQ 9.2.0 Fix Pack 2 開始, **InstallPATH** 選項也可與 **crtmqfp** 指令搭配使用。 如 需相關資訊,請參閱 使用 RPM 在 Linux 上套用維護層次更新。

## <span id="page-50-0"></span>**變更抄寫的資料佇列管理程式 (RDQM) 安裝套件**

MQ Adv. Linux V 9.2.0 V 9.2.0

IBM MQ 9.2.0 引進 RHEL8 支援以及 RDQM 的 RHEL7 支援。 RHEL8 版本會安裝 Pacemaker 2 , RHEL7 版 本會安裝 Pacemaker 1。 您現在可以手動安裝 RDQM 和相關聯的套件,而不是執行安裝 Script。 請參閱 安 裝 RDQM (抄寫的資料佇列管理程式)。

如需相關資訊,請參閱 Linux 系統上的軟硬體需求 。

# **fteStartAgent 指令所傳回的新回覆碼**

### $V$  S.2.0

在 IBM MQ 9.2.0 之前, **fteStartAgent** 指令會傳回 0 (表示成功) 或 1 (表示任何類型的失敗)。 從 IBM MQ 9.2.0 開始, **fteStartAgent** 指令可以傳回四個額外的代碼,指出失敗的本質。 如需相關資訊,請參 閱 fteStart 代理程式: 啟動 MFT 代理程式。

### **MFT 代理程式的新 RecoveryTimed 輸出傳送狀態**

MQ Adv. V 9.2.0

從 IBM MQ 9.2.0 開始, 如果設定傳送的傳送回復逾時, 如果傳送回復逾時, 則來源代理程式會將傳送移至 RecoveryTimed「逾時」狀態。 重新同步化傳送之後,目的地代理程式會移除在傳送期間建立的任何組件 檔,並將完成訊息傳送至來源代理程式。

如需相關資訊,請參閱 傳送回復逾時概念 及 MFT 代理程式傳送狀態。

### **變更 MFT 資源監視器起始輪詢的方式**

 $\blacktriangleright$  MQ Adv.  $\blacktriangleright$  V S.2.0

在 IBM MO 9.2.0 之前,如果資源監視器執行輪詢所花費的時間超過輪詢間隔,則下一個輪詢會在現行輪詢 完成且之間沒有間隙時立即開始。 如果在第一次輪詢期間找到的項目在第二次輪詢發生時仍然存在,則可能 會導致效能問題,因為它可能會影響資源監視器向代理程式提交工作的速度。

從 IBM MO 9.2.0 開始, 資源監視器起始輪詢的方式已變更, 因此資源監視器現在會使用 ScheduledExecutor 服務,並只在完成前一個輪詢加上所配置的輪詢間隔時間之後,才會起始下一個輪詢。 這表示現在輪詢間隔之間一律會有差距,而不是在前一個輪詢之後立即開始另一個輪詢 (如果輪詢時間超過 輪詢間隔)。

如需相關資訊,請參閱 MFT 資源監視概念。

# **Java EE 資料庫日誌程式使用 WebSphere Application Server traditional 9.0**  $\text{MQ}$  Adv.  $\blacktriangleright$  V S.2.0

從 IBM MQ 9.2.0 開始, Java EE 資料庫日誌程式會使用 WebSphere Application Server traditional 9.0。 如需相關資訊,請參閱 安裝 MFT 的 Java EE 資料庫日誌程式 。

### **改善佇列管理程式關機時間的效能**

### $V9.2.0$

從 IBM MQ 9.2.0 開始,在先前可能導致在發出 **endmqm** 指令與佇列管理程式停止之間延長期間的某些狀況 下,關閉期間已大幅減少。

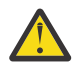

小心: 這是效能的重大變更,因此,在某些情況下, IBM MQ 應用程式及佇列管理程式拓蹼可以有效 地查看行為的變更,這些拓蹼會對延伸關機期間進行假設。

作為一個極端範例, 在遠端 SENDER 通道會收到接收端在較慢關機期間結束的通知的情況下, 現在 可能只有在傳送下一則訊息時才會偵測到此訊息 (如果使用 NPMSPEED HIGH 設定,這可能如預期會 導致遺失非持續訊息)。

# <span id="page-51-0"></span>**變更以觸發監視器關閉程式碼**

 $\blacktriangleright$  Multi  $\blacktriangleright$  V 9.2.0

從 IBM MQ 9.2.0 開始, 當佇列管理程式結束時, 觸發監視器或用戶端觸發監視器會傳回 0 而非 10 的程式 碼。

如需相關資訊,請參閱 runmqtmc 及 runmqtrm。

### **endmqm 指令的目標關閉時間選項**

 $\blacktriangleright$  Multi  $\blacktriangleright$  V 9.2.0

從 IBM MQ 9.2.0 開始,您可以選擇在指定秒數的目標時間內結束佇列管理程式。

如需相關資訊,請參閱 停止佇列管理程式 及 endmqm。

# **從 messaging REST API 移除 ibm-mq-total-browse-size 回應標頭**  $V5.2.0$

從 IBM MQ 9.2.0 開始,當您使用 messaging REST API 瀏覽佇列上的訊息清單時,不再傳回回應標頭 ibmmq-total-browse-size 。 也就是說,當您將 GET 要求傳送至 /messaging/qmgr/*{qmgrName}*/ queue/*{queueName}*/messagelist URL 時,回應不再包含 ibm-mq-total-browse-size 標頭。

如需 GET /messaging/qmgr/*{qmgrName}*/queue/*{queueName}*/messagelist 的相關資訊,請參閱 GET /messaging/qmgr/*{qmgrName}*/queue/*{queueName}*/messagelist。

## **REST JSON 錯誤回應中不再傳回 Java 異常狀況**

### $V9.2.0$

先前,當 REST API 傳回錯誤回應時,如果錯誤是 Java 錯誤, JSON 回應會包含 Java 異常狀況的詳細資 料。 從 IBM MO 9.2.0 開始,不再傳回此資訊。 如需 REST API 錯誤回應的相關資訊,請參閱 REST API 錯 誤處理。

## **新增至 mqweb 伺服器的 jvm.options 檔案的檔案編碼變數**

 $V5.2.0$ 

從 IBM MQ 9.2.0 開始,用來儲存 IBM MQ Console 使用者儀表板資訊的檔案編碼設為 UTF-8。 此設定可確 保正確顯示雙位元組字集的使用者儀表板資訊。

只有在 IBM MQ 資料目錄不存在的 IBM MQ 新安裝架構中, 才會自動進行這項更新。 如果您升級 IBM MQ 版本,或使用現有 IBM MO 資料目錄重新安裝 IBM MO, 則必須手動設定檔案編碼 (如果您在顯示使用者儀 表板資訊時遇到問題)。

檔案編碼在 jvm.options 檔案中設定。 如需相關資訊,請參閱 調整 mqweb 伺服器 JVM。

## **CipherSpec 訂單**

z/0S Multi V9.2.0 V9.2.0

在選擇多個可能的 CipherSpecs 時 (例如, 使用其中一個 ANY\* CipherSpecs 時), 會使用 CipherSpecs 的順 序。 (如需 ANY\* CipherSpecs 的相關資訊,請參閱 啟用 CipherSpecs; 如需這些 CipherSpecs 的清單,請參 閱 表格 1 中的別名 CipherSpecs 區段。) 因此,佇列管理程式、C 用戶端及未受管理 .NET 用戶端在 TLS 信 號交換期間所呈現的 CipherSpecs 順序已變更為符合一般接受的偏好順序,以確保儘可能選擇更安全的 CipherSpec 。 相較於舊版 IBM MQ,這可能會變更 TLS 信號交換期間選取的 CipherSpec 。

受管理 .NET 用戶端及 DataPower 用戶端不會指定單一 CipherSpec, 但會將自己訂購的 CipherSpec 清單提 供給 IBM MQ。 在 IBM MQ 支援別名 CipherSpecs 之前, 必須先配置 IBM MQ 通道, 以根據用戶端™s CipherSpec 排序來指定單一 CipherSpec 。 由於 CipherSpec 排序這項變更,以這種方式配置的現有用戶端 可能無法連接佇列管理程式上所報告的 AMQ9631 錯誤。 建議不再計算通道配置的特定 CipherSpec, 而是

<span id="page-52-0"></span>指定別名 CipherSpec,例如 ANY\_TLS12\_OR\_HIGHER。 然後將在用戶端與伺服器之間協議最安全的可用 CipherSpec 。

如需 IBM MQ 從 IBM MQ 9.2.0 使用的 CipherSpecs 順序以及如何變更此順序的相關資訊,請參閱 TLS 信號 交換中的 CipherSpec 順序。

### **GCM 密碼更新**

Windows Linux  $V5.2.0$   $V5.2.0$ 

遵循 GSKit 的建議, GCM 密碼上現在已達到 2 筆 ^24.5 TLS 記錄的限制。 使用 GCM 密碼且在達到 TLS 記 錄限制之前未重設 SSL 金鑰的 TLS 通訊會終止。 如需相關資訊,請參閱 啟用 CipherSpecs。

### **mqm.gskit.rte 媒體庫更新**

Multi V 9.2.0

其他 GSKit 程式庫由佇列管理程式及用戶端在內部使用,且 mqm.gskit.rte 檔案集是這兩個元件的相依關 係。 在安裝期間, IBM MQ 會自動安裝 mqm.gskit.rte 程式庫。

### **變更 AMQR 及 MQXR 服務的追蹤**

 $\blacktriangleright$  Multi  $\blacktriangleright$  V 9.2.0

從 IBM MQ 9.2.0 中,您可以針對 AMQR 及 MQXR 服務追蹤選取的感興趣區域,以及整個服務。

如需相關資訊,請參閱 追蹤 Advanced Message Queuing Protocol (AMQP) 服務 及 追蹤遙測 (MQXR) 服務。

### **變更追蹤時間戳記的格式**

 $\blacktriangleright$  Windows  $\blacktriangleright$  V 9.2.0

從 IBM MQ 9.2.0 開始, Windows 追蹤時間戳記的格式已變更。 如需已修訂格式的範例,請參閱 Windows 的範例追蹤資料 。

# **Managed File Transfer for z/OS FMID 已移至 IBM MQ for z/OS 產品安裝架構的一部分** z/0S V 9.2.0 V 9.2.0

這些變更同時適用於 IBM MQ Advanced for z/OS 和 IBM MQ Advanced for z/OS Value Unit Edition。

在 IBM MO for z/OS 9.2 之前, 具有 IBM MO Advanced for z/OS、 IBM MO for z/OS Value Unit Edition (VUE)或 IBM MQ for z/OS Managed File Transfer for z/OS (MFT) 授權的 z/OS 使用者必須執行個別 SMP/E 安 裝,以使用 FMID HMF9110 取得 MFT 二進位檔。

從 IBM MQ for z/OS 9.2 開始,在 FMID JMS9207 下提供 MFT 二進位檔作為 IBM MQ for z/OS 基本安裝的 一部分,以簡化安裝程序。

**重要:** 如果您安裝 FMID JMS9207,您仍需要獲得其中一個 IBM MQ Advanced for z/OS、 IBM MQ for z/OS Value Unit Edition (VUE)或 IBM MQ for z/OS Managed File Transfer for z/OS 的授權。

如需相關資訊,請參閱 安裝 IBM MQ Advanced for z/OS 。

這項變更的重要影響如下:

- 1. MFT 二進位檔將安裝到 z/OS UNIX System Services (z/OS UNIX) Components 目錄內的 mqft 目錄中, 例如: /mqm/V9R2M0/mqft。
- 2. MFT bin 目錄會在 mqft 目錄下移動,例如: /mqm/V9R2M0/mqft/bin。

**註:** 這可能會影響您所擁有的任何 Script ,這些 Script 會執行任何 **fte\*** 指令,例如 **fteStartAgent**。

- 3. 包含 MFT JCL 的 SBFGCMDS 資料集已重新命名為 SCSOFCMD。 不過, 尚未重新命名資料集內的個別 JCL 成員
- 4. SBFGCMDS 資料集中的 BFGCUSTM 工作現在使用相對於 z/OS UNIX Components 目錄的 BFG\_PROD 值。

<span id="page-53-0"></span>如需變更的完整清單,請參閱 將 IBM MQ Managed File Transfer for z/OS 整合至基本產品所造成的變更

如需如何移轉至最新版本 MFT 的相關資訊,請參閱: 將 Managed File Transfer for z/OS 安裝移轉至下一版產 品。

# **移除 IBM MQ for z/OS 啟用模組**

 $v = 2/0S$   $V = 5.2.0$ 

從 IBM MQ for z/OS 9.1.3 開始, Advanced Message Security for z/OS、 IBM MQ Advanced for z/OS Value Unit Edition 和 IBM MQ for z/OS Value Unit Edition 的啟用模組不再提供。

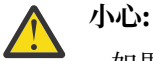

- 如果您的企業使用 IBM MQ Advanced for z/OS Value Unit Edition 或 IBM MQ for z/OS Value Unit Edition 的啟用模組,則應該在移轉至 IBM MQ for z/OS 9.1.3 或更新版本的過程中開始設定 QMGRPROD 屬性。 如果不這麼做,則會導致與使用 IBM MQ 產品相關聯的「產品 ID」錯誤,這會 影響精確的 SCRT 報告。
- 如果您的企業使用 Advanced Message Security 的啟用模組,在移轉至 IBM MQ for z/OS 9.1.3 或 更新版本時,您應該開始設定 AMSPROD 屬性。 如果無法這樣做,則會阻止佇列管理程式啟動, 並發出訊息 CSQY024I 。

如需相關資訊,請參閱 IBM MQ for z/OS 9.1.3 之後的 z/OS 安裝概觀, 以及 使用 IBM MQ for z/OS 產品的 產品使用情形記錄 。

## **範例安全結束程式 CSQ4BCX3 的變更**

 $\frac{1}{2}$   $\frac{1}{105}$   $\frac{1}{105}$   $\frac{1}{1$ 

從 IBM MO 9.2.0 開始,已更新範例安全結束程式 CSO4BCX3, 以同時支援下列檢查使用者 ID 及密碼的方 法:

- 使用 MQCD 結構中的 **RemoteUserIdentifier** 和 **RemotePassword** 配對
- 使用 MQCSP 結構中的 **CSPUserIdPtr** 和 **CSPPasswordPtr** 配對。

如需相關資訊,請參閱 IBM MQ for z/OS 伺服器連線通道。

## **CONNSWAP 參數**

 $V9.2.0$ 

CSQ6SYSP 巨集會忽略 CONNSWAP 參數的值, 因為在 IBM MQ API 呼叫期間, 應用程式一律變成不可交換。 如需相關資訊,請參閱 使用 CSQ6SYP。

此外, DISPLAY SYSTEM MQSC 指令及 Inquire System PCF 指令不再傳回 CONNSWAP 資訊。

### **MQIPT Java security manager 原則變更**

 $V5.2.0 V5.2.0$ 

從 IBM MQ 9.2.0 開始,如果您將 Java security manager 與 MQIPT 搭配使用,則必須在原則檔中包含其他 javax.management.MBeanServerPermission、 javax.management.MBeanPermission  ${\mathcal{R}}$ javax.management.MBeanTrustPermission 許可權。 如需搭配使用 Java security manager 與 MQIPT 所需的完整許可權清單,請參閱 Java security manager。

### **MQIPT 配置中無效廣域內容值的容錯**

 $V9.20 V9.2.0$ 

如果在啟動期間或重新整理 MQIPT 時偵測到 mqipt.conf 配置檔廣域區段中內容的無效值,則舊版 MQIPT 會立即終止。 從 IBM MQ 9.2.0 開始,重新整理 MQIPT 配置時,會容忍廣域區段中大部分內容的無效值。 重新整理 MQIPT 時,如果廣域區段中具有無效值的內容存在,則會發出警告訊息,且內容的有效值保持不 變。 這可防止無效的內容值導致 MQIPT 的作用中實例在重新整理時關閉。

# <span id="page-54-0"></span>**移除 IPT Administration Client**

 $V5.2.0$   $V5.2.0$ 

已移除 IPT Administration Client 圖形使用者介面。 舊版 IPT Administration Client 無法與 IBM MQ 9.2.0 中的 MQIPT 搭配使用。 若要配置及管理 MQIPT,請編輯 mqipt.conf 配置檔,並使用 **mqiptAdmin** 指 令,如 使用指令行管理 MQIPT 中所述。

## **JMS 應用程式對連線共用的變更**

 $V9.2.0$ 

如果應用程式配置為 reconnectable, 則通道實例只能在相關 JMS 物件 (即 JMS 連線及其相關 JMS 階段 作業) 之間共用。 這可能需要配置其他通道實例來支援這類應用程式。

例如,如果應用程式使用單一 JMS 連線及單一 JMS 階段作業,且使用的通道 SHARECNV 等於 10,則先前 最多有五個應用程式實例可以共用單一通道實例。如果應用程式未配置為 reconnectable, 但應用程式配 置為 reconnectable,則每一個應用程式實例都需要自己的通道實例,因此總共需要五個通道實例。

如需相關資訊,請參閱 在 IBM MQ classes for JMS 中共用 TCP/IP 連線。

### **相關概念**

V 9.2.0 V 9.2.0 [IBM MQ 9.2.0](#page-22-0) 中的新增功能

IBM MO 9.2.0 除了 IBM MO 9.1.0 Long Term Support 中提供的那些特性和加強功能之外, 還提供了其他特 性和加強功能。 您有權存取的特性視您的產品授權而定。

IBM MO 9.2.0 中新增、變更及移除的訊息

已新增一些新訊息, 且自 IBM MQ 9.1.0 以來已變更或移除部分現有訊息。

■ V 9.2.0 ■ 自 IBM MQ 9.1.5 [以來新增、變更及移除的訊息](#page-69-0) 對於 Continuous Delivery 使用者,自 IBM MQ 9.1.5 以來已新增的新訊息及現有訊息已變更或移除的摘要。

| V 3.2.0 | V 3.2.0 | IBM MQ 9.2.0 [中已淘汰、已穩定及已移除的特性](#page-75-0)

在 IBM MQ 9.2.0 中,一些功能已淘汰、已穩定或已移除。

**相關參考**

IBM MQ Explorer 的新增內容及變更內容

**相關資訊**

IBM MQ [的系統需求](https://www.ibm.com/support/pages/system-requirements-ibm-mq)

IBM MQ、[WebSphere MQ](https://www.ibm.com/support/pages/node/317955) 及 MQSeries 產品 ReadMe 網頁

# **IBM MQ 9.2.0 中新增、變更及移除的訊息**

已新增一些新訊息, 且自 IBM MO 9.1.0 以來已變更或移除部分現有訊息。

■ V 9.2.0 ■ 如需自 IBM MQ 9.1.5 以來新增、變更或移除的訊息清單,請參閱 第 70 [頁的『自](#page-69-0) IBM MQ 9.1.5 [以來新增、變更及移除的訊息』。](#page-69-0)

- **Multi** 第 56 [頁的『新增、變更及移除](#page-55-0) IBM MQ AMQ 訊息』
- 第 61 [頁的『新增、變更及移除](#page-60-0) Managed File Transfer 訊息』
- Windows Hinux | AIX 第63 [頁的『新增、變更及移除](#page-62-0) MQ Telemetry 訊息』
- 第 63 [頁的『新增、變更及移除](#page-62-0) REST API 訊息』
- 第 64 [頁的『新增、變更及移除](#page-63-0) IBM MQ Console 訊息』
- MQ Adv. Linux 常 64 頁的『新增、變更及移除 [IBM MQ Bridge to blockchain](#page-63-0) 訊息』
- <mark>第 15 May 10 出向 1 新增、變更及移除 IBM MQ Bridge to Salesforce</mark> 訊息』
- <span id="page-55-0"></span>• Windows Fass-Thru Kanadia Kanadia Hill 前角 65 頁的『新增、變更及移除 [IBM MQ Internet Pass-Thru](#page-64-0) 訊 [息』](#page-64-0)
- 第 66 [頁的『新增、變更及移除](#page-65-0) MQJMS 訊息』
- 第 66 [頁的『新增、變更及移除的](#page-65-0) JSON 訊息』
- 2008 第 66 頁的 『新增、變更及移除 z/OS 訊息』

### **新增、變更及移除 IBM MQ AMQ 訊息**

### $\blacktriangleright$  Multi  $\blacktriangleright$

下列 AMQ 訊息是 IBM MQ 9.2.0 的新訊息:

**AMQ3xxx: 公用程式及工具** AMQ3557E 至 AMQ3568E AMQ3569I AMQ3570E 至 AMQ3700I AMQ3678E AMQ3679I 至 AMQ3685E AMQ3689E AMQ3692I AMQ3697I AMQ3686E 至 AMQ3688I AMQ3690I AMQ3691I AMQ3693E 至 AMQ3695E AMQ3704E 至 AMQ3707E AMQ3701I 至 AMQ3703E AMQ3708I 至 AMQ3709E AMQ3710 至 AMQ3716 AMQ3717 至 AMQ3722 AMQ3900I 至 AMQ3915I AMQ3916 至 AMQ3919 **AMQ5xxx: 可安裝的服務** AMQ5047I AMQ5048I AMQ5022I (HP NSS) 至 AMQ5029I (HP NSS) AMQ5065 AMQ5102W AMQ5401S (HP NSS 至 AMQ5414W (HP NSS) AMQ5612I IBM MQ Appliance AMQ5660I IBM MQ Appliance AMQ5600I (HP NSS) AMQ5603I (HP NSS) AMQ5605I (HP NSS) AMQ5607I (HP NSS) AMQ5640I (HP NSS) 至 AMQ5645I (HP NSS)

AMQ5772I AMQ5767I 至 AMQ5771E AMQ5773W 至 AMQ5778E AMQ5779I **AMQ6xxx: 共用服 務** AMQ6007S AMQ6183W (HP NSS) AMQ6184W (HP NSS) AMQ6322I AIX and Linux AMQ6323E IBM i AMQ6327E AMQ6328W AMQ6526E IBM MQ Appliance AMQ6599W **AMQ7xxx: IBM MQ 產 品** AMQ7362 AMQ7363 至 AMQ7367 AMQ7438 至 AMQ7439 AMQ7495 至 AMQ7496 AMQ7830E **AMQ8xxx: 管 理** AMQ8042I (HP NSS) AMQ8277E AMQ8399E AMQ870CI IBM i AMQ8D40 IBM i AMQ8932 AMQ8933 AMQ8938 AMQ8939I 至 AMQ8942I AMQ8953I **AMQ9xxx: 遠端** AMQ9226W (HP NSS) AMQ9567 AMQ9568 AMQ9695 AMQ9696 AMQ9697 AMQ9698 AMQ9699 AMQ9720W AMQ9721S AMQ9798 AMQ9851E

AMQ9881 至 AMQ9884 AMQ9885W AMQ9886E AMQ9887W IBM MQ 9.2.0 的下列 AMQ 訊息已變更: **AMQ3xxx: 公用程式及工具** AMQ3706E (訊息重新措辭) AMQ3711E (已新增說明及回應) AMQ3717E (訊息重新措辭) AMQ3719E (已新增說明及回應) AMQ3727E (已新增說明及回應) AMQ3741I (已修正輸入) AMQ3750E (已新增說明及回應) AMQ3752E (已新增說明及回應) AMQ3758I (「預估完成時間」已變更為「預估完成時間」) AMQ3760W (已新增說明及回應) AMQ3764I (嚴重性從「錯誤」變更為「資訊」) AMQ3765I (嚴重性從「錯誤」變更為「資訊」) AMQ3766E (已新增說明及回應) AMQ3767I (已新增每一個可用指令交換器的說明) AMQ3774E (已新增說明及回應) AMQ3775E (已新增說明及回應) AMQ3780E (已新增說明及回應) AMQ3781E (已新增說明及回應) AMQ3782E (已新增說明及回應) AMQ3791E (已新增說明及回應) AMQ3795E (已新增說明及回應) AMQ3812E (已新增說明及回應) AMQ3814I (已變更訊息文字) AMQ3815I (已變更訊息文字) AMQ3821E (已變更訊息文字) AMQ3822E (已變更訊息文字) AMQ3828E (已新增說明及回應) AMQ3830E (已新增說明及回應) AMQ3841I (「預估完成時間」已變更為「預估完成時間」) AMQ3865E (已新增說明及回應) AMQ3866E (已新增說明及回應) AMQ3867E (已新增說明及回應) AMQ3877E (已新增說明及回應) AMQ3878E (已新增說明及回應) AMQ3879E (已新增說明及回應) AMQ3880E (已新增說明及回應) AMQ3891E (已新增說明及回應)

AMQ3892E (已新增說明及回應)

AMQ3893E (已新增說明及回應)

AMQ3894I (已重新編寫使用情形,並將三個額外選項新增至「使用情形」中的程式碼區塊)

# **AMQ4xxx: 使用者介面訊息 (Windows 及 Linux 系統)**

AMQ4547E (回應中的次要編輯)

## **AMQ5xxx: 可安裝的服務**

AMQ5058 至 AMQ5060 ( IBM Cloud Product Insights 的參照已變更為 "計量服務") AMQ5062 ( IBM Cloud Product Insights 的參照已變更為 "計量服務") AMQ5540 (已變更回應區段) AMQ5600I (在「使用情形」中新增至程式碼區塊的三個額外選項) AMQ5610I (AIX) (用法文字已變更) AMQ5610I (所有平台) (用法文字已變更) AMQ5610I (Windows) (已更新用量) AMQ5610 至 AMQ5611 (已移除參數 **-w** ) AMQ5613I ( IBM MQ Appliance 的用法範例) AMQ5976I (已新增回應)

## **AMQ6xxx: Common Services**

AMQ6174I (「說明」、「說明」及「回應」中的次要變更) AMQ6245 Windows (次要改寫) AMQ6257 至 AMQ6258 (已展開說明區段) AMQ6314I (已延伸用法說明) AMQ6538 (已重新編寫 **-s** 參數的用法) AMQ6543E (已延伸說明) AMQ6558E (已變更訊息文字) AMQ6598 (說明區段已變更) AMQ6621I (已新增 **dspmqtrc** 指令) AMQ6642I (延伸使用情形) AMQ6626 (說明中的輸入; 指令名稱在回應中從 **setmqini** 變更為 **dspmqini** ) AMQ6636 (已更新用法範例及參數) AMQ6637I (已更新用法範例及參數)

## **AMQ7xxx: IBM MQ 產品**

AMQ7196I (已新增說明。 已更新訊息及回應) AMQ7367I (「說明」及「說明」中的次要變更) AMQ7540 (說明中的輸入) AMQ7541 (說明中的輸入) AMQ7824 (說明區段已變更)

# **AMQ8xxx: 管理**

AMQ8045 (MQLight 通道已變更為 AMQP 通道) AMQ8084S (嚴重性已從「資訊」變更為「嚴重錯誤」) AMQ8242S (延伸至涵蓋 TLS 1.3 的說明) AMQ8326S (嚴重性從「資訊」變更為「嚴重錯誤」) AMQ8404E (嚴重性從「資訊」變更為「錯誤」) AMQ8413E (嚴重性從「資訊」變更為「錯誤」) AMQ8416 (訊息延伸; 已重新編寫回應)

AMQ8419S (嚴重性從「資訊」變更為「嚴重錯誤」) AMQ8421E (嚴重性已從「資訊」變更為「錯誤」) AMQ8423S (嚴重性從「資訊」變更為「嚴重錯誤」) AMQ8242 (說明區段已變更,且已更新兩個屬性名稱) AMQ8424E (嚴重性已從「資訊」變更為「錯誤」) AMQ8425E (嚴重性從「資訊」變更為「錯誤」) AMQ8429E (嚴重性從「資訊」變更為「錯誤」) AMQ8430E (嚴重性已從「資訊」變更為「錯誤」) AMQ8432S (嚴重性從「資訊」變更為「嚴重錯誤」) AMQ8433S (嚴重性從「資訊」變更為「嚴重錯誤」) AMQ8434S (嚴重性從「資訊」變更為「嚴重錯誤」) AMQ8442S (嚴重性從「資訊」變更為「嚴重錯誤」) AMQ8449E (嚴重性已從「資訊」變更為「錯誤」) AMQ8458S (嚴重性已從「資訊」變更為「嚴重錯誤」) AMQ8486S (嚴重性從「資訊」變更為「嚴重錯誤」) AMQ8492 (MQLight 服務已變更為 AMQP 服務) AMQ8494S (嚴重性從「資訊」變更為「嚴重錯誤」) AMQ8496 (MQLight 服務已變更為 AMQP 服務) AMQ8499I (在「使用情形」中新增額外選項) AMQ8549E (嚴重性從「資訊」變更為「錯誤」) AMQ8554E (嚴重性已從「資訊」變更為「錯誤」) AMQ8555E (嚴重性已從「資訊」變更為「錯誤」) AMQ8569E (嚴重性已從「資訊」變更為「錯誤」) AMQ8586I (在「使用情形」中新增兩個額外選項) AMQ8599E (「訊息及說明」中的指令名稱不再寫在程式中) AMQ8698E (嚴重性從「資訊」變更為「錯誤」) AMQ8938E (已修正 Typos) **AMQ9xxx: 遠端** AMQ9017E (已延伸說明) AMQ9441I (說明中的變更) AMQ9509 (已參數化物件類型) AMQ9512 (縮短說明) AMQ9513S (已展開說明) AMQ9527 (已重新編寫說明及回應) AMQ9544 (已重新編寫說明及回應) AMQ9548 (已改良訊息及說明) AMQ9557S (已展開說明) AMQ9631S (回應中的 'ANY' 類型 CipherSpecs 更新) AMQ9635S (回應中的 TLS 1.3 更新) AMQ9637E (已重新編寫訊息、說明及回應) AMQ9641S (更新回應中的 'ANY' 類型 CipherSpecs ) AMQ9645E (已重新編寫訊息、說明及回應)

AMQ9616S (已變更「說明及回應」區段中的 TLS 1.3 更新項目) AMQ9658E (已重新編寫訊息、說明及回應)

<span id="page-60-0"></span>AMQ9674S (回應中的 TLS 1.3 更新) AMQ9796W (已修正輸入) AMQ9849E (已重新編寫訊息、說明及回應) AMQ9887W (已修正「輸入」)

針對 IBM MQ 9.2.0 移除下列 AMQ 訊息:

### **AMQ3xxx: 公用程式及工具** AMQ3944E

### **AMQ7xxx: IBM MQ 產品**

AMQ7153E AMQ7167 AMQ7816 AMQ7820 AMQ7821 **AMQ8xxx: 管理** AMQ8343 **AMQ9xxx: 遠端** AMQ9087E

AMQ9619S AMQ9924 AMQ9955

# **新增、變更及移除 Managed File Transfer 訊息**

下列 Managed File Transfer 訊息是 IBM MQ 9.2.0 的新訊息:

### **BFGAG0001 -BFGAG9999: MFT 代理程式訊息**

BFGAG0190W (取代 BFGAG0189W) BFGAG0191I (取代 BFGAG0188I) BFGAG0192I 至 BFGAG0201I

### **BFGBR0001 -BFGBR9999: MFT 通訊協定橋接器訊息**

BFGBR0209E BFGBR0217E 至 BFGBR0219E

## **BFGCH0001 -BFGCH9999: MFT 指令處理程式訊息**

BFGCH0128E

### **BFGCL0001 -BFGCL9999: MFT 指令訊息**

BFGCL0780I BFGCL0781E BFGCL0782E BFGCL0783E BFGCL0784E BFGCL0785E BFGCL0786W BFGCL0787I 至 BFGCL0793I BFGCL0794E 至 BFGCL0809E

### **BFGDB0001 -BFGDB9999: MFT 資料庫日誌程式訊息**

BFGDB0082I BFGDB0083W

### **BFGDM0001 -BFGDM9999: MFT 資源監視器訊息**

BFGDM0123I BFGDM0124E BFGDM0125E

BFGDM0126I

### **BFGIO0001 -BFGIO9999: IBM i 訊息上的 MFT 檔案系統 I/O**

BFGIO0411E

BFGIO0412E

BFGIO0413E

### **BFGPC0001 -BFGPC9999: MFT 處理控制器訊息** BFGPC0054E 至 BFGPC0061E

### **BFGPR0001 -BFGPR9999: MFT 細項訊息**

BFGPR0141I 至 BFGPR0143I

BFGPR0144E 至 BFGPR0152E

### **BFGSS0001 -BFGSS9999: MFT 狀態儲存訊息** BFGSS0082I

**BFGTR0001 -BFGTR9999: MFT 傳送訊息**

BFGTR0083E

IBM MQ 9.2.0 的下列 Managed File Transfer 訊息已變更:

### **BFGAG0001 -BFGAG9999: MFT 代理程式訊息** BFGAG0124E (回應延伸) BFGAG0125W (回應中更新的產品說明文件鏈結)

# **BFGBR0001 -BFGBR9999: MFT 通訊協定橋接器訊息**

BFGBR0023E (延伸說明及回應)

### **BFGCH0001 -BFGCH9999: MFT 指令處理程式訊息** BFGCH0025E (固定輸入)

**BFGCL0001 -BFGCL9999: MFT 指令訊息** BFGCL0181E (嚴重性從「資訊」變更為「錯誤」)

### **BFGPR0001 -BFGPR9999: MFT 細項訊息**

BFGPR0037E (訊息延伸)

下列 Managed File Transfer 訊息已變更為將「資訊中心」參照重新指向 IBM Documentation for IBM MQ 9.2.0:

### **BFGCL0001 -BFGCL9999: MFT 指令訊息**

BFGCL0126I BFGCL0128I BFGCL0424I

BFGCL0425I

### **BFGCM0001 -BFGCM9999: MFT 從檔案傳送版本訊息移轉 (僅限 LTS )**

BFGCM0239I

BFGCM0241I

BFGCM0242I

BFGCM0243I

### **BFGCR0001 -BFGCR9999: 執行指令訊息的 MFT 常式**

BFGCR0003E BFGCR0005E BFGCR0012E BFGCR0013E

### BFGCR0014E

# <span id="page-62-0"></span>**BFGDM0001 -BFGDM9999: MFT 資源監視器訊息**

BFGDM0107W

### **BFGSS0001 -BFGSS9999: MFT 狀態儲存訊息**

BFGSS0027E

BFGSS0028E

BFGSS0029E

### **BFGUB0001 -BFGUB9999: MFT 配置及內容訊息**

BFGUB0054E BFGUB0055E BFGUB0056E

BFGUB0057E

針對 IBM MQ 9.2.0 移除下列 Managed File Transfer 訊息:

### **BFGAG0001 -BFGAG9999: MFT 代理程式訊息**

BFGAG0188I (由 BFGAG0191I 取代) BFGAG0189W (由 BFGAG0190W 取代)

## **新增、變更及移除 MQ Telemetry 訊息**

Windows Linux AIX

IBM MQ 9.2.0 沒有新的、已變更或已移除的 MQ Telemetry 訊息 。

# **新增、變更及移除 REST API 訊息**

下列 REST API 訊息是 IBM MQ 9.2.0 的新訊息:

### **MQWB01xx: REST API 訊息 MQWB0100 至 0199** MQWB0119E 至 MQWB0121E

### **MQWB03xx: REST API 訊息 MQWB0300 至 0399** MQWB0315E

MQWB0316E

# **MQWB04xx: REST API 訊息 MQWB0400 至 0499**

MQWB0422E 至 MQWB0445E

MQWB0441E

### **MQWB09xx: REST API 訊息 MQWB0900 至 0999** MQWB0902E

**MQWB11xx: REST API 訊息 MQWB1100 至 1199** MQWB1126E 至 MQWB1143I

IBM MQ 9.2.0 的下列 REST API 訊息已變更:

# **MQWB00xx: REST API 訊息 MQWB0000 至 0099**

MQWB0009E (回應縮短) MQWB0013E (簡化說明)

**MQWB01xx: REST API 訊息 MQWB0100 至 0199**

MQWB0103E (新增額外行「未獲授權瀏覽」至「說明」)

# **MQWB03xx: REST API 訊息 MQWB0300 至 0399**

MQWB0300E (已更新說明) MQWB0303E (「發佈」已新增至訊息及說明) MQWB0303E (已延伸說明以包含瀏覽) MQWB0309E (已延伸說明以包含瀏覽)

### <span id="page-63-0"></span>**MQWB09xx: REST API 訊息 MQWB0900 至 0499**

MQWB0901E (延伸說明以提及 UTF-8)

### **MQWB11xx: REST API 訊息 MQWB1100 至 1199** MQWB1105E (已修正打字錯誤)

IBM MQ 9.2.0 沒有已移除的 REST API 訊息。

# **新增、變更及移除 IBM MQ Console 訊息**

下列 IBM MQ Console 訊息是 IBM MQ 9.2.0 的新訊息:

### **MQWB20xx IBM MQ 主控台訊息**

MQWB2021

MQWB2022

IBM MQ 9.2.0 沒有已變更的 IBM MQ Console 訊息。

針對 IBM MQ 9.2.0 移除下列 IBM MQ Console 訊息:

### **MQWB20xx IBM MQ 主控台訊息**

MQWB2021 MQWB2022 MQWB2023E

# **新增、變更及移除 IBM MQ Bridge to blockchain 訊息**

MQ Adv. Elinux

下列 IBM MQ Bridge to blockchain 訊息是 IBM MQ 9.2.0 的新訊息:

### **AMQBCxxx: IBM MQ Bridge to blockchain 訊息**

AMQBC031E AMQBC056E AMQBC057I AMQBC058E AMQBC059E 至 AMQBC064E AMQBC065E AMQBC066E AMQBC070W 至 AMQBC077E AMQBC090E 至 AMQBC094E

IBM MQ 9.2.0 的下列 IBM MQ Bridge to blockchain 訊息已變更:

## **AMQBCxxx: IBM MQ Bridge to blockchain 訊息**

AMQBC000I (已更新用量) AMQBC022E (已重新編寫訊息文字) AMQBC004I (已修正輸入) AMQBC035E (已延伸訊息) AMQBC055E (重新編寫說明) AMQBC058E (重新編寫說明)

針對 IBM MQ 9.2.0 移除下列 IBM MQ Bridge to blockchain 訊息:

### **AMQBCxxx: IBM MQ Bridge to blockchain 訊息**

AMQBC053E AMQBC054E

# <span id="page-64-0"></span>**新增、變更及移除 IBM MQ Bridge to Salesforce 訊息**  $\blacktriangleright$  Linux  $\mid$

下列 IBM MQ Bridge to Salesforce 訊息是 IBM MQ 9.2.0 的新訊息:

### **IBM MQ Bridge to Salesforce 訊息 AMQSF000 至 999**

AMQSF040E 至 AMQSF046E AMQSF047E AMQSF048E AMQSF049W 至 AMQSF057E

IBM MQ 9.2.0 的下列 IBM MQ Bridge to Salesforce 訊息已變更:

### **IBM MQ Bridge to Salesforce 訊息 AMQSF000 至 999**

AMQSF000I (已更新用法範例) AMQSF004I (已修正輸入) AMQSF005E (已修正輸入) AMQSF012E (訊息延伸) AMQSF021E (說明中的次要編輯) AMQSF022I (重新分類為「資訊」訊息) AMQSF032E (已重新編寫訊息文字) AMQSF034E (訊息 ID 已從 AMQSF034 變更為 AMQSF034E 且已修正拼字錯誤)

IBM MQ 9.2.0 沒有已移除的 IBM MQ Bridge to Salesforce 訊息。

# **新增、變更及移除 IBM MQ Internet Pass-Thru 訊息**

Windows Linux AIX

下列 IBM MQ Internet Pass-Thru 訊息是 IBM MQ 9.2.0 的新訊息:

### **MQCPxxxx: MQIPT 訊息**

MQCPE101 至 MQCPE116 MQCPI145 至 MQCPI153 MQCPI155 MQCPW010 至 MQCPW017

### **MQCAxxxx: 管理用戶端訊息**

MQCAE057 至 MQCAE066 MQCAI105 至 MQCAI109 MQCAW001

IBM MQ 9.2.0 的下列 IBM MQ Internet Pass-Thru 訊息已變更:

### **MQCPxxxx: MQIPT 訊息**

MQCPE022 (訊息文字中的內容名稱已變更為插入及說明區段已展開) MQCPE023 (訊息重新措辭) MQCPE066 (訊息重新措辭) MQCPE078 (對說明的次要說明) MQCPE094 (說明的次要說明) MQCPI008 (新增至訊息文字的其他資訊) MQCPI022 (已展開說明區段) MQCPI025 (重新措辭的說明) MQCPI027 (訊息文字和說明已變更,以釐清意義)

<span id="page-65-0"></span>MQCPI031 至 MQCPI032 (已展開說明區段) MQCPI035 (訊息文字已變更以改善翻譯) MQCPI039 (更正說明) MQCPI040 (已展開訊息文字和說明) MQCPI073 至 MQCPI074 (訊息重新措辭) MQCPI139 (已展開「說明」區段) MQCPI141 (已展開「說明」區段)

### **MQCAxxxx: 管理用戶端訊息**

MQCAE023 至 MQCAE024 (重新措辭說明及回應) MCAE026 (重新措辭的說明) MQCAI025 (重新措辭的說明)

針對 IBM MQ 9.2.0 移除下列 IBM MQ Internet Pass-Thru 訊息:

### **MQCPxxxx: MQIPT 訊息**

MQCPE033

MQCPI020

### **MQCAxxxx: 管理用戶端訊息**

IPT Administration Client 發出的所有 MQCAxxxx 訊息

### **新增、變更及移除 MQJMS 訊息**

IBM MQ 9.2.0 沒有新的、已變更或已移除的 MQJMS 訊息 。

### **新增、變更及移除的 JSON 訊息**

IBM MQ 9.2.0 沒有新的、已變更或已移除的 JSON 格式診斷訊息 。

### **新增、變更及移除 z/OS 訊息**

 $\approx$  2/0S

下列 IBM MQ for z/OS CSQ 訊息是 IBM MQ 9.2.0 的新訊息:

**連結機能管理程式訊息 (CSQE ...)** CSQE280I **資料管理程式訊息 (CSQI ...)** CSQI010I CSQI052E CSQI053E CSQI090E **回復日誌管理程式訊息 (CSQJ ...)** CSQJ165I CSQJ166E CSQJ167E CSQJ370I **訊息管理程式訊息 (CSQM ...)** CSQM527E CSQM528E CSQM529E CSQM530E CSQM572E

CSQM573E CSQM574E CSQM575E CSQM576E CSQM577E CSQM578I CSQM579E CSQM581E CSQM582E CSQM583E CSQM584E **公用程式訊息 (CSQU ...)** CSQU096I CSQU097E **分散式佇列訊息 (CSQX ...)** CSQX180I CSQX298E CSQX616E CSQX629E CSQX631E CSQX635E CSQX641E CSQX668I CSQX669I CSQX670I CSQX671I CSQX797E **起始設定程序及一般服務訊息 (CSQY ...)** CSQY041D CSQY042E CSQY043E CSQY044D CSQY045I **Advanced Message Security (CSQ0...)** CSQ0234I **子系統支援訊息 (CSQ3...)** CSQ3018I **Db2 管理程式訊息 (CSQ5...)** CSQ5040E IBM MQ 9.2.0 的下列 IBM MQ for z/OS CSQ 訊息已變更: **連結機能管理程式訊息 (CSQE ...)** CSQE232E (已新增表格摘要) CSQE280I (範例 SMDS 報告及加密 (y/n) 選項已新增至「說明」)

# **資料管理程式訊息 (CSQI ...)**

CSQI005I (縮短說明)

CSQI010I (加密 (y/n) 選項已新增至「說明」) CSQI045I (新增至回應的額外鏈結) CSQI046E (新增至回應的額外鏈結) CSQI047E (新增至回應的額外鏈結) CSQI065I (已修正表格格式,並改良「頁面類別」資訊)

### **回復日誌管理程式訊息 (CSQJ ...)**

CSQJ031D (新增至回應的額外鏈結)

CSQJ032E (新增至回應的額外鏈結)

CSQJ103E (系統程式設計師回應中的文件更新鏈結)

CSQJ104E (已新增鏈結至 "DFSMS/MVS Macro Instructions for Data Sets" 手冊)

CSQJ111A (MQ 變成 IBM MQ)

CSQJ115E (已新增超鏈結)

CSQJ160I (新增額外資訊至系統程式設計師回應區段。)

CSQJ161I (新增至系統程式設計師回應區段的額外資訊)

CSQJ166E (固定輸入端)

CSQJ213E (系統程式設計師回應中的文件更新鏈結)

CSQJ228E (已更新系統程式設計師回應中的文件鏈結)

CSQJ302E (系統程式設計師回應中文件的更新鏈結)

CSQJ370I (已延伸日誌狀態報告)

### **訊息管理程式訊息 (CSQM ...)**

CSQM079I (已更新 Advanced Message Security 資訊的鏈結)

CSQM108I (已新增表格摘要)

CSQM4nnI (已新增表格摘要)

CSQM526I (表示法變更為 "SSLv3")

### **緩衝區管理程式訊息 (CSQP ...)**

CSQP014E (已修正系統程式設計師回應中的 codeblock) CSQP030E (已更新系統程式設計師回應中文件的鏈結) CSQP035E (系統程式設計師回應中的文件更新鏈結)

### **回復管理程式訊息 (CSQR ...)**

CSQR031I (延伸說明)

### **起始設定程序及一般服務訊息 (CSQY ...)**

CSQV451I (IBM Documentation 鏈結文字已重做,且佇列管理程式名稱範例已變更)

CSQV453I (IBM Documentation 鏈結文字已重做)

CSQV457E (IBM Documentation 鏈結文字已重做)

CSQV459I (已重做 IBM Documentation 鏈結文字)

### **分散式佇列訊息 (CSQX ...)**

CSQX042E - CSQX045E (已更新系統程式設計師回應中的文件鏈結)

CSQX049E 至 CSQX051E (已更新系統程式設計師回應中的文件鏈結)

CSQX058E (延伸動作和回應)

CSQX502E (已新增表格摘要)

CSQX503E (已修正訊息,已延伸說明)

CSQX599E (延伸說明)

CSQX616E (程式設計師回應包括 TLS 1.3 資訊)

CSQX629E (已更新鏈結至一般 CipherSpec 訂單表格的說明。 程式設計師回應包括 TLS 1.3 資訊)

CSQX631E (已更新鏈結至一般密碼 | 規格訂單表格及容許的 CipherSpec 表格的說明。 程式設計師回應 包括 TLS 1.3 資訊) CSQX635E (已更新鏈結至一般 CipherSpec 訂單表格的說明。) CSQX641E (已更新程式設計師回應,以包含 TLS 1.3 資訊) CSQX674E (程式設計師回應已更新為包含 TLS 1.3 資訊) CSQX690I (已更新程式設計師回應,以包括 TLS 1.3 資訊及新訊息的鏈結) CSQX692I (延伸系統程式設計師回應) CSQX694I (已更新程式設計師回應,以包括 TLS 1.3 資訊及新訊息的鏈結) CSQX719E (已調整參數名稱)

### **起始設定程序及一般服務訊息 (CSQY ...)**

CSQY024I (已展開說明及回應)

CSQY025I (訊息文字已修正) CSQY039I (已更新說明)

CSQY040I (已更新說明)

CSQY041D (已更新說明)

CSQY291E (已展開說明及回應,並已更新系統程式設計師回應中文件的鏈結)

### **Advanced Message Security (CSQ0...)**

CSQ0210E (已重新編寫說明; 已延伸回應)

CSQ0216E (延伸系統動作)

CSQ0608E (回應延伸)

### **IBM MQ-IMS 橋接器訊息 (CSQ2...)**

CSQ2002E (已修正資本化錯誤) CSQ2003E (已修正資本化錯誤) CSQ2005I (已修正資本化錯誤) CSQ2023E (已修正資本化錯誤)

### **Db2 管理程式訊息 (CSQ5...)**

CSQ5005E (已更新相關資訊鏈結)

### **一般性指令前置處理器訊息 (CSQ9...)**

CSQ9000E (已更新鏈結) CSQ9002E (已更新鏈結) CSQ9003E (已更新鏈結) CSQ9007E (已更新兩個鏈結) CSQ9008E (已更新鏈結) CSQ9011E (已更新鏈結) CSQ9014E (已更新兩個鏈結) CSQ9015E (已更新兩個鏈結) CSQ9019E (已更新兩個鏈結) CSQ9020E (已更新兩個鏈結) CSQ9025E (已更新鏈結) CSQ9026E (已更新兩個鏈結) CSQ9028E (已更新兩個鏈結) CSQ9030E (已更新兩個鏈結) CSQ9031E (已更新鏈結) CSQ9035E (已更新兩個鏈結)

CSQ9045E (已更新鏈結)

<span id="page-69-0"></span>"pagesets" 會在整個期間變更為 "page sets"。

針對 IBM MQ 9.2.0 移除下列 IBM MQ for z/OS CSQ 訊息:

**回復日誌管理程式訊息 (CSQJ ...)**

CSQJ167E ( IBM MQ 9.1 所需的個別 LTS 版本)

**訊息管理程式訊息 (CSQM ...)** CSQM572E 至 CSQM578I

**分散式佇列訊息 (CSQX ...)**

CSQX166E

CSQX696I

CSQX698I

已移除所有 CSQZ 訊息 (MQ 服務提供者訊息)。

### **相關概念**

■ V 3.2.0 ■ V 3.2.0 ■ <sub>IBM</sub> MQ 9.2.0 中的新增功能

IBM MQ 9.2.0 除了 IBM MQ 9.1.0 Long Term Support 中提供的那些特性和加強功能之外, 還提供了其他特 性和加強功能。 您有權存取的特性視您的產品授權而定。

# IV 9.2.0 V 9.2.0 TBM MQ 9.2.0 中的變更功能

在將佇列管理程式升級至最新產品版本之前,請先檢閱自 IBM MQ 9.1.0 以來對功能及資源所做的這些變 更,並決定您是否必須先計劃對現有應用程式、Script 及程序進行變更,然後再開始移轉系統。

■ V 9.2.0 ■ 自 IBM MQ 9.1.5 以來新增、變更及移除的訊息

對於 Continuous Delivery 使用者, 自 IBM MQ 9.1.5 以來已新增的新訊息及現有訊息已變更或移除的摘要。

IBM MQ 9.2.0 [中已淘汰、已穩定及已移除的特性](#page-75-0)

在 IBM MQ 9.2.0 中,一些功能已淘汰、已穩定或已移除。

第 70 頁的『自 IBM MQ 9.1.5 以來新增、變更及移除的訊息』

對於 Continuous Delivery 使用者, 自 IBM MO 9.1.5 以來已新增的新訊息及現有訊息已變更或移除的摘要。

### **相關參考**

IBM MQ AMQ 訊息 Managed File Transfer 診斷訊息 遙測訊息 REST API 訊息 IBM MQ Console 訊息 IBM MQ Bridge to blockchain 訊息 IBM MQ Bridge to Salesforce 訊息 IBM MQ Internet Pass-Thru 訊息 MQJMS 訊息 JSON 格式診斷訊息 IBM MQ for z/OS 的訊息

# **自 IBM MQ 9.1.5 以來新增、變更及移除的訊息**

對於 Continuous Delivery 使用者, 自 IBM MO 9.1.5 以來已新增的新訊息及現有訊息已變更或移除的摘要。

▶ V 9.2.0 ■ 如需自 [IBM MQ](#page-54-0) 9.2.0 以來新增、變更或移除的所有訊息清單,請參閱 <u>第 55 頁的『IBM MQ</u> 9.2.0 [中新增、變更及移除的訊息』。](#page-54-0)

- **Multi** 第 71 [頁的『新增、變更及移除](#page-70-0) IBM MQ AMQ 訊息』
- 第 71 [頁的『新增、變更及移除](#page-70-0) Managed File Transfer 訊息』
- **Windows Linux AIX <sub>第 72</sub> [頁的『新增、變更及移除](#page-71-0) MQ Telemetry 訊息』**
- <span id="page-70-0"></span>• 第 72 [頁的『新增、變更及移除](#page-71-0) REST API 訊息』
- 第 72 [頁的『新增、變更及移除](#page-71-0) IBM MQ Console 訊息』
- MQ Adv. 主 Linux 第 72 頁的『新增、變更及移除 [IBM MQ Bridge to blockchain](#page-71-0) 訊息』
- <mark> Linux </mark>第 72 頁的『新增、變更及移除 [IBM MQ Bridge to Salesforce](#page-71-0) 訊息』
- **Windows Linux AIX 有**第73 頁的『新增、變更及移除 [IBM MQ Internet Pass-Thru](#page-72-0) 訊 [息』](#page-72-0)
- 第 74 [頁的『新增、變更及移除](#page-73-0) MQJMS 訊息』
- 第 74 [頁的『新增、變更及移除的](#page-73-0) JSON 訊息』
	- 2/08 • 第 74 [頁的『新增、變更及移除](#page-73-0) z/OS 訊息』

### **新增、變更及移除 IBM MQ AMQ 訊息**

### $\blacktriangleright$  Multi

下列 AMQ 訊息是 IBM MQ 9.1.5 之後的新訊息:

### **AMQ3xxx: 公用程式及工具**

AMQ3557E 至 AMQ3568E AMQ3678E

# **AMQ8xxx: 管理**

AMQ870CI IBM i

AMQ8D40 IBM i

### **AMQ9xxx: 遠端**

AMQ9851E

自 IBM MQ 9.1.5 以來,下列 AMQ 訊息已變更:

### **AMQ5xxx: 可安裝的服務**

AMQ5613I ( IBM MQ Appliance 的用法範例)

AMQ5976I (已新增回應)

### **AMQ6xxx: 共用服務**

AMQ6314I (已延伸用法說明) AMQ6543E (已延伸說明)

AMQ6642I (延伸使用情形)

IBM 支援網站的鏈結會在整個 AMQ 訊息中更新。

自 IBM MQ 9.1.5 以來已移除下列 AMQ 訊息:

### **AMQ3xxx: 公用程式及工具** AMQ3944E

## **AMQ7xxx: IBM MQ 產品**

AMQ7153E

# **新增、變更及移除 Managed File Transfer 訊息**

下列 Managed File Transfer 訊息是自 IBM MQ 9.1.5 以來的新訊息:

### **BFGBR0001 -BFGBR9999: MFT 通訊協定橋接器訊息** BFGBR0217E 至 BFGBR0219E

**BFGCL0001 -BFGCL9999: MFT 指令訊息** BFGCL0794E 至 BFGCL0809E

**BFGIO0001 -BFGIO9999: IBM i 訊息上的 MFT 檔案系統 I/O** BFGIO0412E

BFGIO0413E

### <span id="page-71-0"></span>**BFGPR0001 -BFGPR9999: MFT 細項訊息** BFGPR0144E 至 BFGPR0152E

### **BFGTR0001 -BFGTR9999: MFT 傳送訊息** BFGTR0083E

自 IBM MQ 9.1.5 之後, 沒有任何已變更或已移除的 Managed File Transfer 訊息:

# **新增、變更及移除 MQ Telemetry 訊息**

Windows  $\blacktriangleright$  Linux  $\blacktriangleright$  AIX

MQ Telemetry 訊息 自 IBM MQ 9.1.5 以來,沒有新增、變更或移除。

## **新增、變更及移除 REST API 訊息**

下列 REST API 訊息是自 IBM MQ 9.1.5 以來的新訊息:

## **MQWB11xx: REST API 訊息 MQWB1100 至 1199**

MQWB1126E 至 MQWB1143I

自 IBM MQ 9.1.5 之後, 沒有已變更或已移除的 REST API 訊息。

### **新增、變更及移除 IBM MQ Console 訊息**

自 IBM MQ 9.1.5 之後,沒有新的、已變更或已移除的 IBM MQ Console 訊息。

### **新增、變更及移除 IBM MQ Bridge to blockchain 訊息**

MQ Adv. Linux

下列 IBM MQ Bridge to blockchain 訊息是自 IBM MQ 9.1.5 以來的新訊息:

# **AMQBCxxx: IBM MQ Bridge to blockchain 訊息**

AMQBC065E AMQBC066E AMQBC070W 至 AMQBC077E AMQBC090E 至 AMQBC094E

下列 IBM MQ Bridge to blockchain 訊息自 IBM MQ 9.1.5 以來已變更:

### **AMQBCxxx: IBM MQ Bridge to blockchain 訊息**

AMQBC000I (已更新使用範例)

AMQBC022E (已重新編寫訊息文字)

自 IBM MQ 9.1.5 之後,會移除下列 IBM MQ Bridge to blockchain 訊息:

### **AMQBCxxx: IBM MQ Bridge to blockchain 訊息**

AMQBC053E AMQBC054E

### **新增、變更及移除 IBM MQ Bridge to Salesforce 訊息**

### $\blacktriangleright$  Linux

下列 IBM MQ Bridge to Salesforce 訊息是自 IBM MQ 9.1.5 以來的新訊息:

## **IBM MQ Bridge to Salesforce 訊息 AMQSF000 至 999**

AMQSF049W 至 AMQSF057E

下列 IBM MQ Bridge to Salesforce 訊息自 IBM MQ 9.1.5 以來已變更:
#### **IBM MQ Bridge to Salesforce 訊息 AMQSF000 至 999**

AMQSF000I (已更新用法範例) AMQSF032E (已重新編寫訊息文字)

自 IBM MQ 9.1.5 之後, 沒有已移除的 IBM MQ Bridge to Salesforce 訊息。

## **新增、變更及移除 IBM MQ Internet Pass-Thru 訊息**

Windows Linux AIX

下列 IBM MQ Internet Pass-Thru 訊息是自 IBM MQ 9.1.5 以來的新訊息:

#### **MQCPxxxx: MQIPT 訊息**

MQCPE110 至 MQCPE116 MQCPI152 至 MQCPI153 MQCPI155 MQCPW013 至 MQCPW017

## **MQCAxxxx: 管理用戶端訊息**

MQCAE057 至 MQCAE066

MQCAI105 至 MQCAI109

MOCAW001

下列 IBM MQ Internet Pass-Thru 訊息自 IBM MQ 9.1.5 以來已變更:

## **MQCPxxxx: MQIPT 訊息**

MQCPE022 (訊息文字中的內容名稱已變更為插入及說明區段已展開) MQCPE023 (訊息重新措辭) MQCPE078 (說明的次要說明) MQCPE094 (說明的次要說明) MQCPI008 (新增至訊息文字的其他資訊) MQCPI022 (已展開說明區段) MQCPI025 (重新措辭說明) MQCPI027 (訊息文字和說明已變更,以釐清意義) MQCPI031 至 MQCPI032 (已展開說明區段) MQCPI035 (訊息文字已變更以改善翻譯) MQCPI039 (更正說明) MQCPI040 (已展開訊息文字和說明) MQCPI139 (已展開「說明」區段) MQCPI141 (已展開「說明」區段)

## **MQCAxxxx: 管理用戶端訊息**

MQCAE023 至 MQCAE024 (重新措辭說明及回應) MCAE026 (重新措辭說明) MQCAI025 (重新措辭說明)

自 IBM MQ 9.1.5 之後,會移除下列 IBM MQ Internet Pass-Thru 訊息:

## **MQCPxxxx: MQIPT 訊息**

MQCPE033

MOCPI020

#### **MQCAxxxx: 管理用戶端訊息**

IPT Administration Client 發出的所有 MQCAxxxx 訊息

## **新增、變更及移除 MQJMS 訊息**

IBM MQ 9.1.5 沒有新的、已變更或已移除的 MQJMS 訊息 。

## **新增、變更及移除的 JSON 訊息**

IBM MQ 9.1.5 沒有新的、已變更或已移除的 JSON 格式診斷訊息 。

## **新增、變更及移除 z/OS 訊息**

#### $\approx$  z/OS

下列 IBM MQ for z/OS CSQ 訊息是自 IBM MQ 9.1.5 以來的新訊息:

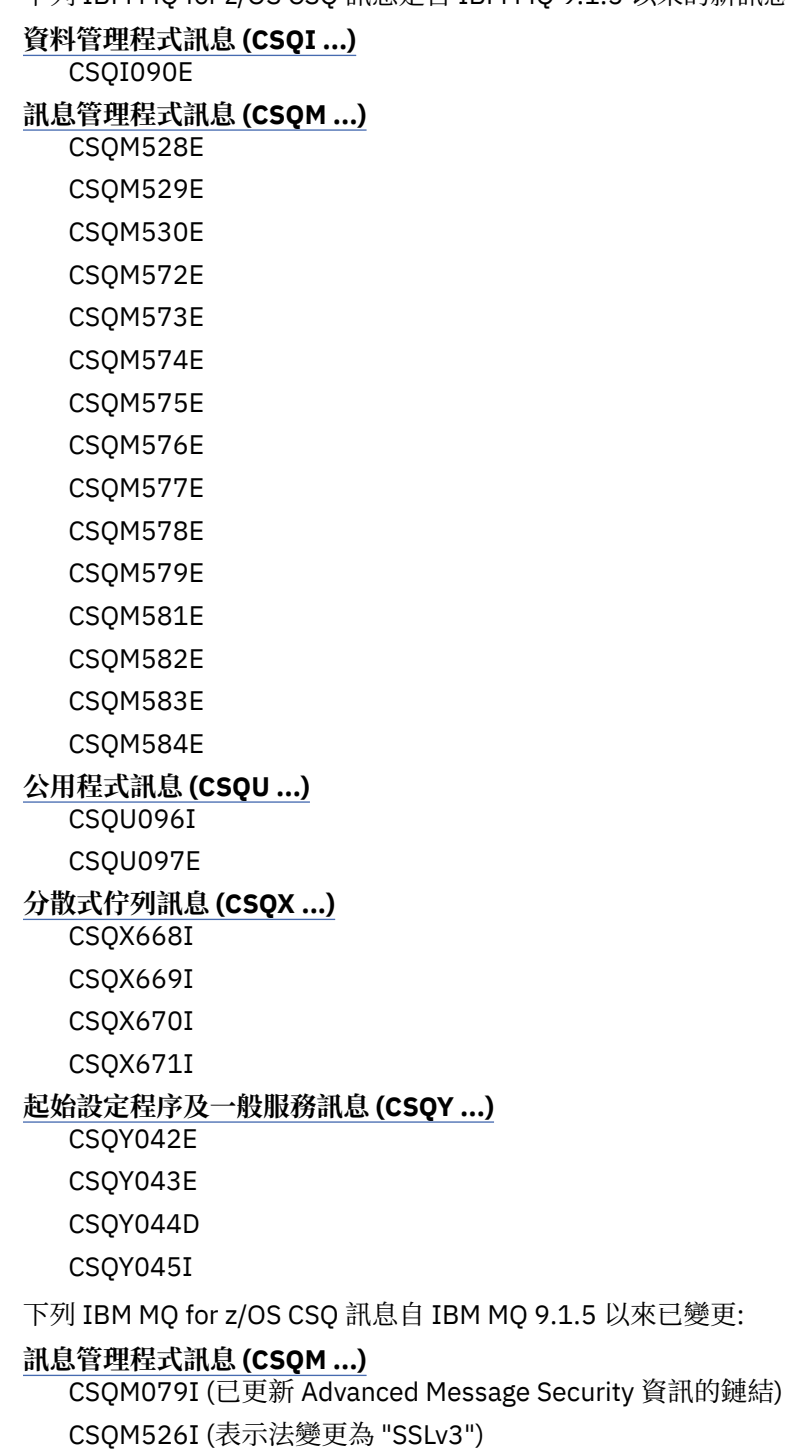

#### **緩衝區管理程式訊息 (CSQP ...)**

CSQP014E (已修正系統程式設計師回應中的 codeblock)

#### **分散式佇列訊息 (CSQX ...)**

CSQX503E (已修正訊息,已延伸說明)

CSQX599E (延伸說明)

CSQX616E (已修正說明。 針對 TLS 1.3 延伸的系統程式設計師回應

CSQX629E (修正說明)

CSQX631E (已修正說明。 系統程式設計師回應已延伸)

CSQX635E (已修正說明。 系統程式設計師回應已延伸)

CSQX641E (已修正說明。 系統程式設計師回應已延伸)

CSQX674E (延伸系統程式設計師回應)

CSQX690I (延伸系統程式設計師回應)

CSQX692I (延伸系統程式設計師回應)

CSQX694I (延伸系統程式設計師回應)

## **起始設定程序及一般服務訊息 (CSQY ...)**

CSQY039I (已更新說明) CSQY040I (已更新說明)

CSQY041D (已更新說明)

自 IBM MQ 9.1.5 以來已移除下列 IBM MQ for z/OS CSQ 訊息:

#### **回復日誌管理程式訊息 (CSQJ ...)**

CSQJ167E ( IBM MQ 9.1 所需的個別 LTS 版本)

**訊息管理程式訊息 (CSQM ...)**

CSQM572E 至 CSQM578I

已移除所有 CSQZ 訊息 (MQ 服務提供者訊息)。

#### **相關概念**

## ■ V 9.2.0 ■ V 9.2.0 TBM MQ 9.2.0 中的新增功能

IBM MQ 9.2.0 除了 IBM MQ 9.1.0 Long Term Support 中提供的那些特性和加強功能之外, 還提供了其他特 性和加強功能。 您有權存取的特性視您的產品授權而定。

## I V 9.2.0 ■ V 9.2.0 ■ [IBM MQ 9.2.0](#page-44-0) 中的變更功能

在將佇列管理程式升級至最新產品版本之前,請先檢閱自 IBM MQ 9.1.0 以來對功能及資源所做的這些變 更,並決定您是否必須先計劃對現有應用程式、Script 及程序進行變更,然後再開始移轉系統。

**IBM MO 9.2.0 [中新增、變更及移除的訊息](#page-54-0)** 已新增一些新訊息, 且自 IBM MQ 9.1.0 以來已變更或移除部分現有訊息。

| V 9.2.0 | V 9.2.0 | IBM MQ 9.2.0 [中已淘汰、已穩定及已移除的特性](#page-75-0)

在 IBM MQ 9.2.0 中,一些功能已淘汰、已穩定或已移除。

第 55 頁的『IBM MQ 9.2.0 [中新增、變更及移除的訊息』](#page-54-0) 已新增一些新訊息, 且自 IBM MQ 9.1.0 以來已變更或移除部分現有訊息。

#### **相關參考**

IBM MQ AMQ 訊息 Managed File Transfer 診斷訊息 遙測訊息 REST API 訊息 IBM MQ Console 訊息 IBM MQ Bridge to blockchain 訊息 IBM MQ Bridge to Salesforce 訊息

## <span id="page-75-0"></span>**IS 2.0 7 V S.2.0 IBM MQ 9.2.0 中已淘汰、已穩定及已移除的特性**

在 IBM MQ 9.2.0 中,一些功能已淘汰、已穩定或已移除。

**淘汰的特性**

- 第 76 頁的『淘汰 :Secure Sockets Layer v3 (SSLv3) 和 TLS 1.0』
- 第 77 頁的『[MQ 9.2.0 2020 年 7 月[\]\[MQ 9.2.0 2020](#page-76-0) 年 7 月]淘汰支援[credentialsFile](#page-76-0) 參數』
- Ⅴ 5.2.0 Ⅴ 5.2.0 <sub>第 77</sub> 頁的『[MQ 9.2.0 202<u>0 年 7 月[\]\[MQ 9.2.0 2020](#page-76-0) 年 7 月]淘汰對所有</u> 以 FTE 開頭的 [Managed File Transfer](#page-76-0) 環境變數的支援』
- Ⅴ 5.2.0 ┃ Ⅴ 5.2.0 <sub>第</sub> 77 頁的『[MQ 9.2.0 2020 年 7 月[\]\[MQ 9.2.0 2020](#page-76-0) 年 7 月]淘汰 [Dashboard Web Console](#page-76-0)』
- V 9.2.0 V 9.2.0 <sub>第 77</sub> 頁的『[MQ 9.2.0 2020 年 7 月[\]\[MQ 9.2.0 2020](#page-76-0) 年 7 月]淘汰 XMS .NET [多重播送傳訊](#page-76-0) (使用 RMM)』

**已穩定的特性**

- 第 77 頁的『穩定[: amqmdnet.dll](#page-76-0) 程式庫』
- 第 77 頁的『穩定: IBM.XMS.\* [位於檔案庫中』](#page-76-0)

**已移除的特性**

- <mark>• V S.2.0 第</mark> 77 頁的『[MQ 9.2.0 2020 年 7 月]移除 Oracle Solaris [作業系統的支援』](#page-76-0)
- Windows | Linux | V 9.2.0 第 77 頁的『[Windows][Linux][MQ 9.2.0 2020年 7 月]移 除 Postcard [應用程式及預設配置精靈』](#page-76-0)
- **Windows** V 9.2.0 V 9.2.0 <sub>第77 頁的『[Windows][MQ 9.2.0 2020年7月][MQ 9.2.0</sub> 2020 年 7 月]移除 [Microsoft Active X](#page-76-0) 的 IBM MQ 支援』
- <mark>2/0S 1</mark> V 9.2.0 V 9.2.0 <mark>第 77 頁的『[\[z/OS\]\[MQ 9.2.0 2020](#page-76-0) 年 7 月][MQ 9.2.0</mark> 2020 年 7 月][移除不使用通用表格空間的佇列共用群組範例』](#page-76-0)
- Ⅴ 5.2.0 Ⅴ 5.2.0 <mark>第</mark> 78 頁的『[MQ 9.2.0 2020 年 7 月[\]\[MQ 9.2.0 2020](#page-77-0) 年 7 月]移除 IPT [Administration Client](#page-77-0)』
- **2/0S P** V 9.2.0 V 9.2.0 第 78 頁的『[\[z/OS\]\[MQ 9.2.0 2020](#page-77-0) 年 7 月][MQ 9.2.0 2020 年 7 月]IBM MQ 不再隨附 [IBM z/OS Connect EE](#page-77-0) 的 IBM MQ 服務提供者』
- <u>• ¥9.2.0.21 <sub>第</sub> 78</u> 頁的『[MO 9.2.0.21 Dec 2023][Linux]移除 IBM MQ Bridge to blockchain 元件』

## **淘汰的特性**

#### **淘汰 :Secure Sockets Layer v3 (SSLv3) 和 TLS 1.0**

▶ V S.2.0 ■對於 Long Term Support, Secure Sockets Layer v3 (SSLv3) 和 TLS 1.0 已從 IBM MQ 9.2.0 淘汰。 這表示 IBM MQ 9.2.0 是針對 Long Term Support 提供 SSLv3 及 TLS 1.0 支援的最後一個版 本。

CD. 計劃是在未來的 Continuous Delivery 版本中移除支援。

## <span id="page-76-0"></span>**淘汰支援-credentialsFile 參數**

**fteObfuscate** 指令的 **-credentialsFile** 參數 (在 IBM MQ 9.2 之前的 IBM MQ 中使用) 已淘汰。 您可以改用 **-f** 參數。 如需相關資訊,請參閱 **fteObfuscate**: 加密機密資料。

# **淘汰對所有以 FTE 開頭的 Managed File Transfer 環境變數的支援**

已淘汰對所有以 **FTE** 開頭的 Managed File Transfer 環境變數的支援。 您可以將 **FTE** 環境變數替換為以 **BFG** 開頭的環境變數,如下列範例所示:

- 若為 **FTE\_ANT\_HOME**,請替換 **BFG\_ANT\_HOME**
- 若為 **FTE\_CLASSPATH**,請替換 **BFG\_CLASSPATH**
- **FTE\_JVM\_PROPERTIES**,替換 **BFG\_JVM\_PROPERTIES**
- 若為 **FTE\_JAVA\_HOME**,請替換 **BFG\_JAVA\_HOME**

## **V 9.2.0 V 9.2.0 <sup></sup> 淘汰 Dashboard Web Console**

舊的小組件型 Dashboard Web Console 現在已淘汰。 雖然您可以在必要時切回 Dashboard Web Console, 但依預設會啟用 New Web Console。請參閱 在主控台類型之間切換。

## **淘汰 XMS .NET 多重播送傳訊 (使用 RMM)**

IBM MQ 9.2 中已棄用 XMS .NET 多重播送傳訊 (使用 RMM) ,並將在未來版本的 XMS .NET 中移除。

## **已穩定的特性**

#### **穩定: amqmdnet.dll 程式庫**

從 IBM MO 9.2.0 開始,仍提供 .NET Framework 的 amqmdnet .dll 程式庫,但此程式庫已穩定; 也就 是說,不會引進任何新特性。

對於任何最新特性,您必須移轉至 amqmdnetstd.dll 程式庫。 不過,您可以在 IBM MQ 9.1 或更新版 本 Long Term Support 或 Continuous Delivery 版次上繼續使用 amqmdnet.dll 程式庫。

如需相關資訊,請參閱安裝 IBM MQ classes for .NET Standard。

## **穩定: IBM.XMS.\* 位於檔案庫中**

從 IBM MO 9.2.0 開始,仍會提供所有 IBM.XMS.\* 程式庫,但這些程式庫已穩定; 也就是說,不會在其 中引進任何新特性。

對於任何最新特性,您必須移轉至 amqmxmsstd.dll 程式庫。 不過,您可以繼續使用 IBM MQ 9.1 或 更新版本 Long Term Support 或 Continuous Delivery 版次上的現有檔案庫。

如需相關資訊,請參閱使用 IBM MQ classes for XMS .NET Standard。

## **已移除的特性**

## **移除 Oracle Solaris 作業系統的支援**

已從 IBM MQ 9.2 中移除所有 IBM MQ 元件 (包括伺服器及用戶端) 的 Solaris 支援。

## **• Windows > Linux > V S.2.0 移除 Postcard 應用程式及預設配置精靈**

「明信片」應用程式及其支援的「預設配置」精靈 (在舊版 IBM MQ 中用於安裝驗證,且已從 IBM MQ 9.1.0 中淘汰) 會從產品中移除, 網址為 IBM MO 9.2.0。

# **移除 Microsoft Active X 的 IBM MQ 支援**

從 IBM MQ 9.0 開始, Microsoft Active X 的支援已淘汰, 並已從產品中移除, 網址為 IBM MQ 9.2.0。.NET 的 IBM MQ 類別是建議的取代技術。如需相關資訊,請參閱 開發.NET 應用程式。

#### <mark>● V9.2.0 ▼ V9.2.0 移除不使用通用表格空間的佇列共用群組範例</mark> z/0S

在 IBM MQ 9.1 中淘汰用於設定未使用「通用表格空間」之 Db2 環境的佇列共用群組範例之後,已移除 這些範例。 已移除下列 JCL 成員: CSQ45DTS、 CSQ45DSG、 CSQ45DDB、 CSQ45CTS、 CSQ45CTB、 CSQ45CSG、 CSQ45CDB。

提供使用「通用表格空間」的替代範例;請參閱 設定 Db2 環境。 如需設定 Db2 環境的相關資訊,請參閱 規劃 Db2 環境。

#### <span id="page-77-0"></span> $V$  9.2.0 **图 V 9.2.0 移除 IPT Administration Client**

已移除 IPT Administration Client 圖形使用者介面。 舊版 IPT Administration Client 無法與 IBM MQ 9.2.0 中的 MQIPT 搭配使用。 若要配置及管理 MQIPT,請編輯 mqipt.conf 配置檔,並使用 **mqiptAdmin** 指令,如 使用指令行管理 MQIPT 中所述。

## **IBM MQ 不再隨附 IBM z/OS Connect EE 的 IBM MQ 服務提供者** IBM z/OS Connect EE 的 IBM MQ 服務提供者不再隨 IBM MQ 產品一起出貨。 從 IBM z/OS Connect EE 3.0.21 開始, IBM MQ 服務提供者已作為 IBM z/OS Connect EE 產品的一部分出貨,並提供與 IBM MQ 產品隨附的服務提供者版本相比的加強功能。

如需 IBM z/OS Connect EE 的相關資訊,請參閱 z/OS Connect EE IBM Documentation。

如需 IBM MQ 服務提供者的相關資訊,請參閱 使用 IBM MQ 服務提供者。

## **移除 IBM MQ Bridge to blockchain 元件**

從 2022 年 11 月 22 日開始的所有版本都已淘汰 IBM MQ Bridge to blockchain (請參閱 [美國公告信](https://www.ibm.com/docs/en/announcements/222-341/index.html) [222-341\)](https://www.ibm.com/docs/en/announcements/222-341/index.html)。 若為 Long Term Support,會在 IBM MQ 9.2.0 CSU 21 中移除 IBM MQ Bridge to blockchain 。

#### **相關概念**

## V 9.2.0 V 9.2.0 [IBM MQ 9.2.0](#page-22-0) 中的新增功能

IBM MO 9.2.0 除了 IBM MO 9.1.0 Long Term Support 中提供的那些特性和加強功能之外, 還提供了其他特 性和加強功能。 您有權存取的特性視您的產品授權而定。

## ■ V 9.2.0 ■ V 9.2.0 TBM MQ 9.2.0 中的變更功能

在將佇列管理程式升級至最新產品版本之前,請先檢閱自 IBM MQ 9.1.0 以來對功能及資源所做的這些變 更,並決定您是否必須先計劃對現有應用程式、Script 及程序進行變更,然後再開始移轉系統。

IBM MQ 9.2.0 [中新增、變更及移除的訊息](#page-54-0)

已新增一些新訊息,且自 IBM MQ 9.1.0 以來已變更或移除部分現有訊息。

 $V$  9.2.0 自 IBM MQ 9.1.5 [以來新增、變更及移除的訊息](#page-69-0)

對於 Continuous Delivery 使用者, 自 IBM MO 9.1.5 以來已新增的新訊息及現有訊息已變更或移除的摘要。

#### **相關參考**

已淘汰的 Cipherspecs

#### **IBM MQ 9.2.x Continuous Delivery 中的新增功能及變更內容**  $CD$

在 IBM MQ 9.2.0 起始版次之後,與修正版次相同的版本及版次 (例如 IBM MQ 9.2.1) 內的漸進式更新會提供 新功能及加強功能。

Continuous Delivery 版本 (CD 版本) 除了修正程式和安全更新項目之外,還以更短的節奏提供新的功能加強 功能,因此可讓您更快速存取這些新功能。此交付模型適用於應用程式想要利用 IBM MQ 最新功能的系統。

CD 版本提供的個別特性是獨立式功能,但可能會在後續 CD 版本中改進功能,從而加強舊版 CD 特性並形成 相關功能組合。

在一個 CD 版本中新建的特性也可以在更新的 CD 版本中修改,以改善使用者體驗。 在需要移轉至改良功能 的位置,將會記載該功能。

如需進一步資訊,請參閱 IBM MQ 版次類型及 IBM MQ 長期支援及 [Continuous Delivery](https://www.ibm.com/support/pages/node/713169) 版本的常見問題 [\(FAQ\)](https://www.ibm.com/support/pages/node/713169)。

#### **相關概念**

第 22 頁的『IBM MQ 9.2.0 [的新增功能與變更內容』](#page-21-0) IBM MQ 9.2.0 是 IBM MQ 9.1 的後續版本 Long Term Support (LTS)。 它也是 IBM MQ 9.1.5 的後續 Continuous Delivery (CD) 版本,這是 IBM MQ 9.1 的最終 CD 版本。 IBM MQ 9.2.0 包括先前在 IBM MQ 9.1.0 的 CD 版本中透過 IBM MQ 9.1.5 提供的特性及加強功能, 以及在 IBM MQ 9.2.0 中新增的一些特性及 加強功能。

第 136 頁的『[IBM MQ 9.2.0 Long Term Support](#page-135-0) 中的變更內容』

<span id="page-78-0"></span>Long Term Support (LTS) 版本是在指定時段內提供支援 (包括問題報告及安全更新項目) 的建議產品層次。

第 150 [頁的『舊版中的新增功能及變更內容』](#page-149-0)

鏈結至功能及資源的新增特性及變更的相關資訊,包括在 IBM MQ 9.2 之前的產品版本中發生的穩定、淘汰 及移除。

第 154 [頁的『產品說明文件中的版本和平台圖示』](#page-153-0)

IBM Documentation 中的單一資訊集中提供所有 IBM MQ 9.2 發行類型 (LTS、CD、EUS)、發行版本及平台 的產品說明文件。 如果資訊特定於給定的發行類型、版本或平台,則會以矩形圖示指出。 適用於所有發行 類型、版本及平台的資訊會維持未標示。

### **相關資訊**

IBM MQ [的系統需求](https://www.ibm.com/support/pages/system-requirements-ibm-mq) IBM MQ、[WebSphere MQ](https://www.ibm.com/support/pages/node/317955) 及 MQSeries 產品 ReadMe 網頁

## **IBM MQ 9.2.5 的新增功能與變更內容**

IBM MQ 9.2.5 是一個 Continuous Delivery (CD) 版本,在 AIX、 Linux、 Windows 及 z/OS 上提供了一些新 增及加強特性。

## **相關概念**

V 9.2.4 IBM MQ 9.2.4 [的新增功能與變更內容](#page-89-0)

IBM MQ 9.2.4 是一個 Continuous Delivery (CD) 版本, 在 AIX、 Linux、 Windows 及 z/OS 上提供了一些新 增及加強特性。

IBM MQ 9.2.3 [的新增功能與變更內容](#page-102-0)

IBM MQ 9.2.3 是一個 Continuous Delivery (CD) 版本, 在 AIX、 Linux、 Windows 及 z/OS 上提供了一些新 增及加強特性。

IN Y S.2.2 IBM MQ 9.2.2 [的新增功能與變更內容](#page-112-0)

IBM MQ 9.2.2 是一個 Continuous Delivery (CD) 版本, 在 AIX、 Linux、 Windows 及 z/OS 上提供了一些新 增及加強特性。

IBM MQ 9.2.1 [的新增功能與變更內容](#page-122-0)

IBM MQ 9.2.1 是一個 Continuous Delivery (CD) 版本, 在 AIX、 Linux、 Windows 及 z/OS 上提供了一些新 增及加強特性。

## **相關資訊**

IBM MQ [的系統需求](https://www.ibm.com/support/pages/system-requirements-ibm-mq) IBM MQ、[WebSphere MQ](https://www.ibm.com/support/pages/node/317955) 及 MQSeries 產品 ReadMe 網頁

## **IBM MQ 9.2.5 中的新增功能**

IBM MQ 9.2.5 在 AIX、 Linux、 Windows 及 z/OS 上提供一些新增及加強特性。

CD 版本提供的個別特性是獨立式功能,但可能會在後續 CD 版本中改進功能,從而加強舊版 CD 特性並形成 相關功能組合。

## **IBM MQ for Multiplatforms 的新增功能-基本及進階授權**

 $\blacktriangleright$  Multi  $\blacktriangleright$ 

在 [Multiplatforms](#page-154-0) 上,基本產品授權及「進階」授權都提供下列特性及加強功能。

## **管理 IBM MQ**

- 第 81 頁的『在 MQIPT [中支援多個佇列管理程式憑證』](#page-80-0)
- 第 81 頁的『IBM MQ .NET XA [監視器應用程式的](#page-80-0) TLS 支援』
- 第 81 頁的『在 C 用戶端中控制 TLS [環境的其他配置選項』](#page-80-0)
- 第 81 頁的『MQIPT [中的傳輸層安全](#page-80-0) (TLS) 1.3 支援』
- 第 81 頁的『REST 傳訊 API: 使用 REST API [傳送及接收訊息時,對訊息內容的更大存取權』](#page-80-0)

## **新增 IBM MQ for Multiplatforms 特性-僅限進階授權**

MQ Adv. Multi

下列特性及加強功能僅適用於具有「進階」授權的 Multiplatforms。

#### **管理 IBM MQ**

• 第 82 [頁的『加強型](#page-81-0) fteRAS 記載』

## **IBM MQ for z/OS -基本、進階及 Advanced VUE 授權的新增功能**

#### $\approx$  z/OS

下列特性及加強功能可與基本產品授權以及 IBM MQ Advanced for z/OS (進階) 和 IBM MQ Advanced for z/OS Value Unit Edition (Advanced VUE) 授權搭配使用。

#### **管理 IBM MQ**

- 第 83 [頁的『依預設具有新的佇列管理程式](#page-82-0) 64 位元 RBA 功能』
- 第 83 頁的『在 MQIPT [中支援多個佇列管理程式憑證』](#page-82-0)
- 第 83 頁的『MQIPT [中的傳輸層安全](#page-82-0) (TLS) 1.3 支援』
- 第 83 頁的『REST 傳訊 API: 使用 REST API 傳送及接收訊息時, 對訊息內容的更大存取權』

## **IBM MQ for z/OS 的新增功能-僅限進階及 Advanced VUE 授權**

z/OS MQAdv.VUE MQAdv.z/OS

下列特性及加強功能僅適用於「進階」或 Advanced VUE 授權。

#### **管理 IBM MQ**

• 第 84 [頁的『加強型](#page-83-0) fteRAS 記載』

### **相關概念**

[IBM MQ 9.2.5](#page-83-0) 中的變更功能

在將佇列管理程式升級至最新產品版本之前,請先檢閱自 IBM MQ 9.2.5 以來對功能及資源所做的這些變 更,並決定您是否必須先計劃對現有應用程式、Script 及程序進行變更,然後再開始移轉系統。

V 9.2.5 IBM MO 9.2.5 [中新增、變更及移除的訊息](#page-85-0)

已新增一些新訊息,並已在 IBM MQ 9.2.5 中變更或移除部分現有訊息。

第 22 頁的『IBM MQ 9.2.0 [的新增功能與變更內容』](#page-21-0)

IBM MQ 9.2.0 是 IBM MQ 9.1 的後續版本 Long Term Support (LTS)。 它也是 IBM MQ 9.1.5 的後續 Continuous Delivery (CD) 版本,這是 IBM MQ 9.1 的最終 CD 版本。 IBM MQ 9.2.0 包括先前在 IBM MQ 9.1.0 的 CD 版本中透過 IBM MQ 9.1.5 提供的特性及加強功能, 以及在 IBM MQ 9.2.0 中新增的一些特性及 加強功能。

第 136 頁的『[IBM MQ 9.2.0 Long Term Support](#page-135-0) 中的變更內容』

Long Term Support (LTS) 版本是在指定時段內提供支援 (包括問題報告及安全更新項目) 的建議產品層次。

第 150 [頁的『舊版中的新增功能及變更內容』](#page-149-0)

鏈結至功能及資源的新增特性及變更的相關資訊,包括在 IBM MQ 9.2 之前的產品版本中發生的穩定、淘汰 及移除。

第 154 [頁的『產品說明文件中的版本和平台圖示』](#page-153-0)

IBM Documentation 中的單一資訊集中提供所有 IBM MQ 9.2 發行類型 (LTS、CD、EUS)、發行版本及平台 的產品說明文件。 如果資訊特定於給定的發行類型、版本或平台,則會以矩形圖示指出。 適用於所有發行 類型、版本及平台的資訊會維持未標示。

#### **相關資訊**

IBM MQ [的系統需求](https://www.ibm.com/support/pages/system-requirements-ibm-mq)

IBM MQ、[WebSphere MQ](https://www.ibm.com/support/pages/node/317955) 及 MQSeries 產品 ReadMe 網頁

## <span id="page-80-0"></span>*IBM MQ 9.2.5 for Multiplatforms* **中的新增功能***-***基本及進階授權**

對於 Multiplatforms , IBM MQ 9.2.5 會提供一些新增特性及加強功能,這些特性及加強功能可與基本產品 授權搭配使用,也可與進階授權搭配使用。

#### **管理 IBM MQ**

- 第 81 頁的『在 MQIPT 中支援多個佇列管理程式憑證』
- 第 81 頁的『IBM MQ .NET XA 監視器應用程式的 TLS 支援』
- 第 81 頁的『在 C 用戶端中控制 TLS 環境的其他配置選項』
- 第 81 頁的『MQIPT 中的傳輸層安全 (TLS) 1.3 支援』
- 第 81 頁的『REST 傳訊 API: 使用 REST API 傳送及接收訊息時,對訊息內容的更大存取權』

## **在 MQIPT 中支援多個佇列管理程式憑證**

從 IBM MQ 9.2.5 開始,每個通道憑證可以在佇列管理程式上用於從 IBM MQ Internet Pass-Thru (MQIPT) 接收的 TLS 連線, 其中 MQIPT 路徑配置為 TLS 用戶端。

IBM MQ 支援在相同佇列管理程式上使用多個憑證 (使用通道定義上使用 **CERTLABL** 屬性指定的每個通道憑 證標籤)。 佇列管理程式的入埠通道依賴使用「TLS 伺服器名稱指示 (SNI)」來偵測通道名稱,以便佇列管理 程式提供正確的憑證。從 IBM MQ 9.2.5 開始, 可以將 MQIPT 配置為容許目的地佇列管理程式使用多個憑 證,方法是將 SNI 設定為通道名稱,或將在入埠連線上接收到的 SNI 傳遞至路徑。

如需多個憑證支援及 MQIPT 的相關資訊,請參閱 IBM MQ 使用 MQIPT 的多個憑證支援。

## **IBM MQ .NET XA 監視器應用程式的 TLS 支援**

IBM MQ .NET 用戶端提供 XA 監視器應用程式 WmqDotnetXAMonitor ,可用來回復任何未完成的分散式交 易。 從 IBM MQ 9.2.5 開始, WmqdotnetXAMonitor 應用程式包括建立與佇列管理程式的安全連線的選 項。 如需相關資訊,請參閱 使用 WMQDotnetXAMonitor 應用程式 及 WmqDotNETXAMonitor 應用程式配置 檔設定。

## **在 C 用戶端中控制 TLS 環境的其他配置選項**

已將新的配置選項新增至 C 用戶端,以容許在建立 TLS 連線時使用不同的作業模式。

如需相關資訊,請參閱用戶端配置檔 SSL 段落的 EnvironmentScope 屬性。

## **MQIPT 中的傳輸層安全 (TLS) 1.3 支援**

從 IBM MQ 9.2.5 開始, IBM MQ Internet Pass-Thru (MQIPT) 支援傳輸層安全 (TLS) 1.3。 提供三個新的 CipherSuites ,以與 TLS 1.3 搭配使用。

在 MQIPT 配置為 TLS 伺服器、TLS 用戶端或 TLS Proxy 的路徑上,可以使用 TLS 1.3 。 **mqiptAdmin** 指令 與 MQIPT 之間的連線也可以使用 TLS 1.3 進行保護。

在使用 TLS 的路徑上, 依預設會啟用 TLS 1.3, 並從 IBM MQ 9.2.5 啟用 TLS 指令埠。 若要停用 TLS 1.3, 請使用 **SSLClientProtocols**、 **SSLServerProtocols** 或 **SSLCommandPortProtocols** 內容指定要 啟用的通訊協定。

如需 MOIPT 中 TLS 支援的相關資訊,請參閱 SSL/TLS 支援。 新的 CipherSuites 列在 表 1 的 TLS 1.3 區段 中。

## **REST 傳訊 API: 使用 REST API 傳送及接收訊息時,對訊息內容的更大存取權**

使用 REST API 傳送或接收訊息時,下列新增特性可增加對訊息內容的存取權:

- 已引進新的 REST API V3 。 使用資源 URL v3 提供新增特性。
- 已新增訊息優先順序要求標頭的支援。
- 現在可以使用應用程式特定的相關性 ID (讓「相關性」和「訊息 ID」的使用更符合 JMS)。

<span id="page-81-0"></span>• 已新增對設定及讀取多個使用者定義訊息內容的支援。

下列主題提供新增特性的詳細資料:

- 訊息貼文
- 訊息取得
- 訊息刪除
- 訊息清單取得
- 主題貼文

#### **相關概念**

IN Y 9.2.5 MQ Adv. Multi IBM MQ 9.2.5 for Multiplatforms 中的新增功能-僅限進階授權 IBM MQ 9.2.5 提供 IBM MQ 的加強功能, 僅適用於 IBM MQ Advanced for Multiplatforms 授權。

IV S. 2.5 **E Z/US** IBM MQ 9.2.5 for z/OS -base and Advanced VUE 授權中的新增功能

在 z/OS 上, IBM MQ 9.2.5 提供一些新增特性及加強功能,可與基本及 IBM MQ Advanced for z/OS Value Unit Edition (VUE) 授權搭配使用。

IBM S.2.5 For MQ Adv. VUE For MQ Adv. z/OS <sub>IBM</sub> MQ 9.2.5 for z/OS 的新增功能-進階及 Advanced VUE 授權 在 z/OS 上, IBM MQ 9.2.5 提供「進階」或 IBM MQ Advanced for z/OS Value Unit Edition 授權所提供的 Managed File Transfer 加強功能。

第 8 頁的『IBM MQ [授權資訊』](#page-7-0)

您可以使用 IBM MQ 購買的項目,以及每次購買的項目授權您安裝。

## *IBM MQ 9.2.5 for Multiplatforms* **中的新增功能***-***僅限**

## **進階授權**

IBM MQ 9.2.5 提供 IBM MQ 的加強功能, 僅適用於 IBM MQ Advanced for Multiplatforms 授權。

### **管理 IBM MQ**

• 第 82 頁的『加強型 fteRAS 記載』

## **加強型 fteRAS 記載**

從 IBM MQ 9.2.5 開始,已加強 **fteRAS** 指令的輸出,以包括訂閱記載。

如需加強型輸出的範例,請參閱 fteRAS 。

### **相關概念**

IN 9.2.5 P. Multing TBM MQ 9.2.5 for Multiplatforms 中的新增功能-基本及進階授權 對於 Multiplatforms , IBM MQ 9.2.5 會提供一些新增特性及加強功能,這些特性及加強功能可與基本產品 授權搭配使用,也可與進階授權搭配使用。

IN 9.2.5 **For a 2/0S ID** TIBM MQ 9.2.5 for z/OS -base and Advanced VUE 授權中的新增功能

在 z/OS 上, IBM MQ 9.2.5 提供一些新增特性及加強功能,可與基本及 IBM MQ Advanced for z/OS Value Unit Edition (VUE) 授權搭配使用。

IBM S.2.5 For MQ Adv. VUE For MQ Adv. z/OS <sub>IBM</sub> MQ 9.2.5 for z/OS 的新增功能-進階及 Advanced VUE 授權 在 z/OS 上, IBM MQ 9.2.5 提供「進階」或 IBM MQ Advanced for z/OS Value Unit Edition 授權所提供的 Managed File Transfer 加強功能。

第 8 頁的『IBM MQ [授權資訊』](#page-7-0) 您可以使用 IBM MQ 購買的項目,以及每次購買的項目授權您安裝。

#### $\vee$  9.2.5  $\vee$  z/0S *IBM MQ 9.2.5 for z/OS -base and Advanced VUE* **授權中的新增功**

**能**

在 z/OS 上, IBM MQ 9.2.5 提供一些新增特性及加強功能,可與基本及 IBM MQ Advanced for z/OS Value Unit Edition (VUE) 授權搭配使用。

<span id="page-82-0"></span>**管理 IBM MQ**

- 第 83 頁的『依預設具有新的佇列管理程式 64 位元 RBA 功能』
- 第 83 頁的『在 MQIPT 中支援多個佇列管理程式憑證』
- 第 83 頁的『MQIPT 中的傳輸層安全 (TLS) 1.3 支援』
- 第 83 頁的『REST 傳訊 API: 使用 REST API 傳送及接收訊息時,對訊息內容的更大存取權』

## **依預設具有新的佇列管理程式 64 位元 RBA 功能**

IBM MO for z/OS 9.2.5 可簡化新佇列管理程式的建立作業, 方法是讓它們使用 64 位元日誌 RBA, 而且依預 設能夠擁有最多 310 個作用中日誌。 這表示您不再需要在新的佇列管理程式上執行 CSQJUCNV 公用程式, 即可使用這些功能。

如需相關資訊,請參閱 CSQJUCNV 及 較大的日誌相對位元組位址。

## **在 MQIPT 中支援多個佇列管理程式憑證**

從 IBM MQ 9.2.5 開始,每個通道憑證可以在佇列管理程式上用於從 IBM MQ Internet Pass-Thru (MQIPT) 接收的 TLS 連線, 其中 MQIPT 路徑配置為 TLS 用戶端。

IBM MQ 支援在相同佇列管理程式上使用多個憑證 (使用通道定義上使用 **CERTLABL** 屬性指定的每個通道憑 證標籤)。 佇列管理程式的入埠通道依賴使用「TLS 伺服器名稱指示 (SNI)」來偵測通道名稱,以便佇列管理 程式提供正確的憑證。 從 IBM MQ 9.2.5 開始, 可以將 MQIPT 配置為容許目的地佇列管理程式使用多個憑 證, 方法是將 SNI 設定為通道名稱, 或將在入埠連線上接收到的 SNI 傳遞至路徑。

如需多個憑證支援及 MQIPT 的相關資訊,請參閱 IBM MQ 使用 MQIPT 的多個憑證支援。

## **MQIPT 中的傳輸層安全 (TLS) 1.3 支援**

從 IBM MQ 9.2.5 開始, IBM MQ Internet Pass-Thru (MQIPT) 支援傳輸層安全 (TLS) 1.3。 提供三個新的 CipherSuites ,以與 TLS 1.3 搭配使用。

在 MQIPT 配置為 TLS 伺服器、TLS 用戶端或 TLS Proxy 的路徑上,可以使用 TLS 1.3 。 **mqiptAdmin** 指令 與 MQIPT 之間的連線也可以使用 TLS 1.3 進行保護。

在使用 TLS 的路徑上, 依預設會啟用 TLS 1.3, 並從 IBM MO 9.2.5 啟用 TLS 指令埠。 若要停用 TLS 1.3, 請使用 **SSLClientProtocols**、 **SSLServerProtocols** 或 **SSLCommandPortProtocols** 內容指定要 啟用的通訊協定。

如需 MQIPT 中 TLS 支援的相關資訊,請參閱 SSL/TLS 支援。 新的 CipherSuites 列在 表 1 的 TLS 1.3 區段 中。

## **REST 傳訊 API: 使用 REST API 傳送及接收訊息時,對訊息內容的更大存取權**

使用 REST API 傳送或接收訊息時,下列新增特性可增加對訊息內容的存取權:

- 已引進新的 REST API V3 。 使用資源 URL v3 提供新增特性。
- 已新增訊息優先順序要求標頭的支援。
- 現在可以使用應用程式特定的相關性 ID (讓「相關性」和「訊息 ID」的使用更符合 JMS)。
- 已新增對設定及讀取多個使用者定義訊息內容的支援。

下列主題提供新增特性的詳細資料:

- 訊息貼文
- 訊息取得
- 訊息刪除
- 訊息清單取得
- 主題貼文

#### <span id="page-83-0"></span>**相關概念**

 $V$  9.2.5 Multi [IBM MQ 9.2.5 for Multiplatforms](#page-80-0) 中的新增功能-基本及進階授權

對於 Multiplatforms , IBM MQ 9.2.5 會提供一些新增特性及加強功能,這些特性及加強功能可與基本產品 授權搭配使用,也可與進階授權搭配使用。

IFM Y 9.2.5 Form Macket Multiplatforms 中的新增功能-僅限進階授權 IBM MQ 9.2.5 提供 IBM MQ 的加強功能, 僅適用於 IBM MQ Advanced for Multiplatforms 授權。

V 9.2.5 **MQ Adv. VUE MQ Adv. z/US** [BM MQ 9.2.5 for z/OS 的新增功能-進階及 Advanced VUE 授權

在 z/OS 上, IBM MQ 9.2.5 提供「進階」或 IBM MQ Advanced for z/OS Value Unit Edition 授權所提供的 Managed File Transfer 加強功能。

第 8 頁的『IBM MQ [授權資訊』](#page-7-0)

您可以使用 IBM MQ 購買的項目,以及每次購買的項目授權您安裝。

## *IBM Y 9.2.5* **FMQ Adv.VUE MQ Adv.z/OS <sub>I</sub>BM MQ 9.2.5 for z/OS 的新增功能-進階及 Advanced**

#### *VUE* **授權**

在 z/OS 上, IBM MQ 9.2.5 提供「進階」或 IBM MQ Advanced for z/OS Value Unit Edition 授權所提供的 Managed File Transfer 加強功能。

## **管理 IBM MQ**

• 第 84 頁的『加強型 fteRAS 記載』

## **加強型 fteRAS 記載**

從 IBM MQ 9.2.5 開始,已加強 **fteRAS** 指令的輸出,以包括訂閱記載。

如需加強型輸出的範例,請參閱 fteRAS 。

## **相關概念**

V 9.2.5 Multi [IBM MQ 9.2.5 for Multiplatforms](#page-80-0) 中的新增功能-基本及進階授權

對於 Multiplatforms , IBM MQ 9.2.5 會提供一些新增特性及加強功能,這些特性及加強功能可與基本產品 授權搭配使用,也可與進階授權搭配使用。

IFM Y 9.2.5 Form Macket Multiplatforms 中的新增功能-僅限進階授權 IBM MQ 9.2.5 提供 IBM MQ 的加強功能, 僅適用於 IBM MQ Advanced for Multiplatforms 授權。

 $V925$  $z/0S$ [IBM MQ 9.2.5 for z/OS -base and Advanced VUE](#page-81-0) 授權中的新增功能 在 z/OS 上, IBM MQ 9.2.5 提供一些新增特性及加強功能,可與基本及 IBM MQ Advanced for z/OS Value Unit Edition (VUE) 授權搭配使用。

第 8 頁的『IBM MQ [授權資訊』](#page-7-0)

您可以使用 IBM MQ 購買的項目,以及每次購買的項目授權您安裝。

## **IBM MQ 9.2.5 中的變更功能**

在將佇列管理程式升級至最新產品版本之前,請先檢閱自 IBM MQ 9.2.5 以來對功能及資源所做的這些變 更,並決定您是否必須先計劃對現有應用程式、Script 及程序進行變更,然後再開始移轉系統。

#### **指令和配置變更**

- 第 85 頁的『REST API 現在使用 [WebSphere Liberty Profile jaxrs-2.1](#page-84-0) 特性』
- 第 85 頁的『BALTIMEOUT [參數名稱已變更為](#page-84-0) BALTMOUT』
- 第 85 頁的『JMS/Java [應用程式的變更會影響透過](#page-84-0) TLS 連接的應用程式』
- 第 85 頁的『新的 MQXR [內容,用於停用為](#page-84-0) FDC 產生 Java 核心』
- 第 85 頁的『變更為 [Managed File Transfer Monitor.xsd XML](#page-84-0) 綱目』

## <span id="page-84-0"></span>**REST API 現在使用 WebSphere Liberty Profile jaxrs-2.1 特性**

REST API 先前已使用 WebSphere Liberty Profile jaxrs-1.1 特性, 將 URL 對映至 Java 程式碼, 以及剖析 送入的要求。 REST API 現在已移轉至 jaxrs-2.1 特性,以維護貨幣並移除部分限制。

在一般作業中, 行為應該沒有差異。 不過, 錯誤狀況可能有一些變更:

- jaxrs-1.1 特性接受包含多個連續 ' /' 字元的 URL。 jaxrs-2.1 不會, 因此部分連線可能遭到拒絕, 並 報告沒有可用的適當 URL。 將需要修正遇到此問題的應用程式,以更正呈現的 URL。
- 在錯誤狀況中傳回的 HTTP 回應碼可能會變更。 它仍然是錯誤碼,但確切值可能不同。 這將不會影響順利 完成的作業。

## **BALTIMEOUT 參數名稱已變更為 BALTMOUT**

從 IBM MQ 9.2.5 開始, IBM MQ 9.2.4 版次中引進的 **BALTIMEOUT** 參數名稱會縮短為 **BALTMOUT**,以符合 更廣泛的 IBM MQ 使用慣例。 在 **DISPLAY** 指令中或剖析輸出時,任何參照 IBM MQ 9.2.4 拼字的 MQSC Script 都可能需要更新。

如需變更,請參閱 DISPLAY APSTATUS 。

## **JMS/Java 應用程式的變更會影響透過 TLS 連接的應用程式**

產生 TLS 連線的伺服器名稱指示 (SNI) 標頭時,在 JMS 和 Java 應用程式內發現問題。 問題報告表示 JMS 及 Java 應用程式未根據 如何 IBM MQ 提供多個憑證功能中定義的規則, 將 IBM MQ 通道名稱轉換為 SNI 位 址。

修正程式現在可解決此問題,並容許 JMS 及 Java 應用程式正確地將 IBM MQ 通道名稱轉換為 SNI 位址。 不 過, Java 會在 TLS 起始設定期間對 SNI 位址集執行驗證,以確保它符合 RFC 1123 限制。 如果 IBM MQ 通 道名稱的最後一個字元是小寫字母或符號,則會產生無效的 SNI 位址, 且 JMS/Java 應用程式將無法啟動 TLS 連線。 堆疊追蹤中存在 BadChannelNameException 可辨識此失敗。 如果您遇到此失敗, 您可以執 行下列其中一項來解決它:

- 將 IBM MQ 通道名稱修改為以大寫字母或數字結尾。
- 使用用戶端配置檔 SSL 段落的 OutboundSNI 設定, 將 JMS/Java 應用程式配置成使用主機名稱 SNI 位 址,而非 IBM MQ 通道名稱 SNI 位址。

## **新的 MQXR 內容,用於停用為 FDC 產生 Java 核心**

從 IBM MQ 9.2.5 開始,您可以設定 **com.ibm.mq.MQXR.GenerateJavaDump** 內容,以指定是否與「失敗 資料擷取 (FDC)」一起產生 Java 核心傾出。 如需相關資訊,請參閱 遙測日誌、錯誤日誌及配置檔的位置。

## **變更為 Managed File Transfer Monitor.xsd XML 綱目**

Managed File Transfer Monitor.xsd XML 綱目用來手動建置 XML 訊息, 以建立監視目錄資源的資源監視 器。 從 IBM MQ 9.2.5 開始, directory 元素的 maxOccurs 屬性已變更,現在設為 1。 此屬性先前設為 unbounded,表示可能有多個 directory 項目。 不過,這是不正確的,因為在建立監視目錄的資源監視 器時,您只能指定一個目錄。 如需相關資訊,請參閱 MFT 監視器要求訊息格式。

#### **相關概念**

[IBM MQ 9.2.5](#page-78-0) 中的新增功能

IBM MQ 9.2.5 在 AIX、 Linux、 Windows 及 z/OS 上提供一些新增及加強特性。

V 3.2.5 IBM MQ 9.2.5 [中新增、變更及移除的訊息](#page-85-0)

已新增一些新訊息,並已在 IBM MQ 9.2.5 中變更或移除部分現有訊息。

### **相關參考**

IBM MQ Explorer 的新增內容及變更內容 **相關資訊** IBM MQ [的系統需求](https://www.ibm.com/support/pages/system-requirements-ibm-mq) IBM MQ、[WebSphere MQ](https://www.ibm.com/support/pages/node/317955) 及 MQSeries 產品 ReadMe 網頁

## <span id="page-85-0"></span>**IBM MQ 9.2.5 中新增、變更及移除的訊息**

已新增一些新訊息,並已在 IBM MQ 9.2.5 中變更或移除部分現有訊息。

- Multi 第 86 頁的『新增、變更及移除 IBM MQ AMQ 訊息』
- 第 87 [頁的『新增、變更及移除](#page-86-0) Managed File Transfer 訊息』
- Windows Linux AIX 第88 [頁的『新增、變更及移除](#page-87-0) MQ Telemetry 訊息』
- 第 88 [頁的『新增、變更及移除](#page-87-0) REST API 訊息』
- 第 88 [頁的『新增、變更及移除](#page-87-0) IBM MQ Console 訊息』
- MQ Adv. Linux 第 88 頁的『新增、變更及移除 [IBM MQ Bridge to blockchain](#page-87-0) 訊息』
- Linux 常 88 頁的『新增、變更及移除 [IBM MQ Bridge to Salesforce](#page-87-0) 訊息』
- Windows F Linux | AIX | 第88 頁的『新增、變更及移除 [IBM MQ Internet Pass-Thru](#page-87-0) 訊 [息』](#page-87-0)
- 第 89 [頁的『新增、變更及移除](#page-88-0) MQJMS 訊息』
- 第 89 [頁的『新增、變更及移除的](#page-88-0) JSON 訊息』
- 2/08 第 89 [頁的『新增、變更及移除](#page-88-0) z/OS 訊息』

## **新增、變更及移除 IBM MQ AMQ 訊息**

#### **Multi**

下列 AMQ 訊息是 IBM MQ 9.2.5 的新訊息:

### **AMQ3xxx: 公用程式及工具**

AMQ3243E 至 AMQ3246E AMQ3497I AMQ3498E AMQ3501I 至 AMQ3534E AMQ3536I 至 AMQ3550I AMQ3635I

#### **AMQ6xxx: Common Services**

AMQ6330E

#### **AMQ7xxx: IBM MQ 產品**

AMQ7153W AMQ7497W

#### **AMQ8xxx: 管理**

AMQ870DI (IBM i) AMQ870EI (IBM i ) AMQ8D41 (IBM i)

#### **AMQ9xxx: 遠端**

AMQ9263E

AMQ9852I 至 AMQ9854I

IBM MQ 9.2.5 的下列 AMQ 訊息已變更:

#### **AMQ3xxx: 公用程式及工具**

AMQ3240I (訊息重新措辭並延伸說明) AMQ3980E (訊息、說明及回應中的次要編輯) AMQ3985I (備份檔名稱已新增至「訊息」,並在「說明」中提及) <span id="page-86-0"></span>AMQ3992I (已延伸使用參數清單) AMQ3994I (已更新用法) AMQ3995E (已更新訊息及回應)

#### **AMQ5xxx: 可安裝的服務** AMQ5600I IBM MQ Appliance (已更新用量)

## **AMQ6xxx: Common Services**

AMQ6165W (延伸說明) AMQ6620I (延伸的可用指令清單) AMQ6623I (延伸的可用指令清單) AMQ6624I (延伸使用情形) AMQ6637I (延伸使用情形) AMQ6645I (已更新訊息及說明) AMQ6651E (已更新訊息及說明) AMQ6680E (已更新訊息及說明) AMQ6697E (已更新訊息及說明)

## **AMQ7xxx: IBM MQ 產品**

AMQ7148E (已更新訊息及說明) AMQ7369W (訊息重新措辭) AMQ7371W (已延伸說明) AMQ7472W (回應重新措辭)

#### **AMQ8xxx: 管理**

AMQ8079W Windows (已延伸回應) AMQ8120I (訊息重新措辭) AMQ8384I Windows (已延伸使用情形) AMQ8702I IBM MQ Appliance (已修正用量) AMQ8710I (已修正用法) AMQ8955E (已延伸說明)

#### **AMQ9xxx: 遠端**

AMQ9514E (已延伸說明) AMQ9617E (已延伸說明及回應) AMQ9825I (延伸使用情形)

整個 "Knowledge Center" 取代為 "IBM Documentation"。

針對 IBM MQ 9.2.5 移除下列 AMQ 訊息:

## **AMQ6xxx: Common Services**

AMQ6183W (HP NSS)

AMQ6184W (HP NSS)

## **AMQ8xxx: 管理**

AMQ8771I (DEC) 至 AMQ8796E (DEC)

## **新增、變更及移除 Managed File Transfer 訊息**

下列 Managed File Transfer 訊息是 IBM MQ 9.2.5 的新訊息:

**BFGAG0001 - BFGAG9999** BFGAG0211W

**BFGBR0001 - BFGBR9999** BFGBR0221E 至 BFGBR0223E

#### <span id="page-87-0"></span>**BFGCL0001 - BFGCL9999**

BFGCL0827I

#### **BFGMQ0001 - BFGMQ9999**

BFGMQ1046I

#### **BFGTR0001 - BFGTR9999** BFGTR0084E

針對 IBM MQ 9.2.5 移除下列 Managed File Transfer 訊息:

#### **BFGPR0001 - BFGPR9999** BFGPR0153I

IBM MQ 9.2.5 沒有已變更的 Managed File Transfer 。

## **新增、變更及移除 MQ Telemetry 訊息**

Windows Linux AIX

IBM MQ 9.2.5 沒有新的、已變更或已移除的 MQ Telemetry 訊息。

## **新增、變更及移除 REST API 訊息**

下列 REST API 訊息是 IBM MQ 9.2.5 的新訊息:

#### **MQWB03xx: REST API 訊息 MQWB0300 至 0399** MQWB0317E

IBM MQ 9.2.5 的下列 REST API 訊息已變更:

#### **MQWB01xx: REST API 訊息 MQWB0100 至 0199**

MQWB0115E (訊息中已修正拼字錯誤)

整個 "Knowledge Center" 取代為 "IBM Documentation"。

IBM MQ 9.2.5 沒有已移除的 REST API 訊息。

## **新增、變更及移除 IBM MQ Console 訊息**

IBM MQ 9.2.5 的下列 IBM MQ Console 訊息已變更:

#### **MQWB20xx IBM MQ 主控台訊息**

MQWB2020E ("Knowledge Center" 取代為 "IBM Documentation")

IBM MQ 9.2.5 沒有新的或已移除的 IBM MQ Console 訊息。

## **新增、變更及移除 IBM MQ Bridge to blockchain 訊息**  $\blacktriangleright$  MQ Adv.  $\blacktriangleright$  Linux

IBM MQ 9.2.5 的下列 IBM MQ Bridge to blockchain 訊息已變更:

#### **AMQBCxxx: IBM MQ Bridge to blockchain 訊息**

AMQBC036E ("Knowledge Center" 已取代為 "IBM Documentation") IBM MQ 9.2.5 沒有新的或已移除的 IBM MQ Bridge to blockchain 訊息。

## **新增、變更及移除 IBM MQ Bridge to Salesforce 訊息**

 $\blacksquare$  Linux

IBM MQ 9.2.5 沒有新的、已變更或已移除的 IBM MQ Bridge to Salesforce 訊息。

## **新增、變更及移除 IBM MQ Internet Pass-Thru 訊息**

Windows Linux AIX

<span id="page-88-0"></span>IBM MQ 9.2.5 沒有新的、已變更或已移除的 IBM MQ Internet Pass-Thru 訊息。

## **新增、變更及移除 MQJMS 訊息**

IBM MQ 9.2.5 沒有新的、已變更或已移除的 MQJMS 訊息 。

### **新增、變更及移除的 JSON 訊息**

IBM MQ 9.2.5 沒有新的、已變更或已移除的 JSON 格式診斷訊息 。

### **新增、變更及移除 z/OS 訊息**

#### $\approx$  z/OS

IBM MQ 9.2.5 的下列 IBM MQ for z/OS CSQ 訊息已變更:

#### **回復日誌管理程式訊息 (CSQJ ...)**

CSQJ073E (重新編寫系統程式設計師回應) CSQJ103E (重新編寫系統程式設計師回應) CSQJ302E (重新編寫系統程式設計師回應)

#### **緩衝區管理程式訊息 (CSQP ...)**

CSQP030E (重新編寫系統程式設計師回應) CSQP035E (重新編寫系統程式設計師回應)

#### **代理程式服務訊息 (CSQV ...)**

CSQV451I (重新編寫系統程式設計師回應) CSQV453I (重新編寫系統程式設計師回應)

#### **代理程式服務訊息 (CSQW ...)**

CSQW701E (重新編寫系統程式設計師回應)

### **分散式佇列訊息 (CSQX ...)**

CSQX027E 和 CSQX028E (重新編寫系統程式設計師回應) CSQX042E 和 CSQX043E (系統程式設計師回應已重新編寫) CSQX044E (重新編寫系統程式設計師回應) CSQX045E (重新編寫系統程式設計師回應) CSQX049E (重新編寫系統程式設計師回應) CSQX050E (重新編寫系統程式設計師回應) CSQX051E (重新編寫系統程式設計師回應) CSQX620E (重新編寫系統程式設計師回應) CSQX635E (已延伸說明,重新撰寫系統程式設計師回應) CSQX671I (已更新系統程式設計師回應中的附註號碼)

#### **起始設定程序及一般服務訊息 (CSQY ...)**

CSQY200E (重新編寫系統程式設計師回應,並新增鏈結) CSQY210E (重新編寫系統程式設計師回應) CSQY220I (已延伸說明)

CSQY291E (重新編寫系統程式設計師回應)

## **服務機能訊息 (CSQ1...)**

CSQ1217E (若為 RBA RANGE WARNING, 則會排除 IBM MQ 9.2.5 的 RETCODE 參數)

#### **子系統支援訊息 (CSQ3...)**

CSQ3119E (重新編寫系統程式設計師回應)

許多鏈結已更新,以指向最新版本的 z/OS 文件。

IBM MQ 9.2.5 沒有新的或已移除的 IBM MQ for z/OS CSQ 訊息。

<span id="page-89-0"></span>**相關概念**

I V 9.2.5 TBM MQ 9.2.5 中的新增功能 IBM MQ 9.2.5 在 AIX、 Linux、 Windows 及 z/OS 上提供一些新增及加強特性。

## IBM MO 9.2.5 中的變更功能

在將佇列管理程式升級至最新產品版本之前,請先檢閱自 IBM MQ 9.2.5 以來對功能及資源所做的這些變 更,並決定您是否必須先計劃對現有應用程式、Script 及程序進行變更,然後再開始移轉系統。

#### **相關參考**

IBM MQ AMQ 訊息 Managed File Transfer 診斷訊息 遙測訊息 REST API 訊息 IBM MQ Console 訊息 IBM MQ Bridge to blockchain 訊息 IBM MQ Bridge to Salesforce 訊息 IBM MQ Internet Pass-Thru 訊息 MQJMS 訊息 JSON 格式診斷訊息 IBM MQ for z/OS 的訊息

## **IBM MQ 9.2.4 的新增功能與變更內容**

IBM MQ 9.2.4 是一個 Continuous Delivery (CD) 版本, 在 AIX、 Linux、 Windows 及 z/OS 上提供了一些新 增及加強特性。

## **相關概念**

IBM MO 9.2.5 [的新增功能與變更內容](#page-78-0)

IBM MQ 9.2.5 是一個 Continuous Delivery (CD) 版本,在 AIX、 Linux、 Windows 及 z/OS 上提供了一些新 增及加強特性。

IBM MQ 9.2.3 [的新增功能與變更內容](#page-102-0)

IBM MQ 9.2.3 是一個 Continuous Delivery (CD) 版本,在 AIX、 Linux、 Windows 及 z/OS 上提供了一些新 增及加強特性。

IBM MQ 9.2.2 [的新增功能與變更內容](#page-112-0)

IBM MQ 9.2.2 是一個 Continuous Delivery (CD) 版本, 在 AIX、 Linux、 Windows 及 z/OS 上提供了一些新 增及加強特性。

V 9.2.1 IBM MQ 9.2.1 [的新增功能與變更內容](#page-122-0)

IBM MQ 9.2.1 是一個 Continuous Delivery (CD) 版本,在 AIX、 Linux、 Windows 及 z/OS 上提供了一些新 增及加強特性。

#### **相關資訊**

IBM MQ [的系統需求](https://www.ibm.com/support/pages/system-requirements-ibm-mq) IBM MQ、[WebSphere MQ](https://www.ibm.com/support/pages/node/317955) 及 MQSeries 產品 ReadMe 網頁

## **IBM MQ 9.2.4 中的新增功能**

IBM MQ 9.2.4 在 AIX、 Linux、 Windows 及 z/OS 上提供一些新增及加強特性。

CD 版本提供的個別特性是獨立式功能,但可能會在後續 CD 版本中改進功能,從而加強舊版 CD 特性並形成 相關功能組合。

## **IBM MQ for Multiplatforms 的新增功能-基本及進階授權**

 $\blacktriangleright$  Multi  $\blacktriangleright$ 

在 [Multiplatforms](#page-154-0) 上,基本產品授權及「進階」授權都提供下列特性及加強功能。

## **管理 IBM MQ**

- 第 92 [頁的『支援在統一叢集內影響應用程式重新平衡』](#page-91-0)
- 第 93 頁的『MQTT [通道的通行詞組加密』](#page-92-0)
- 第 93 頁的『.NET [應用程式型樣支援的用戶端變更』](#page-92-0)
- 第 93 頁的『NQMI 及 XMS .NET 用戶端的 [OutboundSNI](#page-92-0) 內容』
- 第 93 頁的『來自 [IBM MQ Java](#page-92-0) 應用程式的 TLS 1.3 支援』
- 第 93 [頁的『佇列管理程式上可用的](#page-92-0) SecureCommsOnly 設定』
- 第 93 頁的『可配置的 [IBM MQ Console](#page-92-0) 訊息瀏覽控制項』
- 第 93 [頁的『其他佇列管理程式配置屬性,用於控制](#page-92-0) LDAP 呼叫的連線及作業逾時值』
- 第 93 頁的『僅使用 runmqras [指令擷取安裝層次診斷程式的選項』](#page-92-0)
- 第 94 頁的『IBM MQ [程式碼簽署支援』](#page-93-0)

## **開發 IBM MQ**

• 第 94 頁的『IBM MQ 用戶端的 [Java 17](#page-93-0) 支援』

## **新增 IBM MQ for Multiplatforms 特性-僅限進階授權**

MQ Adv. Multi

下列特性及加強功能僅適用於具有「進階」授權的 Multiplatforms。

## **管理 IBM MQ**

- 第 94 頁的『[Managed File Transfer](#page-93-0) 的加強認證保護』
- 第 94 頁的『fteRAS [指令的改良』](#page-93-0)
- 第 94 頁的『[Managed File Transfer](#page-93-0) 上的傳送記載』

## **IBM MQ for z/OS -基本、進階及 Advanced VUE 授權的新增功能**  $\approx$  z/OS

下列特性及加強功能可與基本產品授權以及 IBM MQ Advanced for z/OS (進階) 和 IBM MQ Advanced for z/OS Value Unit Edition (Advanced VUE) 授權搭配使用。

## **管理 IBM MQ**

- 第 95 [頁的『統計資料收集間隔的變更』](#page-94-0)
- 第 95 頁的『CSQUDSPM [公用程式支援大寫及小寫參數』](#page-94-0)
- 第 96 頁的『搭配使用 [IBM MQ for z/OS](#page-95-0) 與 AT-TLS』
- 第 96 頁的『可配置的 IBM MQ Console [訊息瀏覽控制項』](#page-95-0)

# **IBM MQ for z/OS 的新增功能-僅限進階及 Advanced VUE 授權**

2/0S MQ Adv. VUE MQ Adv. z/0S

下列特性及加強功能僅適用於「進階」或 Advanced VUE 授權。

## **管理 IBM MQ**

- 第 96 頁的『[Managed File Transfer](#page-95-0) 的加強認證保護』
- 第 96 頁的『fteRAS [指令的改良』](#page-95-0)
- 第 97 頁的『[Managed File Transfer](#page-96-0) 上的傳送記載』

## **相關概念**

I<mark>N 9.2.4 T</mark>BM MQ 9.2.4 中的變更功能

<span id="page-91-0"></span>在將佇列管理程式升級至最新產品版本之前,請先檢閱自 IBM MQ 9.2.4 以來對功能及資源所做的這些變 更,並決定您是否必須先計劃對現有應用程式、Script 及程序進行變更,然後再開始移轉系統。

V 9.2.4 IBM MO 9.2.4 [中新增、變更及移除的訊息](#page-99-0)

已新增一些新訊息,並已在 IBM MQ 9.2.4 中變更或移除部分現有訊息。

第 22 頁的『IBM MQ 9.2.0 [的新增功能與變更內容』](#page-21-0)

IBM MQ 9.2.0 是 IBM MQ 9.1 的後續版本 Long Term Support (LTS)。 它也是 IBM MQ 9.1.5 的後續 Continuous Delivery (CD) 版本,這是 IBM MQ 9.1 的最終 CD 版本。 IBM MQ 9.2.0 包括先前在 IBM MQ 9.1.0 的 CD 版本中透過 IBM MQ 9.1.5 提供的特性及加強功能, 以及在 IBM MQ 9.2.0 中新增的一些特性及 加強功能。

第 136 頁的『[IBM MQ 9.2.0 Long Term Support](#page-135-0) 中的變更內容』

Long Term Support (LTS) 版本是在指定時段內提供支援 (包括問題報告及安全更新項目) 的建議產品層次。

第 150 [頁的『舊版中的新增功能及變更內容』](#page-149-0)

鏈結至功能及資源的新增特性及變更的相關資訊,包括在 IBM MQ 9.2 之前的產品版本中發生的穩定、淘汰 及移除。

第 154 [頁的『產品說明文件中的版本和平台圖示』](#page-153-0)

IBM Documentation 中的單一資訊集中提供所有 IBM MQ 9.2 發行類型 (LTS、CD、EUS)、發行版本及平台 的產品說明文件。 如果資訊特定於給定的發行類型、版本或平台,則會以矩形圖示指出。 適用於所有發行 類型、版本及平台的資訊會維持未標示。

#### **相關資訊**

IBM MQ [的系統需求](https://www.ibm.com/support/pages/system-requirements-ibm-mq)

IBM MQ、[WebSphere MQ](https://www.ibm.com/support/pages/node/317955) 及 MQSeries 產品 ReadMe 網頁

# *IBM MQ 9.2.4 for Multiplatforms* **中的新增功能***-***基本及進階授權**

對於 Multiplatforms , IBM MQ 9.2.4 會提供一些新增特性及加強功能,這些特性及加強功能可與基本產品 授權搭配使用,也可與進階授權搭配使用。

#### **管理 IBM MQ**

- 第 92 頁的『支援在統一叢集內影響應用程式重新平衡』
- 第 93 頁的『MQTT [通道的通行詞組加密』](#page-92-0)
- 第 93 頁的『.NET [應用程式型樣支援的用戶端變更』](#page-92-0)
- 第 93 頁的『NQMI 及 XMS .NET 用戶端的 [OutboundSNI](#page-92-0) 內容』
- 第 93 頁的『來自 [IBM MQ Java](#page-92-0) 應用程式的 TLS 1.3 支援』
- 第 93 [頁的『佇列管理程式上可用的](#page-92-0) SecureCommsOnly 設定』
- 第 93 頁的『可配置的 IBM MQ Console [訊息瀏覽控制項』](#page-92-0)
- 第 93 [頁的『其他佇列管理程式配置屬性,用於控制](#page-92-0) LDAP 呼叫的連線及作業逾時值』
- 第 93 頁的『僅使用 runmqras [指令擷取安裝層次診斷程式的選項』](#page-92-0)
- 第 94 頁的『IBM MQ [程式碼簽署支援』](#page-93-0)

#### **開發 IBM MQ**

• 第 94 頁的『IBM MQ [用戶端的](#page-93-0) Java 17 支援』

### **支援在統一叢集內影響應用程式重新平衡**

IBM MQ 9.2.4 新增支援控制或影響統一叢集之間的重新平衡行為,以符合特定類型應用程式的需求; 例如, 最小化對進行中交易的岔斷,或確保要求者應用程式在移動之前收到其回應。

統一叢集作業的其中一個目標是容許將工作量分散在佇列管理程式的群組中。 在 IBM MQ 9.2.4 中, 已修改 行為,因此只有在應用程式主動執行 IBM MQ 作業時,才會平衡應用程式。當應用程式執行 MQPUT、 MQGET 或 MQCMIT 之類的 IBM MQ 作業時,會檢查它們是否應該移動。

**重要:** 在後續執行其中一個 MQI 作業之前,不會重新平衡只執行 MQCONN 作業的應用程式。

<span id="page-92-0"></span>您可以使用 在統一叢集中影響應用程式重新平衡 中說明的預設行為,或透過 client .ini 檔案在配置或部 署時進行變更。

或者,您可以使用 MQBNO 結構,使平衡行為和需求成為應用程式邏輯的一部分。

## **MQTT 通道的通行詞組加密**

IBM MQ 9.2.4 新增 IBM MQ 9.2.4 通道的通行詞組加密支援。

如需相關資訊,請參閱 MQTT TLS 通道的通行詞組加密 及 將純文字通行詞組移轉至加密通行詞組。

## **.NET 應用程式型樣支援的用戶端變更**

IBM MQ 9.2.4 新增在 XMS .NET 和 .NET 上重新平衡應用程式的支援。

如需 XMS .NET 的進一步資訊,請參閱 ConnectionFactory; 如需 .NET, 請參閱 在 .NET 中影響應用程式重 新平衡。

## **NQMI 及 XMS .NET 用戶端的 OutboundSNI 內容**

IBM MQ 9.2.4 會向 NMQI 及 XMS .NET 用戶端公開內容及環境變數,可讓您設定 **OutboundSNI** 內容。 此 外,此內容的預設值已變更為 **channel**。

在 IBM MQ 9.2.4 之前, .NET 用戶端的 **OutboundSNI** 內容一律設為 *\** 。

如需相關資訊,請參閱 受管理物件的 XMS .NET 內容對映 及 **OutboundSNI** 內容。

## **來自 IBM MQ Java 應用程式的 TLS 1.3 支援**

從 IBM MQ 9.2.4 開始, 使用 IBM MQ 提供的 Java runtime environment (JRE) 允許使用 TLS 1.3 CipherSpecs, 如 IBM MQ classes for JMS 中的 TLS CipherSpecs 和 CipherSuites 中所述。

**註:** 在 IBM MQ 隨附的 Java runtime environment 中, Java Security Provider for FIPS 已從 IBMJCEFIPS 更 新為 IBMJCEPlusFIPS。

## **佇列管理程式上可用的 SecureCommsOnly 設定**

從 IBM MQ 9.2.4 開始,已部署安全加強功能,以容許將佇列管理程式配置為僅容許安全通訊。 如果啟用純 文字通訊,則會在啟動時發出警告訊息。 如需相關資訊,請參閱 SecureComms 僅。

## **可配置的 IBM MQ Console 訊息瀏覽控制項**

在 IBM MQ 9.2.4 中,已進行一般更新,以改善 IBM MQ Console 的可用性,以取得更好的使用者體驗。 這 些包括從 IBM MQ Console 下載並檢視完整訊息內容的功能,並加強先前的預覽功能。 您可以使用已新增至 **setmqweb** 指令的三個新參數 ( **mqConsoleMaxMsgCharsToDisplay**、 **mqConsoleMaxMsgRequestSize** 及 **mqConsoleMaxMsgsPerRequest**) 來配置這些功能。 如需相關資

訊,請參閱 setmqweb (設定 mqweb 伺服器配置)。

## **其他佇列管理程式配置屬性,用於控制 LDAP 呼叫的連線及作業逾時值**

從 IBM MQ 9.2.4 開始,已新增兩個新的選用調整參數 **OAMLdapConnectTimeout** 及 **OAMLdapQueryTimeLimit**。 您可以在佇列管理程式配置檔 qm.ini 中的 TuningParameters 段落內使用 這兩個參數。如需相關資訊,請參閱 qm.ini 檔案的 TuningParameters 段落。

## **僅使用 runmqras 指令擷取安裝層次診斷程式的選項**

從 IBM MQ 9.2.4 開始, **runmqras** 指令包括新的參數 **-noqmdata**,以僅擷取安裝層次診斷程式,並跳過 任何佇列管理程式特定的診斷程式。 如需相關資訊,請參閱 runmqras (收集 IBM MQ 診斷資訊)。

## <span id="page-93-0"></span>**IBM MQ 程式碼簽署支援**

您可以從 IBM 下載的 IBM MQ 交付項目是以數位簽章來簽署。 從 IBM MQ 9.2.4,為了協助驗證交付項目, IBM MQ 提供您可以從 Fix Central 下載的其他套件。 此套件包含簽章及用來簽署 IBM MQ 二進位檔的公開 金鑰。 如需相關資訊,請參閱 IBM MQ 程式碼簽章。

## **IBM MQ 用戶端的 Java 17 支援**

IBM MQ 9.2.4 新增 Java 17 支援 IBM MQ classes for Java 和 IBM MQ classes for JMS for Oracle 和 Oracle 及 Adoptium。

#### **相關概念**

MQ Adv. Multi V9.2.4 IBM MQ 9.2.4 for Multiplatforms 中的新增功能-僅限進階授權 IBM MQ 9.2.4 提供一些僅隨 IBM MQ Advanced for Multiplatforms 授權提供的新增特性及加強功能。

z/OS IBM MO 9.2.4 for z/OS -base and Advanced VUE 授權中的新增功能

在 z/OS 上, IBM MQ 9.2.4 提供一些新增特性及加強功能,可與基本及 IBM MQ Advanced for z/OS Value Unit Edition (VUE) 授權搭配使用。

IMQAdv.VUE MQAdv.z/0S V 9.2.4 FBM MQ 9.2.4 for z/OS 的新增功能-進階及 Advanced VUE 授權 在 z/OS 上, IBM MQ 9.2.4 提供進階或 IBM MQ Advanced for z/OS Value Unit Edition 授權所提供的一些新 增特性及加強功能。

第 8 頁的『IBM MQ [授權資訊』](#page-7-0) 您可以使用 IBM MQ 購買的項目,以及每次購買的項目授權您安裝。

## *IBM MQ 9.2.4 for Multiplatforms* **中的新增功能***-***僅限**

## **進階授權**

IBM MQ 9.2.4 提供一些僅隨 IBM MQ Advanced for Multiplatforms 授權提供的新增特性及加強功能。

### **管理 IBM MQ**

- 第 94 頁的『Managed File Transfer 的加強認證保護』
- 第 94 頁的『fteRAS 指令的改良』
- 第 94 頁的『Managed File Transfer 上的傳送記載』

## **Managed File Transfer 的加強認證保護**

在 IBM MQ 9.2.0 中,已加強 **fteObfuscate** 指令,以使用更強的演算法及使用者提供的金鑰來加密及解密 認證。 從 IBM MQ 9.2.4 開始,指令具有其他保護模式,可使用最新演算法及使用者指定的金鑰來加密認證 的 MD5 雜湊及加密。

如需相關資訊,請參閱 **fteObfuscate** 及 Improvements to Managed File Transfer security from IBM MQ 9.2

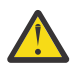

**小心:** Managed File Transfer 仍然可以使用舊版中的任何現有儲存認證。 不自動移轉認證以使用新的 加密演算法。 若要加強企業中的安全,您需要使用 **fteObfuscate** 指令搭配 **protection mode** 參數上的其他選項來重新加密認證。

## **fteRAS 指令的改良**

IBM MQ 9.2.4 可改善資訊至主控台的輸出,讓您可以在指令執行時看到指令的進度。

如需相關資訊,請參閱 fteRAS。

## **Managed File Transfer 上的傳送記載**

IBM MQ 9.2.4 引進 MFT 上的傳送記載,以加強檔案傳送狀態的可見性。 提供 MFT 代理程式活動的相關資 訊,包括成功傳送及任何失敗案例的詳細資料。 傳送日誌可以協助使用者解決一般問題,也可以在 IBM 支 援中心需要時用來提供更詳細的診斷程式。

<span id="page-94-0"></span>**fteSetAgentLogLevel** 指令及 MFT agent.properties 檔案中已新增另一個 **LogTransfer** 選項。

**註: LogTransfer** 選項不能與 **LogAgent** 或 **LogMonitor** 選項一起使用。

如需相關資訊,請參閱 **fteSetAgentLogLevel** 指令及 MFT agent.properties 檔案。

IBM MQ 9.2.4 也引進新的日誌檔 transferlog0.json。 如需相關資訊,請參閱 **LogTransfer** 函數產生 的輸出。

### **相關概念**

Multi V9.2.4 [IBM MQ 9.2.4 for Multiplatforms](#page-91-0) 中的新增功能-基本及進階授權

對於 Multiplatforms , IBM MQ 9.2.4 會提供一些新增特性及加強功能,這些特性及加強功能可與基本產品 授權搭配使用,也可與進階授權搭配使用。

IBM MQ 9.2.4 for z/OS -base and Advanced VUE 授權中的新增功能

在 z/OS 上, IBM MQ 9.2.4 提供一些新增特性及加強功能,可與基本及 IBM MQ Advanced for z/OS Value Unit Edition (VUE) 授權搭配使用。

BMQAdv.VUE MQAdv.z/OS V 9.2.4 Fight MQ 9.2.4 for z/OS 的新增功能-進階及 Advanced VUE 授權 在 z/OS 上, IBM MQ 9.2.4 提供進階或 IBM MQ Advanced for z/OS Value Unit Edition 授權所提供的一些新 增特性及加強功能。

第 8 頁的『IBM MQ [授權資訊』](#page-7-0) 您可以使用 IBM MQ 購買的項目,以及每次購買的項目授權您安裝。

## *IBM MQ 9.2.4 for z/OS -base and Advanced VUE* **授權中的新增功 能**

在 z/OS 上, IBM MQ 9.2.4 提供一些新增特性及加強功能,可與基本及 IBM MQ Advanced for z/OS Value Unit Edition (VUE) 授權搭配使用。

## **管理 IBM MQ**

- 第 95 頁的『統計資料收集間隔的變更』
- 第 95 頁的『CSQUDSPM 公用程式支援大寫及小寫參數』
- 第 96 頁的『搭配使用 [IBM MQ for z/OS](#page-95-0) 與 AT-TLS』
- 第 96 頁的『可配置的 [IBM MQ Console](#page-95-0) 訊息瀏覽控制項』

## **統計資料收集間隔的變更**

IBM MQ for z/OS 可以定期擷取 SMF 記錄中的統計資料及結算資料。 統計資料對於擷取而言很便宜,而且容 量較小。 帳戶資料擷取的成本較高,且可能大量。

從 IBM MQ for z/OS 9.2.4 開始, 您可以定義收集統計資料及結算資料的個別間隔, 以容許更頻繁地擷取統 計資料,而無需同時擷取大量結算資料。

IBM MQ for z/OS 9.2.4 也會新增以更精確的間隔收集 SMF 記錄的能力。 您可以定義統計資料及統計間隔, 以便它們使用分鐘及秒的值。

這不僅容許更精確的資料收集,還容許更頻繁的收集,因為您可以選取小於一分鐘的間隔。 這在分析效能問 題時可能特別重要。

如需相關資訊,請參閱 使用系統管理機能 及 使用 CSQ6SYSP。

## **CSQUDSPM 公用程式支援大寫及小寫參數**

從 IBM MQ for z/OS 9.2.4 開始, CSQUDSPM 公用程式現在支援大寫及小寫參數。 這表示使用此公用程式 的批次工作可以使用 CAPS ON (這是一般配置) 寫入。

這項變更也表示在 Unix 系統服務中使用公用程式的使用者可以選擇使用大寫或小寫旗標,以符合其喜好設 定。

如需相關資訊,請參閱 顯示佇列管理程式資訊公用程式 (CSQUDSPM)

## <span id="page-95-0"></span>**搭配使用 IBM MQ for z/OS 與 AT-TLS**

已新增搭配使用 IBM MQ for z/OS 與 AT-TLS 的 Documentation 。

**註:** AT-TLS 可讓您更容易在通道上啟用 TLS。 雖然本文件已在 IBM MQ 9.2.4 中新增,但適用於 IBM MQ for z/OS 9.2 的所有版本。

如需相關資訊,請參閱 搭配使用 AT-TLS 與 IBM MQ for z/OS。

## **可配置的 IBM MQ Console 訊息瀏覽控制項**

在 IBM MQ 9.2.4 中,已進行一般更新,以改善 IBM MQ Console 的可用性,以取得更好的使用者體驗。 這 些包括從 IBM MQ Console 下載並檢視完整訊息內容的功能,並加強先前的預覽功能。 您可以使用已新增至 **setmqweb** 指令的三個新參數 ( **mqConsoleMaxMsgCharsToDisplay**、

**mqConsoleMaxMsgRequestSize** 及 **mqConsoleMaxMsgsPerRequest**) 來配置這些功能。 如需相關資 訊,請參閱 setmqweb (設定 mqweb 伺服器配置)。

#### **相關概念**

IBM Multi No. 2.4 TEM MQ 9.2.4 for Multiplatforms 中的新增功能-基本及進階授權

對於 Multiplatforms , IBM MQ 9.2.4 會提供一些新增特性及加強功能,這些特性及加強功能可與基本產品 授權搭配使用,也可與進階授權搭配使用。

MQ Adv. Multi V 9.2.4 [IBM MQ 9.2.4 for Multiplatforms](#page-93-0) 中的新增功能-僅限進階授權 IBM MQ 9.2.4 提供一些僅隨 IBM MQ Advanced for Multiplatforms 授權提供的新增特性及加強功能。

<mark>I MQ Adv. VUE MQ Adv.z/0S</mark> Ⅳ S.2.4 FIBM MQ 9.2.4 for z/OS 的新增功能-進階及 Advanced VUE 授權

在 z/OS 上, IBM MQ 9.2.4 提供進階或 IBM MQ Advanced for z/OS Value Unit Edition 授權所提供的一些新 增特性及加強功能。

第 8 頁的『IBM MQ [授權資訊』](#page-7-0) 您可以使用 IBM MQ 購買的項目,以及每次購買的項目授權您安裝。

## *IBM MQ 9.2.4 for z/OS* **的新增功能***-***進階及** *Advanced*

## *VUE* **授權**

在 z/OS 上, IBM MQ 9.2.4 提供進階或 IBM MQ Advanced for z/OS Value Unit Edition 授權所提供的一些新 增特性及加強功能。

**管理**

- 第 96 頁的『Managed File Transfer 的加強認證保護』
- 第 96 頁的『fteRAS 指令的改良』
- 第 97 頁的『[Managed File Transfer](#page-96-0) 上的傳送記載』

## **Managed File Transfer 的加強認證保護**

在 IBM MQ 9.2.0 中,已加強 **fteObfuscate** 指令,以使用更強的演算法及使用者提供的金鑰來加密及解密 認證。 從 IBM MQ 9.2.4 開始, 指令具有其他保護模式, 可使用最新演算法及使用者指定的金鑰來加密認證 的 MD5 雜湊及加密。

如需相關資訊,請參閱 **fteObfuscate** 及 Improvements to Managed File Transfer security from IBM MQ 9.2

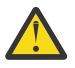

**小心:** Managed File Transfer 仍然可以使用舊版中的任何現有儲存認證。 不自動移轉認證以使用新的 加密演算法。 若要加強企業中的安全,您需要使用 **fteObfuscate** 指令搭配 **protection mode** 參數上的其他選項來重新加密認證。

## **fteRAS 指令的改良**

IBM MQ 9.2.4 可改善資訊至主控台的輸出,讓您可以在指令執行時看到指令的進度。

如需相關資訊,請參閱 fteRAS。

## <span id="page-96-0"></span>**Managed File Transfer 上的傳送記載**

IBM MO 9.2.4 引進 MFT 上的傳送記載。 提供 MFT 代理程式活動的相關資訊, 包括成功傳送及任何失敗案 例的詳細資料。 傳送日誌可以協助使用者解決一般問題,也可以在 IBM 支援中心需要時用來提供更詳細的 診斷程式。

**fteSetAgentLogLevel** 指令及 MFT agent.properties 檔案中已新增另一個 **LogTransfer** 選項。

**註: LogTransfer** 選項不能與 **LogAgent** 或 **LogMonitor** 選項一起使用。

如需相關資訊,請參閱 **fteSetAgentLogLevel** 指令及 MFT agent.properties 檔案。

IBM MQ 9.2.4 也引進新的日誌檔 transferlog0.json。 如需相關資訊,請參閱 **LogTransfer** 函數產生 的輸出。

## **相關概念**

Multi  $V$  9.2.4 [IBM MQ 9.2.4 for Multiplatforms](#page-91-0) 中的新增功能-基本及進階授權

對於 Multiplatforms , IBM MQ 9.2.4 會提供一些新增特性及加強功能,這些特性及加強功能可與基本產品 授權搭配使用,也可與進階授權搭配使用。

■ MQ Adv. ■ Multi ■ V 9.2.4 TBM MQ 9.2.4 for Multiplatforms 中的新增功能-僅限進階授權 IBM MQ 9.2.4 提供一些僅隨 IBM MQ Advanced for Multiplatforms 授權提供的新增特性及加強功能。

[IBM MQ 9.2.4 for z/OS -base and Advanced VUE](#page-94-0) 授權中的新增功能 z/08

在 z/OS 上, IBM MQ 9.2.4 提供一些新增特性及加強功能,可與基本及 IBM MQ Advanced for z/OS Value Unit Edition (VUE) 授權搭配使用。

第 8 頁的『IBM MQ [授權資訊』](#page-7-0)

您可以使用 IBM MQ 購買的項目,以及每次購買的項目授權您安裝。

## **IBM MQ 9.2.4 中的變更功能**

在將佇列管理程式升級至最新產品版本之前,請先檢閱自 IBM MQ 9.2.4 以來對功能及資源所做的這些變 更,並決定您是否必須先計劃對現有應用程式、Script 及程序進行變更,然後再開始移轉系統。

## **指令和配置變更**

- 第 97 頁的『新建 Bouncy Castle JAR 檔』
- 第 98 頁的『改良了 [IBM MQ classes for JMS](#page-97-0) 中部分物件的 toString() 方法』
- 第 98 頁的『改良 IBM MQ [資源配接器中某些物件的](#page-97-0) toString() 方法』
- 第 98 頁的『改良了 [IBM MQ classes for Java](#page-97-0) 中部分物件的 toString() 方法』
- 第 99 頁的『runmqras 指令 ftp [選項的變更』](#page-98-0)
- 第 99 [頁的『佇列統計記錄中包括應用程式連線的](#page-98-0) ConnName』
- 第 99 頁的『已從 [messaging REST API](#page-98-0) 移除換行限制』
- 第 99 頁的『[Managed File Transfer](#page-98-0) 日誌檔的變更』
- 第 99 [頁的『更新為由高可用性](#page-98-0) Managed File Transfer 代理程式使用 standbyPollInterval 內容』
- 第 99 頁的『[IBM MQ Operator 1.7.0](#page-98-0) 與 CP4I 2021.4 搭配使用』
- 第 100 頁的『[MQ 9.2.4 2021 年 11 月]在 MQIPT 中啟用 FIPS [模式的方式變更』](#page-99-0)

## **新建 Bouncy Castle JAR 檔**

已更新用來支援 Advanced Message Security 的 Bouncy Castle JAR 檔, 現在包括 bcutiljdk15on.jar。 如需相關資訊,請參閱 支援 AMS 的非 IBM JRE。

## <span id="page-97-0"></span>**改良了 IBM MQ classes for JMS 中部分物件的 toString() 方法**

com.ibm.mq.jms.MQConnection 和 com.ibm.mq.jms.MQSession 物件會實作 javax.jms.Connection 和 javax.jms.Session respectively。 它們現在具有 toString() 方 法,可傳回 IBM MQ 之基礎連線的相關金鑰資訊。

產生的字串採用 JSON 格式,包含如下所示的欄位:

## **ObjectId**

作為 className 及十六進位 ID

## **ConnectionId**

十六進位格式

#### **ConnectionMode**

如連線時所指定

#### **主機**

僅適用於用戶端連線,但可能針對連結顯示

**埠**

僅適用於用戶端連線,但可能針對連結顯示

#### **QueueManager**

如連線時所指定

#### **ResolvedQueue 管理程式**

如果使用 CCDT, 則可能不同於 QueueManager

ConnectionFactory.createContext() 所產生的未記載物件基本上會覆蓋「連線」和「階段作業」物 件。其 toString() 方法會產生代表 JSON 物件的字串, 其中包含

#### **ObjectId**

作為 className 及十六進位 ID

#### **連線**

連線的 toString() 表示法

### **Session**

階段作業的 toString() 表示法

## **改良 IBM MQ 資源配接器中某些物件的 toString() 方法**

在 IBM MQ 資源配接器中產生的「連線」、「階段作業」和「環境定義」會覆蓋其 IBM MQ classes for JMS 對等項目,且其上的 toString() 方法會產生資訊,包括所覆蓋 IBM MQ classes for JMS 物件的 toString() 表示法。

## **改良了 IBM MQ classes for Java 中部分物件的 toString() 方法**

IBM MQ classes for Java 中 com.ibm.mq.MQQueueManager 的 toString() 方法也會產生 JSON 格式且 包含欄位的字串,如下所示:

## **ObjectId**

作為 className 及十六進位 ID

## **ConnectionId**

十六進位格式

**ConnectionMode** 如連線時所指定

## **主機**

僅適用於用戶端連線,但可能針對連結顯示

## **埠**

僅適用於用戶端連線,但可能針對連結顯示

## **QueueManager**

如連線時所指定

#### <span id="page-98-0"></span>**ResolvedQueue 管理程式**

如果使用 CCDT, 則可能不同於 QueueManager

## **已從 messaging REST API 移除換行限制**

messaging REST API 不再從 HTTP 要求內文移除換行。

## **runmqras 指令 ftp 選項的變更**

從 IBM MQ 9.2.4 開始, **-ftp** IBM 選項不再可用。 如需相關資訊,請參閱 runmqras (收集 IBM MQ 診斷資 訊)。

## **佇列統計記錄中包括應用程式連線的 ConnName**

從 IBM MQ 9.2.4 開始, ConnName 包括在佇列結算記錄及 MQI 結算記錄中。 佇列帳戶記錄中需要「通道 名稱」及 ConnName ,才能完整識別用戶端連接的應用程式。 如需相關資訊,請參閱 佇列結算訊息資料。

## **Managed File Transfer 日誌檔的變更**

IBM MQ 9.2.4 引進資源監視器日誌檔及通訊協定橋接器代理程式日誌檔的變更:

#### **資源監視器日誌檔**

這些事件日誌檔會記錄監視器輪詢資源 (例如目錄或佇列) 時發生的數個動作:

- **resourceMonitorLogFiles** 代理程式內容 的預設值已從 10 變更為 5。 這表示從 IBM MQ 9.2.4 開 始,如果設定預設值,則從 resmonevent0.log 到 resmonevent4.log 最多可以有五個資源監視 器事件日誌檔。 不過,必要的話,您可以變更此值。
- 如果代理程式從 IBM MQ 9.2.4 之前的版本移轉,則您應該手動將 resmonevent5.log 刪除至 resmonevent9.log 檔案 (如果有的話)。
- 不過,每一個日誌檔的大小仍為 20 MB。

#### **通訊協定橋接器代理程式日誌檔**

這些事件日誌檔記錄在通訊協定橋接器代理程式與檔案伺服器 (例如 SFTP 伺服器) 之間流動的指令及回 應流程:

- agentLogFiles 代理程式內容 的預設值已從 10 變更為 5。 這表示從 IBM MQ 9.2.4 開始,如果設定 預設值, 最多可以有五個通訊協定橋接器代理程式事件日誌檔, 從 agentevent0.log 到 agentevent4.log。 不過,必要的話,您可以變更此值。
- 如果代理程式從 IBM MQ 9.2.4 之前的版本移轉,則您應該手動將 agentevent5.log 刪除至 agentevent9.log 檔案 (如果有的話)。
- 不過, 每一個日誌檔的大小仍為 20 MB。

## **更新為由高可用性 Managed File Transfer 代理程式使用 standbyPollInterval 內容**

**standbyPollInterval** 內容 由高可用性 Managed File Transfer 代理程式的待命實例使用,以指定的間隔 嘗試開啟共用佇列。 從 IBM MQ 9.2.4 開始, 所有實例也會使用此內容, 以判定當實例與代理程式佇列管理 程式中斷連線時,實例在兩次重新連線嘗試之間等待的時間。

如需高可用性 Managed File Transfer 代理程式的相關資訊,請參閱 Managed File Transfer 中的高可用性代 理程式。

## **IBM MQ Operator 1.7.0 與 CP4I 2021.4 搭配使用**

若為儲存器中的 IBM MQ 9.2.4, 您可以使用 IBM MQ Operator 1.7.0。 此運算子使用 IBM Cloud Pak for Integration 2021.4。

註:如果您在已啟用「作業儀表板」(追蹤) 的 IBM Cloud Pak for Integration 上使用 IBM MQ , 則在從舊版 IBM MQ 移轉儲存器之前,請參閱 在 IBM Cloud Pak for Integration 2021.4 中使用「作業儀表板」整合來 部署或升級 IBM MQ 9.2.2 或 9.2.3。

## <span id="page-99-0"></span>**在 MQIPT 中啟用 FIPS 模式的方式變更**

從 IBM MQ 9.2.4 開始, IBMJCEPlusFIPS 加密提供者應該用來在 MQIPT 中提供 FIPS 認證的加密法。 若 要使用 IBMJCEPlusFIPS 加密提供者,請指定 com.ibm.jsse2.usefipsProviderName=IBMJCEPlusFIPS Java 系統內容。 如需在 MQIPT 中啟用 FIPS 模式的相關資訊,請參閱 在 MQIPT 中啟用 FIPS 模式。

#### **相關概念**

V 9.2.4 IBM MO 9.2.4 中的新增功能 IBM MQ 9.2.4 在 AIX、 Linux、 Windows 及 z/OS 上提供一些新增及加強特性。

| V 9.2.4 | IBM MQ 9.2.4 中新增、變更及移除的訊息 已新增一些新訊息,並已在 IBM MQ 9.2.4 中變更或移除部分現有訊息。

#### **相關參考**

IBM MQ Explorer 的新增內容及變更內容

#### **相關資訊**

IBM MQ [的系統需求](https://www.ibm.com/support/pages/system-requirements-ibm-mq)

IBM MQ、[WebSphere MQ](https://www.ibm.com/support/pages/node/317955) 及 MQSeries 產品 ReadMe 網頁

## **IBM MQ 9.2.4 中新增、變更及移除的訊息**

已新增一些新訊息,並已在 IBM MQ 9.2.4 中變更或移除部分現有訊息。

- **Multi** 第 100 頁的『新增、變更及移除 IBM MQ AMQ 訊息』
- 第 101 [頁的『新增、變更及移除](#page-100-0) Managed File Transfer 訊息』
- Windows Elinux AIX 第102 [頁的『新增、變更及移除](#page-101-0) MQ Telemetry 訊息』
- 第 102 [頁的『新增、變更及移除](#page-101-0) REST API 訊息』
- 第 102 [頁的『新增、變更及移除](#page-101-0) IBM MQ Console 訊息』
- MQ Adv. Linux 第 102 頁的『新增、變更及移除 [IBM MQ Bridge to blockchain](#page-101-0) 訊息』
- Linux 第 102 頁的『新增、變更及移除 [IBM MQ Bridge to Salesforce](#page-101-0) 訊息』
- Windows > Linux + AIX 常 102 頁的『新增、變更及移除 [IBM MQ Internet Pass-Thru](#page-101-0) 訊 [息』](#page-101-0)
- 第 102 [頁的『新增、變更及移除](#page-101-0) MQJMS 訊息』
- 第 102 [頁的『新增、變更及移除的](#page-101-0) JSON 訊息』
- <mark>• 1/0S </mark>第 103 [頁的『新增、變更及移除](#page-102-0) z/OS 訊息』

## **新增、變更及移除 IBM MQ AMQ 訊息**

#### Multi |

下列 AMQ 訊息是 IBM MQ 9.2.4 的新訊息:

**AMQ3xxx: 公用程式及工具**

AMQ3499E

AMQ3500E

**AMQ6xxx: Common Services**

AMQ6206I

AMQ6861W

**AMQ9xxx: 遠端** AMQ9108E AMQ9722W AMQ9723I

<span id="page-100-0"></span>IBM MQ 9.2.4 的下列 AMQ 訊息已變更:

**AMQ3xxx: 公用程式及工具** AMQ3205E (已延伸訊息及說明)

AMQ3232E (已延伸說明)

AMQ3240I (已延伸說明)

### **AMQ5xxx: 可安裝的服務** AMQ5776E (已延伸說明及回應)

## **AMQ6xxx: Common Services**

AMQ6109S (已延伸說明) AMQ6110S (已延伸說明) AMQ6119S (已延伸說明) AMQ6125E (延伸說明) AMQ6183W (已延伸說明) AMQ6184W (已延伸說明) AMQ6560I (新增至「使用情形」清單中的額外參數)

#### **AMQ7xxx: IBM MQ 產品**

AMQ7367I 說明中的次要編輯。

已針對 IBM MQ 9.2.4 移除下列 AMQ 訊息:

#### **AMQ8xxx: 管理**

AMQ8771I (DEC) 至 AMQ8796E (DEC)

## **新增、變更及移除 Managed File Transfer 訊息**

下列 Managed File Transfer 訊息是 IBM MQ 9.2.4 的新訊息:

## **BFGAG0001 -BFGAG9999: MFT 代理程式訊息**

BFGAG0205E 至 BFGAG0210W

# **BFGBR0001 -BFGBR9999: MFT 通訊協定橋接器訊息**

BFGBR0220E

#### **BFGCH0001 -BFGCH9999: MFT 指令處理程式訊息**

BFGCH0129W

BFGCH0130I

#### **BFGCL0001 -BFGCL9999: MFT 指令訊息**

BFGCL0819I 至 BFGCL0826E

**BFGNV0001 -BFGNV9999: MFT 原生程式碼訊息** BFGNV0177E

#### **BFGPR0001 -BFGPR9999: MFT 細項訊息** BFGPR0154I

**BFGSS0001 -BFGSS9999: MFT 狀態儲存訊息** BFGSS0090E

#### **BFGTL0001 -BFGTL9999: MFT 傳送代理程式訊息** BFGTL0001I 至 BFGTL0076E

BFGTL9999E

**BFGUT0001 -BFGUT9999: MFT 追蹤及記載訊息** BFGUT0037E 至 BFGUT0039I

IBM MQ 9.2.4 的下列 Managed File Transfer 訊息已變更:

#### <span id="page-101-0"></span>**BFGAG0001 -BFGAG9999: MFT 代理程式訊息**

BFGAG0141E (MQI 原因碼已新增至訊息)

**BFGCL0001 -BFGCL9999: 指令訊息**

BFGCL0261E (訊息縮短)

BFGCL0262E (訊息縮短)

BFGCL0756E (額外選項 (LogTransfer) 已新增至訊息及說明。 已重新編寫回應。)

**BFGIO0001 -BFGIO9999: IBM i 訊息上的 MFT 檔案系統 I/O** BFGIO0059E (新增至訊息的異常狀況詳細資料)

#### **BFGNV0001 -BFGNV9999: MFT 原生程式碼訊息**

BFGNV0066E (訊息中的輸入固定 (遺漏句點))

針對 Managed File Transfer for IBM MQ 9.2.4,會移除下列訊息。

#### **BFGPR0001 -BFGPR9999: MFT 細項訊息**

BFGPR0153I

#### **新增、變更及移除 MQ Telemetry 訊息**

**Windows Elinux FAIX** 

IBM MQ 9.2.4 沒有新的、已變更或已移除的 MQ Telemetry 訊息。

## **新增、變更及移除 REST API 訊息**

IBM MQ 9.2.4 的下列 REST API 訊息已變更:

## **MQWB10xx: REST API 訊息 MQWB1000 至 1099**

MQWB1003I (已從用法移除 dspmqweb 內容資訊)

IBM MQ 9.2.4 沒有新的或已移除的 REST API 訊息。

## **新增、變更及移除 IBM MQ Console 訊息**

IBM MQ 9.2.4 沒有新的、已變更或已移除的 IBM MQ Console 訊息。

#### **新增、變更及移除 IBM MQ Bridge to blockchain 訊息**

MQ Adv. Linux

IBM MQ 9.2.4 沒有新的、已變更或已移除的 IBM MQ Bridge to blockchain 訊息。

## **新增、變更及移除 IBM MQ Bridge to Salesforce 訊息**

 $\blacktriangleright$  Linux  $\mid$ 

IBM MQ 9.2.4 沒有新的、已變更或已移除的 IBM MQ Bridge to Salesforce 訊息。

### **新增、變更及移除 IBM MQ Internet Pass-Thru 訊息**

Windows Linux **MAX** 

IBM MQ 9.2.4 沒有新的、已變更或已移除的 IBM MQ Internet Pass-Thru 訊息。

### **新增、變更及移除 MQJMS 訊息**

IBM MQ 9.2.4 沒有新的、已變更或已移除的 MQJMS 訊息 。

## **新增、變更及移除的 JSON 訊息**

IBM MQ 9.2.4 沒有新的、已變更或已移除的 JSON 格式診斷訊息 。

## <span id="page-102-0"></span>**新增、變更及移除 z/OS 訊息**

 $\approx$  z/OS

IBM MQ 9.2.4 的下列 IBM MQ for z/OS CSQ 訊息已變更:

**回復日誌管理程式訊息 (CSQJ ...)**

CSQJ107E (新增至系統動作的額外句子)

CSQJ108E (新增至系統動作的額外句子)

## **分散式佇列訊息 (CSQX ...)**

CSQX164E (說明中修正的輸入)

CSQX502E (延伸系統程式設計師回應)

CSQX547E (系統程式設計師回應已修正)

CSQX632I (已修正說明)

IBM MQ 9.2.4 沒有新的或已移除的 IBM MQ for z/OS CSQ 訊息。

#### **相關概念**

■ V 9.2.4 ■ <sub>IBM</sub> MQ 9.2.4 中的新增功能 IBM MQ 9.2.4 在 AIX、 Linux、 Windows 及 z/OS 上提供一些新增及加強特性。

IBM MO 9.2.4 中的變更功能

在將佇列管理程式升級至最新產品版本之前,請先檢閱自 IBM MQ 9.2.4 以來對功能及資源所做的這些變 更,並決定您是否必須先計劃對現有應用程式、Script 及程序進行變更,然後再開始移轉系統。

## **相關參考**

IBM MQ AMQ 訊息 Managed File Transfer 診斷訊息 遙測訊息 REST API 訊息 IBM MQ Console 訊息 IBM MQ Bridge to blockchain 訊息 IBM MQ Bridge to Salesforce 訊息 IBM MQ Internet Pass-Thru 訊息 MQJMS 訊息 JSON 格式診斷訊息 IBM MQ for z/OS 的訊息

## **IBM MQ 9.2.3 的新增功能與變更內容**

IBM MQ 9.2.3 是一個 Continuous Delivery (CD) 版本, 在 AIX、 Linux、 Windows 及 z/OS 上提供了一些新 增及加強特性。

### **相關概念**

## V 9.2.5 BM MQ 9.2.5 [的新增功能與變更內容](#page-78-0)

IBM MQ 9.2.5 是一個 Continuous Delivery (CD) 版本,在 AIX、 Linux、 Windows 及 z/OS 上提供了一些新 增及加強特性。

IBM MO 9.2.4 [的新增功能與變更內容](#page-89-0)

IBM MQ 9.2.4 是一個 Continuous Delivery (CD) 版本,在 AIX、 Linux、 Windows 及 z/OS 上提供了一些新 增及加強特性。

V 9.2.2 IBM MQ 9.2.2 [的新增功能與變更內容](#page-112-0)

IBM MQ 9.2.2 是一個 Continuous Delivery (CD) 版本,在 AIX、 Linux、 Windows 及 z/OS 上提供了一些新 增及加強特性。

 $V5.2.1$ IBM MQ 9.2.1 [的新增功能與變更內容](#page-122-0) <span id="page-103-0"></span>IBM MQ 9.2.1 是一個 Continuous Delivery (CD) 版本,在 AIX、 Linux、 Windows 及 z/OS 上提供了一些新 增及加強特性。

#### **相關資訊**

IBM MQ [的系統需求](https://www.ibm.com/support/pages/system-requirements-ibm-mq)

IBM MQ、[WebSphere MQ](https://www.ibm.com/support/pages/node/317955) 及 MQSeries 產品 ReadMe 網頁

## **IBM MQ 9.2.3 中的新增功能**

IBM MQ 9.2.3 在 AIX、 Linux、 Windows 及 z/OS 上提供一些新增及加強特性。

CD 版本提供的個別特性是獨立式功能,但可能會在後續 CD 版本中改進功能,從而加強舊版 CD 特性並形成 相關功能組合。

## **IBM MQ for Multiplatforms 的新增功能-基本及進階授權**

 $\blacktriangleright$  Multi  $\mid$ 

在 [Multiplatforms](#page-154-0) 上,基本產品授權及「進階」授權都提供下列特性及加強功能。

## **管理 IBM MQ**

- 第 105 [頁的『串流佇列可從已流經](#page-104-0) IBM MQ 的資料中實現額外價值』
- 第 105 頁的『MQ Console [的遠端佇列管理程式支援』](#page-104-0)
- 第 106 [頁的『改良使用加密硬體的](#page-105-0) IBM MQ 用戶端密碼保護』
- 第 106 頁的『支援在統一叢集中動態平衡 [Java Platform, Enterprise Edition](#page-105-0) 入埠連線』
- 第 106 頁的『runmqdlq [指令的新用戶端選項』](#page-105-0)
- 第 106 頁的『amqsdlqc [範例的新用戶端版本』](#page-105-0)

### **開發 IBM MQ**

• 第 106 頁的『支援 [Apache Qpid JMS](#page-105-0) 用戶端程式庫』

### **新增 IBM MQ for Multiplatforms 特性-僅限進階授權**

MQ Adv. Multi

下列特性及加強功能僅適用於具有「進階」授權的 Multiplatforms。

## **管理 IBM MQ**

- <mark>• CP4I 第</mark> 107 頁的『[Red Hat OpenShift](#page-106-0) 中 IBM MQ 儲存器的原生 HA 通用版』
- **Linux <sub>第 107</sub> [頁的『抄寫的資料佇列管理程式](#page-106-0) (RDQM) 核心模組服務功能加強功能』**

## **IBM MQ for z/OS -基本、進階及 Advanced VUE 授權的新增功能**

#### $\approx$  z/OS

下列特性及加強功能可與基本產品授權以及 IBM MQ Advanced for z/OS (進階) 和 IBM MQ Advanced for z/OS Value Unit Edition (Advanced VUE) 授權搭配使用。

#### **管理 IBM MQ**

• 第 107 頁的『MQ Console [的遠端佇列管理程式支援』](#page-106-0)

#### **相關概念**

[IBM MQ 9.2.3](#page-107-0) 中的變更功能

在將佇列管理程式升級至最新產品版本之前,請先檢閱自 IBM MQ 9.2.3 以來對功能及資源所做的這些變 更,並決定您是否必須先計劃對現有應用程式、Script 及程序進行變更,然後再開始移轉系統。

IBM MO 9.2.3 [中新增、變更及移除的訊息](#page-107-0) 已新增一些新訊息,並已在 IBM MQ 9.2.3 中變更或移除部分現有訊息。 <span id="page-104-0"></span>第 22 頁的『IBM MQ 9.2.0 [的新增功能與變更內容』](#page-21-0)

IBM MQ 9.2.0 是 IBM MQ 9.1 的後續版本 Long Term Support (LTS)。 它也是 IBM MQ 9.1.5 的後續 Continuous Delivery (CD) 版本,這是 IBM MQ 9.1 的最終 CD 版本。 IBM MQ 9.2.0 包括先前在 IBM MQ 9.1.0 的 CD 版本中透過 IBM MO 9.1.5 提供的特性及加強功能, 以及在 IBM MO 9.2.0 中新增的一些特性及 加強功能。

第 136 頁的『[IBM MQ 9.2.0 Long Term Support](#page-135-0) 中的變更內容』 Long Term Support (LTS) 版本是在指定時段內提供支援 (包括問題報告及安全更新項目) 的建議產品層次。

第 150 [頁的『舊版中的新增功能及變更內容』](#page-149-0)

鏈結至功能及資源的新增特性及變更的相關資訊,包括在 IBM MQ 9.2 之前的產品版本中發生的穩定、淘汰 及移除。

第 154 [頁的『產品說明文件中的版本和平台圖示』](#page-153-0)

IBM Documentation 中的單一資訊集中提供所有 IBM MQ 9.2 發行類型 (LTS、CD、EUS)、發行版本及平台 的產品說明文件。 如果資訊特定於給定的發行類型、版本或平台,則會以矩形圖示指出。 適用於所有發行 類型、版本及平台的資訊會維持未標示。

#### **相關資訊**

IBM MQ [的系統需求](https://www.ibm.com/support/pages/system-requirements-ibm-mq)

IBM MQ、[WebSphere MQ](https://www.ibm.com/support/pages/node/317955) 及 MQSeries 產品 ReadMe 網頁

## *IBM MQ 9.2.3 for Multiplatforms* **中的新增功能***-***基本及進階授權**

對於 Multiplatforms , IBM MQ 9.2.3 會提供一些新增特性及加強功能,這些特性及加強功能可與基本產品 授權搭配使用,也可與進階授權搭配使用。

#### **管理 IBM MQ**

- 第 105 頁的『串流佇列可從已流經 IBM MQ 的資料中實現額外價值』
- 第 105 頁的『MQ Console 的遠端佇列管理程式支援』
- 第 106 [頁的『改良使用加密硬體的](#page-105-0) IBM MQ 用戶端密碼保護』
- 第 106 頁的『支援在統一叢集中動態平衡 [Java Platform, Enterprise Edition](#page-105-0) 入埠連線』
- 第 106 頁的『runmqdlq [指令的新用戶端選項』](#page-105-0)
- 第 106 頁的『amqsdlqc [範例的新用戶端版本』](#page-105-0)

#### **開發 IBM MQ**

• 第 106 頁的『支援 [Apache Qpid JMS](#page-105-0) 用戶端程式庫』

## **串流佇列可從已流經 IBM MQ 的資料中實現額外價值**

IBM MQ 9.2.3 會將串流佇列特性新增至 IBM MQ 佇列管理程式,可讓您配置佇列將每一則訊息幾乎相同的 副本放置到第二個佇列。

在您需要建立訊息副本的特定實務範例中,串流佇列可能很有用。 例如:

- 使用 IBM MQ 的 Kafka Connect 來源連接器將訊息串流至 Apache Kafka 。 如需相關資訊,請參閱 [kafka\\_connect\\_mq\\_source](https://github.com/ibm-messaging/kafka-connect-mq-source)。
- 對通過系統的資料執行分析。
- 儲存稍後回復的訊息。
- 擷取一組要在開發及測試系統中使用的訊息。
- 耗用來自系統事件佇列的 IBM MQ 事件訊息, 並將其他副本傳送至其他佇列或主題。

如需相關資訊,請參閱 串流佇列。

## **MQ Console 的遠端佇列管理程式支援**

IBM MQ 9.2.3 新增在 MQ Console 中管理遠端佇列管理程式的支援。 將遠端佇列管理程式新增至 MQ Console 可讓您在單一 MQ Console 實例中管理所有佇列管理程式。 遠端佇列管理程式可以是在與 MQ Console 相同系統上不同安裝中執行的佇列管理程式,或在不同系統上執行的佇列管理程式。

<span id="page-105-0"></span>如需將遠端佇列管理程式新增至 MQ Console 的相關資訊,請參閱 將遠端佇列管理程式新增至 MQ Console。

## **改良使用加密硬體的 IBM MQ 用戶端密碼保護**

IBM MQ 9.2.3 會將改進部署至 IBM MQ 用戶端,以容許它們剖析包含已加密密碼的加密硬體配置字串。 這 可讓您保護 mqclient.ini 檔之 SSL 段落中的 **SSLCryptoHardware** 屬性內的 PKCS #11 記號 pin , 以及 **MQSSLCRYP** 環境變數。

**重要:** 這不適用於使用佇列管理程式 SSLCRYP 設定提供給佇列管理程式的加密硬體設定,或提供給使用 MQSCO 的用戶端應用程式的加密硬體設定。**CryptoHardware** 結構欄位。

已提供一個指令,可將純文字密碼加密成可與 IBM MQ 用戶端的加密硬體配置字串搭配使用的加密格式。 如 需相關資訊,請參閱 使用加密硬體的 IBM MQ 用戶端。

## **支援在統一叢集中動態平衡 Java Platform, Enterprise Edition 入埠連線**

從 IBM MQ 9.2.3 開始,配置 ActivationSpecs 時提供新的內容 **dynamicallyBalanced** 。 如需相關資 訊,請參閱配置用於入埠通訊的資源配接器。

## **runmqdlq 指令的新用戶端選項**

您可以搭配使用 **runmqdlq** 與 **-c** 參數,以指定它應該建立與遠端佇列管理程式的用戶端連線。 如需相關資 訊,請參閱 runmqdlq (執行無法傳送郵件的佇列處理程式)。

## **amqsdlqc 範例的新用戶端版本**

包括建置版本的範例程式 **amqsdlqc**。 您可以使用此選項,以用戶端模式連接至遠端佇列管理程式。 如需 相關資訊,請參閱 範例 DLQ 處理程式 amqsdlq。

## **支援 Apache Qpid JMS 用戶端程式庫**

IBM MQ 9.2.3 會新增兩個額外的通道屬性: **TMPMODEL** 及 **TMPQPRFX**,可讓您在使用 Qpid JMS 建立暫時佇 列時設定您使用的模型佇列及佇列字首。

如需相關資訊,請參閱 開發 AMQP 用戶端應用程式 及 DEFINE CHANNEL。

### **相關概念**

MQ Adv. V 9.2.3 Multi IBM MQ 9.2.3 for Multiplatforms 中的新增功能-僅限進階授權 IBM MQ 9.2.3 提供兩個僅隨 IBM MQ Advanced for Multiplatforms 授權提供的加強功能。

[IBM MQ 9.2.3 for z/OS -base and Advanced VUE](#page-106-0) 授權中的新增功能 z/0S

在 z/OS 上, IBM MQ 9.2.3 提供隨基本及 IBM MQ Advanced for z/OS Value Unit Edition (VUE) 授權提供的 MQ Console 加強功能。

第 8 頁的『IBM MQ [授權資訊』](#page-7-0) 您可以使用 IBM MQ 購買的項目,以及每次購買的項目授權您安裝。

#### $MQ$  Adv.  $V$  S.2.3 Multi *IBM MQ 9.2.3 for Multiplatforms* **中的新增功能***-***僅限**

## **進階授權**

IBM MQ 9.2.3 提供兩個僅隨 IBM MQ Advanced for Multiplatforms 授權提供的加強功能。

#### **管理 IBM MQ**

- • CP41 第 107 頁的『[Red Hat OpenShift](#page-106-0) 中 IBM MQ 儲存器的原生 HA 通用版』
- Linux 第 107 [頁的『抄寫的資料佇列管理程式](#page-106-0) (RDQM) 核心模組服務功能加強功能』

## <span id="page-106-0"></span>**Red Hat OpenShift 中 IBM MQ 儲存器的原生 HA 通用版**

 $CPT$ 

原生高可用性 (原生 HA) 功能提供高可用性佇列管理程式,可在秒內自動從失敗中回復。 所有可回復的 IBM MQ 資料都會在多組獨立儲存體之間一致地抄寫,以防止因儲存體故障而流失,並在可用性區域之間啟用失 效接手。 對於使用 IBM MQ 儲存器將儲存器型佇列管理程式部署至 Red Hat OpenShift 中 IBM Cloud Pak for Integration 2021.1.1 的用戶端, 在 IBM MQ 9.2.2 中提供了原生 HA 功能預覽。 在 IBM MQ 9.2.3 中, 此配置會變成可供正式作業使用,作為 IBM Cloud Pak for Integration 2021.2.1 的一部分。

如需相關資訊,請參閱 原生 HA。

## **抄寫的資料佇列管理程式 (RDQM) 核心模組服務功能加強功能**

RDQM 依賴 DRBD 來提供資料抄寫。 IBM MQ 9.2.3 提供加強功能,可協助您確定已載入正確的 DRBD 核心 模組,以符合 OS 核心版本並改進診斷程式。 如需相關資訊,請參閱 檢視 RDQM 和 HA 群組狀態、 檢視 DR RDQM 狀態, 以及檢視 DR/HA RDQM 和 HA 群組狀態。

#### **相關概念**

IN 19.2.3 P. Multin TBM MQ 9.2.3 for Multiplatforms 中的新增功能-基本及進階授權

對於 Multiplatforms , IBM MQ 9.2.3 會提供一些新增特性及加強功能,這些特性及加強功能可與基本產品 授權搭配使用,也可與進階授權搭配使用。

IBM MO 9.2.3 for z/OS -base and Advanced VUE 授權中的新增功能  $z/0S$ 

在 z/OS 上, IBM MQ 9.2.3 提供隨基本及 IBM MQ Advanced for z/OS Value Unit Edition (VUE) 授權提供的 MQ Console 加強功能。

第 8 頁的『IBM MQ [授權資訊』](#page-7-0) 您可以使用 IBM MQ 購買的項目,以及每次購買的項目授權您安裝。

*IBM MQ 9.2.3 for z/OS -base and Advanced VUE* **授權中的新增功 能**

在 z/OS 上, IBM MQ 9.2.3 提供隨基本及 IBM MQ Advanced for z/OS Value Unit Edition (VUE) 授權提供的 MQ Console 加強功能。

## **管理 IBM MQ**

• 第 107 頁的『MQ Console 的遠端佇列管理程式支援』

## **MQ Console 的遠端佇列管理程式支援**

IBM MQ 9.2.3 新增在 MQ Console 中管理遠端佇列管理程式的支援。 將遠端佇列管理程式新增至 MQ Console 可讓您在單一 MQ Console 實例中管理所有佇列管理程式。 遠端佇列管理程式可以是在與 MQ Console 相同系統上不同安裝中執行的佇列管理程式,或在不同系統上執行的佇列管理程式。

如需將遠端佇列管理程式新增至 MQ Console 的相關資訊,請參閱 將遠端佇列管理程式新增至 MQ Console。

## **相關概念**

 $\vee$  9.2.3  $\blacktriangleright$  Multi [IBM MQ 9.2.3 for Multiplatforms](#page-104-0) 中的新增功能-基本及進階授權

對於 Multiplatforms , IBM MQ 9.2.3 會提供一些新增特性及加強功能,這些特性及加強功能可與基本產品 授權搭配使用,也可與進階授權搭配使用。

■ MQ Adv. ■ V 9.2.3 ■ Multi [IBM MQ 9.2.3 for Multiplatforms](#page-105-0) 中的新增功能-僅限進階授權 IBM MQ 9.2.3 提供兩個僅隨 IBM MQ Advanced for Multiplatforms 授權提供的加強功能。

第 8 頁的『IBM MQ [授權資訊』](#page-7-0)

您可以使用 IBM MQ 購買的項目,以及每次購買的項目授權您安裝。

## <span id="page-107-0"></span>**IBM MQ 9.2.3 中的變更功能**

在將佇列管理程式升級至最新產品版本之前,請先檢閱自 IBM MQ 9.2.3 以來對功能及資源所做的這些變 更,並決定您是否必須先計劃對現有應用程式、Script 及程序進行變更,然後再開始移轉系統。

#### **指令和配置變更**

- 第 108 頁的『OCSPTimeout 參數的變更』
- 第 108 頁的『IBM MQ 受管理 .NET 用戶端的 SNI 設定更新』

## **延伸 IBM MQ 網路**

• MQ Adv. VUE <sub>第 108</sub> 頁的『已升級 IBM Aspera fasp.io Gateway 版本』

## **OCSPTimeout 參數的變更**

從 IBM MQ 9.2.3 開始,如果在 qm.ini 或 mqclient.ini 配置檔的 SSL 段落中為 **OCSPTimeout** 參數設  $\hat{\pi}$ 值 0 , 則會使用預設逾時 30 秒。

## **IBM MQ 受管理 .NET 用戶端的 SNI 設定更新**

從 IBM MQ 9.2.3 開始,如果 **OutboundSNI** 內容設為 HOSTNAME,其容許 IBM MQ 受管理 .NET 用戶端使 用 Red Hat OpenShift 路徑連接至佇列管理程式, 則 IBM MO 受管理 .NET 用戶端已更新為將 SERVERNAME 設為個別的主機名稱。

## **已升級 IBM Aspera fasp.io Gateway 版本**

MQ Adv. MQ Adv. VUE

IBM MQ 9.2.3 會將 IBM MQ Advanced for z/OS VUE 中的 IBM Aspera fasp.io Gateway 版本升級至 1.2.0 。 如需相關資訊,請參閱 在 Linux 或 Windows 上定義 Aspera gateway 連線。

IBM Aspera fasp.io Gateway 1.2 會從舊版進行一些岔斷變更,包括已變更的目錄結構及依預設啟用 TLS。 如需詳細資料,請參閱 版本注意事項: IBM Aspera faspio Gateway 1.2 。

#### **相關概念**

[IBM MQ 9.2.3](#page-103-0) 中的新增功能 IBM MQ 9.2.3 在 AIX、 Linux、 Windows 及 z/OS 上提供一些新增及加強特性。

IBM MQ 9.2.3 中新增、變更及移除的訊息 已新增一些新訊息,並已在 IBM MQ 9.2.3 中變更或移除部分現有訊息。

#### **相關參考**

IBM MQ Explorer 的新增內容及變更內容 **相關資訊** IBM MQ [的系統需求](https://www.ibm.com/support/pages/system-requirements-ibm-mq) IBM MQ、[WebSphere MQ](https://www.ibm.com/support/pages/node/317955) 及 MQSeries 產品 ReadMe 網頁

## **IBM MQ 9.2.3 中新增、變更及移除的訊息**

已新增一些新訊息,並已在 IBM MQ 9.2.3 中變更或移除部分現有訊息。

- **Multi 常 109** [頁的『新增、變更及移除](#page-108-0) IBM MQ AMQ 訊息』
- 第 110 [頁的『新增、變更及移除](#page-109-0) Managed File Transfer 訊息』
- Windows Elinux AIX 第 110 [頁的『新增、變更及移除](#page-109-0) MQ Telemetry 訊息』
- 第 111 [頁的『新增、變更及移除](#page-110-0) REST API 訊息』
- 第 111 [頁的『新增、變更及移除](#page-110-0) IBM MQ Console 訊息』
- MQ Adv. Linux 情 111 頁的『新增、變更及移除 [IBM MQ Bridge to blockchain](#page-110-0) 訊息』
• Linux <mark>第 111 <u>頁的『新</u>增、變更及移除 IBM MQ Bridge to Salesforce</mark> 訊息』

- Windows ▶ Linux ▶ AIX ↓ 第 111 頁的『新增、變更及移除 [IBM MQ Internet Pass-Thru](#page-110-0) 訊 [息』](#page-110-0)
- 第 111 [頁的『新增、變更及移除](#page-110-0) MQJMS 訊息』
- 第 112 [頁的『新增、變更及移除的](#page-111-0) JSON 訊息』
- 2/08 第 112 [頁的『新增、變更及移除](#page-111-0) z/OS 訊息』

### **新增、變更及移除 IBM MQ AMQ 訊息**

 $\blacktriangleright$  Multi  $\blacktriangleright$ 

下列 AMQ 訊息是 IBM MQ 9.2.3 的新訊息:

#### **AMQ3xxx: 公用程式及工具**

AMQ3055I

AMQ3056I

AMQ3240I

AMQ3241E

AMQ3242E

AMQ3636I 至 AMQ3643I

### **AMQ6xxx: Common Services**

AMQ6333E

AMQ6335E

AMQ6337E

AMQ6339E

#### **AMQ7xxx: IBM MQ 產品**

AMQ7369W 至 AMQ7371W

AMQ7442W

#### **AMQ8xxx: 管理**

AMQ8797E AMQ8955E 至 AMQ8958E

IBM MQ 9.2.3 的下列 AMQ 訊息已變更:

#### **AMQ3xxx: 公用程式及工具**

AMQ3201E (已修正「說明」中的打字錯誤; 已重新撰寫回應)

AMQ3221E (已重新編寫回應)

AMQ3230E (已重新編寫回應)

AMQ3235I (已延伸說明)

AMQ3237I (已延伸說明)

#### **AMQ6xxx: Common Services**

AMQ6150E (已從訊息及說明中移除變數)

AMQ6668I (程式碼已在用法中修正)

#### **AMQ7xxx: IBM MQ 產品**

AMQ7301I (訊息已重新編寫)

#### **AMQ8xxx: 管理**

AMQ8001I (已從訊息中移除變數) AMQ8007I (訊息縮短) AMQ8011I (訊息縮短)

AMQ8015I (訊息已縮短) AMQ8095I (訊息已縮短) AMQ8109I (變數已新增至訊息) AMQ8553I (訊息縮短) AMQ8564I (訊息已縮短) AMQ8627I (訊息縮短) AMQ8628I (訊息縮短) AMQ8692I (訊息縮短) AMQ8710I (程式碼已在用法中修正) AMQ8860I (訊息縮短) AMQ8863I (訊息縮短)

#### **AMQ9xxx: 遠端**

AMQ9085I (訊息已縮短) AMQ9456I (先前稱為 AMQ9456W; 對 "queue" 的參照會變更為 "object") AMQ9720W (說明中修正的輸入)

針對 IBM MQ 9.2.3 移除下列 AMQ 訊息:

#### **AMQ3xxx: 公用程式及工具**

AMQ3589E

AMQ3932E

### **AMQ9xxx: 遠端**

AMQ9099I (取代為 AMQ3056I) AMQ9102W (取代為 AMQ6339W) AMQ9103E (取代為 AMQ6335E) AMQ9104E (取代為 AMQ6337E) AMQ9107E (取代為 AMQ6333E)

## **新增、變更及移除 Managed File Transfer 訊息**

下列 Managed File Transfer 訊息是 IBM MQ 9.2.3 的新訊息:

#### **BFGAG0001 -BFGAG9999: MFT 代理程式訊息**

BFGAG0204I

#### **BFGCL0001 -BFGCL9999: MFT 指令訊息**

BFGCL0817E

BFGCL0818E

IBM MQ 9.2.3 的下列 Managed File Transfer 訊息已變更:

#### **BFGMQ0001 -BFGMQ9999: MFT WMQ 介面訊息**

BFGMQ1045I (在說明中修正的輸入: DEFSOPT (EXCL) 變成 DEFSOPT (SHARED)

針對 IBM MQ 9.2.3 移除下列 Managed File Transfer 訊息:

#### **BFGPR0001 -BFGPR9999: MFT 細項訊息**

BFGPR0153I

### **新增、變更及移除 MQ Telemetry 訊息**

Windows Linux AIX

下列 MQ Telemetry 訊息是 IBM MQ 9.2.3 的新訊息:

**遙測訊息** AMQXR2105E <span id="page-110-0"></span>AMQXR2106E

### **新增、變更及移除 REST API 訊息**

下列 REST API 訊息是 IBM MQ 9.2.3 的新訊息:

#### **MQWB10xx: REST API 訊息 MQWB1000 至 1099**

MQWB1004I

MQWB1012I

### **MQWB11xx: REST API 訊息 MQWB1100 至 1199**

MQWB1144E 至 MQWB1158E

IBM MQ 9.2.3 的下列 REST API 訊息已變更:

#### **MQWB10xx: REST API 訊息 MQWB1000 至 1099**

MQWB1000I (已從使用情形中更新程式碼並移除打字錯誤) MQWB1003I (使用中已更新程式碼) MQWB1010I (使用情形縮短的程式碼)

### **MQWB11xx: REST API 訊息 MQWB1100 至 1199**

MQWB1126E (已延伸說明並重新撰寫回應) MQWB1137E (編輯訊息中的變數)

IBM MQ 9.2.3 沒有已移除的 REST API 訊息。

### **新增、變更及移除 IBM MQ Console 訊息**

下列 IBM MQ Console 訊息是 IBM MQ 9.2.3 的新訊息:

### **MQWB20xx IBM MQ 主控台訊息**

MQWB2025E 至 MQWB2027E

IBM MQ 9.2.3 的下列 IBM MQ Console 訊息已變更:

#### **MQWB20xx IBM MQ 主控台訊息**

MQWB2010E (已在回應中修正輸入)

IBM MQ 9.2.3 沒有已移除的 IBM MQ Console 訊息。

### **新增、變更及移除 IBM MQ Bridge to blockchain 訊息**

 $\rightarrow$  MQ Adv.  $\rightarrow$  Linux

IBM MQ 9.2.3 沒有新的、已變更或已移除的 IBM MQ Bridge to blockchain 訊息。

# **新增、變更及移除 IBM MQ Bridge to Salesforce 訊息**

 $\blacktriangleright$  Linux  $\mid$ 

IBM MQ 9.2.3 沒有新的、已變更或已移除的 IBM MQ Bridge to Salesforce 訊息。

### **新增、變更及移除 IBM MQ Internet Pass-Thru 訊息**

Windows Linux AIX

IBM MQ 9.2.3 沒有新的、已變更或已移除的 IBM MQ Internet Pass-Thru 訊息。

## **新增、變更及移除 MQJMS 訊息**

IBM MQ 9.2.3 沒有新的、已變更或已移除的 MQJMS 訊息 。

# <span id="page-111-0"></span>**新增、變更及移除的 JSON 訊息**

IBM MQ 9.2.3 沒有新的、已變更或已移除的 JSON 格式診斷訊息 。

### **新增、變更及移除 z/OS 訊息**

#### $\approx$  z/OS

下列 IBM MQ for z/OS CSQ 訊息是 IBM MQ 9.2.3 的新訊息:

### **訊息管理程式訊息 (CSQM ...)**

CSQM068I

IBM MQ 9.2.3 的下列 IBM MQ for z/OS CSQ 訊息已變更:

### **連結機能管理程式訊息 (CSQE ...)**

CSQE161E (訊息中的標點符號已改良)

CSQE280I (已新增資料集表格的 LTS 版本)

### **回復日誌管理程式訊息 (CSQJ ...)**

CSQJ166E (移除 LTS 特定版本的訊息)

### **指令伺服器訊息 (CSQN ...)** CSQN207I (已延伸系統動作)

### **分散式佇列訊息 (CSQX ...)**

CSQX456E ("queue" 的參照會取代為 "cluster object" 參照; 欄位 "qmgr\_name" 會取代為 "qmgr\_uuid"; 嚴重性會變更為 "4")

CSQX456I (僅限 LTS 訊息。 "queue" 的參照會取代為 "cluster object" 參照,並延伸系統程式設計師回 應)

CSQX616E (系統程式設計師回應已延伸)

在整個 z/OS 訊息中,會針對 IBM Documentation 更新 IBM Knowledge Center 的參照及鏈結。

針對 IBM MQ 9.2.3 移除下列 IBM MQ for z/OS CSQ 訊息:

### **分散式佇列訊息 (CSQX ...)**

 $CSQX696I$ 

### **相關概念**

V 9.2.3 **[IBM MQ 9.2.3](#page-103-0) 中的新增功能** IBM MQ 9.2.3 在 AIX、 Linux、 Windows 及 z/OS 上提供一些新增及加強特性。

# ■ V 9.2.3 TBM MQ 9.2.3 中的變更功能

在將佇列管理程式升級至最新產品版本之前,請先檢閱自 IBM MQ 9.2.3 以來對功能及資源所做的這些變 更,並決定您是否必須先計劃對現有應用程式、Script 及程序進行變更,然後再開始移轉系統。

### **相關參考**

IBM MQ AMQ 訊息 Managed File Transfer 診斷訊息 遙測訊息 REST API 訊息 IBM MQ Console 訊息 IBM MQ Bridge to blockchain 訊息 IBM MQ Bridge to Salesforce 訊息 IBM MQ Internet Pass-Thru 訊息 MQJMS 訊息 JSON 格式診斷訊息 IBM MQ for z/OS 的訊息

# <span id="page-112-0"></span>**IBM MQ 9.2.2 的新增功能與變更內容**

IBM MQ 9.2.2 是一個 Continuous Delivery (CD) 版本, 在 AIX、 Linux、 Windows 及 z/OS 上提供了一些新 增及加強特性。

**相關概念**

I V 9.2.5 IBM MQ 9.2.5 [的新增功能與變更內容](#page-78-0)

IBM MQ 9.2.5 是一個 Continuous Delivery (CD) 版本,在 AIX、 Linux、 Windows 及 z/OS 上提供了一些新 增及加強特性。

IBM MQ 9.2.4 [的新增功能與變更內容](#page-89-0)

IBM MQ 9.2.4 是一個 Continuous Delivery (CD) 版本, 在 AIX、 Linux、 Windows 及 z/OS 上提供了一些新 增及加強特性。

V 9.2.3 IBM MO 9.2.3 [的新增功能與變更內容](#page-102-0)

IBM MQ 9.2.3 是一個 Continuous Delivery (CD) 版本,在 AIX、 Linux、 Windows 及 z/OS 上提供了一些新 增及加強特性。

IBM MO 9.2.1 [的新增功能與變更內容](#page-122-0)

IBM MQ 9.2.1 是一個 Continuous Delivery (CD) 版本,在 AIX、 Linux、 Windows 及 z/OS 上提供了一些新 增及加強特性。

### **相關資訊**

IBM MQ [的系統需求](https://www.ibm.com/support/pages/system-requirements-ibm-mq) IBM MQ、[WebSphere MQ](https://www.ibm.com/support/pages/node/317955) 及 MQSeries 產品 ReadMe 網頁

# **IBM MQ 9.2.2 中的新增功能**

IBM MQ 9.2.2 在 AIX、 Linux、 Windows 及 z/OS 上提供一些新增及加強特性。

CD 版本提供的個別特性是獨立式功能,但可能會在後續 CD 版本中改進功能,從而加強舊版 CD 特性並形成 相關功能組合。

### **IBM MQ for Multiplatforms 的新增功能-基本及進階授權**

### $\blacktriangleright$  Multi

在 [Multiplatforms](#page-154-0) 上,基本產品授權及「進階」授權都提供下列特性及加強功能。

### **開發 IBM MQ**

- 第 114 頁的『IBM MQ AMQP [通道的瀏覽支援』](#page-113-0)
- 第 115 [頁的『隨自行解壓縮](#page-114-0) JAR 檔安裝的 Java 用戶端可以使用 JMSAdmin 工具』

### **新增 IBM MQ for Multiplatforms 特性-僅限進階授權**

MQ Adv. **Multi** 

下列特性及加強功能僅適用於具有「進階」授權的 Multiplatforms。

**授權**

• 第 115 頁的『[IBM MQ Advanced for Non-Production](#page-114-0) 授權』

## **管理 IBM MQ**

- **Linux 第 115** 頁的『RDQM 現在報告 HA 或 DR [節點的抄寫前次同步的時間』](#page-114-0)
- Linux 第 115 頁的『RDOM 摘要狀態現在包括 HA [佇列管理程式的偏好位置』](#page-114-0)
- Linux 第 116 [頁的『您現在可以查看並清除](#page-115-0) RDQM HA 失敗資源動作』
- **CP4I** 第 116 頁的『[Red Hat OpenShift](#page-115-0) 上 IBM MQ 儲存器的原生 HA (功能預覽)』
- <span id="page-113-0"></span>• 第 116 頁的『已改良 [MQI Advanced Message Security](#page-115-0) 用戶端的密碼保護』
- 第 116 [頁的『用於啟動和停止資源監視器的新](#page-115-0) Managed File Transfer 指令』

## **IBM MQ for z/OS 的新增功能-僅限進階及 Advanced VUE 授權**

z/OS MQ Adv. VUE MQ Adv. z/OS

下列特性及加強功能僅適用於「進階」或 Advanced VUE 授權。

### **管理 IBM MQ**

- [用於啟動及停止資源監視器的新](#page-116-0) Managed File Transfer 指令
- 第 117 頁的『改良的 [Managed File Transfer on z/OS](#page-116-0) 與資料集搭配使用的指引』

### **相關概念**

[IBM MQ 9.2.2](#page-116-0) 中的變更功能

在將佇列管理程式升級至最新產品版本之前,請先檢閱自 IBM MQ 9.2.1 以來對功能及資源所做的這些變 更,並決定您是否必須先計劃對現有應用程式、Script 及程序進行變更,然後再開始移轉系統。

IBM MQ 9.2.2 [中新增、變更及移除的訊息](#page-118-0)

已新增一些新訊息,並已在 IBM MQ 9.2.2 中變更或移除部分現有訊息。

第 22 頁的『IBM MQ 9.2.0 [的新增功能與變更內容』](#page-21-0)

IBM MQ 9.2.0 是 IBM MQ 9.1 的後續版本 Long Term Support (LTS)。 它也是 IBM MQ 9.1.5 的後續 Continuous Delivery (CD) 版本,這是 IBM MQ 9.1 的最終 CD 版本。 IBM MQ 9.2.0 包括先前在 IBM MQ 9.1.0 的 CD 版本中透過 IBM MQ 9.1.5 提供的特性及加強功能, 以及在 IBM MQ 9.2.0 中新增的一些特性及 加強功能。

第 136 頁的『[IBM MQ 9.2.0 Long Term Support](#page-135-0) 中的變更內容』 Long Term Support (LTS) 版本是在指定時段內提供支援 (包括問題報告及安全更新項目) 的建議產品層次。

第 150 [頁的『舊版中的新增功能及變更內容』](#page-149-0)

鏈結至功能及資源的新增特性及變更的相關資訊,包括在 IBM MQ 9.2 之前的產品版本中發生的穩定、淘汰 及移除。

第 154 [頁的『產品說明文件中的版本和平台圖示』](#page-153-0)

IBM Documentation 中的單一資訊集中提供所有 IBM MQ 9.2 發行類型 (LTS、CD、EUS)、發行版本及平台 的產品說明文件。 如果資訊特定於給定的發行類型、版本或平台,則會以矩形圖示指出。 適用於所有發行 類型、版本及平台的資訊會維持未標示。

#### **相關資訊**

IBM MQ [的系統需求](https://www.ibm.com/support/pages/system-requirements-ibm-mq)

IBM MQ、[WebSphere MQ](https://www.ibm.com/support/pages/node/317955) 及 MQSeries 產品 ReadMe 網頁

# *IBM MQ 9.2.2 for Multiplatforms* **中的新增功能***-***基本及進階授權**

對於 Multiplatforms , IBM MQ 9.2.2 會提供一些新增特性及加強功能,這些特性及加強功能可與基本產品 授權搭配使用,也可與進階授權搭配使用。

#### **開發 IBM MQ**

- 第 114 頁的『IBM MQ AMQP 通道的瀏覽支援』
- 第 115 [頁的『隨自行解壓縮](#page-114-0) JAR 檔安裝的 Java 用戶端可以使用 JMSAdmin 工具』

### **IBM MQ AMQP 通道的瀏覽支援**

IBM MQ 9.2.2 新增對指向 IBM MQ AMQP 通道的點對點傳訊的瀏覽支援,以便 AMQP 用戶端 (例如 Apache Qpid™ JMS 應用程式) 可以連接至 IBM MQ 並瀏覽訊息。

如需相關資訊,請參閱 開發 AMQP 用戶端應用程式。

# <span id="page-114-0"></span>**隨自行解壓縮 JAR 檔安裝的 Java 用戶端可以使用 JMSAdmin 工具**

從 IBM MQ 9.2.2 開始,已更新自行解壓縮的 JAR 檔 *version-*IBM-MQ-Install-Java-All.jar,除 了先前所執行的所有檔案之外,還包含 JMSAdmin 工具的所有相關檔案。 由於這些變更, 使用自行解壓縮 JAR 檔安裝的用戶端可以使用作為 JAR 檔一部分安裝的 JMSAdmin 工具,在檔案系統環境定義內建立 JMS 受管理物件 (.bindings 檔案)。 用戶端也可以查閱及使用這些受管理物件。 如需相關資訊,請參閱 個別取 得 IBM MQ classes for JMS。

**註:** 解壓縮可重新配送的 Java 用戶端所安裝的用戶端不包含 JMSAdmin 工具或其必備 JAR 檔 fscontext.jar 和 providerutil.jar。 如需相關資訊,請參閱 可重新配送用戶端的限制及其他考量。

#### **相關概念**

■ MQ Adv. ■ V 9.2.2 ■ Multi IBM MQ 9.2.2 for Multiplatforms 中的新增功能-僅限進階授權 IBM MQ 9.2.2 提供一些僅隨 IBM MQ Advanced for Multiplatforms 授權提供的新增特性及加強功能。

IBM 9.2.**2 For Adv.VUE MQ Adv.z/0S** [IBM MQ 9.2.2 for z/OS](#page-115-0) 的新增功能-進階及 Advanced VUE 授權 IBM MQ 9.2.2 包含 Managed File Transfer on z/OS 的加強功能。

第 8 頁的『IBM MQ [授權資訊』](#page-7-0)

您可以使用 IBM MQ 購買的項目,以及每次購買的項目授權您安裝。

# *IBM MQ 9.2.2 for Multiplatforms* **中的新增功能***-***僅限**

### **進階授權**

IBM MQ 9.2.2 提供一些僅隨 IBM MQ Advanced for Multiplatforms 授權提供的新增特性及加強功能。 **授權**

• 第 115 頁的『IBM MQ Advanced for Non-Production 授權』

**管理 IBM MQ**

- Linux <mark>第 115 頁的『RDQM 現在報告 HA 或 DR 節點的抄寫前次同步的時間』</mark>
- Linux <mark>第 115 頁的『RDOM 摘要狀態現在包括 HA 佇列管理程式的偏好位置』</mark>
- Linux 第 116 [頁的『您現在可以查看並清除](#page-115-0) RDQM HA 失敗資源動作』
- 第 116 頁的『[Red Hat OpenShift](#page-115-0) 上 IBM MQ 儲存器的原生 HA (功能預覽)』
- 第 116 頁的『已改良 [MQI Advanced Message Security](#page-115-0) 用戶端的密碼保護』
- 第 116 [頁的『用於啟動和停止資源監視器的新](#page-115-0) Managed File Transfer 指令』

# **IBM MQ Advanced for Non-Production 授權**

從 IBM MQ 9.2.2 開始,如果您已購買非正式作業授權,則可以使用 **setmqinst** 指令,將 IBM MQ 安裝的 授權設為 IBM MQ Advanced for Non-Production。 然後, 此授權會自動報告給 IBM License Metric Tool (ILMT) ,以容許正確的授權識別。

如需相關資訊,請參閱 第 8 頁的『IBM MQ [授權資訊』](#page-7-0) 和 setmqinst。

### **RDQM 現在報告 HA 或 DR 節點的抄寫前次同步的時間**

#### $\blacksquare$  Linux

從 IBM MQ 9.2.2 開始,如果已失去同步化, **rdqmstatus** 指令所傳回的狀態會報告前次 DR 或 HA RDQM 節點抄寫同步的時間。 此資訊有助於問題判斷及回復。 如需相關資訊,請參閱 檢視 RDQM 和 HA 群組狀 態、檢視 DR RDQM 狀態,以及 檢視 DR/HA RDQM 和 HA 群組狀態。

### **RDQM 摘要狀態現在包括 HA 佇列管理程式的偏好位置**

 $\overline{\phantom{a}}$  Linux

<span id="page-115-0"></span>從 IBM MQ 9.2.2 開始, **rdqmstatus** 指令所傳回的摘要狀態現在會報告每一個 HA 佇列管理程式的偏好位 置。 如需相關資訊,請參閱 檢視 RDQM 和 HA 群組狀態 及 檢視 DR/HA RDQM 和 HA 群組狀態。

### **您現在可以查看並清除 RDQM HA 失敗資源動作**

#### $\blacktriangleright$  Linux  $\blacktriangleright$

從 IBM MQ 9.2.2 開始,可以使用專用指令來顯示及解決失敗的資源動作,這些動作可以防止佇列管理程式 失效接手或導致佇列管理程式在非偏好位置中執行。 您現在可以使用 **rdqmstatus** 指令來檢視失敗資源動 作的詳細資料,並使用 **rdqmclean** 指令來清除它們。 如需相關資訊,請參閱 失敗的資源動作。

### **Red Hat OpenShift 上 IBM MQ 儲存器的原生 HA (功能預覽)**

#### $CP4I$

「原生 HA」配置提供高可用性佇列管理程式,其中可回復的 MQ 資料 (例如,訊息) 會在多組儲存體之間抄 寫,以防止因儲存體故障而流失。 佇列管理程式由多個執行中的實例組成,其中一個實例是主導者,其他實 例則準備好在失敗時快速接管,以最大化對佇列管理程式及其訊息的存取權。

#### **重要:**

「原生 HA 」是 IBM Cloud Pak for Integration 2021.1.1 中的功能預覽,且僅適用於評估用途。 如需相關資 訊,請參閱 在 IBM Cloud Pak for Integration 2021.1.1 中評估原生 HA 特性

### **已改良 MQI Advanced Message Security 用戶端的密碼保護**

IBM MQ 9.2.2 會部署 MQI Advanced Message Security (AMS) 用戶端的改良,可讓您保護 AMS 配置檔內的 機密認證。

除了 JKS 金鑰儲存庫密碼之外,您現在還可以保護 PEM 檔案密碼及 pkcs#11 記號 Pin。

如需相關資訊,請參閱 保護 AMS 配置檔中的密碼。

## **用於啟動和停止資源監視器的新 Managed File Transfer 指令**

從 IBM MQ 9.2.2 中,有兩個新的指令 **fteStartMonitor** 及 **fteStopMonitor** 可讓您啟動及停止資源監 視器,而不需要停止或重新啟動代理程式。 例如,在下列情況下,這很有用:

- 如果代理程式有多個資源監視器,且只有部分資源監視器發生錯誤,但其餘資源監視器仍正常運作,因此 您只想要重新啟動失敗的資源監視器。
- 如果您想要停止資源監視器以執行部分維護工作,或如果在特定時間內不需要資源監視器,且您不想要它 執行不必要的動作,則會耗用寶貴的系統資源。

如需相關資訊,請參閱 啟動 MFT 資源監視器 及 停止 MFT 資源監視器。

#### **相關概念**

IN 9.2.2 P Multin TBM MQ 9.2.2 for Multiplatforms 中的新增功能-基本及進階授權

對於 Multiplatforms , IBM MQ 9.2.2 會提供一些新增特性及加強功能,這些特性及加強功能可與基本產品 授權搭配使用,也可與進階授權搭配使用。

IFM V 9.2.2 For <mark>MQ Adv., VUE FMQ Adv. z/0S <sub>IB</sub>M MQ 9.2.2 for z/OS 的新增功能-進階及 Advanced VUE 授權</mark> IBM MQ 9.2.2 包含 Managed File Transfer on z/OS 的加強功能。

第 8 頁的『IBM MQ [授權資訊』](#page-7-0) 您可以使用 IBM MQ 購買的項目,以及每次購買的項目授權您安裝。

# *IBM MQ 9.2.2 for z/OS* **的新增功能***-***進階及** *Advanced*

### *VUE* **授權**

IBM MQ 9.2.2 包含 Managed File Transfer on z/OS 的加強功能。

#### **管理 IBM MQ**

• [用於啟動及停止資源監視器的新](#page-116-0) Managed File Transfer 指令

<span id="page-116-0"></span>• 第 117 頁的『改良的 Managed File Transfer on z/OS 與資料集搭配使用的指引』

## **用於啟動和停止資源監視器的新 Managed File Transfer 指令**

在 IBM MQ 9.2.2 之前,停止資源監視器的唯一方法是停止執行監視作業的代理程式。 若要重新啟動資源監 視器,您必須完全重新啟動代理程式。

從 IBM MQ 9.2.2 中,有兩個新的指令 **fteStartMonitor** 及 **fteStopMonitor** 可讓您啟動及停止資源監 視器,而不需要停止或重新啟動代理程式。

請注意, fteStartMonitor 的 JCL 是 BFGXMNST, 而 fteStopMonitor 的 JCL 是 BFGXMNSP。

例如,在下列情況下,這很有用:

- 如果代理程式有多個資源監視器,且只有部分資源監視器發生錯誤,但其餘資源監視器仍正常運作,因此 您只想要重新啟動失敗的資源監視器。
- 如果您想要停止資源監視器以執行部分維護工作, 或如果在特定時間內不需要資源監視器, 且您不想要它 執行不必要的動作,則會耗用寶貴的系統資源。

您可以從已安裝 Managed File Transfer 指令元件的任何系統執行這些指令,這表示您可以從任何位置啟動及 停止資源監視器,而且不限於擁有資源監視器的代理程式執行所在的系統。 如需相關資訊,請參閱 啟動 MFT 資源監視器 及 停止 MFT 資源監視器。

## **改良的 Managed File Transfer on z/OS 與資料集搭配使用的指引**

這是僅說明文件的加強功能。

在 z/OS 上, Managed File Transfer 支援在檔案和資料集之間來回傳送資料。 支援範圍廣泛的資料集類型及 性質, 但 在 z/OS 上於資料集之間傳送 說明適用的部分限制。 如需詳細資訊, 請參閱 分割的資料集 (PDS) 及分割的資料集延伸 (PDSE) 資料集 一節。

搭配使用 Managed File Transfer 與 z/OS 公用程式來傳送檔案, 可透過說明可用來傳送 Managed File Transfer 具有限制之資料集的方法,提供其他指引。

#### **相關概念**

IFM 9.2.2 P Multin TBM MQ 9.2.2 for Multiplatforms 中的新增功能-基本及進階授權

對於 Multiplatforms , IBM MQ 9.2.2 會提供一些新增特性及加強功能,這些特性及加強功能可與基本產品 授權搭配使用,也可與進階授權搭配使用。

■ MQ Adv. ■ V 9.2.2 ■ Multi I[IBM MQ 9.2.2 for Multiplatforms](#page-114-0) 中的新增功能-僅限進階授權 IBM MQ 9.2.2 提供一些僅隨 IBM MQ Advanced for Multiplatforms 授權提供的新增特性及加強功能。

第 8 頁的『IBM MQ [授權資訊』](#page-7-0) 您可以使用 IBM MQ 購買的項目,以及每次購買的項目授權您安裝。

# **IBM MQ 9.2.2 中的變更功能**

在將佇列管理程式升級至最新產品版本之前,請先檢閱自 IBM MQ 9.2.1 以來對功能及資源所做的這些變 更,並決定您是否必須先計劃對現有應用程式、Script 及程序進行變更,然後再開始移轉系統。

### **指令和配置變更**

- 第 118 頁的『啟動時從 MQSC [變更為自動配置』](#page-117-0)
- 第 118 [頁的『通道狀態屬性的變更』](#page-117-0)
- 第 118 頁的『[SYSTEM.MQSC.REPLY.QUEUE MAXDEPTH](#page-117-0) 屬性』
- z/0S MQ Adv. Linux MQ Adv. VUE 第 118 頁的『[Aspera gateway](#page-117-0) 的閘道及配置 [檔的位置變更』](#page-117-0)
- <mark>• • ALW • •</mark>第 118 頁的『切換至 JAAS [登入檔案的位置』](#page-117-0)
- 第 118 頁的『MQCD [物件上設定之本端位址欄位的](#page-117-0) JMQI 更新項目』
- <span id="page-117-0"></span>• MQ Adv. AnQ Adv. VUE MQ Adv.z/0S 第 118 頁的『變更為 Managed File Transfer 定界字元傳送 錯誤訊息』
- 第 119 頁的『MQIPT [中新增及移除的密碼組合』](#page-118-0)

### **啟動時從 MQSC 變更為自動配置**

從 IBM MQ 9.2.2 開始, 自動配置特性的行為方式已變更。 在應用程式可以連接至佇列管理程式之前, 已完 成所有 MQSC 指令。 這可確保在應用程式連接之前,佇列管理程式的配置是最新的,但可能會增加應用程 式連接至重新啟動的佇列管理程式所需的時間。

如需進一步資訊,請參閱 啟動時從 MQSC Script 自動配置 。

### **通道狀態屬性的變更**

從 IBM MQ 9.2.2 開始,已對通道狀態屬性進行下列變更:

#### **DISPLAY CHSTATUS 指令**

如果 BYTSSENT 或 BYTSRCVD 的值超過 999999999, 則會折返為零。

#### **查詢通道狀態 (回應)**

如果 BytesSent 或 BytesReceived 的值超過 999999999 ,它會折返為零。

### **SYSTEM.MQSC.REPLY.QUEUE MAXDEPTH 屬性**

為了確保遠端連接的 **runmqsc** 指令可以處理每一個指令的完整結果, IBM MQ 9.2.2 會將 MAXDEPTH 屬性 值從 3000 增加至 999999999。 IBM MQ 9.2.2 也會將 **WaitTime** 值設為 PCF 要求訊息的到期時間,以變 更 **runmqsc** 指令的 **WaitTime** 參數的行為方式。

如需相關資訊,請參閱 **runmqsc** 。

### **Aspera gateway 的閘道及配置檔的位置變更**

MQ Adv. Elinux MQ Adv. VUE  $\approx 2/0$ S

從 IBM Aspera fasp.io Gateway 1.1 開始, 閘道及配置檔的位置已變更為 /usr/local/etc/fasp.io/。 對於舊版 Aspera gateway,位置為 /etc/fasp.io/。 如需相關資訊,請參閱 在 Linux 或 Windows 上定義 Aspera gateway 連線。

### **切換至 JAAS 登入檔案的位置**

 $\blacktriangleright$  ALW

從 IBM MQ 9.2.2 開始, JAAS 登入檔案的位置已變更為 &MQ\_INSTALL\_DIRECTORY&/ amqp/samples/ jaas。

若為舊版 IBM MQ,位置為 &MQ\_INSTALL\_DIRECTORY&/ amqp/samples/samples

如需相關資訊,請參閱 建立及使用 AMQP 通道、 遙測日誌、錯誤日誌及配置檔的位置,以及遙測服務所未 呼叫的 JAAS 登入模組。

### **MQCD 物件上設定之本端位址欄位的 JMQI 更新項目**

從 IBM MQ 9.2.2 開始,已更新「 Java 訊息佇列介面 (JMQI)」,以確保在建立通道實例並連接至佇列管理 程式之後,會在 MQCD 物件上設定 本端位址欄位 。 這表示當 Java 中寫入的通道結束程式呼叫 MQCD.getLocalAddress()方法時,該方法會傳回通道實例正在使用的本端位址。

### **變更為 Managed File Transfer 定界字元傳送錯誤訊息**

MQ Adv. MQ Adv. VUE MQ Adv.z/0S

從 IBM MQ 9.2.2 開始,當來自檔案的傳送因定界字元大小檢查失敗而失敗時,只會傳送一則空訊息。 如需 詳細資料,請參閱 檔案轉為訊息傳送失敗 。

# <span id="page-118-0"></span>**MQIPT 中新增及移除的密碼組合**

從 IBM MQ 9.2.2 開始, IBM MQ Internet Pass-Thru (MQIPT) 中提供下列 TLS 1.2 CipherSuites :

- TLS ECDHE\_RSA\_WITH\_CHACHA20\_POLY1305\_SHA256
- TLS ECDHE\_ECDSA\_WITH\_CHACHA20\_POLY1305\_SHA256
- TLS\_DHE\_RSA\_WITH\_CHACHA20\_POLY1305\_SHA256

這些 CipherSuites 只能用於 MQIPT 實例之間的路徑,因為 IBM MQ 不支援它們。

從 IBM MQ 9.2.2 開始,下列 CipherSuites 已從 MQIPT 中移除:

• SSL\_RSA\_FIPS\_WITH\_3DES\_EDE\_CBC\_SHA

• SSL\_RSA\_FIPS\_WITH\_DES\_CBC\_SHA

如需 MQIPT 中 TLS 支援的相關資訊, 請參閱 SSL/TLS 支援。

### **相關概念**

[IBM MQ 9.2.2](#page-112-0) 中的新增功能 IBM MQ 9.2.2 在 AIX、 Linux、 Windows 及 z/OS 上提供一些新增及加強特性。

■ V <sup>9.2.2</sup> ■IBM MQ 9.2.2 中新增、變更及移除的訊息 已新增一些新訊息,並已在 IBM MQ 9.2.2 中變更或移除部分現有訊息。

**相關參考**

IBM MQ Explorer 的新增內容及變更內容

### **相關資訊**

IBM MQ [的系統需求](https://www.ibm.com/support/pages/system-requirements-ibm-mq)

IBM MQ、[WebSphere MQ](https://www.ibm.com/support/pages/node/317955) 及 MQSeries 產品 ReadMe 網頁

# **IBM MQ 9.2.2 中新增、變更及移除的訊息**

已新增一些新訊息,並已在 IBM MQ 9.2.2 中變更或移除部分現有訊息。

- **Multi** 第 119 頁的『新增、變更及移除 IBM MQ AMQ 訊息』
- 第 121 [頁的『新增、變更及移除](#page-120-0) Managed File Transfer 訊息』
- Windows Linux | AIX 第121 [頁的『新增、變更及移除](#page-120-0) MQ Telemetry 訊息』
- 第 121 [頁的『新增、變更及移除](#page-120-0) REST API 訊息』
- 第 121 [頁的『新增、變更及移除](#page-120-0) IBM MQ Console 訊息』
- MQ Adv. | Linux 第 121 頁的『新增、變更及移除 [IBM MQ Bridge to blockchain](#page-120-0) 訊息』
- **Linux** 第 121 頁的『新增、變更及移除 [IBM MQ Bridge to Salesforce](#page-120-0) 訊息』
- Windows Elinux | AIX 第121 頁的『新增、變更及移除 [IBM MQ Internet Pass-Thru](#page-120-0) 訊 [息』](#page-120-0)
- 第 121 [頁的『新增、變更及移除](#page-120-0) MQJMS 訊息』
- 第 122 [頁的『新增、變更及移除的](#page-121-0) JSON 訊息』
- 2008 第 122 [頁的『新增、變更及移除](#page-121-0) z/OS 訊息』

# **新增、變更及移除 IBM MQ AMQ 訊息**

 $\blacktriangleright$  Multi  $\blacktriangleright$ 

下列 AMQ 訊息是 IBM MQ 9.2.2 的新訊息:

**AMQ3xxx: 公用程式及工具** AMQ3201E - AMQ3206E AMQ3208E - AMQ3219E AMQ3221E - AMQ3225E AMQ3227I - AMQ3239E

AMQ3535E

AMQ3551I

AMQ3644I - AMQ3676I

#### **AMQ5xxx: 可安裝的服務**

AMQ5707E - AMQ5708E AMQ5781I

#### **AMQ7xxx: IBM MQ 產品**

AMQ7275E

AMQ7277E

AMQ7814I - AMQ7816I

#### **AMQ8xxx: 管理**

AMQ8270I - AMQ8273IAMQ8343IAMQ8634EAMQ8954W

### **AMQ9xxx: 遠端**

AMQ9099I

AMQ9101E - AMQ9107E

AMQ9797E

IBM MQ 9.2.2 的下列 AMQ 訊息已變更:

#### **AMQ3xxx: 公用程式及工具**

AMQ3762I (已更新使用情形,以包括原生 HA 參數) AMQ3844I (已展開使用情形資訊)

#### **AMQ5xxx: 可安裝的服務**

AMQ5600I (已更新使用情形,以包括「原生 HA」參數)

AMQ5613I (已更新使用情形,以包括「原生 HA」參數)

「原生 HA」功能可用於在 IBM Cloud Pak for Integration 的 IBM MQ Advanced container 映像檔中進行 預覽。 **不支援用於正式作業。**

### **AMQ6xxx: Common Services**

AMQ6570I (已展開使用情形資訊)

AMQ6571I (已展開使用情形資訊)

AMQ6622I (已整理指令清單)

AMQ6623I (已整理指令清單)

AMQ6693I (指令清單已整理)

#### **AMQ7xxx: IBM MQ 產品**

AMQ7017S (已更新說明及回應)

AMQ7493W (已修正打字錯誤)

AMQ7734I (已更新使用情形以包括新參數)

#### **AMQ8xxx: 管理**

AMQ8588W (已澄清回應)

AMQ8894E (已重新編寫訊息、說明及回應)

### **AMQ9xxx: 遠端**

AMQ9631E (已重新編寫回應)

AMQ9633E (已延伸說明)

AMQ9641E (已重新編寫回應)

針對 IBM MQ 9.2.2 移除下列 AMQ 訊息:

#### <span id="page-120-0"></span>**AMQ3xxx: 公用程式及工具**

AMQ3589E AMQ3932E

## **新增、變更及移除 Managed File Transfer 訊息**

下列 Managed File Transfer 訊息是 IBM MQ 9.2.1 的新訊息:

**BFGCL0001 -BFGCL9999: MFT 指令訊息** BFGCL0812E - BFGCL0816I

**BFGDM0001 -BFGDM9999: MFT 資源監視器訊息** BFGDM0128E - BFGDM0132E

**BFGPR0001 -BFGPR9999: MFT 細項訊息** BFGPR0153I

**BFGRP0001 -BFGRP9999: MFT 審核參考訊息** BFGRP0038I

IBM MQ 9.2.2 的下列 Managed File Transfer 訊息已變更:

**BFGSS0001 -BFGSS9999: MFT 狀態儲存訊息** BFGSS0024E (訊息已展開) BFGSS0087E (固定打字員)

IBM MQ 9.2.2 沒有已移除的 Managed File Transfer 。

### **新增、變更及移除 MQ Telemetry 訊息**

 $\blacktriangleright$  Windows  $\blacktriangleright$  Linux  $\blacktriangleright$  AIX

IBM MQ 9.2.2 沒有新的、已變更或已移除的 MQ Telemetry 訊息。

### **新增、變更及移除 REST API 訊息**

IBM MQ 9.2.2 沒有新的、已變更或已移除的 REST API 訊息。

### **新增、變更及移除 IBM MQ Console 訊息**

IBM MQ 9.2.2 沒有新的、已變更或已移除的 IBM MQ Console 訊息。

### **新增、變更及移除 IBM MQ Bridge to blockchain 訊息**

MQ Adv. Elinux

IBM MQ 9.2.2 沒有新的、已變更或已移除的 IBM MQ Bridge to blockchain 訊息。

## **新增、變更及移除 IBM MQ Bridge to Salesforce 訊息**  $\blacktriangleright$  Linux  $\parallel$

IBM MQ 9.2.2 沒有新的、已變更或已移除的 IBM MQ Bridge to Salesforce 訊息。

## **新增、變更及移除 IBM MQ Internet Pass-Thru 訊息**

Windows Linux AIX

IBM MQ 9.2.2 沒有新的、已變更或已移除的 IBM MQ Internet Pass-Thru 訊息。

### **新增、變更及移除 MQJMS 訊息**

IBM MQ 9.2.2 沒有新的、已變更或已移除的 MQJMS 訊息 。

# <span id="page-121-0"></span>**新增、變更及移除的 JSON 訊息**

IBM MQ 9.2.2 沒有新的、已變更或已移除的 JSON 格式診斷訊息 。

### **新增、變更及移除 z/OS 訊息**

#### $\approx$  z/OS

IBM MQ 9.2.2 的下列 IBM MQ for z/OS CSQ 訊息已變更:

#### **批次配接器訊息 (CSQB ...)**

CSQB001E (將 "USS" 擴充至 "z/OS UNIX System Services")

#### **訊息管理程式訊息 (CSQM ...)**

CSQM001E (展開或更正 "USS" 或 "UNIX System Services" 的參照) CSQM102E (一組弱 CipherSpecs 取代為另一個主題的鏈結範例)

### **緩衝區管理程式訊息 (CSQP ...)**

CSQP014E (新增至系統程式設計師回應的額外區段)

### **分散式佇列訊息 (CSQX ...)**

CSQX004I (延伸說明)

CSQX106E (展開或更正 "USS" 或 "UNIX System Services" 的參照)

CSQX616E (如何重新啟用弱 CipherSpecs 取代為另一個主題的鏈結的詳細資料)

CSQX637E (擴充系統程式設計師回應)

CSQX642E (擴充系統程式設計師回應)

CSQX658E (已修正輸入固定)

CSQX674E (如何重新啟用弱 CipherSpecs 的詳細資料,已取代為另一個主題的鏈結)

CSQX690I (如何重新啟用弱 CipherSpecs 取代為另一個主題的鏈結的詳細資料)

CSQX692I (如何重新啟用弱 CipherSpecs 的詳細資料,已取代為另一個主題的鏈結)

CSQX694E (嚴重性從 "I" 變更為 "E", 以及如何重新啟用弱 CipherSpecs 的詳細資料已取代為另一個主 題的鏈結)

CSQX696I (如何停用弱或壞的 CipherSpecs (由另一個主題的鏈結取代) 的詳細資料)

CSQX697I (已修正 Typo ,以及如何停用弱或壞的 CipherSpecs 取代為另一個主題的鏈結的詳細資料)

IBM MQ 9.2.1 沒有新的或已移除的 IBM MQ for z/OS CSQ 訊息。

### **相關概念**

IN 9.2.2 [IBM MQ 9.2.2](#page-112-0) 中的新增功能

IBM MQ 9.2.2 在 AIX、 Linux、 Windows 及 z/OS 上提供一些新增及加強特性。

## V 9.2.2 IBM MO 9.2.2 中的變更功能

在將佇列管理程式升級至最新產品版本之前,請先檢閱自 IBM MQ 9.2.1 以來對功能及資源所做的這些變 更,並決定您是否必須先計劃對現有應用程式、Script 及程序進行變更,然後再開始移轉系統。

### **相關參考**

IBM MQ AMQ 訊息 Managed File Transfer 診斷訊息 遙測訊息 REST API 訊息 IBM MQ Console 訊息 IBM MQ Bridge to blockchain 訊息 IBM MQ Bridge to Salesforce 訊息 IBM MQ Internet Pass-Thru 訊息 MQJMS 訊息 JSON 格式診斷訊息

# <span id="page-122-0"></span>**IBM MQ 9.2.1 的新增功能與變更內容**

IBM MQ 9.2.1 是一個 Continuous Delivery (CD) 版本, 在 AIX、 Linux、 Windows 及 z/OS 上提供了一些新 增及加強特性。

**相關概念**

IBM MQ 9.2.5 [的新增功能與變更內容](#page-78-0)

IBM MQ 9.2.5 是一個 Continuous Delivery (CD) 版本, 在 AIX、 Linux、 Windows 及 z/OS 上提供了一些新 增及加強特性。

IBM MQ 9.2.4 [的新增功能與變更內容](#page-89-0)

IBM MQ 9.2.4 是一個 Continuous Delivery (CD) 版本, 在 AIX、 Linux、 Windows 及 z/OS 上提供了一些新 增及加強特性。

IBM MO 9.2.3 [的新增功能與變更內容](#page-102-0)

IBM MQ 9.2.3 是一個 Continuous Delivery (CD) 版本,在 AIX、 Linux、 Windows 及 z/OS 上提供了一些新 增及加強特性。

V 9.2.2 IBM MQ 9.2.2 [的新增功能與變更內容](#page-112-0)

IBM MQ 9.2.2 是一個 Continuous Delivery (CD) 版本,在 AIX、 Linux、 Windows 及 z/OS 上提供了一些新 增及加強特性。

### **相關資訊**

IBM MQ [的系統需求](https://www.ibm.com/support/pages/system-requirements-ibm-mq)

IBM MQ、[WebSphere MQ](https://www.ibm.com/support/pages/node/317955) 及 MQSeries 產品 ReadMe 網頁

# **IBM MO 9.2.1 中的新增功能**

IBM MQ 9.2.1 在 AIX、 Linux、 Windows 及 z/OS 上提供一些新增及加強特性。

CD 版本提供的個別特性是獨立式功能,但可能會在後續 CD 版本中改進功能,從而加強舊版 CD 特性並形成 相關功能組合。

### **IBM MQ for Multiplatforms 的新增功能-基本及進階授權**

 $\blacktriangleright$  Multi

在 [Multiplatforms](#page-154-0) 上,基本產品授權及「進階」授權都提供下列特性及加強功能。

### **管理 IBM MQ**

- 第 125 頁的『New Web Console [應用程式快速入門』](#page-124-0)
- 第 125 [頁的『能夠追蹤在瀏覽器內執行的](#page-124-0) New Web Console JavaScript』
- Windows 第 125 [頁的『新的](#page-124-0) 確認授權 畫面』
	- Linux AIX 第 126 [頁的『在「物件權限管理程式」中允許非作業系統使用者』](#page-125-0)
- ALW 第 126 [頁的『用於等冪使用](#page-125-0) MQSC DELETE 指令的新 IGNSTATE 參數』
- **AIX 有**第 126 頁的『支援 zlibNX [壓縮媒體庫』](#page-125-0)
- Linux 第 126 頁的『支援升級 IBM MQ for Linux [而不解除安裝舊版』](#page-125-0)
- 第 126 頁的『適用於 KEDA 的 [IBM MQ scaler](#page-125-0)』

**開發 IBM MQ**

- ALW 第 127 頁的『AMQP [通道上的點對點傳訊』](#page-126-0)
- 第 127 [頁的『更有彈性的](#page-126-0) SNI 支援配置』

# **IBM MQ for Multiplatforms 的新增功能-僅限進階授權**

MQ Adv. Multi

下列特性及加強功能僅適用於具有「進階」授權的 Multiplatforms。

### **管理 IBM MQ**

- <mark>第 127 頁的『將儲存器部署至 [IBM Cloud Pak for Integration](#page-126-0)』</mark>
- Linux EUS 第 128 [頁的『儲存器和](#page-127-0) EUS 發行模型』
- 第 128 頁的『[Redistributable Managed File Transfer](#page-127-0) [Logger](#page-127-0)』
- 第 128 頁的『限制每一個 FTP [端點的檔案傳送數目』](#page-127-0)

## **IBM MQ for z/OS -基本、進階及 Advanced VUE 授權的新增功能**  $\approx 2/0$ S

下列特性及加強功能可與基本產品授權以及 IBM MQ Advanced for z/OS (進階) 和 IBM MQ Advanced for z/OS Value Unit Edition (Advanced VUE) 授權搭配使用。

### **管理 IBM MQ**

- • [New Web Console](#page-128-0) 應用程式快速入門
- 能夠追蹤在瀏覽器內執行的 [New Web Console JavaScript](#page-128-0)

### **開發 IBM MQ**

• 第 129 [頁的『更有彈性的](#page-128-0) SNI 支援配置』

# **IBM MQ for z/OS 的新增功能-僅限進階及 Advanced VUE 授權** 2/0S MQ Adv. VUE MQ Adv. z/0S

下列特性及加強功能僅適用於「進階」或 Advanced VUE 授權。

### **管理 IBM MQ**

- 第 129 頁的『在 z/OS 上使用 [Managed File Transfer](#page-128-0) 的指引』
- • [Redistributable Managed File Transfer Logger](#page-129-0)
- 限制每一個 FTP [端點的檔案傳送數目](#page-129-0)

### **相關概念**

#### $\vee$  9.2.1 [IBM MQ 9.2.1](#page-129-0) 中的變更功能

在將佇列管理程式升級至最新產品版本之前,請先檢閱自 IBM MQ 9.2.0 以來對功能及資源所做的這些變 更,並決定您是否必須先計劃對現有應用程式、Script 及程序進行變更,然後再開始移轉系統。

V 9.2.1 IBM MQ 9.2.1 [中已淘汰及已移除的特性](#page-130-0) 在 IBM MQ 9.2.1 中已淘汰或移除一些特性。

IFM 9.2.1 1 IBM MQ 9.2.1 [中新增、變更及移除的訊息](#page-131-0)

已新增一些新訊息,並已在 IBM MQ 9.2.1 中變更或移除部分現有訊息。

第 22 頁的『IBM MQ 9.2.0 [的新增功能與變更內容』](#page-21-0)

IBM MQ 9.2.0 是 IBM MQ 9.1 的後續版本 Long Term Support (LTS)。 它也是 IBM MQ 9.1.5 的後續 Continuous Delivery (CD) 版本,這是 IBM MQ 9.1 的最終 CD 版本。 IBM MQ 9.2.0 包括先前在 IBM MQ 9.1.0 的 CD 版本中透過 IBM MO 9.1.5 提供的特性及加強功能, 以及在 IBM MO 9.2.0 中新增的一些特性及 加強功能。

第 136 頁的『[IBM MQ 9.2.0 Long Term Support](#page-135-0) 中的變更內容』

Long Term Support (LTS) 版本是在指定時段內提供支援 (包括問題報告及安全更新項目) 的建議產品層次。 第 150 [頁的『舊版中的新增功能及變更內容』](#page-149-0)

<span id="page-124-0"></span>鏈結至功能及資源的新增特性及變更的相關資訊,包括在 IBM MQ 9.2 之前的產品版本中發生的穩定、淘汰 及移除。

第 154 [頁的『產品說明文件中的版本和平台圖示』](#page-153-0)

IBM Documentation 中的單一資訊集中提供所有 IBM MQ 9.2 發行類型 (LTS、CD、EUS)、發行版本及平台 的產品說明文件。 如果資訊特定於給定的發行類型、版本或平台,則會以矩形圖示指出。 適用於所有發行 類型、版本及平台的資訊會維持未標示。

### **相關資訊**

IBM MQ [的系統需求](https://www.ibm.com/support/pages/system-requirements-ibm-mq)

IBM MQ、[WebSphere MQ](https://www.ibm.com/support/pages/node/317955) 及 MQSeries 產品 ReadMe 網頁

# *IBM MQ 9.2.1 for Multiplatforms* **中的新增功能***-***基本及進階授權**

對於 Multiplatforms , IBM MQ 9.2.1 會提供一些新增特性及加強功能,這些特性及加強功能可與基本產品 授權搭配使用,也可與進階授權搭配使用。

### **管理 IBM MQ**

- 第 125 頁的『New Web Console 應用程式快速入門』
- 第 125 頁的『能夠追蹤在瀏覽器內執行的 New Web Console JavaScript』
- Windows 第 125 頁的 『新的 確認授權 畫面』
- Linux AIX 40 第 126 [頁的『在「物件權限管理程式」中允許非作業系統使用者』](#page-125-0)
- ALW 第 126 [頁的『用於等冪使用](#page-125-0) MQSC DELETE 指令的新 IGNSTATE 參數』
- AIX 第 126 頁的『支援 zlibNX [壓縮媒體庫』](#page-125-0)
- **Linux** 第 126 頁的『支援升級 IBM MQ for Linux [而不解除安裝舊版』](#page-125-0)
- **Linux** 第 126 頁的『適用於 KEDA 的 IBM MO scaler』

#### **開發 IBM MQ**

- ALW 第 127 頁的『AMQP [通道上的點對點傳訊』](#page-126-0)
- 第 127 [頁的『更有彈性的](#page-126-0) SNI 支援配置』

### **New Web Console 應用程式快速入門**

New Web Console 的加強功能可協助新使用者比以往更輕鬆地開始使用,遵循簡單步驟以使用應用程式來建 立傳訊配置。 如需相關資訊, 請參閱 新建 Web 主控台快速導覽。

### **能夠追蹤在瀏覽器內執行的 New Web Console JavaScript**

New Web Console 由 JavaScript(在瀏覽器內執行) 和後端程式碼 (以 Java 撰寫, 在 mqweb 伺服器內執行) 組成。

在 IBM MQ 9.2.1 之前, 沒有追蹤 JavaScript 的機制。 只能追蹤 New Web Console 的後端程式碼。 從 IBM MQ 9.2.1 開始,已更新 New Web Console, 以提供機制來追蹤在瀏覽器內執行的 JavaScript 。 如需相關資 訊,請參閱 追蹤 New Web Console。

### **新的 確認授權 畫面**

#### **Windows**

從 IBM MQ 9.2.1 開始, 如果您選擇安裝任何 IBM MQ Advanced 特性 (MQ Telemetry 服務、 Advanced Message Security 或 Managed File Transfer Service), 或從已具有這些特性的安裝升級, 則 Windows 互動 式安裝程式中的新 **確認授權** 畫面會在選取特性之後出現。

<span id="page-125-0"></span>這個畫面只會警告您這些特性被視為 IBM MQ Advanced 功能, 且只有在您具備 IBM MQ Advanced 授權時 才應安裝。 此警告可減少使用者在機器上安裝 IBM MQ Advanced 特性發生錯誤的風險。 如需相關資訊, 請 參閱 使用啟動程式安裝伺服器。

## **在「物件權限管理程式」中允許非作業系統使用者**

Linux AIX

從 IBM MQ 9.2.1 開始,已針對在儲存器環境中執行的 IBM MQ 簡化權限模型,其中無法以傳統方式管理使 用者名稱。 額外的 UserExternal 選項可讓您為使用者定義許可權,而無需讓使用者存在於「輕量型目錄 存取通訊協定 (LDAP)」伺服器中, 方法是讓您指定非作業系統使用者名稱 (最多 12 個字元), 以同時用於檢 查及設定授權。

如需 UserExternal 選項的相關資訊,請參閱 crtmqm 指令的 **-oa** 參數及 qm.ini 檔案的服務段落的 **SecurityPolicy** 參數。

## **用於等冪使用 MQSC DELETE 指令的新 IGNSTATE 參數**

 $\blacktriangleright$  ALW  $\parallel$ 

IBM MQ 9.2.1 引進 **DELETE** 指令的 **IGNSTATE** 參數。 此參數可讓您指定如果物件已處於指令將其移至的狀 態,是否要指令傳回錯誤回覆碼。 如需 **IGNSTATE** 參數及其選項的相關資訊,請參閱 DELETE 佇列。

指定此參數可讓您以反覆運算方式 (例如在 Script 中) 使用指令 DELETE, 而不會在第一次執行之後失敗指令 或 Script ,因為物件已刪除且不再存在。 由於 **IGNSTATE** 參數是現有 **DELETE** 指令功能的新增項目,現有 Script 的預設行為是繼續如先前一樣運作。

請注意,以 **runmqsc -n** 模式執行 (即未連接至佇列管理程式) 時,兩個可用的 **DELETE** 指令 ( **DELETE AUTHINFO** 及 **DELETE CHANNEL**) 接受 **IGNSTATE** 參數,但 YES 與 NO 選項之間的行為沒有差異。 如果 **runmqsc** 正常執行, **DELETE AUTHINFO** 和 **DELETE CHANNEL** 會像其他物件一樣運作。

### **支援 zlibNX 壓縮媒體庫**

 $\blacktriangleright$  AIX  $\blacksquare$ 

從 IBM MQ 9.2.1 開始,使用 ZLIBFAST 或 ZLIBHIGH 壓縮技術之訊息資料的通道壓縮可以選擇在 IBM MQ for AIX 中使用硬體加速。

選擇使用 zlibNX 程式庫進行通道壓縮通常會導致 CPU 使用率降低,從而提高訊息傳輸率。 zlibNX 硬體加速 對通道壓縮的影響將根據訊息資料的大小及可壓縮程度而有所不同。 大小超過 2KB 的高度可壓縮訊息最有 可能受益於選擇使用 zlibNX 程式庫。

如需資料壓縮的相關資訊,請參閱 資料壓縮 (COMPMSG)。 如需在 IBM MQ for AIX 中啟用支援之 AMQ\_USE\_ZLIBNX 環境變數的相關資訊,請參閱 環境變數說明。

### **支援升級 IBM MQ for Linux 而不解除安裝舊版**

 $\Box$  Linux  $\Box$ 

從 IBM MO 9.2.1 開始,您可以選擇在 Linux 平台上升級 IBM MO ,而無需解除安裝舊版 IBM MO。 您要從 中升級的版本必須是 IBM MQ 9.2.0 或更新版本,且無法針對舊版安裝任何修正套件。 也就是說, version.release.modification.fixpack (V.R.M.F) 版次 ID 中的修正套件號碼必須是 0。

先前,當您在單一階段移轉情境中從舊版 IBM MO 移至新版本時,必須先解除安裝舊版 IBM MO, 然後再安 装新版本。 現在, 您可以選擇安裝更新版本, 而不解除安裝舊版, 這可以讓升級程序更快速且更容易。

如需相關資訊,請參閱 在 Linux 上升級 IBM MQ 安裝。

### **適用於 KEDA 的 IBM MQ scaler**

從 IBM MO 9.2.1 開始,可以根據佇列深度來自動調整用戶端應用程式。 此特性使用 Kubernetes 型 Event Driven Autoscaler (KEDA), 這是一種輕量型開放程式碼解決方案, 專門設計用來為 Kubernetes 上事件驅動 用戶端應用程式提供更好的調整選項。 您可以使用 KEDA 來調整在 IBM MQ 佇列管理程式上執行的用戶端應 用程式,包括儲存器中的佇列管理程式。

<span id="page-126-0"></span>如需相關資訊,請參閱 [KEDA](https://developer.ibm.com/articles/introduction-to-keda/) 簡介。 KEDA 的 IBM MQ 調整程式由 IBM MQ 開發團隊提供,並由 KEDA 社群 維護。 如果您有問題或想要提出問題,請使用 kedacore GitHub 儲存庫: [https://github.com/kedacore/](https://github.com/kedacore/keda/issues) [keda/issues](https://github.com/kedacore/keda/issues)。

### **AMQP 通道上的點對點傳訊**

#### $\blacktriangleright$  ALW

IBM MQ 9.2.1 會將點對點傳訊支援新增至 IBM MQ AMQP 通道,以便 AMQP 用戶端 (例如 Apache Qpid™ JMS 應用程式) 可以連接至 IBM MQ, 並將訊息傳送至佇列或暫時佇列, 或從佇列及暫時佇列接收訊息。

如需相關資訊,請參閱 開發 AMQP 用戶端應用程式。

### **更有彈性的 SNI 支援配置**

SNI 可讓用戶端指出在信號交換處理程序開始時嘗試連接的主機名稱。 從 IBM MQ 9.2.1 開始,已進行改 善,以容許 SNI 儲存 IBM MQ 通道名稱或主機名稱。

SSL 段落的其他 **OutboundSNI** 內容可讓您選取在起始 TLS 連線時,是應該將 SNI 設為遠端系統的目標 IBM MQ 通道名稱,還是設為主機名稱。 如需 OutboundSNI 內容的相關資訊,請參閱 qm.ini 檔的 SSL 段落和 用戶端配置檔的 SSL 段落,以取得詳細資料。

如需如何使用此內容的相關資訊,請參閱 連接至部署在 Red Hat OpenShift 叢集中的佇列管理程式。

#### **相關概念**

 $\triangleright$  V 9.2.1  $\triangleright$  MQ Adv.  $\triangleright$  Multi IBM MQ 9.2.1 for Multiplatforms 中的新增功能-僅限進階授權 IBM MQ 9.2.1 提供一些僅隨 IBM MQ Advanced for Multiplatforms 授權提供的新增特性及加強功能。

 $V$  9.2.1  $\approx$  z/0S [IBM MQ for z/OS 9.2.1 -](#page-127-0)基本程式及 Advanced VUE 授權的新增功能

IBM MQ for z/OS 9.2.1 提供基本及 IBM MQ Advanced for z/OS Value Unit Edition (VUE) 授權所提供的一些 新增特性及加強功能。

 $V$  S.2.1 **IMQ Adv. VUE MQ Adv. z/OS** [IBM MQ for z/OS 9.2.1](#page-128-0) 特性的新增功能-進階及 Advanced VUE 授 [權](#page-128-0)

IBM MQ for z/OS 9.2.1 提供「進階」或 IBM MQ Advanced for z/OS Value Unit Edition 授權所提供的一些新 增特性及加強功能。

第 8 頁的『IBM MQ [授權資訊』](#page-7-0)

您可以使用 IBM MQ 購買的項目,以及每次購買的項目授權您安裝。

## IBM MQ Adv. Multing IBM MQ 9.2.1 for Multiplatforms 中的新增功能-僅限

### **進階授權**

IBM MQ 9.2.1 提供一些僅隨 IBM MQ Advanced for Multiplatforms 授權提供的新增特性及加強功能。

**管理 IBM MQ**

- **Linux 常** 127 頁的『將儲存器部署至 IBM Cloud Pak for Integration』
- Linux EUS 第 128 [頁的『儲存器和](#page-127-0) EUS 發行模型』
- Windows Facebooks 上inux 一第 128 頁的『[Redistributable Managed File Transfer Logger](#page-127-0)』
- 第 128 頁的『限制每一個 FTP [端點的檔案傳送數目』](#page-127-0)

### **將儲存器部署至 IBM Cloud Pak for Integration**

從 IBM MQ 9.2.1 開始,支援 IBM MQ Advanced container 作為 IBM Cloud Pak for Integration 的一部分使 用,或單獨使用。

如需 IBM MQ 操作器、 IBM Cloud Pak for Integration 版本及儲存器映像檔之間的詳細對映,請參閱 IBM MQ Operator 及儲存器的版本歷程。

從 2020 年 12 月 18 日開始提供適用版本的 IBM MQ Advanced container 映像檔。

# <span id="page-127-0"></span>**儲存器和 EUS 發行模型**

**EUS** 

IBM Cloud Pak for Integration 使用 Extended Update Support (EUS) 版本模型, 它提供每一個 EUS 版本 18 個月的支援。

IBM MO Advanced container 映像檔是以 IBM MQ Continuous Delivery 為基礎, 通常以 CD 版本支援。 不 過, 從 IBM MQ 9.2.1 開始, 如果容器映像檔是以標示為 -eus 的 IBM MQ 版本為基礎, 且使用容器作為 IBM Cloud Pak for Integration 的一部分, 則會改為支援容器作為 EUS 版本。

如需相關資訊,請參閱 IBM MQ Operator 及儲存器的支援。

### **Redistributable Managed File Transfer Logger**

從 IBM MQ 9.2.1 開始, Redistributable Managed File Transfer package 包括 Managed File Transfer Logger 元件,可讓您選擇性地複製動作的已發佈相關資訊,以進行分析及審核。 日誌程式支援 FILE 類型日 誌程式以用戶端模式連接至協調佇列管理程式。

如需相關資訊,請參閱 下載及配置 Redistributable Managed File Transfer components。

### **限制每一個 FTP 端點的檔案傳送數目**

從 IBM MQ 9.2.1 開始, Managed File Transfer 通訊協定橋接器代理程式的加強功能可讓您選擇限制每個 「檔案傳送通訊協定 (FTP)」及「安全 FTP (SFTP)」端點的檔案傳送,以減少瓶頸風險並有效地設定檔案傳 送的優先順序。 您可以使用 **maxActiveDestinationTransfers** (在廣域及個別伺服器層次) 及 **failTransferWhenCapacityReached** 的其他屬性,來限制每一個 FTP 端點的檔案傳送數目。 如需相關 資訊,請參閱 限制個別檔案伺服器的檔案傳送數目的實務範例及範例 及 通訊協定橋接器內容檔格式 , 以取 得其他屬性的詳細資料。

#### **相關概念**

IFM Y 9.2.1 Formulting the Multiplatforms 中的新增功能-基本及進階授權

對於 Multiplatforms , IBM MQ 9.2.1 會提供一些新增特性及加強功能,這些特性及加強功能可與基本產品 授權搭配使用,也可與進階授權搭配使用。

 $V S. 2.1$  2/0S IBM MQ for z/OS 9.2.1 -基本程式及 Advanced VUE 授權的新增功能

IBM MQ for z/OS 9.2.1 提供基本及 IBM MQ Advanced for z/OS Value Unit Edition (VUE) 授權所提供的一些 新增特性及加強功能。

**IMQ Adv. VUE MQ Adv. z/OS** [IBM MQ for z/OS 9.2.1](#page-128-0) 特性的新增功能-進階及 Advanced VUE 授  $V$  9.2.1 [權](#page-128-0)

IBM MQ for z/OS 9.2.1 提供「進階」或 IBM MQ Advanced for z/OS Value Unit Edition 授權所提供的一些新 增特性及加強功能。

第 8 頁的『IBM MQ [授權資訊』](#page-7-0) 您可以使用 IBM MQ 購買的項目,以及每次購買的項目授權您安裝。

# *IBM MQ for z/OS 9.2.1 -***基本程式及** *Advanced VUE* **授權的新增功**

## **能**

IBM MQ for z/OS 9.2.1 提供基本及 IBM MQ Advanced for z/OS Value Unit Edition (VUE) 授權所提供的一些 新增特性及加強功能。

### **管理 IBM MQ**

- • [New Web Console](#page-128-0) 應用程式快速入門
- 能夠追蹤在瀏覽器內執行的 [New Web Console JavaScript](#page-128-0)

#### **開發 IBM MQ**

• 第 129 [頁的『更有彈性的](#page-128-0) SNI 支援配置』

# <span id="page-128-0"></span>**New Web Console 應用程式快速入門**

New Web Console 的加強功能可協助新使用者比以往更輕鬆地開始使用,遵循簡單步驟以使用應用程式來建 立傳訊配置。 如需相關資訊, 請參閱 新建 Web 主控台快速導覽。

## **能夠追蹤在瀏覽器內執行的 New Web Console JavaScript**

New Web Console 由 JavaScript(在瀏覽器內執行) 和後端程式碼 (以 Java 撰寫,在 mqweb 伺服器內執行) 組成。

在 IBM MQ 9.2.1 之前, 沒有追蹤 JavaScript 的機制。 只能追蹤 New Web Console 的後端程式碼。 從 IBM MQ 9.2.1 開始,已更新 New Web Console ,以提供機制來追蹤在瀏覽器內執行的 JavaScript 。 如需相關資 訊,請參閱 追蹤 New Web Console。

# **更有彈性的 SNI 支援配置**

SNI 可讓用戶端指出在信號交換處理程序開始時嘗試連接的主機名稱。 從 IBM MQ 9.2.1 開始,已進行改 善,以容許 SNI 儲存 IBM MQ 通道名稱或主機名稱。

TransportSecurity 段落的新 **OutboundSNI** 內容可讓您選取在起始 TLS 連線時,應該將 SNI 設為遠端系統 的目標 IBM MQ 通道名稱,還是設為主機名稱。 如需 **OutboundSNI** 內容的相關資訊,請參閱 QMINI 資料 集。

### **相關概念**

 $V$  S.2.1  $\blacktriangleright$  Multi [IBM MQ 9.2.1 for Multiplatforms](#page-124-0) 中的新增功能-基本及進階授權

對於 Multiplatforms , IBM MQ 9.2.1 會提供一些新增特性及加強功能,這些特性及加強功能可與基本產品 授權搭配使用,也可與進階授權搭配使用。

IN Y 9.2.1 MQ Adv. Multin [IBM MQ 9.2.1 for Multiplatforms](#page-126-0) 中的新增功能-僅限進階授權 IBM MQ 9.2.1 提供一些僅隨 IBM MQ Advanced for Multiplatforms 授權提供的新增特性及加強功能。

 $V 9.2.1$ **MQ Adv. VUE MQ Adv.z/OS** IBM MO for z/OS 9.2.1 特性的新增功能-進階及 Advanced VUE 授 權

IBM MQ for z/OS 9.2.1 提供「進階」或 IBM MQ Advanced for z/OS Value Unit Edition 授權所提供的一些新 增特性及加強功能。

第 8 頁的『IBM MQ [授權資訊』](#page-7-0)

您可以使用 IBM MQ 購買的項目,以及每次購買的項目授權您安裝。

## *IBM MQ for z/OS 9.2.1* **特性的新增功能***-***進階及**

### *Advanced VUE* **授權**

IBM MQ for z/OS 9.2.1 提供「進階」或 IBM MQ Advanced for z/OS Value Unit Edition 授權所提供的一些新 增特性及加強功能。

#### **管理 IBM MQ**

- 第 129 頁的『在 z/OS 上使用 Managed File Transfer 的指引』
- • [Redistributable Managed File Transfer Logger](#page-129-0)
- 限制每一個 FTP [端點的檔案傳送數目](#page-129-0)

# **在 z/OS 上使用 Managed File Transfer 的指引**

為了確保 Managed File Transfer 充分利用 z/OS 上 IBM MO 的備援功能, 已在 IBM Documentation 內提供 其他指引,以協助您將 Managed File Transfer 配置為使用佇列共用群組。 如需相關資訊,請參閱 使用 IBM MQ for z/OS 佇列共用群組來規劃 MFT 基礎架構。

## <span id="page-129-0"></span>**Redistributable Managed File Transfer Logger**

從 IBM MQ 9.2.1 開始, Redistributable Managed File Transfer package 包括 Managed File Transfer Logger 元件,可讓您選擇性地複製動作的已發佈相關資訊,以進行分析及審核。 日誌程式支援 FILE 類型日 誌程式以用戶端模式連接至協調佇列管理程式。

如需相關資訊,請參閱 下載及配置 Redistributable Managed File Transfer components。

## **限制每一個 FTP 端點的檔案傳送數目**

從 IBM MQ 9.2.1 開始, Managed File Transfer 通訊協定橋接器代理程式的加強功能可讓您選擇限制每個 「檔案傳送通訊協定 (FTP)」及「安全 FTP (SFTP)」端點的檔案傳送,以減少瓶頸風險並有效地設定檔案傳 送的優先順序。 您可以使用 **maxActiveDestinationTransfers** (在廣域及個別伺服器層次) 及 **failTransferWhenCapacityReached** 的其他屬性,來限制每一個 FTP 端點的檔案傳送數目。 如需相關 資訊,請參閱 限制個別檔案伺服器的檔案傳送數目的實務範例及範例 及 通訊協定橋接器內容檔格式 , 以取 得其他屬性的詳細資料。

### **相關概念**

 $\vee$  9.2.1  $\blacktriangleright$  Multi [IBM MQ 9.2.1 for Multiplatforms](#page-124-0) 中的新增功能-基本及進階授權 對於 Multiplatforms , IBM MQ 9.2.1 會提供一些新增特性及加強功能,這些特性及加強功能可與基本產品 授權搭配使用,也可與進階授權搭配使用。

IBM Y 9.2.1 AM Adv. Kong Multi P[IBM MQ 9.2.1 for Multiplatforms](#page-126-0) 中的新增功能-僅限進階授權 IBM MQ 9.2.1 提供一些僅隨 IBM MQ Advanced for Multiplatforms 授權提供的新增特性及加強功能。

 $\sqrt{9.2.1}$  z/0S [IBM MQ for z/OS 9.2.1 -](#page-127-0)基本程式及 Advanced VUE 授權的新增功能

IBM MQ for z/OS 9.2.1 提供基本及 IBM MQ Advanced for z/OS Value Unit Edition (VUE) 授權所提供的一些 新增特性及加強功能。

第 8 頁的『IBM MQ [授權資訊』](#page-7-0) 您可以使用 IBM MQ 購買的項目,以及每次購買的項目授權您安裝。

# **IBM MQ 9.2.1 中的變更功能**

在將佇列管理程式升級至最新產品版本之前,請先檢閱自 IBM MQ 9.2.0 以來對功能及資源所做的這些變 更,並決定您是否必須先計劃對現有應用程式、Script 及程序進行變更,然後再開始移轉系統。

### **MQ Adv. → MQ Adv. VUE → MQ Adv.z/OS Managed File Transfer 變更**

- 第 130 頁的『併入錯誤訊息中的排程 ID, 用於語意不正確的排程傳送』
- MQAdv.VUE MQAdv.z/OS 第 130 頁的『在 z/OS 上變更為 ioIdleThreadTimeout 內容』

**訊息變更**

• 第 131 頁的『AMQ9456I 及 CSQX456I [的訊息變更』](#page-130-0)

**安全變更**

• 第 131 頁的『IBM MQ classes for Java 和 IBM MQ classes for JMS [用戶端應用程式的預設鑑別模式』](#page-130-0)

### **併入錯誤訊息中的排程 ID ,用於語意不正確的排程傳送**

MQ Adv. MQ Adv. VUE MQ Adv.z/0S

如果排定具有語意不正確的日期和時間組合的傳送,則會在您執行 **fteListScheduledTransfers** 指令 時顯示錯誤訊息。 從 IBM MQ 9.2.1 開始,錯誤訊息包括無效排程傳送的排程 ID。 然後,您可以執行 **fteDeleteScheduledTransfer** 指令並指定 **schedule\_ID** 參數,以刪除無效的排定傳送。

# **在 z/OS 上變更為 ioIdleThreadTimeout 內容**

MQ Adv. VUE MQ Adv.z/0S

<span id="page-130-0"></span>從 IBM MQ 9.2.1 開始,此內容不適用於在 IBM MQ for z/OS 上執行的代理程式。 此外,在 IBM MQ for z/OS 上執行之 MFT 代理程式的 **FileIOWorker** 執行緒不再逾時。 如需進一步資訊,請參閱 MFT agent.properties 檔案 。

# **AMQ9456I 及 CSQX456I 的訊息變更**

從 IBM MQ 9.2.1 開始:

- Multi AM09456 的嚴重性已從 Information 變更為 Warning。 這反映在大部分情況下,此訊息指出需要操作員介入的根本問題。 如果您目前自動監視這些訊息的日誌檔,請確保適當地更新工具。
- 208 日擴充 系統程式設計師回應 資訊。 如需詳細資料,請參閱訊息 CSQX456I

# **IBM MQ classes for Java 和 IBM MQ classes for JMS 用戶端應用程式的預設鑑別模式**

使用用戶端傳輸的 IBM MQ classes for Java 和 IBM MQ classes for JMS 應用程式可以配置成在連接至 IBM MQ 佇列管理程式時,使用 MQCSP 或相容模式來提供鑑別資訊。

在 IBM MO 9.2.1 之前,預設鑑別模式是使用 IBM MO classes for Java 的應用程式中的 MOCSP , 以及使用 IBM MQ classes for JMS 的應用程式中的相容模式。

從 IBM MO 9.2.1 開始,對於使用 IBM MO classes for Java 的應用程式及使用 IBM MO classes for JMS 的 應用程式,預設鑑別模式都是 MQCSP。 也已釐清可用來選取特定鑑別模式的方法,以及哪些方法優先。

如需 IBM MQ Java 用戶端中連線鑑別以及如何選取特定鑑別模式的相關資訊,請參閱 使用 Java 用戶端進行 連線鑑別。

當 IBM MO classes for Java 或 IBM MO classes for JMS 升級至 IBM MO 9.2.1 時,這些變更可能會導致部分 Java 用戶端應用程式使用的鑑別方法變更。 這可能會導致先前順利連接至佇列管理程式的應用程式無法連 接, 原因碼為 2035 (MORC\_NOT\_AUTHORIZED)。 在將 IBM MO classes for Java 或 IBM MO classes for JMS 移轉至 IBM MQ 9.2.1 之前,請先檢閱 與 Java 用戶端的連線鑑別 中的資訊。

### **相關概念**

IN 9.2.1 [IBM MQ 9.2.1](#page-122-0) 中的新增功能

IBM MQ 9.2.1 在 AIX、 Linux、 Windows 及 z/OS 上提供一些新增及加強特性。

■ V 9.2.1 ■IBM MQ 9.2.1 中已淘汰及已移除的特性 在 IBM MQ 9.2.1 中已淘汰或移除一些特性。

IBM MQ 9.2.1 [中新增、變更及移除的訊息](#page-131-0) 已新增一些新訊息,並已在 IBM MQ 9.2.1 中變更或移除部分現有訊息。

#### **相關參考**

IBM MQ Explorer 的新增內容及變更內容

#### **相關資訊**

IBM MQ [的系統需求](https://www.ibm.com/support/pages/system-requirements-ibm-mq)

IBM MQ、[WebSphere MQ](https://www.ibm.com/support/pages/node/317955) 及 MQSeries 產品 ReadMe 網頁

# **IBM MQ 9.2.1 中已淘汰及已移除的特性**

在 IBM MQ 9.2.1 中已淘汰或移除一些特性。

### **淘汰的特性**

• qm.ini 及 mqclient.ini 檔的 SSL 段落中的 **[AllowOutboundSNI](#page-131-0)** 內容現在已淘汰。

### **已移除的特性**

• 第 132 頁的『移除 fteMigrateAgent、 [fteMigrateConfigurationOptions](#page-131-0) 及 fteMigrateLogger 指令』

## <span id="page-131-0"></span>**淘汰的特性**

**淘汰 qm.ini 及 mqclient.ini 檔的 SSL 段落中的 AllowOutboundSNI 內容**

您應該改用 **OutboundSNI** 內容。 如需相關資訊,請參閱 qm.ini 檔案的 SSL 段落 及 用戶端配置檔的 SSL 段落。

## **已移除的特性**

**移除 fteMigrateAgent、 fteMigrateConfigurationOptions 及 fteMigrateLogger 指令** 若為 Continuous Delivery,會在 IBM MQ 9.2.1 中移除 **fteMigrateAgent**、 **fteMigrateConfigurationOptions** 及 **fteMigrateLogger** 指令。

**LTS** 情些指令仍可用於 IBM MQ 9.2 Long Term Support。

### **相關概念**

V 9.2.1 [IBM MQ 9.2.1](#page-122-0) 中的新增功能

IBM MQ 9.2.1 在 AIX、 Linux、 Windows 及 z/OS 上提供一些新增及加強特性。

IN 9.2.1 [IBM MQ 9.2.1](#page-129-0) 中的變更功能

在將佇列管理程式升級至最新產品版本之前,請先檢閱自 IBM MQ 9.2.0 以來對功能及資源所做的這些變 更,並決定您是否必須先計劃對現有應用程式、Script 及程序進行變更,然後再開始移轉系統。

IFM 3.2.1 IBM MQ 9.2.1 中新增、變更及移除的訊息 已新增一些新訊息,並已在 IBM MQ 9.2.1 中變更或移除部分現有訊息。

# **相關參考**

已淘汰的 Cipherspecs

# **IBM MQ 9.2.1 中新增、變更及移除的訊息**

已新增一些新訊息,並已在 IBM MQ 9.2.1 中變更或移除部分現有訊息。

- **Multi 第 132 頁的『新增、變更及移除 IBM MQ AMQ 訊息』**
- 第 133 [頁的『新增、變更及移除](#page-132-0) Managed File Transfer 訊息』
- Windows > Linux | AIX 第 134 [頁的『新增、變更及移除](#page-133-0) MQ Telemetry 訊息』
- 第 134 [頁的『新增、變更及移除](#page-133-0) REST API 訊息』
- 第 134 [頁的『新增、變更及移除](#page-133-0) IBM MQ Console 訊息』
- MQ Adv. 上inux <mark>第 134 頁的『新增、變更及移除 IBM MO Bridge to blockchain</mark> 訊息』
- **Linux 常 134 頁的『新增、變更及移除 [IBM MQ Bridge to Salesforce](#page-133-0) 訊息』**
- Windows > Linux AIX 滑 134 頁的『新增、變更及移除 IBM MO Internet Pass-Thru 訊 [息』](#page-133-0)
- 第 135 [頁的『新增、變更及移除](#page-134-0) MQJMS 訊息』
- 第 135 [頁的『新增、變更及移除的](#page-134-0) JSON 訊息』
- $\frac{105}{1000}$  第 135 [頁的『新增、變更及移除](#page-134-0) z/OS 訊息』

# **新增、變更及移除 IBM MQ AMQ 訊息**

 $\blacktriangleright$  Multi  $\vdash$ 

下列 AMQ 訊息是 IBM MQ 9.2.1 的新訊息:

**AMQ3xxx: 公用程式及工具** AMQ3552I AMQ3553E

<span id="page-132-0"></span>AMQ3554I AMQ3555E AMQ3556E AMQ3677I

IBM MQ 9.2.1 的下列 AMQ 訊息已變更:

#### **AMQ5xxx: 可安裝的服務**

AMQ5542I (已延伸回應) AMQ5600I (UNIX 及 Linux) (用法範例延伸) AMQ5774E (已延伸訊息,已減少回應)

#### **AMQ6xxx: Common Services**

AMQ6537I (已新增用法範例 extended- ReplicationType ) AMQ6538I (已新增用法範例 extended- ReplicationType ) AMQ6544I (已新增訊息延伸-dspdrsecondary)

### **AMQ7xxx: IBM MQ 產品**

AMQ7204E (已延伸訊息)

#### **AMQ8xxx: 管理**

AMQ8007I (已延伸訊息及說明) AMQ8011I (已延伸訊息及說明) AMQ8015I (已延伸訊息及說明) AMQ8095I (已延伸訊息及說明) AMQ8553I (延伸訊息及說明) AMQ8564I (已延伸訊息及說明) AMQ8627I (已延伸訊息及說明) AMQ8628I (已延伸訊息及說明) AMQ8670E (已延伸訊息及回應) AMQ8689E (訊息及回應延伸) AMQ8692I (已延伸訊息及說明) AMQ8860I (已延伸訊息及說明) AMQ8863I (已延伸訊息及說明) **AMQ9xxx: 遠端**

AMQ9085I (已延伸訊息及說明) AMQ9456W (嚴重性已從 "I" 變更為 "W") IBM MQ 9.2.1 沒有已移除的 AMQ 訊息。

# **新增、變更及移除 Managed File Transfer 訊息**

下列 Managed File Transfer 訊息是 IBM MQ 9.2.1 的新訊息:

#### **BFGAG0001 -BFGAG9999: MFT 代理程式訊息** BFGAG0202I

BFGAG0203I

## **BFGCL0001 -BFGCL9999: MFT 指令訊息**

BFGCL0810E BFGCL0811E

**BFGDM0001 -BFGDM9999: MFT 資源監視器**

BFGDM0127E

#### <span id="page-133-0"></span>**BFGIO0001 -BFGIO9999: IBM i 訊息上的 MFT 檔案系統 I/O**

BFGIO0414E

#### **BFGSS0001 -BFGSS9999: MFT 狀態儲存訊息**

BFGSS0083W BFGSS0084E BFGSS0085I

BFGSS0086I

BFGSS0087E

BFGSS0088W

BFGSS0089I

IBM MQ 9.2.1 的下列 Managed File Transfer 訊息已變更:

### **BFGAG0001 -BFGAG9999: MFT 代理程式訊息**

BFGAG0201I (回應中修正的輸入)

**BFGIO0001 -BFGIO9999: IBM i 訊息上的 MFT 檔案系統 I/O** BFGIO0121E (重新編寫的訊息)

IBM MQ 9.2.1 沒有已移除的 Managed File Transfer 。

### **新增、變更及移除 MQ Telemetry 訊息**

Windows Linux **MAIX** 

IBM MQ 9.2.1 的下列 MQ Telemetry 訊息已變更:

#### **MQ Telemetry**

AMQHT1001E (說明中已更新 URL) AMQHT1003E (說明中的已更新 URL)

IBM MQ 9.2.1 沒有新的或已移除的 MQ Telemetry 訊息。

# **新增、變更及移除 REST API 訊息**

IBM MQ 9.2.1 沒有新的、已變更或已移除的 REST API 訊息。

### **新增、變更及移除 IBM MQ Console 訊息**

下列 IBM MQ Console 訊息是 IBM MQ 9.2.1 的新訊息:

# **MQWB20xx IBM MQ 主控台訊息**

MQWB2024I

IBM MQ 9.2.1 沒有已變更或已移除的 IBM MQ Console 訊息。

# **新增、變更及移除 IBM MQ Bridge to blockchain 訊息**

#### MQ Adv. Linux

IBM MQ 9.2.1 沒有新的、已變更或已移除的 IBM MQ Bridge to blockchain 訊息。

## **新增、變更及移除 IBM MQ Bridge to Salesforce 訊息**  $\overline{\phantom{a}}$  Linux

IBM MQ 9.2.1 沒有新的、已變更或已移除的 IBM MQ Bridge to Salesforce 訊息。

### **新增、變更及移除 IBM MQ Internet Pass-Thru 訊息** Windows Linux AIX

<span id="page-134-0"></span>下列 IBM MQ Internet Pass-Thru 訊息是 IBM MQ 9.2.1 的新訊息:

#### **MQCPxxxx: MQIPT 訊息**

MQCPE117 至 MQCPE118

IBM MQ 9.2.1 的下列 IBM MQ Internet Pass-Thru 訊息已變更:

#### **MQCPxxxx: MQIPT 訊息**

MQCPE050 (擴充訊息文字、說明及使用者回應)

### **新增、變更及移除 MQJMS 訊息**

IBM MQ 9.2.1 沒有新的、已變更或已移除的 MQJMS 訊息 。

## **新增、變更及移除的 JSON 訊息**

IBM MQ 9.2.1 沒有新的、已變更或已移除的 JSON 格式診斷訊息 。

### **新增、變更及移除 z/OS 訊息**

 $\approx$  z/OS |

IBM MQ 9.2.1 的下列 IBM MQ for z/OS CSQ 訊息已變更:

#### **回復日誌管理程式訊息 (CSQJ ...)**

CSQJ077E (系統程式設計師回應中的額外段落)

CSQJ100E (在訊息文字中修正了輸入)

#### **訊息管理程式訊息 (CSQM ...)**

CSQM529E (已重新編寫說明)

CSQM582E (已重新編寫說明)

CSQM583E (已重新編寫說明)

#### **緩衝區管理程式訊息 (CSQP ...)**

CSQP004E (在系統動作中修正了輸入錯誤)

#### **公用程式訊息 (CSQU ...)**

CSQU020E (延伸系統程式設計師回應)

#### **分散式佇列訊息 (CSQX ...)**

CSQX456I (已展開系統程式設計師回應資訊)

CSQX458E (已新增嚴重性層次)

CSQX459E (已新增嚴重性層次)

CSQX616E (系統程式設計師回應已重新編寫)

CSQX670I (延伸系統程式設計師回應)

CSQX690I (系統程式設計師回應中修正的 Typos)

CSQX692I (延伸系統程式設計師回應)

#### **IBM MQ-IMS 橋接器訊息 (CSQ2...)**

CSQ2004E (說明中的額外段落)

CSQ2004E (系統程式設計師回應中的額外段落)

已在所有訊息中從 IBM MQ 產品名稱中移除單字 "Version"。

IBM MQ 9.2.1 沒有新的或已移除的 IBM MQ for z/OS CSQ 訊息。

### **相關概念**

[IBM MQ 9.2.1](#page-122-0) 中的新增功能 IBM MQ 9.2.1 在 AIX、 Linux、 Windows 及 z/OS 上提供一些新增及加強特性。

 $V5.2.1$ [IBM MQ 9.2.1](#page-129-0) 中的變更功能 <span id="page-135-0"></span>在將佇列管理程式升級至最新產品版本之前,請先檢閱自 IBM MQ 9.2.0 以來對功能及資源所做的這些變 更,並決定您是否必須先計劃對現有應用程式、Script 及程序進行變更,然後再開始移轉系統。

IBM MQ 9.2.1 [中已淘汰及已移除的特性](#page-130-0) 在 IBM MQ 9.2.1 中已淘汰或移除一些特性。

#### **相關參考**

IBM MQ AMQ 訊息 Managed File Transfer 診斷訊息 遙測訊息 REST API 訊息 IBM MQ Console 訊息 IBM MQ Bridge to blockchain 訊息 IBM MQ Bridge to Salesforce 訊息 IBM MQ Internet Pass-Thru 訊息 MQJMS 訊息 JSON 格式診斷訊息 IBM MQ for z/OS 的訊息

#### **IBM MQ 9.2.0 Long Term Support 中的變更內容** LTS.

Long Term Support (LTS) 版本是在指定時段內提供支援 (包括問題報告及安全更新項目) 的建議產品層次。

LTS 版本不會提供新的功能加強功能。 它們只包含問題報告修正程式和安全更新項目,並定期提供。 它們適 用於在長期部署期間需要最大穩定性的系統。

如需相關資訊,請參閱 IBM MQ 發行類型 及 IBM MQ 長期支援及 [Continuous Delivery](https://www.ibm.com/support/pages/node/713169) 版本的常見問題 [\(FAQ\)](https://www.ibm.com/support/pages/node/713169)。

**註:** 從 1Q 2023 開始,對於 Multiplatforms ,有兩種維護類型:

- 修正套件,包含自前一個修正套件交付 (或 GA) 以來已修正的所有問題報告的累積更新。 在 Long Term Support (LTS) 版本的正常支援生命週期期間,會專門產生修正套件。
- 累加安全更新項目 (CSU) ,它們是較小的更新項目,且包含自前一個維護 (GA) 以來發行的安全修補程式。 會針對 LTS 版本 (包括延伸支援中的版本) 以及最新 IBM MQ Continuous Delivery (CD) 版本 (視需要提供相 關安全修補程式) 產生 CSU。

對於 1Q 2023 中或之後的維護版本, VRMF 中的第四位數字代表修正套件號碼或 CSU 號碼。 這兩種類型的 維護都是相互累積的 (亦即,它在們包含較舊 CSU 及修正套件中包含的所有項目),而且兩者都使用相同的機 制來安裝,以套用維護。 這兩種類型的維護都會將 VRMF 的 F 位數更新為比任何先前維護更高的數字: 修正 套件使用 "F" 值可被 5 整除, CSU 使用 "F" 值不可被 5 整除。

對於 1Q 2023 之前的維護版本, VRMF 中的第四位數字一律代表修正套件層次。 例如, IBM MQ 9.2.0 LTS 版次的第一個修正套件編號為 9.2.0.1。

如需相關資訊,請參閱對 IBM MQ [維護交付模型的變更](https://www.ibm.com/support/pages/changes-ibm-mqs-maintenance-delivery-model)。

若為 Long Term Support, IBM MQ 9.2.0 for 多平台 及 IBM MQ Appliance 的維護更新項目以修正套件 或累 加安全更新項目 (CSU)提供。

**→ z/0S =** 對於 z/OS,維護更新項目是以 PTF 或累加安全更新項目 (CSU)提供。 對於 z/OS UNIX System Services 特性 (即 JMS、 REST API 及 MQ Console、Connector Pack 及 Managed File Transfer) , z/OS PTF 會直接與 多平台 修正套件對齊。 其他 PTF 在產生時可使用。

### **IBM MQ 9.2.0 Fix Pack 25**

#### $|V9.2.0.25|$

• 第 139 頁的『在 FIPS [模式下運作時移除](#page-138-0) RSA 金鑰交換的支援』

- **Windows Li**nux <mark>第 139 頁的『支援使用 [IBM MQ classes for .NET Standard](#page-138-0) 和 IBM MQ</mark> [classes for XMS .NET Standard](#page-138-0) 的 .NET 6 應用程式』
- <mark>• 2/0S </mark>第 139 頁的『更新至 [zos\\_saf\\_registry.xml](#page-138-0)』

### **IBM MQ 9.2.0 CSU 21**

 $V9.2.0.21$ 

▶ <mark>Deprecated</mark> 從 2022 年 11 月 22 日開始的所有版本都已淘汰 IBM MQ Bridge to blockchain (請參閱 <u>[美國公](https://www.ibm.com/docs/en/announcements/222-341/index.html)</u> 告信 [222-341](https://www.ibm.com/docs/en/announcements/222-341/index.html))。

<mark>》 Removed a</mark>若為 Long Term Support,會在 IBM MQ 9.2.0 CSU 21 中移除 IBM MQ Bridge to blockchain 。

# **IBM MQ 9.2.0 Fix Pack 20**

 $|V9.2.0.20|$ 

IBM MQ 9.2.0 Fix Pack 20 中沒有與功能及資源變更相關的文件更新項目。

### **IBM MQ 9.2.0 Fix Pack 15**

#### $V9.2.0.15$

• 第 140 頁的『[Managed File Transfer](#page-139-0) 所使用 Java 系統內容的拼字變更』

### **IBM MQ 9.2.0 Fix Pack 10**

### $V5.2.0.10$

• 第 140 頁的『qm.ini 的 TuningParameters 段落中新增 [OAMLdapResponseWarningTime](#page-139-0) 參數』

### **IBM MQ 9.2.0 Fix Pack 7**

#### $V5.2.0.7$

IBM MQ 9.2.0 Fix Pack 7 中沒有與功能及資源變更相關的文件更新項目。

### **IBM MQ 9.2.0 Fix Pack 6**

#### $V9.2.0.6$

IBM MQ 9.2.0 Fix Pack 6 中沒有與功能及資源變更相關的文件更新項目。

### **IBM MQ 9.2.0 Fix Pack 5**

#### $V9.2.0.5$

- 第 140 [頁的『更新為由高可用性](#page-139-0) Managed File Transfer 代理程式使用 standbyPollInterval 內容』
- 第 141 頁的『變更為 [Managed File Transfer Monitor.xsd XML](#page-140-0) 綱目』
- 第 141 頁的『新的 MOXR 內容, 用於停用為 FDC 產生 Java 核心』

# **IBM MQ 9.2.0 Fix Pack 4**

#### $V5.2.0.4$

- 第 141 頁的『新建 [Bouncy Castle JAR](#page-140-0) 檔』
- 第 141 [頁的『其他佇列管理程式配置屬性,用於控制](#page-140-0) LDAP 呼叫的連線及作業逾時值』
- 第 141 頁的『IBM MQ 受管理 .NET 用戶端的 SNI [設定更新』](#page-140-0)

### **IBM MQ 9.2.0 Fix Pack 3**

 $V5.2.0.3$ 

- MQ Adv. Multi 第 142 頁的『[IBM MQ Advanced for Non-Production](#page-141-0) 授權』
- 第 142 頁的『runmqras [指令的變更』](#page-141-0)

### **IBM MQ 9.2.0 Fix Pack 2**

### $V9.2.0.2$

- 第 142 [頁的『隨自行解壓縮](#page-141-0) JAR 檔安裝的 Java 用戶端可以使用 JMSAdmin 工具』
- 第 142 [頁的『通道狀態屬性的變更』](#page-141-0)
- 第 143 頁的『MQCD [物件上設定之本端位址欄位的](#page-142-0) JMQI 更新項目』
- 第 143 [頁的『通道物件移轉程式碼更新,以修正通道定義移轉問題』](#page-142-0)
- 第 143 頁的『[OCSPTimeout](#page-142-0) 參數的變更』
- Linux 第 143 頁的『crtmqfp 指令的其他 [InstallPATH](#page-142-0) 選項』
- MQ Adv. 第 143 頁的『變更為 Managed File Transfer [定界字元傳送錯誤訊息』](#page-142-0)

### **IBM MQ 9.2.0 Fix Pack 1**

### $V9.2.0.1$

- 第 143 [頁的『能夠追蹤在瀏覽器內執行的](#page-142-0) New Web Console JavaScript』
- 第 144 頁的『併入錯誤訊息中的排程 ID, 用於語意不正確的排程傳送』

#### **相關概念**

第 22 頁的『IBM MQ 9.2.0 [的新增功能與變更內容』](#page-21-0)

IBM MQ 9.2.0 是 IBM MQ 9.1 的後續版本 Long Term Support (LTS)。 它也是 IBM MQ 9.1.5 的後續 Continuous Delivery (CD) 版本,這是 IBM MQ 9.1 的最終 CD 版本。 IBM MQ 9.2.0 包括先前在 IBM MQ 9.1.0 的 CD 版本中透過 IBM MO 9.1.5 提供的特性及加強功能, 以及在 IBM MO 9.2.0 中新增的一些特性及 加強功能。

第 78 頁的『[IBM MQ 9.2.x Continuous Delivery](#page-77-0) 中的新增功能及變更內容』

在 IBM MQ 9.2.0 起始版次之後,與修正版次相同的版本及版次 (例如 IBM MQ 9.2.1) 內的漸進式更新會提供 新功能及加強功能。

第 150 [頁的『舊版中的新增功能及變更內容』](#page-149-0) 鏈結至功能及資源的新增特性及變更的相關資訊,包括在 IBM MQ 9.2 之前的產品版本中發生的穩定、淘汰 及移除。

第 154 [頁的『產品說明文件中的版本和平台圖示』](#page-153-0)

IBM Documentation 中的單一資訊集中提供所有 IBM MQ 9.2 發行類型 (LTS、CD、EUS)、發行版本及平台 的產品說明文件。 如果資訊特定於給定的發行類型、版本或平台,則會以矩形圖示指出。 適用於所有發行 類型、版本及平台的資訊會維持未標示。

### **相關資訊**

IBM MQ [的系統需求](https://www.ibm.com/support/pages/system-requirements-ibm-mq) IBM MQ、[WebSphere MQ](https://www.ibm.com/support/pages/node/317955) 及 MQSeries 產品 ReadMe 網頁 IBM MQ [的建議修正程式](https://www.ibm.com/support/pages/node/712857) IBM MQ [規劃的維護版本日期](https://www.ibm.com/support/pages/node/712863)

# **IBM MQ 9.2.0 Fix Pack 25 中的變更功能**

IBM MQ 9.2.0 Fix Pack 25 包含一些資源變更。

• 第 139 頁的『在 FIPS 模式下運作時移除 RSA [金鑰交換的支援』](#page-138-0)

- <span id="page-138-0"></span>• Windows E Linux 第 139 頁的『支援使用 IBM MQ clas<u>ses for .NET Standard 和 IBM MQ</u> classes for XMS .NET Standard 的 .NET 6 應用程式』
- **2/08** 第 139 頁的『更新至 zos\_saf\_registry.xml』

# **在 FIPS 模式下運作時移除 RSA 金鑰交換的支援**

從 IBM MQ 9.2.0 Fix Pack 25 開始,在 FIPS 模式下運作時, IBM Java 8 JRE 不再支援 RSA 金鑰交換。 此 移除適用於下列 CipherSuites:

- TLS\_RSA\_WITH\_AES\_256\_GCM\_SHA384
- TLS\_RSA\_WITH\_AES\_256\_CBC\_SHA256
- TLS\_RSA\_WITH\_AES\_256\_CBC\_SHA
- TLS\_RSA\_WITH\_AES\_128\_GCM\_SHA256
- TLS RSA WITH AES 128 CBC SHA256
- TLS RSA WITH AES 128 CBC SHA
- TLS\_RSA\_WITH\_3DES\_EDE\_CBC\_SHA

若要繼續使用 FIPS 模式,下列 IBM MQ 元件應該變更為使用仍受支援的 CipherSuite :

- AMQP 伺服器
- Managed File Transfer (MFT)
- IBM MQ Console/Dashboard Web Console
- IBM MQ Explorer
- IBM MQ REST API
- IBM MQ Telemetry 服務

如需相關資訊,請參閱 IBM MQ classes for Java 中的 TLS CipherSpecs 和 CipherSuites。

### **支援使用 IBM MQ classes for .NET Standard 和 IBM MQ classes for XMS .NET Standard 的 .NET 6 應用程式**

**Windows** Linux

從 IBM MQ 9.2.0 開始, Microsoft.NET Core 3.1 是執行 IBM MQ classes for .NET Standard 和 IBM MQ classes for XMS .NET Standard 所需的最低版本。

從 IBM MQ 9.2.0 Fix Pack 25 開始, IBM MQ 支援使用 IBM MQ classes for .NET Standard 和 IBM MQ classes for XMS .NET Standard 的 .NET 6 應用程式。如果您使用 .NET Core 3.1 應用程式, 則可以在 csproj 檔案中進行小型編輯來執行此應用程式, 將 targetframeworkversion 設定為 "net6.0", 而 不需要任何重新編譯。

如需相關資訊,請參閱 安裝 IBM MQ classes for .NET Standard 及 使用 IBM MQ classes for XMS .NET Standard。

# **更新至 zos\_saf\_registry.xml**

 $z/0S$ 

從 IBM MQ 9.2.0 Fix Pack 25 開始,已更新範例配置檔 zos\_saf\_registry.xml , 以移除重複的 safAuthorization 項目。

此更新會修正下列問題: 當 z/OS 上的 MQ Console 升級至 WebSphere Liberty Profile 22.0.0.12 或更新版本 的層次時,可能發生 ICH408I 錯誤: 即從 IBM MQ 9.2.0 CSU 8。

如需相關資訊,請參閱 配置 IBM MQ Console 和 REST API 的 SAF 登錄。

**相關資訊**

IBM MQ [的系統需求](https://www.ibm.com/support/pages/system-requirements-ibm-mq)

# <span id="page-139-0"></span>**IBM MQ 9.2.0 Fix Pack 15 中的變更功能**

IBM MQ 9.2.0 Fix Pack 15 包含資源變更。

• 第 140 頁的『Managed File Transfer 所使用 Java 系統內容的拼字變更』

## **Managed File Transfer 所使用 Java 系統內容的拼字變更**

在 IBM MQ 9.2.0 Fix Pack 15 之前, Managed File Transfer 在檢查使用者是否指定包含應該用於加密及解 密認證之起始金鑰的檔案時所使用的這個 Java 系統內容名稱,在產品型號中拼錯為 com.ibm.wqmfte.cred.keyfile。

從 IBM MQ 9.2.0 Fix Pack 15 開始,內容名稱的拼字會更正為 com.ibm.wmqfte.cred.keyfile。 當檢 查使用者是否指定包含應該用於加密及解密認證之起始金鑰的檔案時, Managed File Transfer 會使用這兩個 版本的 Java 系統內容。 這可讓您使用內容名稱的正確拼字,同時維護與舊拼錯名稱的舊版相容性。 請注 意,如果同時設定兩個 Java 系統內容,則會使用正確拼寫內容 com.ibm.wmqfte.cred.keyfile 的值。 如需相關資訊,請參閱 在 IBM MQ 元件配置檔中保護密碼。

### **相關資訊**

IBM MQ [的系統需求](https://www.ibm.com/support/pages/system-requirements-ibm-mq) IBM MQ、[WebSphere MQ](https://www.ibm.com/support/pages/node/317955) 及 MQSeries 產品 ReadMe 網頁

# **IBM MQ 9.2.0 Fix Pack 10 中的變更功能**

IBM MQ 9.2.0 Fix Pack 10 包含資源變更。

• 第 140 頁的『qm.ini 的 TuningParameters 段落中新增 OAMLdapResponseWarningTime 參數』

## **qm.ini 的 TuningParameters 段落中新增 OAMLdapResponseWarningTime 參數**

如果 LDAP 伺服器連線花費的時間超過 OAMLdapResponseWarningTime 參數指定的臨界值秒數,則會將 AMQ5544W 訊息寫入錯誤日誌中。如需相關資訊,請參閱 qm.ini 檔案的 TuningParameters 段落。

### **相關資訊**

IBM MQ [的系統需求](https://www.ibm.com/support/pages/system-requirements-ibm-mq) IBM MQ、[WebSphere MQ](https://www.ibm.com/support/pages/node/317955) 及 MQSeries 產品 ReadMe 網頁

# **IBM MQ 9.2.0 Fix Pack 5 中的變更功能**

IBM MQ 9.2.0 Fix Pack 5 包含一些資源變更。

- 第 140 頁的『更新為由高可用性 Managed File Transfer 代理程式使用 standbyPollInterval 內容』
- 第 141 頁的『變更為 [Managed File Transfer Monitor.xsd XML](#page-140-0) 綱目』
- 第 141 頁的『新的 MQXR 內容, 用於停用為 FDC 產生 Java 核心』
- 第 141 頁的『[\[MQ 9.2.0.5 Feb 2022\]](#page-140-0)在 MQIPT 中啟用 FIPS 模式的方式變更』

# **更新為由高可用性 Managed File Transfer 代理程式使用 standbyPollInterval 內容**

**standbyPollInterval** 內容 由高可用性 Managed File Transfer 代理程式的待命實例使用,以指定的間隔 嘗試開啟共用佇列。 從 IBM MQ 9.2.0 Fix Pack 5 開始,所有實例也會使用此內容,以判定當實例與代理程 式佇列管理程式中斷連線時,實例在兩次重新連線嘗試之間等待的時間。

如需高可用性 Managed File Transfer 代理程式的相關資訊,請參閱 Managed File Transfer 中的高可用性代 理程式。

# <span id="page-140-0"></span>**變更為 Managed File Transfer Monitor.xsd XML 綱目**

Managed File Transfer Monitor.xsd XML 綱目用來手動建置 XML 訊息, 以建立監視目錄資源的資源監視 器。 從 IBM MQ 9.2.0 Fix Pack 5 開始, directory 元素的 maxOccurs 屬性已變更, 現在設為 1。 此屬 性先前設為 unbounded, 表示可能有多個 directory 項目。 不過, 這是不正確的, 因為在建立監視目錄 的資源監視器時,您只能指定一個目錄。 如需相關資訊,請參閱 MFT 監視器要求訊息格式。

# **新的 MQXR 內容,用於停用為 FDC 產生 Java 核心**

從 IBM MQ 9.2.0 Fix Pack 5 開始,您可以設定 com.ibm.mq.MQXR.GenerateJavaDump 內容, 以指定是 否與「失敗資料擷取 (FDC)」一起產生 Java 核心傾出。 如需相關資訊,請參閱 遙測日誌、錯誤日誌及配置 檔的位置。

# **A MOIPT 中啟用 FIPS 模式的方式變更**

從 IBM MQ 9.2.0 Fix Pack 5 開始, IBMJCEPlusFIPS 加密提供者應該用來在 MQIPT 中提供 FIPS 認證的 加密法。 若要使用 IBMJCEPlusFIPS 加密提供者,請指定 com.ibm.jsse2.usefipsProviderName=IBMJCEPlusFIPS Java 系統內容。 如需在 MQIPT 中啟用 FIPS 模式的相關資訊,請參閱 在 MQIPT 中啟用 FIPS 模式。

### **相關資訊**

IBM MQ [的系統需求](https://www.ibm.com/support/pages/system-requirements-ibm-mq) IBM MQ、[WebSphere MQ](https://www.ibm.com/support/pages/node/317955) 及 MQSeries 產品 ReadMe 網頁

# **IBM MQ 9.2.0 Fix Pack 4 中的變更功能**

IBM MQ 9.2.0 Fix Pack 4 包含一些資源變更。

- 第 141 頁的『新建 Bouncy Castle JAR 檔』
- 第 141 頁的『其他佇列管理程式配置屬性,用於控制 LDAP 呼叫的連線及作業逾時值』
- 第 141 頁的『IBM MQ 受管理 .NET 用戶端的 SNI 設定更新』

# **新建 Bouncy Castle JAR 檔**

已更新用來支援 Advanced Message Security 的 Bouncy Castle JAR 檔, 現在包括 bcutiljdk15on.jar。如需相關資訊,請參閱 支援 AMS 的非 IBM JRE。

# **其他佇列管理程式配置屬性,用於控制 LDAP 呼叫的連線及作業逾時值**

從 IBM MQ 9.2.0 Fix Pack 4 開始,已新增兩個新的選用調整參數 **OAMLdapConnectTimeout** 及 **OAMLdapQueryTimeLimit**。 您可以在佇列管理程式配置檔 qm.ini 中的 TuningParameters 段落內使用 這兩個參數。如需相關資訊,請參閱 qm.ini 檔案的 TuningParameters 段落。

# **IBM MQ 受管理 .NET 用戶端的 SNI 設定更新**

從 IBM MQ 9.2.0 Fix Pack 4 開始,如果 **OutboundSNI** 內容設為 HOSTNAME,則 IBM MQ 受管理 .NET 用戶 端已更新為將 SERVERNAME 設為個別的主機名稱。 這可讓 IBM MQ 受管理 .NET 用戶端使用 Red Hat OpenShift 路徑連接至佇列管理程式。 請注意, 在 IBM MQ 9.2.0 Fix Pack 4 中, 僅從 mqclient.ini 檔案 新增並支援 **OutboundSNI** 內容。 您無法從 .NET 應用程式設定內容。 從 IBM MQ 9.2.1, CD 客戶可以從應 用程式或 mqclient.ini 檔設定 **OutboundSNI** 內容。

#### **相關資訊**

IBM MQ [的系統需求](https://www.ibm.com/support/pages/system-requirements-ibm-mq) IBM MQ、[WebSphere MQ](https://www.ibm.com/support/pages/node/317955) 及 MQSeries 產品 ReadMe 網頁

# **IBM MQ 9.2.0 Fix Pack 3 中的變更功能**

IBM MQ 9.2.0 Fix Pack 3 包括授權變更及指令變更。

- <span id="page-141-0"></span>• MQ Adv. • Multi 第 142 頁的『IBM MQ Advanced for Non-Production 授權』
- 第 142 頁的『runmqras 指令的變更』

### **IBM MQ Advanced for Non-Production 授權**

#### MQ Adv. Multi

從 IBM MQ 9.2.0 Fix Pack 3 開始,如果您已購買非正式作業授權,則可以使用 **setmqinst** 指令,將 IBM MQ 安裝的授權設為 IBM MQ Advanced for Non-Production。 然後,此授權會自動報告給 IBM License Metric Tool (ILMT), 以容許正確的授權識別。

如需相關資訊,請參閱 第 8 頁的『IBM MQ [授權資訊』](#page-7-0) 及 setmqinst (設定 IBM MQ 安裝)。

## **runmqras 指令的變更**

從 IBM MQ 9.2.0 Fix Pack 3 開始, **runmqras** 指令包括新的參數 **-noqmdata**,以僅擷取安裝層次診斷程 式,並跳過任何佇列管理程式特定的診斷程式。

此外,從 IBM MQ 9.2.0 Fix Pack 3 中, **-ftp** IBM 選項不再可用。

如需相關資訊,請參閱 runmqras (收集 IBM MQ 診斷資訊)。

#### **相關資訊**

IBM MQ [的系統需求](https://www.ibm.com/support/pages/system-requirements-ibm-mq) IBM MQ、[WebSphere MQ](https://www.ibm.com/support/pages/node/317955) 及 MQSeries 產品 ReadMe 網頁

# **IBM MQ 9.2.0 Fix Pack 2 中的變更功能**

IBM MQ 9.2.0 Fix Pack 2 包含一些資源變更。

- 第 142 頁的『隨自行解壓縮 JAR 檔安裝的 Java 用戶端可以使用 JMSAdmin 工具』
- 第 142 頁的『通道狀態屬性的變更』
- 第 143 頁的『MQCD [物件上設定之本端位址欄位的](#page-142-0) JMQI 更新項目』
- 第 143 [頁的『通道物件移轉程式碼更新,以修正通道定義移轉問題』](#page-142-0)
- 第 143 頁的『[OCSPTimeout](#page-142-0) 參數的變更』
- **Linux 有 143 頁的『crtmqfp 指令的其他 [InstallPATH](#page-142-0) 選項』**
- **MQ Adv.** 第 143 頁的『變更為 Managed File Transfer [定界字元傳送錯誤訊息』](#page-142-0)

### **隨自行解壓縮 JAR 檔安裝的 Java 用戶端可以使用 JMSAdmin 工具**

從 IBM MQ 9.2.0 Fix Pack 2 開始,已更新自行解壓縮的 JAR 檔 *version*-IBM-MQ-Install-Java-All.jar,除了先前所執行的所有檔案之外,還包含 JMSAdmin 工具的所有相關檔案。由於這些變更,使 用自行解壓縮 JAR 檔安裝的用戶端可以使用作為 JAR 檔一部分安裝的 JMSAdmin 工具,在檔案系統環境定 義內建立 JMS 受管理物件 (.bindings 檔案)。 用戶端也可以查閱及使用這些受管理物件。 如需相關資訊, 請參閱 個別取得 IBM MQ classes for JMS。

**註:** 解壓縮可重新配送的 Java 用戶端所安裝的用戶端不包含 JMSAdmin 工具或其必備 JAR 檔 fscontext.jar 和 providerutil.jar。 如需相關資訊,請參閱 可重新配送用戶端的限制及其他考量。

### **通道狀態屬性的變更**

從 IBM MQ 9.2.0 Fix Pack 2 開始,已對通道狀態屬性進行下列變更:

#### **DISPLAY CHSTATUS 指令**

如果 BYTSSENT 或 BYTSRCVD 的值超過 999999999 ,則會折返為零。

#### **查詢通道狀態 (回應)**

如果 BytesSent 或 BytesReceived 的值超過 999999999 ,它會折返為零。

# <span id="page-142-0"></span>**MQCD 物件上設定之本端位址欄位的 JMQI 更新項目**

從 IBM MQ 9.2.0 Fix Pack 2 開始, 已更新「 Java 訊息佇列介面 (JMQI)」, 以確保在建立通道實例並連接至 佇列管理程式之後,會在 MQCD 物件上設定 本端位址欄位 。 這表示當 Java 中寫入的通道結束程式呼叫 MQCD.getLocalAddress()方法時,該方法會傳回通道實例正在使用的本端位址。

## **通道物件移轉程式碼更新,以修正通道定義移轉問題**

在 IBM MO 9.2.0 Fix Pack 2 之前, 如果您直接從 IBM MO 8.0.0 Fix Pack 1、 IBM MO 8.0.0 Fix Pack 2 或 IBM MQ 8.0.0 Fix Pack 3 移轉至 IBM MQ 9.1.5 或更新版本,當在新的程式碼層次啟動佇列管理程式時, 不 會正確移轉通道物件。 通道繼續正常運作,但 **runmqsc** 指令或 IBM MQ Explorer 不會顯示通道名稱。

從 IBM MQ 9.2.0 Fix Pack 2 開始, 當第一次在新的程式碼層次啟動佇列管理程式時, 會正確移轉通道定 義。 另請參閱 佇列管理程式移轉。

## **OCSPTimeout 參數的變更**

從 IBM MQ 9.2.0 Fix Pack 2 開始,如果在 qm.ini 或 mqclient.ini 配置檔的 SSL 段落中為 OCSPTimeout 參數設定值 0, 則會使用預設逾時 30 秒。

## **crtmqfp 指令的其他 InstallPATH 選項**

 $\blacksquare$  Linux  $\blacksquare$ 

從 IBM MQ 9.2.0 Fix Pack 2,使用 **crtmqfp** 指令安裝維護更新時,您可以使用其他選項 **InstallPATH**。 更新會直接安裝到 InstallPATH 指定的目錄中。 如需相關資訊, 請參閱 使用 RPM 在 Linux 上套用維護層 次更新。

■ V 9.2.0 ■ V 9.2.0 ■ 從 IBM MQ 9.2.0 開始, InstallPATH 選項也可與 crtmqpkg 指令搭配使用。 如需相關資訊,請參閱 多個 IBM MQ 安裝。

### **變更為 Managed File Transfer 定界字元傳送錯誤訊息**

MQ Adv.

從 IBM MQ 9.2.0 Fix Pack 2 開始, 當來自檔案的傳送因定界字元大小檢查失敗而失敗時, 只會傳送一則空 訊息。 如需詳細資料,請參閱 檔案轉為訊息傳送失敗 。

#### **相關資訊**

IBM MQ [的系統需求](https://www.ibm.com/support/pages/system-requirements-ibm-mq) IBM MQ、[WebSphere MQ](https://www.ibm.com/support/pages/node/317955) 及 MQSeries 產品 ReadMe 網頁

# **IBM MQ 9.2.0 Fix Pack 1 中的變更功能**

IBM MQ 9.2.0 Fix Pack 1 包含一些資源變更。

- 第 143 頁的『能夠追蹤在瀏覽器內執行的 New Web Console JavaScript』
- 第 144 頁的『併入錯誤訊息中的排程 ID, 用於語意不正確的排程傳送』

### **能夠追蹤在瀏覽器內執行的 New Web Console JavaScript**

New Web Console 由 JavaScript(在瀏覽器內執行) 和後端程式碼 (以 Java 撰寫, 在 mqweb 伺服器內執行) 組成。

在 IBM MQ 9.2.0 Fix Pack 1 之前,只能追蹤 New Web Console 的後端程式碼。 沒有追蹤 JavaScript 的機 制。

從 IBM MQ 9.2.0 Fix Pack 1 開始,已更新 New Web Console ,以提供一種機制來追蹤在瀏覽器內執行的 Javascript。 如需相關資訊, 請參閱 追蹤 New Web Console。

# <span id="page-143-0"></span>**併入錯誤訊息中的排程 ID ,用於語意不正確的排程傳送**

如果排定具有語意不正確的日期和時間組合的傳送,則會在您執行 **fteListScheduledTransfers** 指令 時顯示錯誤訊息。從 IBM MQ 9.2.0 Fix Pack 1 開始, 錯誤訊息包括無效排程傳送的排程 ID。 然後, 您可以 執行 **fteDeleteScheduledTransfer** 指令並指定 **schedule\_ID** 參數,以刪除無效的排程傳送。

#### **相關資訊**

IBM MQ [的系統需求](https://www.ibm.com/support/pages/system-requirements-ibm-mq) IBM MQ、[WebSphere MQ](https://www.ibm.com/support/pages/node/317955) 及 MQSeries 產品 ReadMe 網頁

#### LTS **IBM MQ 9.2 LTS 修正套件的新增、變更及移除訊息**

已針對 IBM MQ 9.2 中的修正套件 IBM MQ 9.2.0 Fix Pack 6 新增、變更或移除的訊息摘要,以及進一步資訊 的鏈結。 也會彙總 IBM MQ 9.2.5 之後新增、變更及移除的 IBM MQ for z/OS 訊息。

IBM MQ 9.2 LTS Fix Pack 自 IBM MQ 9.2.5 以來已更新 IBM MQ AMQ、 Managed File Transfer 及 z/OS 訊 息:

- **Multi** 第 144 頁的『新增、變更及移除 IBM MQ AMQ 訊息』
- 第 145 頁的『新增、變更及移除 [IBM MQ Internet Pass-Thru](#page-144-0) 訊息』
- 第 145 [頁的『新增、變更及移除](#page-144-0) Managed File Transfer 訊息』

• 2/05 厘第 146 頁的『自 IBM MQ 9.1.5 [以來新增、變更及移除的](#page-145-0) z/OS (CSQ) 訊息』

IBM MQ 9.2 LTS Fix Pack 自 IBM MQ 9.1.5 以來未更新下列訊息:

- REST API
- IBM MQ Console
- JSON
- MQJMS
- MQ Telemetry
- **Deprecated IBM MO Bridge to Salesforce**
- **Deprecated** IBM MQ Bridge to blockchain

<mark>→ Ⅴ9.2.0.21 Bemoved 若為 Long Term Support,會在 IBM MQ 9.2.0 CSU 21 中移除 IBM MQ Bridge</mark> to blockchain 。

### **新增、變更及移除 IBM MQ AMQ 訊息**

# **IFM MQ 9.2.0 Fix Pack 25**

下列 AMQ 訊息是 IBM MQ 9.2.0 Fix Pack 25 的新訊息:

#### **AMQ3xxx: 公用程式及工具**

AMQ3632I

### **AMQ9xxx: 遠端**

AMQ9680E

AMQ9890I

AMQ9917W

IBM MQ 9.2.0 Fix Pack 25 沒有已變更或已移除的 AMQ 訊息。

# **IBM MQ 9.2.0 Fix Pack 20**

下列 AMQ 訊息是 IBM MQ 9.2.0 Fix Pack 20 的新訊息:

## **AMQ9xxx: 遠端** AMQ9888W

AMQ9889W
IBM MQ 9.2.0 Fix Pack 20 沒有已變更或已移除的 AMQ 訊息。

## **I**BM MQ 9.2.0 Fix Pack 15

IBM MQ 9.2.0 Fix Pack 15 的下列 AMQ 訊息已變更:

#### **AMQ7xxx: IBM MQ 產品**

AMQ7486I (已修正程式碼延伸及打字錯誤,請參閱「說明」。) IBM MQ 9.2.0 Fix Pack 15 沒有新的或已移除的 AMQ 訊息。

## **I**BM MQ 9.2.0 Fix Pack 10

下列 AMQ 訊息是 IBM MQ 9.2.0 Fix Pack 10 的新訊息:

#### **AMQ5xxx: 可安裝的服務**

AMQ5544

IBM MQ 9.2.0 Fix Pack 10 沒有已變更或已移除的 AMQ 訊息。

## **V 9.2.0.7 IBM MQ 9.2.0 Fix Pack 7**

下列 AMQ 訊息是 IBM MQ 9.2.0 Fix Pack 7 的新訊息:

### **AMQ3xxx: 公用程式及工具**

AMQ3495I

AMQ3496E

IBM MQ 9.2.0 Fix Pack 7 的下列 AMQ 訊息已變更:

#### **AMQ5xxx: 可安裝的服務**

AMQ5605I (已延伸至包括 "Target" 參數。)

IBM MQ 9.2.0 Fix Pack 7 沒有已移除的 AMQ 訊息。

## **IBM MQ 9.2.0 Fix Pack 6**

IBM MQ 9.2.0 Fix Pack 6 沒有新的、已變更或已移除的 AMQ 訊息。

## **新增、變更及移除 IBM MQ Internet Pass-Thru 訊息**

# **I** V 9.2.0.25 **IBM MQ 9.2.0 Fix Pack 25**

IBM MQ 9.2.0 Fix Pack 25 的下列 IBM MQ Internet Pass-Thru 訊息已變更:

#### **MQCPxxxx: MQIPT 訊息**

整個大寫變更 (「Java 安全管理程式」變更為「Java 安全管理程式」)。

IBM MQ 9.2.0 Fix Pack 25 沒有新的或已移除的 IBM MQ Internet Pass-Thru 訊息。

# **IFM MQ 9.2.0 Fix Pack 20**

IBM MQ 9.2.0 Fix Pack 20 的下列 IBM MQ Internet Pass-Thru 訊息已變更:

#### **MQCPxxxx: MQIPT 訊息**

MQCPE099 (IBM MQ Advanced for z/OS 已新增至「使用者回應」中的授權產品清單。) MQCPE114 (IBM MQ Advanced for z/OS 已新增至「使用者回應」中的授權產品清單。)

IBM MQ 9.2.0 Fix Pack 20 沒有新的或已移除的 IBM MQ Internet Pass-Thru 訊息。

## **新增、變更及移除 Managed File Transfer 訊息**

## **IFM MO 9.2.0 Fix Pack 25**

下列 Managed File Transfer 訊息是 IBM MQ 9.2.0 Fix Pack 25 的新訊息:

### **BFGIO0001 -BFGIO9999: IBM i 訊息上的 MFT 檔案系統 I/O**

BFGIO0419E

BFGIO0420E

IBM MQ 9.2.0 Fix Pack 25 沒有已變更或已移除的 Managed File Transfer 訊息。

## **IFM MQ 9.2.0 Fix Pack 20**

IBM MQ 9.2.0 Fix Pack 20 沒有新的、已變更或已移除的 Managed File Transfer 訊息。

## **IBM MQ 9.2.0 Fix Pack 15**

IBM MQ 9.2.0 Fix Pack 15 的下列 Managed File Transfer 訊息已變更:

#### **BFGAG0001 -BFGAG9999: MFT 代理程式訊息**

BFGAG0141E (收到的原因碼不再包含在訊息中。)

## **BFGIO0001 -BFGIO9999: IBM i 訊息上的 MFT 檔案系統 I/O**

BFGIO0059E (收到的原因碼不再包含在訊息中。)

IBM MQ 9.2.0 Fix Pack 15 沒有新的或已移除的 Managed File Transfer 訊息。

# **IBM MQ 9.2.0 Fix Pack 10**

IBM MQ 9.2.0 Fix Pack 10 的下列 Managed File Transfer 訊息已變更:

#### **BFGCL0001 -BFGCL9999: MFT 指令訊息**

BFGCL0756E (已釐清訊息、說明及回應。)

#### **BFGMQ0001 -BFGMQ9999: MFT WMQ 介面訊息**

BFGMQ1045I (回應已更新。)

IBM MQ 9.2.0 Fix Pack 10 沒有新的或已移除的 Managed File Transfer 訊息。

## **IBM MQ 9.2.0 Fix Pack 7**

下列 Managed File Transfer 訊息是 IBM MQ 9.2.0 Fix Pack 7 的新訊息:

#### **BFGCL0001 -BFGCL9999: MFT 指令訊息**

BFGCL0831I - BFGCL0834E

#### **BFGIO0001 -BFGIO9999: IBM i 訊息上的 MFT 檔案系統 I/O** BFGIO0416E

**BFGUB0001 -BFGUB9999: MFT 配置及內容訊息** BFGUB0088E

IBM MQ 9.2.0 Fix Pack 7 沒有已變更或已移除的 Managed File Transfer 訊息。

## **IBM MQ 9.2.0 Fix Pack 6**

IBM MQ 9.2.0 Fix Pack 6 沒有新的、已變更或已移除的 Managed File Transfer 訊息。

## **自 IBM MQ 9.1.5 以來新增、變更及移除的 z/OS (CSQ) 訊息**

 $z/0S$ 

下列 CSQ 訊息是 IBM MQ 9.1.5 之後的新訊息:

## **回復日誌管理程式訊息 (CSQJ ...)** CSQJ169E **資料管理程式訊息 (CSQI ...)** CSQI051E **公用程式訊息 (CSQU ...)**

CSQU559I

## **分散式佇列訊息 (CSQX ...)**

CSQX166E

CSQX705E

#### **IBM MQ-IMS 橋接器訊息 (CSQ2...)**

CSQ2007I

自 IBM MQ 9.1.5 以來,下列 CSQ 訊息已變更:

#### **連結機能管理程式訊息 (CSQE ...)**

CSQE007I (超鏈結已新增至系統程式設計師回應中的 "z/OS MVS Programming Sysplex Services Reference"。)

CSQE020E - CSQE021I (超鏈結已新增至系統程式設計師回應中的 "z/OS MVS Programming Sysplex Services Reference"。)

CSQE033E - CSQE035E (系統程式設計師回應中新增至 "z/OS MVS Programming Sysplex Services Reference" 的超鏈結。)

CSQE106E (超鏈結已新增至系統程式設計師回應中的 "z/OS MVS Programming Sysplex Services Reference"。)

CSQE137E (已從訊息中移除輸入 "/cpf"。)

CSQE146E (在系統程式設計師回應中新增至 "z/OS MVS Programming Sysplex Services Reference" 的 超鏈結。)

CSQE162E (在系統程式設計師回應中新增至 "z/OS MVS Programming Sysplex Services Reference" 的 超鏈結。)

CSQE222E (原因碼 02380000 的相關資訊已新增至系統程式設計師回應。)

#### **資料管理程式訊息 (CSQI ...)**

CSQI042E - CSQI043E (超鏈結已新增至系統程式設計師回應中的 "z/OS MVS Programming: Workload Management Services"。)

CSQI048I (超鏈結已新增至系統程式設計師回應中的 "z/OS MVS Programming: Workload Management Services"。)

#### **回復日誌管理程式訊息 (CSQJ ...)**

CSQJ105E (「說明」中的「預先格式化」變更為「預先格式化」,並在「系統程式設計師」回應中新增 至「媒體管理程式回覆碼」的超鏈結。)

CSQJ106E (「說明」中新增至「媒體管理程式回覆碼」的超鏈結。)

CSQJ107E - CSQJ108E (「說明」中新增至「z/OS DFSMS 資料集巨集指示」的超鏈結。)

CSQJ117E (「說明」中新增至 "z/OS DFSMS Macro Instructions for Data Sets" 的超鏈結。)

CSQJ228E (系統程式設計師回應中已更新鏈結。)

CSQJ302E (已在系統程式設計師回應中更新鏈結。)

CSQJ494E - CSQJ495E (系統程式設計師回應中已更新鏈結。)

CSQJ499I (新增至「系統」動作的額外段落。)

## **訊息管理程式訊息 (CSQM ...)**

CSQM056E (在系統程式設計師回應中,重新排列並簡化了一個句子。) CSQM057E (在系統程式設計師回應中,重新排列並簡化了一個句子。) CSQM112E (系統程式設計師回應已重新編寫。)

## **指令伺服器訊息 (CSQN ...)**

CSQN203I (一個句子在系統程式設計師回應中重新排列並簡化。) CSQN207I-CSQN212E (在系統程式設計師回應中重新排列並簡化了一個句子。)

## **緩衝區管理程式訊息 (CSQP ...)**

CSQP004E (鏈結已新增至系統程式設計師回應。)

CSQP011E - CSQP012E (新增至系統程式設計師回應的鏈結。)

CSQP014E (系統程式設計師回應中的鏈結已變更。)

CSQP037E - CSQP039E (新增至系統程式設計師回應的鏈結。)

CSQP048E (新增至系統程式設計師回應的鏈結。)

## **回復管理程式訊息 (CSQR ...)**

CSQR027I (說明中修正的輸入。)

## **公用程式訊息 (CSQU ...)**

CSQU002E - CSQU003E (系統程式設計師回應中已更新鏈結。) CSQU090E (新增至系統程式設計師回應的鏈結。)

CSQU093E - CSQU094E (新增至系統程式設計師回應的鏈結。) CSQU156E (新增至系統程式設計師回應的鏈結。) CSQU504E (新增至系統程式設計師回應的鏈結。) CSQU514E (新增至系統程式設計師回應的鏈結。) CSQU518E (新增至系統程式設計師回應的鏈結。) CSQU525E (新增至系統程式設計師回應的額外行。) CSQU533E (新增至系統程式設計師回應的鏈結。) CSQU544E - CSQU545E (新增至系統程式設計師回應的鏈結。) CSQU561E (新增至系統程式設計師回應的鏈結。) CSQU568E (新增至訊息及系統程式設計師回應的「SMDS 群組」資訊) **代理程式服務訊息 (CSQV ...)** CSQV457E (重新編寫系統程式設計師回應。) CSQV459I (重新編寫系統程式設計師回應。) **設備測試機能訊息 (CSQW ...)** CSQW133E (新增至「說明」及「系統程式設計師」回應的鏈結。) CSQW200E (新增至系統程式設計師回應的鏈結。) CSQW701E (已在系統程式設計師回應中更新鏈結。) **分散式佇列訊息 (CSQX ...)** CSQX477E (改寫說明及系統程式設計師回應。) CSQX004I (在「說明」中,將百萬位元組中的位元組數更正為 1048576。) CSQX027E - CSQX028E (系統程式設計師回應中更新的鏈結。) CSQX042E - CSQX045E (系統程式設計師回應中已更新鏈結。) CSQX049E - CSQX052E (系統程式設計師回應中已更新鏈結。) CSQX054E - CSQX058E (新增至系統程式設計師回應的鏈結。) CSQX059E (已更新系統動作。) CSQX060E - CSQX061E (新增至系統程式設計師回應的鏈結。) CSQX069E (鏈結已新增至系統程式設計師回應。) CSQX104E (新增至系統程式設計師回應的鏈結。) CSQX106E (新增至系統程式設計師回應的鏈結。) CSQX110E - CSQX113E (新增至系統程式設計師回應的鏈結。) CSQX113E (已更新系統動作。) CSQX143E - CSQX144E (新增至系統程式設計師回應的鏈結。) CSQX153E - CSQX154E (新增至系統程式設計師回應的鏈結。) CSQX164E (已在系統程式設計師回應中更新鏈結。) CSQX201E - CSQX206E (新增至系統程式設計師回應的鏈結。) CSQX201E 至 CSQX206E (系統程式設計師回應已更新。) CSQX208E ("on z/OS " 新增至系統程式設計師回應。) CSQX208E 至 CSQX209E (系統程式設計師回應已更新。) CSQX209E - CSQX212E (新增至系統程式設計師回應的鏈結。) CSQX212E 至 CSQX213E (系統程式設計師回應已更新。) CSQX218E (系統程式設計師回應已更新。) CSQX235E (已更新系統程式設計師回應。) CSQX239E (系統程式設計師回應已更新。) CSQX250E (重新編寫系統程式設計師回應。)

CSQX469E (延伸系統程式設計師回應)

CSQX567E 至 CSQX568E (系統程式設計師回應已更新。)

CSQX567E - CSQX568E (新增至系統程式設計師回應的鏈結。)

CSQX571E (已在系統程式設計師回應中更新鏈結。)

CSQX617I (新增至系統程式設計師回應的附註。)

CSQX617I (已修正錯字,並將附註新增至系統程式設計師回應。)

CSQX620E (系統程式設計師回應中已更新鏈結。)

CSQX625E (新增至系統程式設計師回應的鏈結) CSQX629E (系統程式設計師回應中更新的鏈結。) CSQX629E (延伸說明。)

CSQX631E (已移除本端通訊協定及遠端通訊協定的參照。)

CSQX633E - CSQX634E (在系統程式設計師回應中更新鏈結) CSQX635E (更新系統程式設計師回應) CSQX637E -. CSQX638E (在系統程式設計師回應中更新鏈結。)

CSQX641E (已更新訊息及說明。)

CSQX642E (系統程式設計師回應: 預設憑證現在稱為 "ibmMQ ..." , 不是 "ibmWebSphereMQ ..." .) CSQX644E (系統程式設計師回應: 預設憑證現在名為 "ibmMQ ..." , 不是 "ibmWebSphereMQ ..." .) CSQX645E (系統程式設計師回應已更新。)

CSQX645E (系統程式設計師回應: 已更新鏈結,且預設憑證現在命名為 "ibmMQ ..." , 不是 "ibmWebSphereMQ ..."。)

CSQX646E (已在系統程式設計師回應中更新鏈結。)

CSQX658E (已在系統程式設計師回應中更新鏈結。)

CSQX663E (已在系統程式設計師回應中更新鏈結。)

CSQX665E - CSQX666E (系統程式設計師回應中更新的鏈結。)

CSQX670I (延伸系統程式設計師回應。)

CSQX683E - CSQX685E (系統程式設計師回應中更新的鏈結。)

CSQX686E (系統程式設計師回應: 已更新鏈結,且預設憑證現在命名為 "ibmMQ ..." , 不是 "ibmWebSphereMQ ..." 及延伸系統程式設計師回應。)

CSQX687E - CSQX689E (已在系統程式設計師回應中更新鏈結。)

CSQX694E (訊息嚴重性會降低至 CSQX694I。)

CSQX878I (延伸系統程式設計師回應。)

#### **起始設定程序及一般服務訊息 (CSQY ...)**

CSQY024I (已從說明及系統程式設計師回應中移除 MQ 9.1.3 行為的參照)

CSQY039I (參照回 MQ 9.0 的句子已從「說明」中移除。)

CSQY200E (系統程式設計師回應中已更新鏈結。)

CSQY210E (已在系統程式設計師回應中更新鏈結。)

CSQY291E (已更新說明及系統程式設計師回應中的鏈結。)

#### **IBM MQ-IMS 橋接器訊息 (CSQ2...)**

CSQ2002E (系統程式設計師回應中的資本化變更。)

CSQ2003E (系統程式設計師回應中的資本化變更。)

CSQ2005I (系統程式設計師回應中的資本化變更。 額外變數 MQFB\_DATA\_LENGTH\_TOO\_SHORT 已新 增至系統程式設計師回應。)

CSQ2023E (系統程式設計師回應中的資本化變更。)

### **子系統支援訊息 (CSQ3...)**

CSQ3120E (系統程式設計師回應中新增至 "IXCQUERY" 的超鏈結。)

#### **Db2 管理程式訊息 (CSQ5...)**

CSQ5002E (在系統程式設計師回應中新增至 "Db2 程式碼" 的超鏈結。)

<span id="page-149-0"></span>CSQ5007E (已更新系統動作。 在系統程式設計師回應中新增至 "Db2 程式碼" 的超鏈結。) CSQ5009E (在系統程式設計師回應中新增至 "Db2 程式碼" 的超鏈結。) CSQ5010E (系統程式設計師回應中新增至 "IXCQUERY" 的超鏈結。) CSQ5011E (系統程式設計師回應中新增至 "IXCJOIN" 的超鏈結。) CSQ5012E (系統程式設計師回應中新增至 "IXCQUIES" 的超鏈結。) CSQ5013E (系統程式設計師回應中新增至 "IXCSETUS" 的超鏈結。) CSQ5025E (系統程式設計師回應中新增至 "Db2 程式碼" 的超鏈結。) CSQ5027E (在系統程式設計師回應中新增至 "Db2 程式碼" 的超鏈結。) CSQ5116E (在系統程式設計師回應中新增至 "z/OS MVS Programming Sysplex Services Reference" 的 超鏈結。)

## **一般變更**

已更新 z/OS 手冊的鏈結。

已更新 IMS 文件的鏈結。

已更新 CICS 說明文件的鏈結。

自 IBM MQ 9.1.5 以來已移除下列 CSQ 訊息。

**資料管理程式訊息 (CSQI ...)** CSQI966I CSQI967I

**回復日誌管理程式訊息 (CSQJ ...)** CSQJ165I

# **舊版中的新增功能及變更內容**

鏈結至功能及資源的新增特性及變更的相關資訊,包括在 IBM MQ 9.2 之前的產品版本中發生的穩定、淘汰 及移除。

如需舊版產品中的新增功能及變更內容的相關資訊,請參閱該版本產品說明文件中的適當章節。

## **IBM MQ 9.1**

- IBM MQ 9.1.0 中的新增功能及變更內容
- CD IBM MQ 9.1.x Continuous Delivery 中的新增功能及變更內容
- **LTS IBM MQ 9.1.0.x** 長期支援中的變更內容

## **IBM MQ 9.0**

- IBM MQ 9.0.0 中的新增功能及變更內容
- CD IBM MQ 9.0.x Continuous Delivery 中的新增功能及變更內容
- ITS IBM MQ 9.0.0.x 長期支援中的變更內容

## **IBM MQ 8.0**

- IBM MQ 8.0 的新增功能
- IBM MQ 8.0 中的變更內容
- IBM MQ 8.0 修正套件中的新增功能及變更內容

## **IBM WebSphere MQ 7.5**

• IBM WebSphere MQ 7.5 的新增功能

- IBM WebSphere MQ 7.5 中的變更內容
- IBM WebSphere MQ 7.5 修正套件中的變更功能
- 在 IBM WebSphere MQ Advanced Message Security 7.0.1 與 IBM WebSphere MQ 7.5 之間變更的行為
- 舊版 IBM WebSphere MQ File Transfer Edition 中的新增功能
- IBM WebSphere MQ File Transfer Edition 7.0.4 或更早版本與 IBM WebSphere MQ 7.5 之間的變更

## **IBM WebSphere MQ 7.1 及更早版本**

若為舊版產品,其中文件是在 IBM Documentation 外部提供,請參閱 Documentation 適用於舊版 IBM MQ。

## **相關概念**

第 22 頁的『IBM MQ 9.2.0 [的新增功能與變更內容』](#page-21-0)

IBM MQ 9.2.0 是 IBM MQ 9.1 的後續版本 Long Term Support (LTS)。 它也是 IBM MQ 9.1.5 的後續 Continuous Delivery (CD) 版本,這是 IBM MQ 9.1 的最終 CD 版本。 IBM MQ 9.2.0 包括先前在 IBM MQ 9.1.0 的 CD 版本中透過 IBM MQ 9.1.5 提供的特性及加強功能, 以及在 IBM MQ 9.2.0 中新增的一些特性及 加強功能。

第 78 頁的『[IBM MQ 9.2.x Continuous Delivery](#page-77-0) 中的新增功能及變更內容』

在 IBM MQ 9.2.0 起始版次之後,與修正版次相同的版本及版次 (例如 IBM MQ 9.2.1) 內的漸進式更新會提供 新功能及加強功能。

第 136 頁的『[IBM MQ 9.2.0 Long Term Support](#page-135-0) 中的變更內容』

Long Term Support (LTS) 版本是在指定時段內提供支援 (包括問題報告及安全更新項目) 的建議產品層次。

移轉方法和概念

#### **相關資訊**

IBM MQ [的系統需求](https://www.ibm.com/support/pages/system-requirements-ibm-mq)

IBM MQ、[WebSphere MQ](https://www.ibm.com/support/pages/node/317955) 及 MQSeries 產品 ReadMe 網頁

# **注意事項**

本資訊係針對 IBM 在美國所提供之產品與服務所開發。

在其他國家或地區中,IBM 可能未提供本文件所提及的各項產品、服務或功能。 請洽當地 IBM 業務代表, 以取得當地目前提供的產品和服務之相關資訊。 本文件在提及 IBM 產品、程式或服務時,不表示或暗示只 能使用 IBM 產品、程式或服務。 只要未侵犯 IBM 的智慧財產權,任何功能相當的產品、程式或服務都可以 取代 IBM 的產品、程式或服務。 不過, 任何非 IBM 之產品、程式或服務, 使用者必須自行負責作業之評估 和驗證責任。

在這本書或文件中可能包含著 IBM 所擁有之專利或專利申請案。 提供本文件不代表提供這些專利的授權。 您可以書面提出授權查詢,來函請寄到:

*IBM Director of Licensing IBM Corporation North Castle Drive, MD-NC119 Armonk, NY 10504-1785* 美國

若要查詢有關雙位元組字集 (DBCS) 資訊的授權事宜,請聯絡您國家的 IBM 智慧財產部門,或者用書面方式 寄到:

*Intellectual Property Licensing Legal and Intellectual Property Law IBM Japan Ltd. 19-21, Nihonbashi-Hakozakicho, Chuo-ku Tokyo 103-8510, Japan*

**下列段落若與該國之法律條款抵觸時,即視為不適用:**IBM 僅依「現狀」提供本出版品,而不提供任何明示 或默示之保證(其中包括但不限於未涉侵權、可售性或符合特定效用的默示保證)。 有些地區在特定交易 上,不允許排除明示或暗示的保證,因此,這項聲明不一定適合您。

本資訊中可能會有技術上或排版印刷上的訛誤。 因此,IBM 會定期修訂;並將修訂後的內容納入新版中。 同時,IBM 得隨時改進並(或)變動本書中所提及的產品及(或)程式。

本資訊中任何對非 IBM 網站的敘述僅供參考,IBM 對該網站並不提供任何保證。 該些網站上的內容並非本 IBM 產品內容的一部分, 用戶使用該網站時應自行承擔風險。

IBM 得以各種適當的方式使用或散布由您提供的任何資訊, 無需對您負責。

如果本程式的獲授權人為了 (i) 在個別建立的程式和其他程式(包括本程式)之間交換資訊,以及 (ii) 相互使 用所交換的資訊,因而需要相關的資訊,請洽詢:

*IBM Corporation J46A/G4 555 Bailey Avenue San Jose, CA 95141-1003* 美國

在適當條款與條件之下,包括某些情況下(支付費用),或可使用此類資訊。

IBM 基於雙方之 IBM 客戶合約、IBM 國際程式授權合約或任何同等合約的條款,提供本文件所提及的授權 程式與其所有適用的授權資料。

本文件中所含的任何效能資料都是在受管制的環境下判定。 因此,在其他作業環境下取得的結果可能大不相 同。 有些測定已在開發階段系統上做過,不過這並不保證在一般系統上會出現相同結果。 甚至有部分的測 量,是利用插補法而得的估計值, 實際結果可能有所不同。 本書的使用者應依自己的特定環境,查證適用 的資料。

本文件所提及之非 IBM 產品資訊,取自產品的供應商,或其發佈的聲明或其他公開管道。 IBM 並未測試過 這些產品,也無法確認這些非 IBM 產品的執行效能、相容性或任何對產品的其他主張是否完全無誤。 有關 非 IBM 產品的性能問題應直接洽詢該產品供應商。

有關 IBM 未來動向的任何陳述,僅代表 IBM 的目標而已,並可能於未事先聲明的情況下有所變動或撤回。

這份資訊含有日常商業運作所用的資料和報告範例。 為了要使它們儘可能完整,範例包括個人、公司、 品 牌和產品的名稱。 所有這些名稱都是虛構的,如有任何類似實際企業所用的名稱及地址之處,純屬巧合。

著作權授權:

本資訊含有原始語言之範例應用程式,用以說明各作業平台中之程式設計技術。 您可以基於研發、使用、銷 售或散布符合作業平台(撰寫範例程式的作業平台)之應用程式介面的應用程式等目的,以任何形式複製、 修改及散布這些範例程式,而不必向 IBM 付費。 這些範例並未在所 有情況下完整測試。 因此,IBM 不保證 或暗示這些程式的可靠性、服務性或功能。 這些範例程式係依其「現狀」而提供,不附任何保證。 IBM 不 負擔任何因本程式範例之使用而產生的任何損害。

這些範例程式或任何衍生成果的每份複本或任何部分,都必須依照下列方式併入著作權聲明:

此程式碼部分衍生自 IBM 公司 程式範例。

© Copyright IBM Corp. 1993 , 2024. All rights reserved.

## **商標**

IBM、 IBM 標誌、 ibm.com、 IBM Cloud Pak、 Passport Advantage、 WebSphere、 MQSeries 及 z/OS 是 International Business Machines Corp. 的商標或註冊商標。 在全球許多司法管轄區註冊。 其他產品及服務 名稱可能是 IBM 或其他公司的商標。 最新的 IBM 商標清單可在 Web 上的 [www.ibm.com/legal/](https://www.ibm.com/legal/us/en/copytrade.shtml) [copytrade.shtml](https://www.ibm.com/legal/us/en/copytrade.shtml) 取得。

Microsoft、Windows、Windows NT 與 Windows 標誌是 Microsoft 公司在美國及/或其他國家或地區的商 標。

Java 和所有以 Java 為基礎的商標及標誌是 Oracle 及/或其子公司的商標或註冊商標。

Adobe、Adobe 標誌、PostScript 與 PostScript 標誌是 Adobe Systems Incorporated 在美國及/或其他國家 或地區的註冊商標或商標。

UNIX 是 The Open Group 在美國及/或其他國家/地區的註冊商標。

這裡包含的 Oracle Outside In Technology 受有限使用授權的約束,只能與此應用程式一起使用。

Intel 是 Intel Corporation 或其子公司在美國及其他國家或地區的商標或註冊商標。

註冊商標 Linux 是根據 Linux Foundation (全球標章擁有者 Linus Torvalds 的專用獲授權者) 所提供的子授權 使用。

Red Hat 和 OpenShift 是 Red Hat, Inc. 或其子公司在美國及其他國家或地區的商標或註冊商標。

## **產品說明文件的條款**

根據下述條款,將授與您對這些出版品的使用權限。

## **適用性**

下列條款係 IBM 網站的使用條款。

## **個人使用**

您可複製該等「出版品」供個人及非商業性用途使用,惟應註記 IBM 著作權標示及其他所有權歸屬 IBM 之 相關文字。 未經 IBM 明示同意,您不得散佈、展示或改作該等「出版品」或其任何部分。

## **商業用途**

貴客戶只能在 貴企業內重製、散布和顯示這些出版品,但必須保留所有專利聲明。 未經 IBM 明示同意,您 不得改作該等「出版品」,也不得於企業外複製、散佈或展示該等「出版品」或其任何部分。

## **權利**

除本使用聲明中明確授予之許可外,使用者就「出版品」或任何包含於其中之資訊、資料、軟體或其他智慧 財產權,並未取得其他任何明示或默許之許可、軟體授權或權利。

使用者對於「出版品」之使用如危害 IBM 的權益, 或 IBM 認定其未遵照上述指示使用「出版品」時, IBM 得隨時撤銷此處所授予之許可。

除非您完全遵守所有適用之一切法規,包括所有美國出口法規,否則您不得下載、出口或再輸出此等資訊。

IBM 對於該等出版品之內容不為任何保證。這些出版品是依「現狀」提供,不含任何明示或默示之保證(包 括但不限於可售性、未涉侵權及符合特定效用的保證)。

## **IBM 線上隱私權聲明**

「IBM 軟體」產品,包括軟體即服務 (SaaS) 解決方案(「軟體供應項目」), 可能使用 Cookie 或其他技術 來收集產品使用資訊,以協助改善一般使用者體驗、調整與一般使用者的互動,或作為其他用途。 在許多情 況下,「軟體產品與服務」不會收集個人識別資訊。 我們的部分「軟體產品與服務」可以協助讓您收集個人 識別資訊。 如果本「軟體產品與服務」使用 Cookie 來收集個人識別資訊,以下陳述此項產品與服務使用 Cookie 時的特定資訊。

視部署的配置而定,此「軟體供應項目」可能基於階段作業管理、鑑別或其他功能目的,使用階段作業及持 續性 Cookie。 這些 Cookie 無法予以停用。

如果為此「軟體供應項目」部署的配置可讓您(身為客戶)透過 Cookie 和其他技術來收集使用者的個人識 別資訊,您應自行針對此類資料收集(包括任何告知和同意的需求)尋求法律適用上的法務建議。

如需基於這些目的使用各種技術 (包括 Cookie) 的相關資訊, 請參閱: (i) IBM 的隱私權條款, 網址為 [https://](https://www.ibm.com/privacy) [www.ibm.com/privacy](https://www.ibm.com/privacy); (ii) IBM 的線上隱私權聲明,網址為<https://www.ibm.com/privacy/details> (特別是 標題為「Cookie、Web Beacon 及其他技術」的小節); 以及 (iii)「IBM 軟體產品及軟體即服務隱私權聲 明」,網址為<https://www.ibm.com/software/info/product-privacy>。

# **IBM MQ 的協助工具特性**

協助工具特性可幫助有身體障礙的使用者(例如行動不便或視力不良者)順利地使用資訊技術內容。

## **協助工具特性**

IBM MQ 包含下列主要協助工具特性:

- 僅限鍵盤作業
- 使用螢幕閱讀器的作業

IBM MQ 使用最新的 W3C 標準 [WAI-ARIA 1.0](https://www.w3.org/TR/wai-aria/) (<https://www.w3.org/TR/wai-aria/>), 以確保符合 [US Section](https://www.access-board.gov/guidelines-and-standards/communications-and-it/about-the-section-508-standards/section-508-standards) [508](https://www.access-board.gov/guidelines-and-standards/communications-and-it/about-the-section-508-standards/section-508-standards) ([https://www.access-board.gov/guidelines-and-standards/communications-and-it/about-the](https://www.access-board.gov/guidelines-and-standards/communications-and-it/about-the-section-508-standards/section-508-standards)[section-508-standards/section-508-standards\)](https://www.access-board.gov/guidelines-and-standards/communications-and-it/about-the-section-508-standards/section-508-standards), 及 Web [內容協助工具準則](https://www.w3.org/TR/WCAG20/) (WCAG) 2.0 ([https://](https://www.w3.org/TR/WCAG20/) [www.w3.org/TR/WCAG20/](https://www.w3.org/TR/WCAG20/))。 為了充分利用協助工具特性,請結合使用最新版的螢幕閱讀器與本產品支援 的最新 Web 瀏覽器。

IBM Documentation 中的 IBM MQ 線上產品說明文件已啟用協助工具。 IBM Documentation 的協助工具特 性在 ../../about/releasenotes.html 中有說明。

## **鍵盤導覽**

本產品使用標準導覽鍵。

## **介面資訊**

使用 IBM MO 的完全可存取方式是使用指令行介面。如需使用指令的相關資訊,請參閱 如何使用 IBM MO 控制指令 及 使用 MQSC 指令進行管理。

對於 Windows, 安裝 IBM MO 的可存取方式是使用非互動式安裝。如需進一步資訊,請參閱 使用 msiexec 進行進階安裝。

IBM MQ 使用者介面沒有每秒閃動 2 - 55 次的內容。

IBM MQ Web 使用者介面不依賴階式樣式表來正確呈現內容以及提供有用的體驗。不過,產品說明文件不依 賴於階式樣式表。 IBM MQ 為視力不良的使用者提供同等方式來使用使用者的系統顯示設定,包括高對比模 式。 您可以使用裝置或瀏覽器設定來控制字型大小。

## **相關的協助工具資訊**

除了標準 IBM 服務台與支援中心網站, IBM 也建立 TTY 電話服務, 以方便失聰或聽力不佳的客戶存取銷售 及支援服務:

TTY 服務 800-IBM-3383 (800-426-3383) (北美洲內部)

## **IBM 和協助工具**

如需 IBM 對協助工具之承諾的相關資訊,請參閱 IBM [協助工具](https://www.ibm.com/able) [\(www.ibm.com/able\)](https://www.ibm.com/able)。

# **產品說明文件中的版本和平台圖示**

IBM Documentation 中的單一資訊集中提供所有 IBM MQ 9.2 發行類型 (LTS、CD、EUS)、發行版本及平台 的產品說明文件。 如果資訊特定於給定的發行類型、版本或平台,則會以矩形圖示指出。 適用於所有發行 類型、版本及平台的資訊會維持未標示。

## **發行類型和發行版本的圖示**

如果產品特性適用於特定版本,則會使用圖示來識別特性適用的版本類型,以及第一次提供特性的發行版 本。 如需不同發行類型的相關資訊,請參閱 IBM MQ 發行類型。

#### **版本類型圖示**

#### **Long Term Support (LTS)**

一般而言,適用於 Long Term Support 版本的資訊以深藍色圖示指出,文字為 LTS:

 $\blacktriangleright$  LTS

### **Continuous Delivery (CD)**

適用於 Continuous Delivery 版本的一般資訊由淺藍色圖示指出,文字為 CD:

 $CO<sub>2</sub>$ 

#### **Extended Update Support (EUS)**

從 IBM MQ 9.2.1 開始,一般適用於 Extended Update Support 版本的資訊會以含有文字 EUS 的灰 色圖示指出:

 $\blacktriangleright$  EUS

## **發行版本圖示**

## **LTS 版本**

對於 Long Term Support 版本內容,圖示為深藍色,且包含 LTS 版本及 Fix Pack 號碼。 例如:

#### $V9.2.0.1$

## **CD 版本**

若為 Continuous Delivery 版本內容, 圖示為淺藍色, 且包含 CD 版本及修正套件號碼。 例如:

## $V$  S.2.1

### **EUS 版本**

從 IBM MQ 9.2.1 開始, Extended Update Support 版本適用於 IBM MQ Advanced container 的部 分配置。 EUS 資訊沒有特定版本專用的圖示。

#### **起始版本圖示**

對於 IBM MQ 9.2,起始版本同時是 LTS 及 CD 版本。

#### **LTS 起始版本**

在 IBM MQ 9.2 起始版本中, LTS 客戶的新產品特性由包含起始版本號碼的深藍色圖示指出。 請注 意, LTS 客戶新增的特性包括 CD 客戶在舊版生命期限內引進的所有特性。

 $V$  S.2.0

#### **CD 起始版本**

在 IBM MQ 9.2 起始版本中, CD 客戶初次使用的產品特性由包含起始版本號碼的淺藍色圖示指出。

 $\vee$  V 9.2.0

## **平台圖示**

平台圖示用來識別僅適用於特定平台或平台群組的資訊。

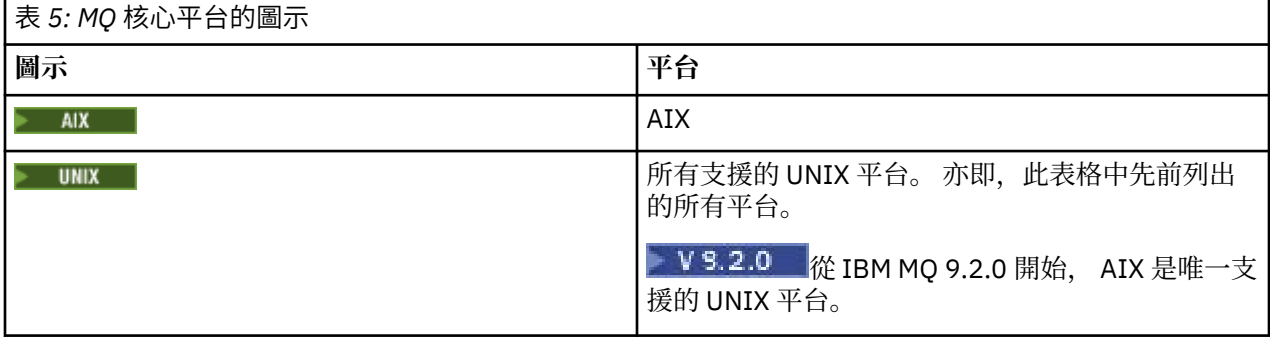

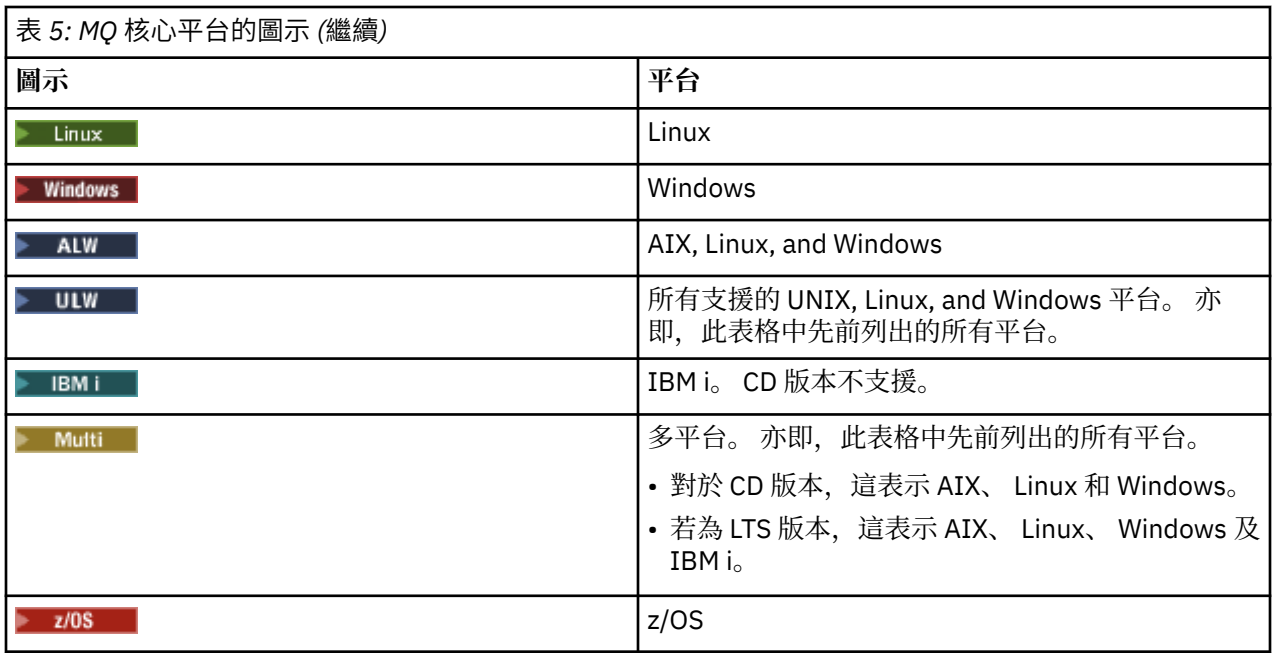

**註:**

- CD 版本支援的平台為 AIX、 Linux、 Windows 及 z/OS。
- LTS 版本支援的平台為 AIX、 Linux、 Windows、 IBM i 及 z/OS。
- 任何未明確標示為 IBM i 或 z/OS 的資訊也適用於 IBM MQ Appliance。
- 19.2.0 尼從 IBM MQ 9.2 中移除所有 IBM MQ 元件 (包括伺服器及用戶端) 的 Solaris 支援。
- 已從 IBM MQ 9.1 中移除所有 IBM MQ 元件 (包括伺服器及用戶端) 的 HP-UX 支援。

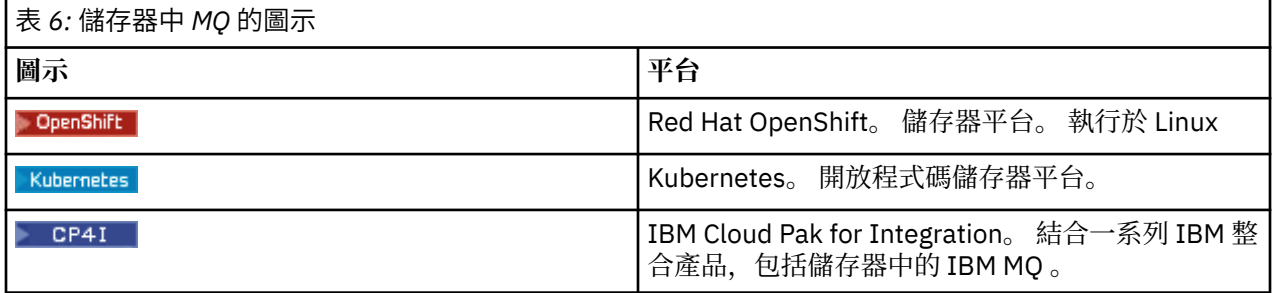

## **已淘汰、已穩定或已移除之產品特性的圖示**

對於 IBM WebSphere MQ 7.1 以及更新版本, IBM MQ 會提供已淘汰、已穩定或已移除的產品特性清單。 在 IBM MQ 9.3 中,下列其中一個圖示會標示其中每一個特性的相關資訊。

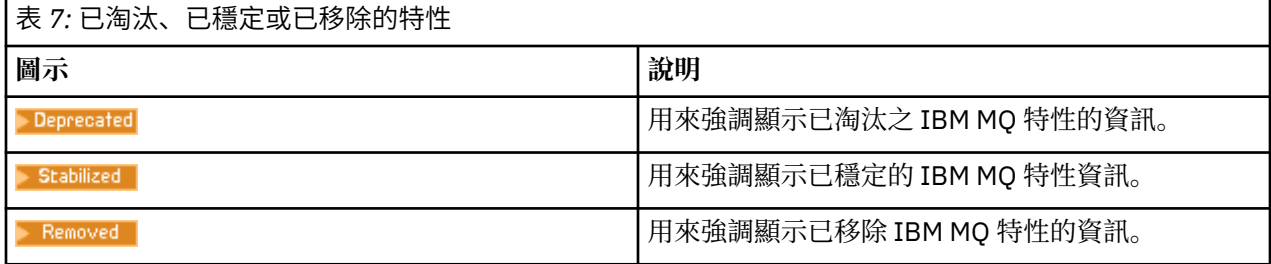

## **相關概念**

第 22 頁的『IBM MQ 9.2.0 [的新增功能與變更內容』](#page-21-0)

IBM MQ 9.2.0 是 IBM MQ 9.1 的後續版本 Long Term Support (LTS)。 它也是 IBM MQ 9.1.5 的後續 Continuous Delivery (CD) 版本,這是 IBM MQ 9.1 的最終 CD 版本。 IBM MQ 9.2.0 包括先前在 IBM MQ 9.1.0 的 CD 版本中透過 IBM MQ 9.1.5 提供的特性及加強功能,以及在 IBM MQ 9.2.0 中新增的一些特性及 加強功能。

第 78 頁的『[IBM MQ 9.2.x Continuous Delivery](#page-77-0) 中的新增功能及變更內容』  $\overline{4}$  IBM MQ 9.2.0 起始版次之後, 與修正版次相同的版本及版次 (例如 IBM MQ 9.2.1) 內的漸進式更新會提供 新功能及加強功能。

第 136 頁的『[IBM MQ 9.2.0 Long Term Support](#page-135-0) 中的變更內容』

Long Term Support (LTS) 版本是在指定時段內提供支援 (包括問題報告及安全更新項目) 的建議產品層次。

第 150 [頁的『舊版中的新增功能及變更內容』](#page-149-0)

鏈結至功能及資源的新增特性及變更的相關資訊,包括在 IBM MQ 9.2 之前的產品版本中發生的穩定、淘汰 及移除。

#### **相關參考**

IBM MQ 版本類型

# **IBM MQ 9.2 及其維護的 Readme 檔**

此文件包含 IBM MQ 9.2.0 長期支援版本及其維護的 Readme 資訊,以及 IBM MQ 9.2.x Continuous Delivery 發行版的 Readme 資訊。

您可以在這裡下載本文件的 PDF 副本(英文版及翻譯版本):[https://public.dhe.ibm.com/software/](https://public.dhe.ibm.com/software/integration/wmq/docs/V9.2/Readme/) [integration/wmq/docs/V9.2/Readme/](https://public.dhe.ibm.com/software/integration/wmq/docs/V9.2/Readme/)。

此文件的英文版本是最新版本。

## **内容**

本文件的主要區段說明產品限制及已知問題。

除了本文件之外,您還可以在 IBM MQ 網站上找到更多資訊:<https://www.ibm.com/products/mq>。

SupportPac 網頁: <https://ibm.biz/mqsupportpacs>。

如需已知問題及可用修正程式的現行資訊,請參閱 IBM MQ 支援頁面: [https://www.ibm.com/mysupport/s/](https://www.ibm.com/mysupport/s/topic/0TO5000000024cJGAQ/mq?language=en_US&productId=01t0z000006zdYXAAY) [topic/0TO5000000024cJGAQ/mq?language=en\\_US&productId=01t0z000006zdYXAAY](https://www.ibm.com/mysupport/s/topic/0TO5000000024cJGAQ/mq?language=en_US&productId=01t0z000006zdYXAAY)。

IBM MQ 所有支援版本的產品說明文件都位於 IBM 說明文件:<https://www.ibm.com/docs/ibm-mq>。 具體 而言, IBM MQ 9.2 產品資訊位於 IBM 文件中: <https://www.ibm.com/docs/ibm-mq/9.2>。

公告信

有關 IBM MQ 9.2 (美國英文)的公告信函可從下列位置取得。 公告信函提供下列類型的資訊:

- 詳細的產品說明,包括新功能的說明。
- 產品定位陳述式。
- 訂購詳細資料。
- 硬體及軟體需求。
- 每小時計價。

#### 針對 Continuous Delivery 版本的公告信

IBM MQ 9.2.5 for Multiplatforms、 IBM MQ Appliance 韌體及 IBM MQ on Cloud 沒有 IBM MQ 9.2.5 的公告信。 IBM MQ 9.2.4 for Multiplatforms、 IBM MQ Appliance 韌體及 IBM MQ on Cloud <https://www.ibm.com/docs/en/announcements/221-231/index.html> IBM MQ for z/OS Value Unit Edition 9.2.4、 IBM MQ Advanced for z/OS、 9.2.4 及 IBM MQ Advanced for z/OS Value Unit Edition 9.2.4 <https://www.ibm.com/docs/en/announcements/221-355/index.html> IBM MQ for z/OS, 9.2.4 <https://www.ibm.com/docs/en/announcements/221-356/index.html> IBM MQ 9.2.3 for Multiplatforms、 IBM MQ Appliance 韌體及 IBM MQ on Cloud <https://www.ibm.com/docs/en/announcements/221-186/index.html>

IBM MQ for z/OS Value Unit Edition 9.2.3、 IBM MQ Advanced for z/OS、 9.2.3 及 IBM MQ Advanced for z/OS Value Unit Edition 9.2.3 <https://www.ibm.com/docs/en/announcements/221-187/index.html> IBM MQ for z/OS, 9.2.3 <https://www.ibm.com/docs/en/announcements/221-188/index.html> IBM MQ 9.2.2 for Multiplatforms、 IBM MQ Appliance 韌體及 IBM MQ on Cloud <https://www.ibm.com/docs/en/announcements/221-075/index.html> IBM MQ for z/OS Statement of Direction 9.2.2 <https://www.ibm.com/docs/en/announcements/221-076/index.html> IBM MQ 9.2.1、 IBM MQ Appliance 韌體及 IBM MQ on Cloud <https://www.ibm.com/docs/en/announcements/220-448/index.html> IBM MQ for z/OS Value Unit Edition 9.2.1. IBM MQ Advanced for z/OS. 9.2.1  $\&$  IBM MQ Advanced for z/OS Value Unit Edition 9.2.1 <https://www.ibm.com/docs/en/announcements/220-449/index.html> IBM MQ for z/OS, 9.2.1 <https://www.ibm.com/docs/en/announcements/220-450/index.html>

IBM MQ 9.2.0 的公告信函

IBM MQ Advanced for z/OS 包含連接器套件 <https://www.ibm.com/docs/en/announcements/223-0578/index.html> IBM MQ 9.2 和 IBM MQ on Cloud <https://www.ibm.com/docs/en/announcements/220-238/index.html> IBM MQ for z/OS Value Unit Edition 9.2、 IBM MQ Advanced for z/OS、 9.2 及 IBM MQ Advanced for z/OS Value Unit Edition 9.2 <https://www.ibm.com/docs/en/announcements/220-239/index.html> IBM MQ for z/OS, 9.2 <https://www.ibm.com/docs/en/announcements/220-240/index.html>

## **更新歷程**

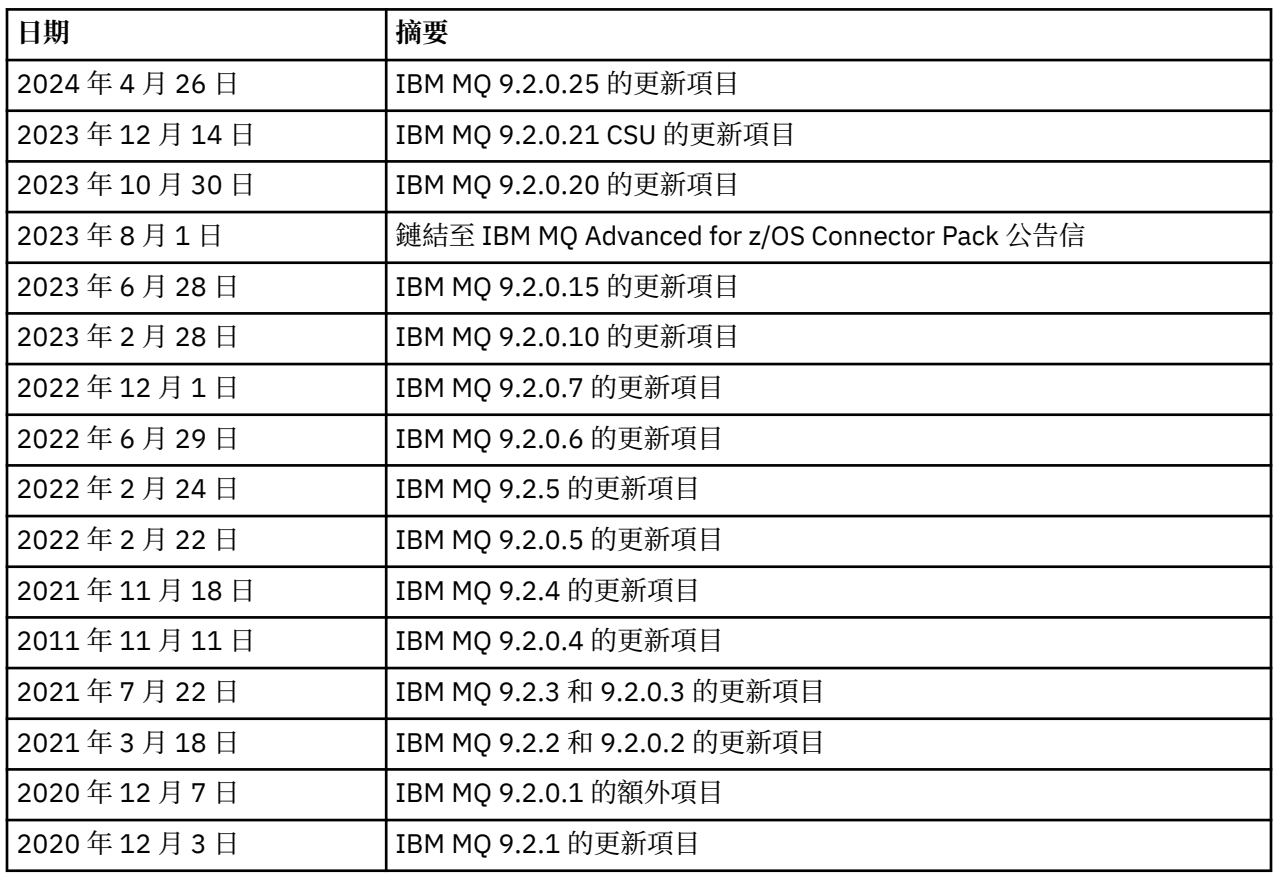

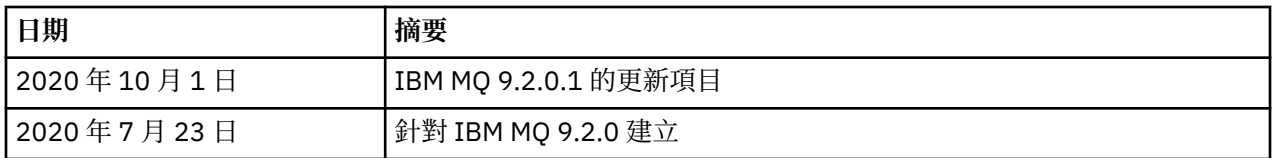

## **安裝指示**

安裝指示可作為 IBM MQ 9.2 產品資訊的一部分,在 IBM 文件中發佈:[https://www.ibm.com/docs/](https://www.ibm.com/docs/SSFKSJ_9.2.0/com.ibm.mq.ins.doc/q008250_.html) [SSFKSJ\\_9.2.0/com.ibm.mq.ins.doc/q008250\\_.html](https://www.ibm.com/docs/SSFKSJ_9.2.0/com.ibm.mq.ins.doc/q008250_.html)

## **長期支援發行版的限制和已知問題**

#### **IBM MQ 9.2.0FIX PACK 25 的限制及已知問題**

#### **在 FIPS 模式中移除 RSA 金鑰交換的支援**

在 FIPS 模式下運作時, IBM Java 8 JRE 不再支援 RSA 金鑰交換。 此移除適用於下列 CipherSuites:

- TLS\_RSA\_WITH\_AES\_256\_GCM\_SHA384
- TLS\_RSA\_WITH\_AES\_256\_CBC\_SHA256
- TLS\_RSA\_WITH\_AES\_256\_CBC\_SHA
- TLS\_RSA\_WITH\_AES\_128\_GCM\_SHA256
- TLS\_RSA\_WITH\_AES\_128\_CBC\_SHA256
- TLS\_RSA\_WITH\_AES\_128\_CBC\_SHA
- TLS\_RSA\_WITH\_3DES\_EDE\_CBC\_SHA

若要繼續使用 FIPS 模式,下列 IBM MQ 元件應該變更為使用仍受支援的 CipherSuite :

- AMQP 伺服器
- 受管理檔案傳送 (MFT)
- IBM MQ 主控台/Web 主控台
- IBM MQ Explorer
- IBM MQ REST API
- IBM MQ 遙測服務

如需受支援 CipherSuites 的詳細資料,請參閱 IBM MQ 產品說明文件中的 JMS 的 [IBM MQ](https://www.ibm.com/docs/SSFKSJ_9.2.0/com.ibm.mq.dev.doc/q113210_.html) 類別中的 TLS CipherSpecs 和 [CipherSuites](https://www.ibm.com/docs/SSFKSJ_9.2.0/com.ibm.mq.dev.doc/q113210_.html) 。

#### **IBM MQ 9.2.0.21 CSU 的限制及已知問題**

#### **IBM MQ 橋接器至區塊鏈已移除**

從 2022 年 11 月 22 日開始, 所有版本都已淘汰 IBM MQ Bridge 至區塊鏈, 並已從產品中移除, 網址為 IBM MQ 9.2.0.21。 如果您的系統已安裝 MQSeriesBCBridge 元件,請在此維護更新完成之後手動移除 它。

#### **IBM MQ 9.2.0、FIX PACKS 15 及 20 的限制及已知問題**

沒有新的限制或已知問題。

#### **IBM MQ 9.2.0FIX PACK 10 的限制及已知問題**

#### **IBM MQ AMQP 通道在升級之後不會自動與 AMQP 服務一起啟動**

當具有執行中 AMQP 通道的佇列管理程式升級至 IBM MQ 9.2,且佇列管理程式及相關聯的 AMQP 服務 重新啟動時,先前執行中的 AMQP 通道不會自動啟動。

APAR IT37842 已修正此問題, 其包含在 IBM MQ 9.2.0 Fix Pack 10 中。

請注意,移轉只會執行一次; 在升級之後第一次啟動佇列管理程式時。 因此,在套用 IBM MQ 9.2.0 Fix Pack 10 之後:

- 在安裝 IBM MQ 9.2.0 Fix Pack 10 之前,如果您已在任何先前的 IBM MQ 9.2 層次上啟動佇列管理程 式及 AMQP 通道,則 AMQP 通道會自動啟動。 您不需要採取任何其他動作。
- 如果在安裝 IBM MQ 9.2.0 Fix Pack 10 之前,您尚未在任何先前的 IBM MQ 9.2 層次上啟動佇列管理 程式及 AMQP 通道,則在重新啟動佇列管理程式及相關聯的 AMQP 服務時,必須手動重新啟動任何先 前執行中的 AMQP 通道。

#### **IBM MQ 9.2.0FIX PACK 7 的限制及已知問題**

沒有新的限制或已知問題。

#### **IBM MQ 9.2.0、FIX PACKS 5 及 6 的限制及已知問題**

#### **在 Linux 上,安裝 IBM MQ Explorer 之後,當檢視錯誤日誌時會顯示 java.security.SignatureException 錯誤**

若要在 Linux 64 位元平台上重建此錯誤,請完成下列步驟:

- 1. 安裝 IBM MQ 92 起始版本, 然後套用 Fix Pack 9.2.0.5 或 Fix Pack 9.2.0.6。
- 2. 使用 VNC 檢視器啟動 IBM MQ Explorer。
- 3. 移至**「說明」標籤** > **關於「瀏覽器」**,然後按一下「安裝詳細資料」。
- 4. 移至**「配置」標籤** > **檢視錯誤日誌**。

畫面上會顯示類似下列的訊息:

!ENTRY org.eclipse.osgi 4 0 2022-05-23 07:19:44.214 !MESSAGE Either the manifest file or the signature file has been tampered in this jar: /opt/mqm/mqexplorer/eclipse/plugins/org.apache.ant\_1.10.11.v20210720-1445 !STACK 0 java.security.SignatureException: Either the manifest file or the signature file has been tampered in this jar: /opt/mqm/mqexplorer/eclipse/plugins/ org.apache.ant\_1.10.11.v20210720-1445 at org.eclipse.osgi.internal.signedcontent.SignatureBlockProcessor.verifyManifestAndSignatureFi le(SignatureBlockProcessor.java:172) at org.eclipse.osgi.internal.signedcontent.SignatureBlockProcessor.processSigner(SignatureBlock Processor.java:120) at org.eclipse.osgi.internal.signedcontent.SignatureBlockProcessor.process(SignatureBlockProces sor.java:76) **at** at org.eclipse.osgi.internal.signedcontent.SignedBundleFile.initializeSignedContent(SignedBundl eFile.java:47) **at** at org.eclipse.osgi.internal.signedcontent.SignedBundleHook.getSignedContent(SignedBundleHook.j ava:223) at at a total and a total and a total and a total and a total and a total and a total and a total and a total org.eclipse.osgi.internal.signedcontent.SignedBundleHook.getSignedContent(SignedBundleHook.j ava:247) at org.eclipse.ui.internal.about.AboutBundleData.isSigned(AboutBundleData.java:103) at org.eclipse.ui.internal.about.AboutPluginsPage\$BundleTableLabelProvider\$1.run(AboutPluginsPa ge.java:130) at org.eclipse.core.internal.jobs.Worker.run(Worker.java:63)

該錯誤訊息可被忽略。

#### **IBM MQ 9.2.0 FIX PACK 4 的限制及已知問題**

#### **在 Windows 上安裝 IBM MQ 9.2.0.4 之後,IBM MQ Explorer 日誌中的錯誤訊息**

在 Windows 上安裝 IBM MO 9.2.0 Fix Pack 4 之後,首次啟動 IBM MO Explorer 時,您可能會在 IBM MQ Explorer 日誌檔中看到下列錯誤訊息。

該錯誤訊息可被忽略。

日誌檔位於以下位置:

*USER\_Home*\IBM\WebSphereMQ\workspace-*installation\_name*\.metadata\.log

!ENTRY org.eclipse.equinox.http.jetty 4 0 2021-10-22 05:53:58.909 !MESSAGE FrameworkEvent ERROR !STACK 0 org.osgi.framework.BundleException: Could not resolve module: org.eclipse.equinox.http.jetty [302] Unresolved requirement: Import-Package: org.eclipse.jetty.servlet; version="[9.4.0,10.0.0)" -> Export-Package: org.eclipse.jetty.servlet; bundle-symbolicname="org.eclipse.jetty.servlet"; bundle-version="9.4.35.v20201120"; version="9.4.35"; uses:="javax.servlet,javax.servlet.descriptor,javax.servlet.http,org.eclipse.jetty.http.path map,org.eclipse.jetty.security,org.eclipse.jetty.server,org.eclipse.jetty.server.handler,org .eclipse.jetty.server.handler.gzip,org.eclipse.jetty.server.session,org.eclipse.jetty.util,o rg.eclipse.jetty.util.annotation,org.eclipse.jetty.util.component,org.eclipse.jetty.util.res ource" org.eclipse.jetty.servlet [385] Unresolved requirement: Import-Package: org.eclipse.jetty.jmx; version="[9.4.35,10.0.0)"; resolution:="optional" Unresolved requirement: Import-Package: org.eclipse.jetty.util.ajax; version="[9.4.35,10.0.0) at org.eclipse.osgi.container.Module.start(Module.java:462) at org.eclipse.osgi.container.ModuleContainer\$ContainerStartLevel\$2.run(ModuleContainer.java:18  $44)$  at org.eclipse.osgi.internal.framework.EquinoxContainerAdaptor\$1\$1.execute(EquinoxContainerAdap tor.java:136) at org.eclipse.osgi.container.ModuleContainer\$ContainerStartLevel.incStartLevel(ModuleContainer .java:1837)  $\mathbf{a}$  at  $\mathbf{a}$  at  $\mathbf{a}$ org.eclipse.osgi.container.ModuleContainer\$ContainerStartLevel.incStartLevel(ModuleContainer .java:1778)  $\mathbf{a}$  at  $\mathbf{a}$  at  $\mathbf{a}$ org.eclipse.osgi.container.ModuleContainer\$ContainerStartLevel.doContainerStartLevel(ModuleC ontainer.java:1742)  $\overline{a}$  at  $\overline{a}$  at org.eclipse.osgi.container.ModuleContainer\$ContainerStartLevel.dispatchEvent(ModuleContainer .java:1664)  $\overline{a}$  at  $\overline{a}$  at org.eclipse.osgi.container.ModuleContainer\$ContainerStartLevel.dispatchEvent(ModuleContainer .java:1)  $\mathbf{a}$  at  $\mathbf{a}$  at  $\mathbf{a}$ org.eclipse.osgi.framework.eventmgr.EventManager.dispatchEvent(EventManager.java:234)  $\overline{a}$  at  $\overline{a}$  at org.eclipse.osgi.framework.eventmgr.EventManager\$EventThread.run(EventManager.java:345) 修正套件 9.2.0.2 和 9.2.0.3 中也會看到此問題。

對於 Fix Pack 9.2.0.4,此問題已由 APAR IT38604 解決。

#### **在 Windows 上解除安裝 IBM MQ 9.2.0.4 之後,未更新 IBM MQ Explorer 安裝詳細資料**

在 Windows 上解除安裝 IBM MQ 9.2.0 Fix Pack 4 之後,在 **IBM MQ Explorer 安裝詳細資料** 畫面的**已安 裝軟體**標籤上顯示的資訊仍包括下列項目:

- HELP Patch (bugzillas 564984,562440,562843,564747,568292,569227,569855,569406,573066,576203)

此資訊不正確。 HELP 修補程式已不再處於已安裝狀態。

修正套件 9.2.0.1 和 9.2.0.2 中也會看到此問題。

對於 Fix Pack 9.2.0.4,此問題已由 APAR IT38604 解決。

#### **IBM MQ 9.2.0 FIX PACK 3 的限制及已知問題**

#### **當您在 Windows 上套用 IBM MQ 9.2.0 Fix Pack 3 時發生錯誤**

當您從 Windows **開始** 按鈕套用此修正套件時,會收到下列訊息: Unable to access the specified device, path, or file. You might not have the proper permissions to access these items.

若要暫行解決此問題,請執行提升的命令提示字元,並直接啟動套用修正套件選項。

#### **在 Windows 上安裝 IBM MQ 9.2.0.3 之後,IBM MQ Explorer 日誌中的錯誤訊息**

在 Windows 上安裝 IBM MQ 9.2.0 Fix Pack 3 之後,首次啟動 IBM MQ Explorer 時,您可能會在 IBM MQ Explorer 日誌檔中看到下列錯誤訊息。

該錯誤訊息可被忽略。

日誌檔位於以下位置:

*USER\_Home*\IBM\WebSphereMQ\workspace-*installation\_name*\.metadata\.log

!ENTRY org.eclipse.equinox.http.jetty 4 0 2021-06-24 17:18:34.417 !MESSAGE FrameworkEvent ERROR !STACK 0 org.osgi.framework.BundleException: Could not resolve module: org.eclipse.equinox.http.jetty [302] Unresolved requirement: Import-Package: org.eclipse.jetty.servlet; version="[9.4.0,10.0.0)" -> Export-Package: org.eclipse.jetty.servlet; bundle-symbolicname="org.eclipse.jetty.servlet"; bundle-version="9.4.40.v20210413"; version="9.4.40" uses:="javax.servlet,javax.servlet.descriptor,javax.servlet.http,org.eclipse.jetty.http.path map,org.eclipse.jetty.security,org.eclipse.jetty.server,org.eclipse.jetty.server.handler,org .eclipse.jetty.server.handler.gzip,org.eclipse.jetty.server.session,org.eclipse.jetty.util,o rg.eclipse.jetty.util.annotation,org.eclipse.jetty.util.component,org.eclipse.jetty.util.res ource" org.eclipse.jetty.servlet [385] Unresolved requirement: Import-Package: org.eclipse.jetty.jmx; version="[9.4.40,10.0.0)"; resolution:="optional" Unresolved requirement: Import-Package: org.eclipse.jetty.util.ajax; version="[9.4.40,10.0.0)" at org.eclipse.osgi.container.Module.start(Module.java:462) at org.eclipse.osgi.container.ModuleContainer\$ContainerStartLevel\$2.run(ModuleContainer.java:18 44) at org.eclipse.osgi.internal.framework.EquinoxContainerAdaptor\$1\$1.execute(EquinoxContainerAdap tor.java:136) at org.eclipse.osgi.container.ModuleContainer\$ContainerStartLevel.incStartLevel(ModuleContainer .java:1837) at org.eclipse.osgi.container.ModuleContainer\$ContainerStartLevel.incStartLevel(ModuleContainer .java:1778) at a basic at a traditional and a basic and a basic and a basic and a basic and a basic and a basic and a basi org.eclipse.osgi.container.ModuleContainer\$ContainerStartLevel.doContainerStartLevel(ModuleC ontainer.java:1742) at a basic at a traditional and a basic and a basic and a basic and a basic and a basic and a basic and a basi org.eclipse.osgi.container.ModuleContainer\$ContainerStartLevel.dispatchEvent(ModuleContainer .java:1664) at a basic at a traditional and a series of the series of the series of the series of the series of the series org.eclipse.osgi.container.ModuleContainer\$ContainerStartLevel.dispatchEvent(ModuleContainer .java:1) at a basic at a traditional and a series of the series of the series of the series of the series of the series org.eclipse.osgi.framework.eventmgr.EventManager.dispatchEvent(EventManager.java:234) at org.eclipse.osgi.framework.eventmgr.EventManager\$EventThread.run(EventManager.java:345) 此問題也會在 Fix Pack 9.2.0.2 中看到。 對於 Fix Pack 9.2.0.3,此問題已由 APAR IT37166 解決。

#### **IBM MQ 探險家發出的 GTK+ 訊息**

在某些 Linux 環境中,可在啟動「IBM MQ 探險家」的 UNIX 主控台視窗中看到來自 GTK+ 圖形使用者介 面程式庫的訊息。 這些訊息是由 gtk3 程式庫中的錯誤所造成,不會在 IBM MQ Explorer 中造成任何功 能故障。

此問題是在測試起始 IBM MQ 9.2.0 發行版期間發現的,還會影響 Fix Pack 9.2.0.2。 如需相關資訊,請 參閱起始 IBM MQ 9.2.0 發行版的 Readme 項目。

**IBM MQ 9.2.0 FIX PACK 2 的限制及已知問題**

#### **IBM MQ 探險家發出的 GTK+ 訊息**

在某些 Linux 環境中,可在啟動「IBM MQ 探險家」的 UNIX 主控台視窗中看到來自 GTK+ 圖形使用者介 面程式庫的訊息。 這些訊息是由 gtk3 程式庫中的錯誤所造成,不會在 IBM MQ Explorer 中造成任何功 能故障。

此問題是在測試起始 IBM MQ 9.2.0 發行版期間發現的。 如需相關資訊,請參閱起始 IBM MQ 9.2.0 發行 版的 Readme 項目。

### **進行從 IBM MQ 8.0.0.1、8.0.0.2 或 8.0.0.3 的直接移轉之後,MQSC 和「IBM MQ 探險家」中的通道名稱 為空白**

如需相關資訊,請參閱「初始 IBM MQ 9.2.0 發行版的限制和已知問題」。

此問題由包含在 IBM MQ 9.2.0 Fix Pack 2 中的 APAR IT34332 修正。 首次啟動移轉的佇列管理程式之 前,您必須先套用修正程式。

#### **在 Windows 上安裝 IBM MQ 9.2.0.2 之後,IBM MQ Explorer 日誌中的錯誤訊息**

在 Windows 上安裝 IBM MQ 9.2.0 Fix Pack 2 之後,首次啟動 IBM MQ Explorer 時,您可能會在 IBM MQ Explorer 日誌檔中看到下列錯誤訊息。

在這兩種情況下,錯誤訊息可被忽略。

日誌檔位於以下位置:

<USER\_Home>\IBM\WebSphereMQ\workspace-<installation\_name>\.metadata\.log

#### 下列錯誤將由 APAR IT36319 解決:

!ENTRY org.eclipse.equinox.http.jetty 4 0 2021-03-24 15:01:50.304 !MESSAGE FrameworkEvent ERROR !STACK 0 org.osgi.framework.BundleException: Could not resolve module: org.eclipse.equinox.http.jetty [302] Unresolved requirement: Import-Package: org.eclipse.jetty.servlet; version="[9.4.0,10.0.0)" -> Export-Package: org.eclipse.jetty.servlet; bundle-symbolicname="org.eclipse.jetty.servlet"; bundle-version="9.4.35.v20201120"; version="9.4.35"; uses:="javax.servlet,javax.servlet.descriptor,javax.servlet.http,org.eclipse.jetty.http.path map,org.eclipse.jetty.security,org.eclipse.jetty.server,org.eclipse.jetty.server.handler,org .eclipse.jetty.server.handler.gzip,org.eclipse.jetty.server.session,org.eclipse.jetty.util,o rg.eclipse.jetty.util.annotation,org.eclipse.jetty.util.component,org.eclipse.jetty.util.res ource" org.eclipse.jetty.servlet [385] Unresolved requirement: Import-Package: org.eclipse.jetty.jmx; version="[9.4.35,10.0.0)"; resolution:="optional" Unresolved requirement: Import-Package: org.eclipse.jetty.util.ajax; version="[9.4.35,10.0.0)" at org.eclipse.osgi.container.Module.start(Module.java:462)  $\mathbf{a}$  at  $\mathbf{a}$  at  $\mathbf{a}$ org.eclipse.osgi.container.ModuleContainer\$ContainerStartLevel\$2.run(ModuleContainer.java:18 44)  $\mathbf{a}$  at  $\mathbf{a}$  at  $\mathbf{a}$ org.eclipse.osgi.internal.framework.EquinoxContainerAdaptor\$1\$1.execute(EquinoxContainerAdap tor.java:136)  $\mathbf{a}$  at  $\mathbf{a}$  at  $\mathbf{a}$ org.eclipse.osgi.container.ModuleContainer\$ContainerStartLevel.incStartLevel(ModuleContainer .java:1837)  $\overline{a}$  at  $\overline{a}$  at org.eclipse.osgi.container.ModuleContainer\$ContainerStartLevel.incStartLevel(ModuleContainer .java:1778)  $\overline{a}$  at  $\overline{a}$  at org.eclipse.osgi.container.ModuleContainer\$ContainerStartLevel.doContainerStartLevel(ModuleC ontainer.java:1742)  $\mathbf{a}$  at  $\mathbf{a}$  at  $\mathbf{a}$ org.eclipse.osgi.container.ModuleContainer\$ContainerStartLevel.dispatchEvent(ModuleContainer .java:1664)  $\mathbf{a}$  at  $\mathbf{a}$  at  $\mathbf{a}$ org.eclipse.osgi.container.ModuleContainer\$ContainerStartLevel.dispatchEvent(ModuleContainer .java:1)  $\mathbf{a}$  at  $\mathbf{a}$  at  $\mathbf{a}$ org.eclipse.osgi.framework.eventmgr.EventManager.dispatchEvent(EventManager.java:234)  $\mathbf{a}$  at  $\mathbf{a}$  at  $\mathbf{a}$ org.eclipse.osgi.framework.eventmgr.EventManager\$EventThread.run(EventManager.java:345)

#### 下列錯誤將由 APAR IT34927 解決:

!MESSAGE FrameworkEvent ERROR !STACK 0 org.osgi.framework.BundleException: Could not resolve module: org.eclipse.equinox.http.jetty [298] Unresolved requirement: Import-Package: org.eclipse.jetty.servlet; version="[9.4.0,10.0.0)" -> Export-Package: org.eclipse.jetty.servlet; bundle-symbolicname="org.eclipse.jetty.servlet"; bundle-version="9.4.33.v20201020"; version="9.4.33"; uses:="javax.servlet,javax.servlet.descriptor,javax.servlet.http,org.eclipse.jetty.http.path map,org.eclipse.jetty.security,org.eclipse.jetty.server,org.eclipse.jetty.server.handler,org .eclipse.jetty.server.handler.gzip,org.eclipse.jetty.server.session,org.eclipse.jetty.util,o rg.eclipse.jetty.util.annotation,org.eclipse.jetty.util.component,org.eclipse.jetty.util.res ource" org.eclipse.jetty.servlet [615] Unresolved requirement: Import-Package: org.eclipse.jetty.jmx; version="[9.4.33,10.0.0)"; resolution:="optional Unresolved requirement: Import-Package: org.eclipse.jetty.security; version="[9.4.33,10.0.0)" at org.eclipse.osgi.container.Module.start(Module.java:444) at org.eclipse.osgi.container.ModuleContainer\$ContainerStartLevel.incStartLevel(ModuleContainer .java:1634)  $\overline{a}$  at  $\overline{a}$  at org.eclipse.osgi.container.ModuleContainer\$ContainerStartLevel.incStartLevel(ModuleContainer .java:1613)  $\overline{a}$  at  $\overline{a}$  at org.eclipse.osgi.container.ModuleContainer\$ContainerStartLevel.doContainerStartLevel(ModuleC ontainer.java:1585)  $\mathbf{a}$  at  $\mathbf{a}$  at  $\mathbf{a}$ org.eclipse.osgi.container.ModuleContainer\$ContainerStartLevel.dispatchEvent(ModuleContainer .java:1528)  $\mathbf{a}$  at  $\mathbf{a}$  at  $\mathbf{a}$ org.eclipse.osgi.container.ModuleContainer\$ContainerStartLevel.dispatchEvent(ModuleContainer .java:1)  $\mathbf{a}$  at  $\mathbf{a}$  at  $\mathbf{a}$ org.eclipse.osgi.framework.eventmgr.EventManager.dispatchEvent(EventManager.java:230)  $\mathbf{a}$  at  $\mathbf{a}$  at  $\mathbf{a}$ org.eclipse.osgi.framework.eventmgr.EventManager\$EventThread.run(EventManager.java:340)

#### **在 Windows 上解除安裝 IBM MQ 9.2.0.2 之後,未更新 IBM MQ Explorer 安裝詳細資料**

在 Windows 上解除安裝 IBM MQ 9.2.0 Fix Pack 2 之後,在 **IBM MQ Explorer 安裝詳細資料** 畫面的**已安 裝軟體**標籤上顯示的資訊仍包括下列項目:

- HELP Patch (bugzillas 538020,547101,509819,568292)

此資訊不正確。 HELP 修補程式已不再處於已安裝狀態。

此問題也會在 Fix Pack 9.2.0.1 中看到。

對於 Fix Pack 9.2.0.2,此問題已由 APAR IT35052 解決。

#### **隨 RDQM on Linux 64 安裝 IBM MQ 9.2.0.2 後,IBM MQ Explorer 主控台将顯示錯誤訊息**

第一次啟動「IBM MO 探險家」時,如果您按一下「說明」內容,則會顯示下列 Error sending IPC message: Broken pipe 錯誤:

2021-03-29 02:54:10.526:INFO::Start Help Server: Logging initialized @158546ms to org.eclipse.jetty.util.log.StdErrLog 2021-03-29 02:54:10.739:INFO:oejs.session:Start Help Server: DefaultSessionIdManager workerName=node0 2021-03-29 02:54:10.739:INFO:oejs.session:Start Help Server: No SessionScavenger set, using defaults 2021-03-29 02:54:10.742:INFO:oejs.session:Start Help Server: node0 Scavenging every 660000ms 2021-03-29 02:54:10.804:INFO:oejs.session:Start Help Server: node0 Scavenging every 726000ms Error sending IPC message: Broken pipe Error sending IPC message: Broken pipe Error sending IPC message: Broken pipe Error sending IPC message: Broken pipe Error sending IPC message: Broken pipe Error sending IPC message: Broken pipe Error sending IPC message: Broken pipe Error sending IPC message: Broken pipe

關閉並重新啟動 IBM MQ Explorer 之後,再按一下說明內容,只會顯示下列訊息:

2021-03-29 02:58:57.631:INFO::Start Help Server: Logging initialized @37325ms to org.eclipse.jetty.util.log.StdErrLog 2021-03-29 02:58:57.782:INFO:oejs.session:Start Help Server: DefaultSessionIdManager workerName=node0 2021-03-29 02:58:57.782:INFO:oejs.session:Start Help Server: No SessionScavenger set, using defaults 2021-03-29 02:58:57.783:INFO:oejs.session:Start Help Server: node0 Scavenging every 600000ms 2021-03-29 02:58:57.835:INFO:oejs.session:Start Help Server: node0 Scavenging every 600000ms

這些錯誤訊息可被忽略。

#### **變更部分密碼的預設值**

內嵌在 IBM MQ 9.2.0.2 中的 JRE 在 APAR IT35540 下更新至下列 Java 版本:

• 8.0.6.26 - AIX、Linux(x86-64、ppcLE 和 zLinux)、Windows

在此 JRE 中, 符合 "DES CBC" 的密碼組合已停用。 例如, 已停用下列密碼組合:

• SSL\_RSA\_FIPS\_WITH\_DES\_CBC\_SHA

例如,如果應用程式使用此 JRE,并且透過受 SSL/TLS 保护的通道連接至佇列管理程式,則該應用程式 將無法再使用此密碼組合。

這包括使用此 JRE 的使用者自己的應用程式, 以及使用此 JRE 的 IBM MO 元件, 例如:

- IBM MQ Explorer
- MQTT 服務
- AMQP 服務
- Managed File Transfer

如果您瞭解與使用這些已停用密碼組合相關聯的安全風險,且想要重新啟用它們,請更新下列檔案:

AIX, Linux: *MQ\_INSTALL\_ROOT*/java/jre64/jre/lib/security/java.security Windows: *MQ\_INSTALL\_ROOT*\java\jre\lib\security\java.security

並編輯對應以下屬性的項目:

jdk.tls.disabledAlgorithms

以移除最後一個項目:

", DES\_CBC"

#### **IBM MQ 9.2.0 FIX PACK 1 的限制及已知問題**

#### **在 Windows 上解除安裝 IBM MQ 9.2.0.1 之後,不會更新 IBM MQ Explorer 安裝詳細資料**

在 Windows 上解除安裝 IBM MQ 9.2.0 Fix Pack 1 之後,在 **IBM MQ Explorer 安裝詳細資料** 畫面的**已安 裝軟體**標籤上顯示的資訊仍包括下列項目:

- HELP Patch (bugzillas 564984)

此資訊不正確。 HELP 修補程式已不再處於已安裝狀態。

此問題已由 APAR IT35052 解決。

## **Continuous Delivery 發行版的限制及已知問題**

**IBM MQ 9.2.5**

沒有新的限制或已知問題。

#### **IBM MQ 9.2.4 的限制及已知問題**

#### **在 z/OS 上,QPST\_MSGP020\_PUTTIME 會新增至 QPST 控制區塊**

作為 IBM MQ 9.2.4 的 z/OS 系統管理機能 (SMF) 加強功能的一部分,**QPST\_MSGP020\_PUTTIME** 參數會 新增至 QPST 控制區塊。 不過,**QPST\_MSGP020\_PUTTIME** 是內部參數,而 QPST 是外部化控制區塊。 在未來版本中,**QPST\_MSGP020\_PUTTIME** 參數將移至內部控制區塊。

#### **IBM MQ 9.2.3 的限制及已知問題**

#### **進行從 IBM MQ 8.0.0.1、8.0.0.2 或 8.0.0.3 的直接移轉之後,MQSC 和「IBM MQ 探險家」中的通道名稱 為空白**

如需相關資訊,請參閱「初始 IBM MQ 9.2.0 發行版的限制和已知問題」。

此問題由包含在 IBM MQ 9.2.3 中的 APAR IT34332 修正。 首次啟動移轉的佇列管理程式之前,您必須 先套用修正程式。

#### **在 Windows 上安裝 IBM MQ 9.2.3 之後,IBM MQ Explorer 日誌中的錯誤訊息**

在 Windows 上安裝 IBM MQ 9.2.3 之後,首次啟動 IBM MQ Explorer 時,您可能會看到 IBM MQ Explorer 日誌檔中的下列其中一則錯誤訊息。

在這兩種情況下,錯誤訊息可被忽略。

日誌檔位於以下位置:

<USER\_Home>\IBM\WebSphereMQ\workspace-<installation\_name>\.metadata\.log

#### 下列錯誤將由 APAR IT36319 解決:

```
!ENTRY org.eclipse.equinox.http.jetty 4 0 2021-06-24 15:01:50.304
!MESSAGE FrameworkEvent ERROR
!STACK 0
org.osgi.framework.BundleException: Could not resolve module: 
org.eclipse.equinox.http.jetty [302]
 Unresolved requirement: Import-Package: org.eclipse.jetty.servlet; 
version="[9.4.0,10.0.0)'
 -> Export-Package: org.eclipse.jetty.servlet; bundle-symbolic-
name="org.eclipse.jetty.servlet"; bundle-version="9.4.35.v20201120"; version="9.4.35"; 
uses:="javax.servlet,javax.servlet.descriptor,javax.servlet.http,org.eclipse.jetty.http.path
map,org.eclipse.jetty.security,org.eclipse.jetty.server,org.eclipse.jetty.server.handler,org
.eclipse.jetty.server.handler.gzip,org.eclipse.jetty.server.session,org.eclipse.jetty.util,o
rg.eclipse.jetty.util.annotation,org.eclipse.jetty.util.component,org.eclipse.jetty.util.res
ource"
 org.eclipse.jetty.servlet [385]
 Unresolved requirement: Import-Package: org.eclipse.jetty.jmx; 
version="[9.4.35,10.0.0)"; resolution:="optional"
          Unresolved requirement: Import-Package: org.eclipse.jetty.util.ajax; 
version="[9.4.35,10.0.0)"
                at org.eclipse.osgi.container.Module.start(Module.java:462)
\mathbf{a} at \mathbf{a} at \mathbf{a}org.eclipse.osgi.container.ModuleContainer$ContainerStartLevel$2.run(ModuleContainer.java:18
44\bar{)}\mathbf{a} at \mathbf{a} at \mathbf{a}org.eclipse.osgi.internal.framework.EquinoxContainerAdaptor$1$1.execute(EquinoxContainerAdap
tor.java:136)
\mathbf{a} at \mathbf{a} at \mathbf{a}org.eclipse.osgi.container.ModuleContainer$ContainerStartLevel.incStartLevel(ModuleContainer
.java:1837)
\overline{a} at \overline{a} at
org.eclipse.osgi.container.ModuleContainer$ContainerStartLevel.incStartLevel(ModuleContainer
.java:1778)
\overline{a} at \overline{a} at
org.eclipse.osgi.container.ModuleContainer$ContainerStartLevel.doContainerStartLevel(ModuleC
ontainer.java:1742)
               at 
org.eclipse.osgi.container.ModuleContainer$ContainerStartLevel.dispatchEvent(ModuleContainer
.java:1664)
\mathbf{a} at \mathbf{a} at \mathbf{a}org.eclipse.osgi.container.ModuleContainer$ContainerStartLevel.dispatchEvent(ModuleContainer
.java:1) at 
org.eclipse.osgi.framework.eventmgr.EventManager.dispatchEvent(EventManager.java:234)
```
 at org.eclipse.osgi.framework.eventmgr.EventManager\$EventThread.run(EventManager.java:345)

下列錯誤將由 APAR IT37166 解決:

!ENTRY org.eclipse.equinox.http.jetty 4 0 2021-06-24 17:18:34.417 !MESSAGE FrameworkEvent ERROR !STACK 0 org.osgi.framework.BundleException: Could not resolve module: org.eclipse.equinox.http.jetty [302] Unresolved requirement: Import-Package: org.eclipse.jetty.servlet; version="[9.4.0,10.0.0)" -> Export-Package: org.eclipse.jetty.servlet; bundle-symbolicname="org.eclipse.jetty.servlet"; bundle-version="9.4.40.v20210413"; version="9.4.40"; uses:="javax.servlet,javax.servlet.descriptor,javax.servlet.http,org.eclipse.jetty.http.path map,org.eclipse.jetty.security,org.eclipse.jetty.server,org.eclipse.jetty.server.handler,org .eclipse.jetty.server.handler.gzip,org.eclipse.jetty.server.session,org.eclipse.jetty.util,o rg.eclipse.jetty.util.annotation,org.eclipse.jetty.util.component,org.eclipse.jetty.util.res ource" org.eclipse.jetty.servlet [385] Unresolved requirement: Import-Package: org.eclipse.jetty.jmx; version="[9.4.40,10.0.0)"; resolution:="optional" Unresolved requirement: Import-Package: org.eclipse.jetty.util.ajax; version="[9.4.40,10.0.0)" at org.eclipse.osgi.container.Module.start(Module.java:462) **at** the state of  $\alpha$ org.eclipse.osgi.container.ModuleContainer\$ContainerStartLevel\$2.run(ModuleContainer.java:18  $(44)$  at org.eclipse.osgi.internal.framework.EquinoxContainerAdaptor\$1\$1.execute(EquinoxContainerAdap tor.java:136) at org.eclipse.osgi.container.ModuleContainer\$ContainerStartLevel.incStartLevel(ModuleContainer .java:1837)<br>at at a basic at a traditional and a series of the series of the series of the series of the series of the series org.eclipse.osgi.container.ModuleContainer\$ContainerStartLevel.incStartLevel(ModuleContainer .java:1778) at a basic at a traditional and a series of the series of the series of the series of the series of the series org.eclipse.osgi.container.ModuleContainer\$ContainerStartLevel.doContainerStartLevel(ModuleC ontainer.java:1742) at org.eclipse.osgi.container.ModuleContainer\$ContainerStartLevel.dispatchEvent(ModuleContainer .java:1664) **at** the state of  $\alpha$ org.eclipse.osgi.container.ModuleContainer\$ContainerStartLevel.dispatchEvent(ModuleContainer .java:1) at org.eclipse.osgi.framework.eventmgr.EventManager.dispatchEvent(EventManager.java:234) at org.eclipse.osgi.framework.eventmgr.EventManager\$EventThread.run(EventManager.java:345)

#### **透過 TLS 1.3 進行抄寫的原生 HA:失效接手之後,抄本可能會反覆連接至作用中實例及斷開連接**

當您使用 TLS 1.3 執行時, 失效接手之後, 您可能會取得類似下列配對的訊息配對:

2021-06-24T12:06:14.148Z AMQ3214I: Native HA inbound secure connection accepted from '<hostname>'. [CommentInsert1(<hostname>), CommentInsert2(<ipaddress>), CommentInsert3(TLS\_CHACHA20\_POLY1305\_SHA256)]

2021-06-24T12:06:14.613Z AMQ3222E: Native HA network connection from '<hostname>' ended unexpectedly. [CommentInsert1(<hostname>), CommentInsert2(<qmgrname>), CommentInsert3(rrcE\_SSL\_BAD\_RETURN\_FROM\_GSKIT (14) (????) (gsk\_secure\_soc\_read) (<ipaddress>))]

正在調查此問題。 在修正程式可用之前,請使用純文字或 TLS 1.2 連線進行抄寫。

若要針對抄寫資料流量配置 TLS 1.2,請將下列設定新增至每一個佇列管理程式實例中 qm.ini 的 NativeHALocalInstance 段落:

CipherSpec=ANY\_TLS12

您可以使用 IBM MQ Operator 及 ini configmap 來新增此資訊。 請參閱 [https://www.ibm.com/docs/](https://www.ibm.com/docs/ibm-mq/9.2?topic=manager-example-supplying-mqsc-ini-files) [ibm-mq/9.2?topic=manager-example-supplying-mqsc-ini-files](https://www.ibm.com/docs/ibm-mq/9.2?topic=manager-example-supplying-mqsc-ini-files)。

#### **變更部分密碼的預設值**

在此版本中,JRE 會更新為 8.0.6.25。 依預設,這個 JRE 層次會停用其演算法符合 DES\_CBC 的密碼。 例如:

SSL\_RSA\_FIPS\_WITH\_DES\_CBC\_SHA

若要重新啟用這些密碼,請更新 java/lib/security/java.security 檔案以從 jdk.tls.disabledAlgorithms name:value 配對中移除密碼使用的演算法。

#### **在 Windows 上,按一下「IBM MQ Explorer 說明」可能不會開啟說明系統**

在 Windows 系統上,部分使用者無法透過在主登入頁面按一下 **IBM MQ Explorer 說明**或按一下**說明** > **說明內容**來開啟 IBM MQ Explorer 說明。

如果啟動「IBM MQ 探險家」的使用者對

*MQ\_INSTALLATION*\MQExplorer\eclipse\configuration\org.eclipse.equinox.simplec onfigurator\bundles.info 具有寫入權,「IBM MQ 探險家」可以解決基礎問題。

### **在 z/OS 上無法使用 IBM MQ 主控台內的 CCDT 產生**

當系統嘗試取得接聽器清單(需要在瀏覽器中重新載入 Web 主控台)時, 在 IBM MQ 主控台中產生用戶 端通道定義表 (CCDT) 檔案有時會失敗 z/OS。

在 z/OS 系統上,已在 IBM MQ 主控台中停用 CCDT 檔案的產生。

#### **IBM MQ 9.2.1 的限制及已知問題**

#### **IBM MQ 傳訊儲存區封鎖行為可能導致高 CPU 使用率及影響功能**

如果「傳訊儲存區」已配置「封鎖」行為,且儲存區大小已耗盡,則送入要求會進入「忙碌等待」狀 態,持續輪詢儲存區以取得可用連線。 如果要求執行的傳訊作業花費大量時間,則此忙碌等待狀態可能 會維持相當長的時間。 這是因為回到儲存區的連線數目少於執行緒等待的執行緒數目。

視作業系統共用時間原則而定,此行為可能會導致等待中執行緒耗用過多 CPU,對系統上的其他活動造 成不利影響。

如果有足夠的要求進入此狀態,則可能影響其他作業。 例如,Liberty 伺服器可能無法回應新的要求,它 可能不會偵測並處理配置變更,或伺服器中的其他應用程式可能未順利起始設定。

除非您有信心您的儲存區大小足夠大,且傳訊要求將在適當的短時間內完成,否則您應該配置 BLOCK 以 外的完整儲存區行為。 可用的選項為 ERROR 及 OVERFLOW。

#### **在 z/OS 系統上,如果在 MFT 傳送期間,佇列管理程式重新啟動,則傳送未完成**

當 z/OS 上的受管檔案傳送代理程式連接至 z/OS 上的佇列管理程式,且佇列管理程式已停止時,代理程 式會接收到連線中斷錯誤。 不過,重新啟動佇列管理程式時,代理程式不會重新連接。

若要解決此問題,請重新啟動 MFT 代理程式。

### **起始 IBM MQ 9.2.0 發行版的限制及已知問題**

#### **IBM MQ 探險家發出的 GTK+ 訊息**

在某些 Linux 環境中,可在啟動「IBM MQ 探險家」的 UNIX 主控台視窗中看到來自 GTK+ 圖形使用者介 面程式庫的訊息。 例如:

(:16073): Gtk-CRITICAL \*\*: 17:09:00.159: gtk\_box\_gadget\_distribute: assertion 'size >= 0' failed in GtkScrollbar (:4652): Gtk-WARNING \*\*: 11:28:52.072: Negative content width -1 (allocation 1, extents 1x1) while allocating gadget (node scrolledwindow, owner GtkScrolledWindow)

這些訊息可被忽略。 這些訊息是由 gtk3 程式庫中的錯誤所造成,不會在 IBM MQ Explorer 中造成任何 功能故障。

## **進行從 IBM MQ 8.0.0.1、8.0.0.2 或 8.0.0.3 的直接移轉之後,MQSC 和「IBM MQ 探險家」中的通道名稱 為空白**

如果從 IBM MQ 8.0.0 Fix Pack 1、2 或 3 直接移轉至 IBM MQ 9.1.5 或更新版本,在新程式碼層次啟動 佇列管理程式時,不會正確移轉通道物件。 通道會繼續正常運作,但 runmqsc 或 IBM MQ Explorer 不 會顯示通道名稱。

此問題由包含在 IBM MQ 9.2.0 Fix Pack 2 和 IBM MQ 9.2.3 中的 APAR IT34332 修正。 首次啟動移轉的 佇列管理程式之前,您必須先套用修正程式。

#### **IBM MQ AMQP 通道在升級之後不會自動與 AMQP 服務一起啟動**

當具有執行中 AMQP 通道的佇列管理程式升級至 IBM MQ 9.2,且佇列管理程式及相關聯的 AMQP 服務 重新啟動時,先前執行中的 AMQP 通道不會自動啟動。

APAR IT37842 已修正此問題, 其包含在 IBM MQ 9.2.0 Fix Pack 10 中。

請注意,移轉只會執行一次; 在升級之後第一次啟動佇列管理程式時。 因此,在套用 IBM MQ 9.2.0 Fix Pack 10 之後:

- 在安裝 IBM MQ 9.2.0 Fix Pack 10 之前,如果您已在任何先前的 IBM MQ 9.2 層次上啟動佇列管理程 式及 AMQP 通道, 則 AMQP 通道會自動啟動。 您不需要採取任何其他動作。
- 如果在安裝 IBM MQ 9.2.0 Fix Pack 10 之前, 您尚未在任何先前的 IBM MQ 9.2 層次上啟動佇列管理 程式及 AMQP 通道, 則在重新啟動佇列管理程式及相關聯的 AMQP 服務時, 必須手動重新啟動任何先 前執行中的 AMQP 通道。

## **著作權、注意事項及商標**

#### 著作權與商標資訊

本資訊係針對 IBM 在美國所提供之產品與服務所開發。

而在其他國家中,IBM 不見得有提供本資訊中所提的各項產品、服務或功能。 如需瞭解在您 的地區目前有 哪些產品或服務的相關資訊,請與當地的 IBM 業務代表聯絡。 本文件在提及 IBM 產品、程式或服務時,不 表示或默示只能使用 IBM 產品、程式或服務。 只要未侵犯 IBM 的智慧財產權,任何功能相當的產品、程式 或服務都可以取代 IBM 的產品、程式或服 務。 不過, 任何非 IBM 之產品、程式或服務, 使用者必須自行負 責作業之評估和驗證責任。

IBM 對於本資訊的內容擁有專利或專利申請案。 提供本資訊不代表提供這些專利的授權。 您可以書面提出 授權杳詢, 來函請寄到:

IBM Director of Licensing IBM Corporation North Castle Drive Armonk, NY 10504-1785 U.S.A.

如果是有關雙位元組 (DBCS) 資訊的授權查詢, 請洽詢所在國家/地區的 IBM 智慧財產部門, 或書面提出授權 查詢,來函請寄到:

Intellectual Property Licensing Legal and Intellectual Property Law IBM Japan, Ltd. 19-21, Nihonbashi-Hakozakicho, Chuo-ku Tokyo 103-8510, Japan

下列段落若與該國之法律條款抵觸,即視為不適用:

International Business Machines Corporation 只依「現況」提供本出版品,不提供任何 明示或默示之保 證,其中包括但不限於未涉侵權、可售性或特定目的之適用性的隱含保證。 有些地區在特定交易上,不允許 排除明示或暗示的保證,因此,這項聲明不一定適合您。

本資訊中可能會有技術上或排版印刷上的訛誤。 因此,IBM 會定期修訂本資訊;並將修訂後 的內容納入新 版中。 IBM 隨時會修改及/或變更本資訊中所說明的產品及/或程式,恕不另行 通知。

本資訊中任何對非 IBM 網站的敘述僅供參考,IBM 對該網站並不提供任何保證。 該等網站上的資料,並非 本 IBM 產品所用資料的一部分,如因使用該等網站而造成損害,其責任由 貴客戶自行負責。

IBM 得以各種 IBM 認為適當的方式使用或散布貴客戶提供的任何資訊,而無需對貴客 戶負責。

如果本程式的獲授權人為了 (i) 在個別建立的程式和其他程式(包括本程式)之間交換資訊,以及 (ii) 相互使 用所交換的資訊,因而需要相關的資訊,請洽詢:

IBM Corporation J46A/G4 555 Bailey Avenue San Jose, CA 95141-1003 USA

在適當條款與條件之下,包括某些情況下(支付費用),或可使用此類資訊。

IBM 基於雙方之 IBM 客戶合約、IBM 國際程式授權合約或任何同等合約之條款,提供本資 訊所描述的授權 程式與其所有適用的授權資料。

本文件所提及之非 IBM 產品資訊,取自產品的供應商,或其發佈的聲明或其他公開管道。 IBM 並未測試這 些產品,而且無法確定與非 IBM 產品相關的效能、相容性或其他任何所宣 稱功能是否正確。 有關非 IBM 產 品的性能問題應直接洽詢該產品供應商。 本資訊包含日常 企業運作所使用的資料和報告範例。 為了要使它 們儘可能完整,範例包括個人、公司、 品牌和產品的名稱。 所有這些名稱都是虛構的,如有任何類似實際 企業所用的名稱及地址之處,純屬巧合。

#### 著作權授權

本資訊含有原始語言之範例應用程式,用以說明各作業平台中之程式設計技術。 貴客戶可 以為了研發、使 用、銷售或散布符合範例應用程式所適用的作業平台之應用程式介面的應用 程式,以任何形式複製、修改及 散布這些範例程式,不必向 IBM 付費。 這些範例並未在所 有情況下完整測試。 因此,IBM 不保證或默示這 些程式的可靠性、可用性或功能。 貴客戶 可以為了開發、使用、銷售或散布應用程式,免費利用任何形式 來複製、修改和散布這些程 式範例,不過,這些應用程式必須符合 IBM 的應用程式設計介面。

下列詞彙是 International Business Machines Corporation 在美國及/或其他國家或地區的商標: AIX, IBM, WebSphere, z/OS

Windows 是 Microsoft 公司在美國及/或其他國家/地區的商標。

Java 和所有以 Java 為基礎的商標及標誌是 Oracle 及/或其子公司的商標或註冊商標。

UNIX 是 The Open Group 在美國及其他國家或地區的註冊商標。

Linux 是 Linus Torvalds 在美國及/或其他國家/地區的商標。

其他公司、產品或服務名稱,可能為第三者之商標或服務標誌。

如需相關資訊,請參閱<https://www.ibm.com/legal/copytrade>。

# **IBM MQ 9.2 快速入門手冊 (Long Term Support)**

使用本手冊以開始使用 IBM MQ 9.2。

## **國家語言版本**

To obtain the Quick Start Guide in other languages, print the language-specific PDF from the installation media.

#### **產品概觀**

IBM MO 是一套強大的傳訊中介軟體,可以跨多個平台來簡化並加速整合不同的應用程式和商業資料。 IBM MQ 可透過傳訊佇列來收送訊息資料,有助於確保應用程式、系統、服務及檔案之間安全又可靠地交換資 訊,因而簡化商業應用程式的建立和維護工作。 它提供「通用傳訊」和一套廣泛的供應項目,滿足企業層面 的傳訊需求,還能夠部署在包括內部部署的各種不同環境中,部署在雲端環境中,並支援混合式雲端部署。

IBM MQ 支援許多不同的應用程式設計介面 (API) ,包括「訊息佇列介面 (MQI)」、「 Java 訊息服務 (JMS)」、.NET、AMQP、MQTT 及傳訊 REST API。

## **存取軟體及說明文件**

本產品供應項目包括下列項目:

- 「快速入門 DVD」包含這本《快速入門手冊》的英文版及其他國家語言版本。
- 每一個支援平台各有一片 DVD 光碟片,其中包含執行時期元件和其他必要產品的程式碼。

如果您從 Passport Advantage 下載產品, 請參閱 下載 [IBM MQ 9.2](https://www.ibm.com/support/pages/downloading-ibm-mq-92) [\(https://www.ibm.com/support/pages/](https://www.ibm.com/support/pages/downloading-ibm-mq-92) [downloading-ibm-mq-92](https://www.ibm.com/support/pages/downloading-ibm-mq-92)), 以及 Passport Advantage 和 [Passport Advantage Express](https://www.ibm.com/software/passportadvantage/) ([https://](https://www.ibm.com/software/passportadvantage/) [www.ibm.com/software/passportadvantage/](https://www.ibm.com/software/passportadvantage/)) 網站, 以取得相關資訊。

**註:**

1. 提供的非安裝套件僅用於建置儲存器映像檔,不支援任何其他使用案例。 這些套件在 IBM Fix Central 上 提供, 網址為 <http://ibm.biz/mq92noninstallqmgr>。

所有受支援 IBM MQ 版本的產品說明文件可透過 [IBM Documentation](https://www.ibm.com/docs/ibm-mq) [\(https://www.ibm.com/docs/ibm-mq](https://www.ibm.com/docs/ibm-mq)) 取得。 具體而言, IBM MQ 9.2 產品說明文件也在 [IBM Documentation](https://www.ibm.com/docs/ibm-mq/9.2) ([https://www.ibm.com/docs/ibm](https://www.ibm.com/docs/ibm-mq/9.2)[mq/9.2](https://www.ibm.com/docs/ibm-mq/9.2)) 中提供。

說明文件中提供服務及支援資訊。

您可以從 IBM MQ Explorer 或產品說明文件中存取如何使用 IBM MQ Explorer 的相關資訊。

## **評估硬體及系統配置**

如需所有支援平台的軟硬體需求詳細資料,請參[閱系統需求](https://www.ibm.com/support/pages/node/318077)網頁 ([https://www.ibm.com/support/pages/](https://www.ibm.com/support/pages/node/318077) [node/318077](https://www.ibm.com/support/pages/node/318077))。

## **檢閱安裝架構**

IBM MQ 架構範圍從使用單一佇列管理程式的簡式架構,到互連佇列管理程式的更複雜網路。 如需規劃 IBM MQ 架構的相關資訊,請參閱 IBM MQ 9.2 說明文件 [\(https://www.ibm.com/docs/SSFKSJ\\_9.2.0/](https://www.ibm.com/docs/SSFKSJ_9.2.0/com.ibm.mq.pla.doc/q004690_.html) [com.ibm.mq.pla.doc/q004690\\_.html](https://www.ibm.com/docs/SSFKSJ_9.2.0/com.ibm.mq.pla.doc/q004690_.html)) 的 [規劃](https://www.ibm.com/docs/SSFKSJ_9.2.0/com.ibm.mq.pla.doc/q004690_.html) 一節。

如需其他資訊的鏈結,請參閱 IBM MQ 系列資訊導覽圖 ([https://www.ibm.com/docs/SSFKSJ\\_latest/](https://www.ibm.com/docs/SSFKSJ_latest/overview/mq-family-roadmap.html) [overview/mq-family-roadmap.html](https://www.ibm.com/docs/SSFKSJ_latest/overview/mq-family-roadmap.html))。

## **安裝產品安裝在伺服器上**

如需所有受支援平台上 IBM MQ 的安裝指示,以及所需軟硬體配置的詳細資料,請參閱 IBM MQ 9.2 說明文 件的 [安裝](https://www.ibm.com/docs/SSFKSJ_9.2.0/com.ibm.mq.ins.doc/q008250_.html) 小節 [\(https://www.ibm.com/docs/SSFKSJ\\_9.2.0/com.ibm.mq.ins.doc/q008250\\_.html](https://www.ibm.com/docs/SSFKSJ_9.2.0/com.ibm.mq.ins.doc/q008250_.html))。

## **開始使用**

如需協助您開始使用 IBM MQ 的相關資訊,請參閱 IBM MQ 系列資訊導覽圖 ([https://www.ibm.com/docs/](https://www.ibm.com/docs/SSFKSJ_latest/overview/mq-family-roadmap.html) [SSFKSJ\\_latest/overview/mq-family-roadmap.html\)](https://www.ibm.com/docs/SSFKSJ_latest/overview/mq-family-roadmap.html)。

## **相關資訊**

如需 IBM MO 的相關資訊, 請參閱下列資源:

## **IBM 長期支援及持續交付版次的常見問題**

從 IBM MQ 9.0 開始, IBM MQ 引進了 Continuous Delivery (CD) 支援模型。 在新版本的起始版次之 後,新功能及加強功能會透過相同版本及版次中的漸進式更新提供。 同時也會提供長期支援版次,用於 只需要安全及問題修正程式的部署。 如需相關資訊,請參閱 IBM MQ [長期支援版及持續交付版的常見問](https://www.ibm.com/support/pages/node/713169) [題](https://www.ibm.com/support/pages/node/713169) (<https://www.ibm.com/support/pages/node/713169>)。

#### **線上產品 Readme 檔**

最新版線上產品 Readme 檔可在 IBM MQ 產品 [Readme](https://www.ibm.com/support/pages/node/317955) 檔網頁 [\(https://www.ibm.com/support/pages/](https://www.ibm.com/support/pages/node/317955) [node/317955](https://www.ibm.com/support/pages/node/317955)) 上取得。

### **IBM 支援資訊**

支援資訊包括下列資源:

- IBM [支援中心資訊](https://www.ibm.com/mysupport/) [\(https://www.ibm.com/mysupport/\)](https://www.ibm.com/mysupport/)
- • [IBM Support Assistant](https://www.ibm.com/support/home/product/C100515X13178X21/other_software/ibm_support_assistant) ([https://www.ibm.com/support/home/product/C100515X13178X21/](https://www.ibm.com/support/home/product/C100515X13178X21/other_software/ibm_support_assistant) other software/ibm\_support\_assistant)
- [雲端技術支援中心的社交媒體通道](https://www.ibm.com/support/pages/node/131651#2) [\(https://www.ibm.com/support/pages/node/131651#2](https://www.ibm.com/support/pages/node/131651#2)

## **注意事項**

IBM MQ 9.2 Licensed Materials-Property of IBM. © Copyright IBM Corp. 2006 , 2022. U.S。 Government Users Restricted Rights-Use , duplication or disclosure restricted by GSA ADP Schedule Contract with IBM Corp.

IBM、 IBM 標誌、 ibm.com 及 Passport Advantage 是 International Business Machines Corp. 的商標或註 冊商標。 在美國及/或其他國家或地區。 Java 及所有 Java 型商標和標誌是 Oracle 及/或其子公司的商標或 註冊商標。 其他產品及服務名稱可能是 IBM 或其他公司的商標。 IBM 商標的最新清單可在 [ibm.com/](http://ibm.com/trademark) [trademark](http://ibm.com/trademark) 上找到。

#### **IBM MQ 9.2.x 快速入門手冊 (Continuous Delivery)** CD.

使用本手冊以開始使用 IBM MQ 9.2。

## **國家語言版本**

The Quick Start Guide is available in other languages from the Quick Start Guide eImage.

## **產品概觀**

IBM MQ 是一套強大的傳訊中介軟體,可以跨多個平台來簡化並加速整合不同的應用程式和商業資料。 IBM MQ 可透過傳訊佇列來收送訊息資料,有助於確保應用程式、系統、服務及檔案之間安全又可靠地交換資 訊,因而簡化商業應用程式的建立和維護工作。 它提供「通用傳訊」和一套廣泛的供應項目,滿足企業層面 的傳訊需求,還能夠部署在包括內部部署的各種不同環境中,部署在雲端環境中,並支援混合式雲端部署。

IBM MQ 支援許多不同的應用程式設計介面 (API), 包括「訊息佇列介面 (MQI)」、「 Java 訊息服務 (JMS)」、.NET、 IBM MQ Light、MQTT 及傳訊 REST API。

## **存取軟體及說明文件**

對於分散式平台,本產品供應項目提供下列項目,可從 Passport Advantage 取得:

- 所有受支援平台上完整版的伺服器及試用 eAssembly。 如果不需要完整版,您可以個別下載構成完整版的 eImage。如需相關資訊,請參閱 下載 [IBM MQ 9.2](https://www.ibm.com/support/pages/node/6027838) ([https://www.ibm.com/support/pages/node/](https://www.ibm.com/support/pages/node/6027838) [6027838\)](https://www.ibm.com/support/pages/node/6027838)。
- 《快速入門手冊》eImage。 「快速入門手冊」PDF 檔也可以從 [https://public.dhe.ibm.com/software/](https://public.dhe.ibm.com/software/integration/wmq/docs/V9.2/QuickStartGuide/mq92cdr_qsg_en.pdf) [integration/wmq/docs/V9.2/QuickStartGuide/mq92cdr\\_qsg\\_en.pdf](https://public.dhe.ibm.com/software/integration/wmq/docs/V9.2/QuickStartGuide/mq92cdr_qsg_en.pdf) 下載。 Alternatively, the Quick Start Guide is available in HTML format from [IBM Documentation](https://www.ibm.com/docs/ibm-mq/9.2?topic=mq-92x-quick-start-guide-continuous-delivery) [\(https://www.ibm.com/docs/ibm-mq/9.2?](https://www.ibm.com/docs/ibm-mq/9.2?topic=mq-92x-quick-start-guide-continuous-delivery) [topic=mq-92x-quick-start-guide-continuous-delivery.](https://www.ibm.com/docs/ibm-mq/9.2?topic=mq-92x-quick-start-guide-continuous-delivery)

如需從 Passport Advantage 下載產品的相關資訊,請參閱 下載 [IBM MQ 9.2](https://www.ibm.com/support/pages/node/6027838) [\(https://www.ibm.com/](https://www.ibm.com/support/pages/node/6027838) [support/pages/node/6027838\)](https://www.ibm.com/support/pages/node/6027838) 及 Passport Advantage 和 [Passport Advantage Express](https://www.ibm.com/software/passportadvantage/) 網站 ([https://](https://www.ibm.com/software/passportadvantage/) [www.ibm.com/software/passportadvantage/](https://www.ibm.com/software/passportadvantage/))。

所有受支援 IBM MQ 版本的線上文件都可透過 [IBM Documentation](https://www.ibm.com/docs/ibm-mq) [\(https://www.ibm.com/docs/ibm-mq](https://www.ibm.com/docs/ibm-mq)) 取得。 具體而言, IBM MQ 9.2 說明文件在 [IBM Documentation](https://www.ibm.com/docs/ibm-mq/9.2) (<https://www.ibm.com/docs/ibm-mq/9.2>) 中提供。

IBM MQ 9.2 說明文件也以一組 PDF 檔案形式提供,可從 [https://public.dhe.ibm.com/software/](https://public.dhe.ibm.com/software/integration/wmq/docs/V9.2/PDFs/) [integration/wmq/docs/V9.2/PDFs/](https://public.dhe.ibm.com/software/integration/wmq/docs/V9.2/PDFs/)下載。

可以從 IBM MQ Explorer 或 IBM MQ 9.2 產品資訊中存取如何使用 IBM MQ Explorer 的相關資訊。

## **評估硬體及系統配置**

如需所有受支援平台上軟硬體需求的詳細資料,請參閱 IBM MQ [系統需求網頁](https://www.ibm.com/support/pages/node/318077) ([https://www.ibm.com/](https://www.ibm.com/support/pages/node/318077) [support/pages/node/318077\)](https://www.ibm.com/support/pages/node/318077)。

## **檢閱安裝架構**

IBM MQ 架構範圍從使用單一佇列管理程式的簡式架構,到互連佇列管理程式的更複雜網路。 如需規劃 IBM MQ 架構的相關資訊, 請參閱 IBM MQ 9.2 說明文件 [\(https://www.ibm.com/docs/ibm-mq/9.2?topic=mq](https://www.ibm.com/docs/ibm-mq/9.2?topic=mq-planning)[planning\)](https://www.ibm.com/docs/ibm-mq/9.2?topic=mq-planning) 的 規劃 一節。

如需其他資訊的鏈結,請參閱 IBM MQ 系列資訊導覽圖 ([https://www.ibm.com/docs/SSFKSJ\\_latest/](https://www.ibm.com/docs/SSFKSJ_latest/overview/mq-family-roadmap.html) [overview/mq-family-roadmap.html](https://www.ibm.com/docs/SSFKSJ_latest/overview/mq-family-roadmap.html))。

## **安裝產品安裝在伺服器上**

如需所有受支援平台上 IBM MQ 的安裝指示,以及所需軟硬體配置的詳細資料,請參閱 IBM MQ 9.2 說明文 件的 安裝 小節 [\(https://www.ibm.com/docs/ibm-mq/9.2?topic=mq-installing-uninstalling\)](https://www.ibm.com/docs/ibm-mq/9.2?topic=mq-installing-uninstalling)。

## **開始使用**

如需協助您開始使用 IBM MQ 的相關資訊,請參閱 IBM MQ 系列資訊導覽圖 ([https://www.ibm.com/docs/](https://www.ibm.com/docs/SSFKSJ_latest/overview/mq-family-roadmap.html) [SSFKSJ\\_latest/overview/mq-family-roadmap.html\)](https://www.ibm.com/docs/SSFKSJ_latest/overview/mq-family-roadmap.html)。

## **相關資訊**

如需 IBM MQ 的相關資訊, 請參閱下列資源:

#### **IBM 長期支援及持續交付版次的常見問題**

從 IBM MQ 9.0 開始, IBM MQ 引進了 Continuous Delivery (CD) 支援模型。 在新版本的起始版次之 後,新功能及加強功能會透過相同版本及版次中的漸進式更新提供。 同時也會提供長期支援版次,用於 只需要安全及問題修正程式的部署。 如需相關資訊,請參閱 IBM MQ [長期支援版及持續交付版的常見問](https://www.ibm.com/support/pages/node/713169) [題](https://www.ibm.com/support/pages/node/713169) (<https://www.ibm.com/support/pages/node/713169>)。

#### **線上產品 Readme 檔**

最新版線上產品 Readme 檔可在 IBM MQ 產品 [Readme](https://www.ibm.com/support/pages/node/317955) 檔網頁 [\(https://www.ibm.com/support/pages/](https://www.ibm.com/support/pages/node/317955) [node/317955](https://www.ibm.com/support/pages/node/317955)) 上取得。

## **IBM 支援資訊**

支援資訊包括下列資源:

- • [IBM MQ for Multiplatforms](https://www.ibm.com/mysupport/s/topic/0TO5000000024cJGAQ/mq) 支援網頁 ([http://ibm.biz/mqsupport\)](https://www.ibm.com/mysupport/s/topic/0TO5000000024cJGAQ/mq)
- • [IBM MQ for z/OS](https://www.ibm.com/mysupport/s/topic/0TO0z0000006k52GAA/mq-for-zos) 支援中心網頁 [\(https://www.ibm.com/mysupport/s/topic/](https://www.ibm.com/mysupport/s/topic/0TO0z0000006k52GAA/mq-for-zos) [0TO0z0000006k52GAA/mq-for-zos](https://www.ibm.com/mysupport/s/topic/0TO0z0000006k52GAA/mq-for-zos))
- • [IBM Cloud Pak for Integration](https://www.ibm.com/mysupport/s/topic/0TO0z000000YsIrGAK/cloud-pak-for-integration) 支援中心網頁 ([https://www.ibm.com/mysupport/s/topic/](https://www.ibm.com/mysupport/s/topic/0TO0z000000YsIrGAK/cloud-pak-for-integration) [0TO0z000000YsIrGAK/cloud-pak-for-integration](https://www.ibm.com/mysupport/s/topic/0TO0z000000YsIrGAK/cloud-pak-for-integration))
- • [IBM Support Assistant](https://www.ibm.com/support/home/product/C100515X13178X21/other_software/ibm_support_assistant) ([https://www.ibm.com/support/home/product/C100515X13178X21/](https://www.ibm.com/support/home/product/C100515X13178X21/other_software/ibm_support_assistant) other software/ibm\_support\_assistant)
- [雲端技術支援中心的社交媒體通道](https://www.ibm.com/support/pages/node/131651#2) [\(https://www.ibm.com/support/pages/node/131651#2](https://www.ibm.com/support/pages/node/131651#2)

## **注意事項**

IBM MQ 9.2 Licensed Materials-Property of IBM. © Copyright IBM Corp. 2006 , 2022. U.S。 Government Users Restricted Rights-Use , duplication or disclosure restricted by GSA ADP Schedule Contract with IBM Corp.

IBM、 IBM 標誌、 ibm.com、 IBM Cloud Pak、 Passport Advantage 及 z/OS 是 International Business Machines Corp. 的商標或註冊商標。 在全球許多司法管轄區註冊。 Java 及所有 Java 型商標和標誌是 Oracle 及/或其子公司的商標或註冊商標。 其他產品及服務名稱可能是 IBM 或其他公司的商標。 IBM 商標 的最新清單可在 [ibm.com/trademark](http://ibm.com/trademark) 上找到。

# **IBM MQ 系列資訊導覽圖**

此導覽圖可協助您導覽 IBM MQ 的高階相關資訊。 導覽圖已移至產品的最新版本。

**註:** 此導覽圖已移動。 若要查看最新版本,請按一下這裡: IBM MQ 系列資訊導覽圖 ([https://www.ibm.com/](https://www.ibm.com/docs/SSFKSJ_latest/overview/mq-family-roadmap.html) [docs/SSFKSJ\\_latest/overview/mq-family-roadmap.html\)](https://www.ibm.com/docs/SSFKSJ_latest/overview/mq-family-roadmap.html)。

# **IBM MQ 9.2 資訊導覽圖**

此導覽圖提供兩組地圖,可協助您導覽 IBM MQ 9.2 的特定層面。 每一個產品層次作業 (例如「安裝」;「保 護安全」;「配置」;「疑難排解」) 都有一個對映,每一個產品特性 (例如「受管理檔案傳送」;「網際網路透 通」; Aspera 閘道) 都有一個對映。

對於產品層次作業,請按下列鏈結以查看可用的資源。 如需產品特性,請按一下此導覽圖結尾的子主題鏈 結。

- 產品概觀
- [技術概觀](#page-174-0)
- [實務](#page-174-0)
- [規劃](#page-174-0)
- [移轉及升級](#page-174-0)
- [安裝](#page-174-0)
- [安全](#page-174-0)
- [配置](#page-174-0)
- [管理](#page-174-0)
- [開發應用程式](#page-174-0)
- [監視及效能](#page-174-0)
- [疑難排解與支援](#page-175-0)
- [參考](#page-175-0)

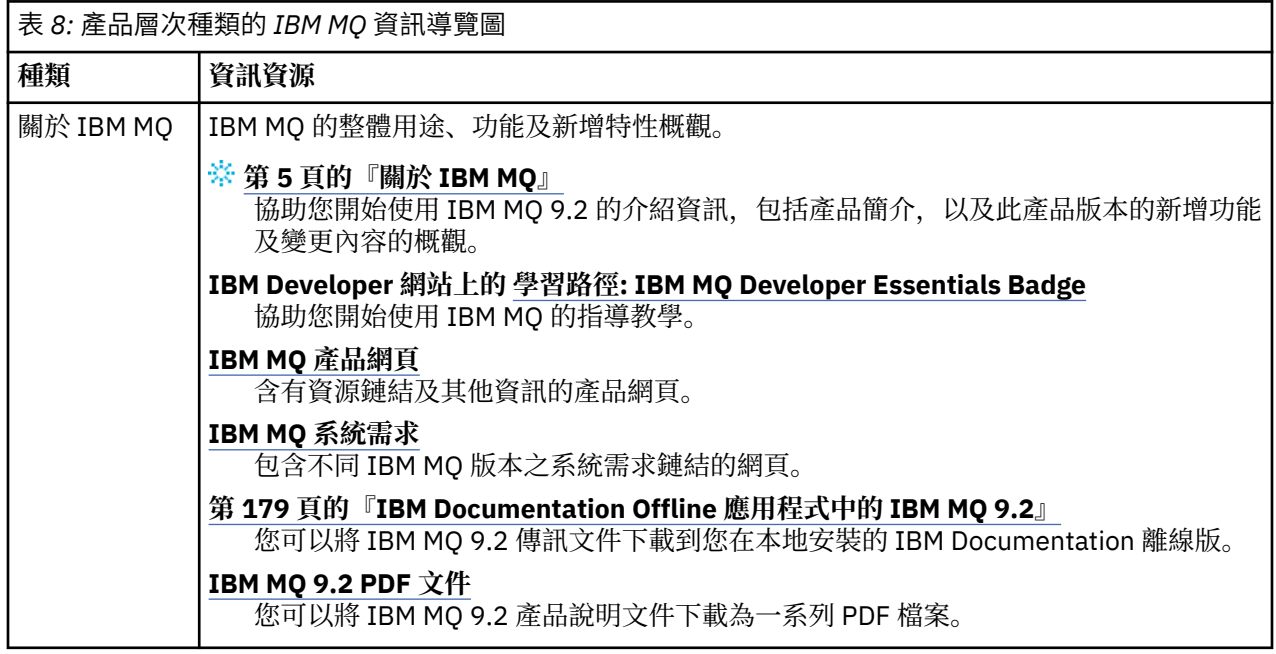

<span id="page-174-0"></span>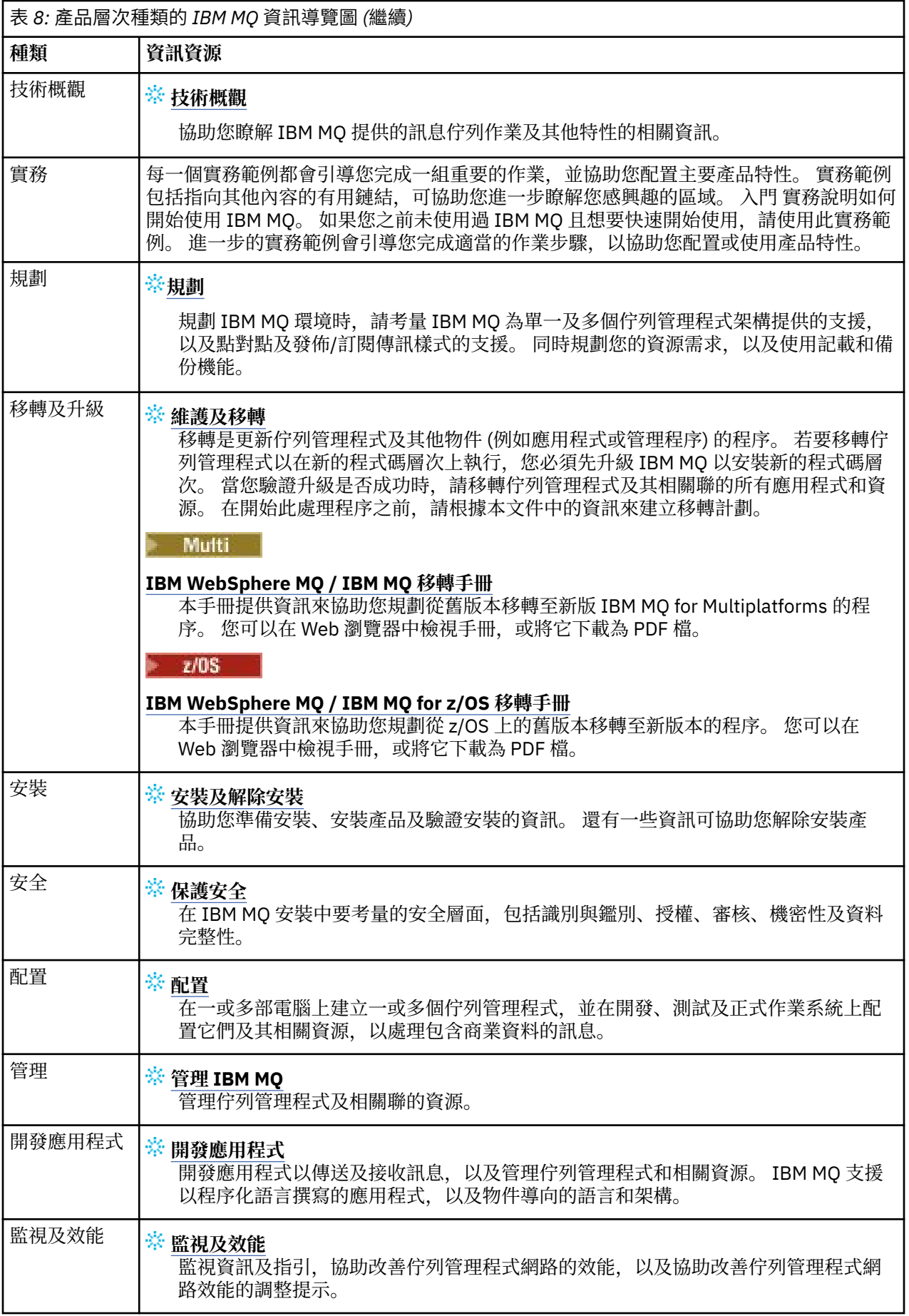

<span id="page-175-0"></span>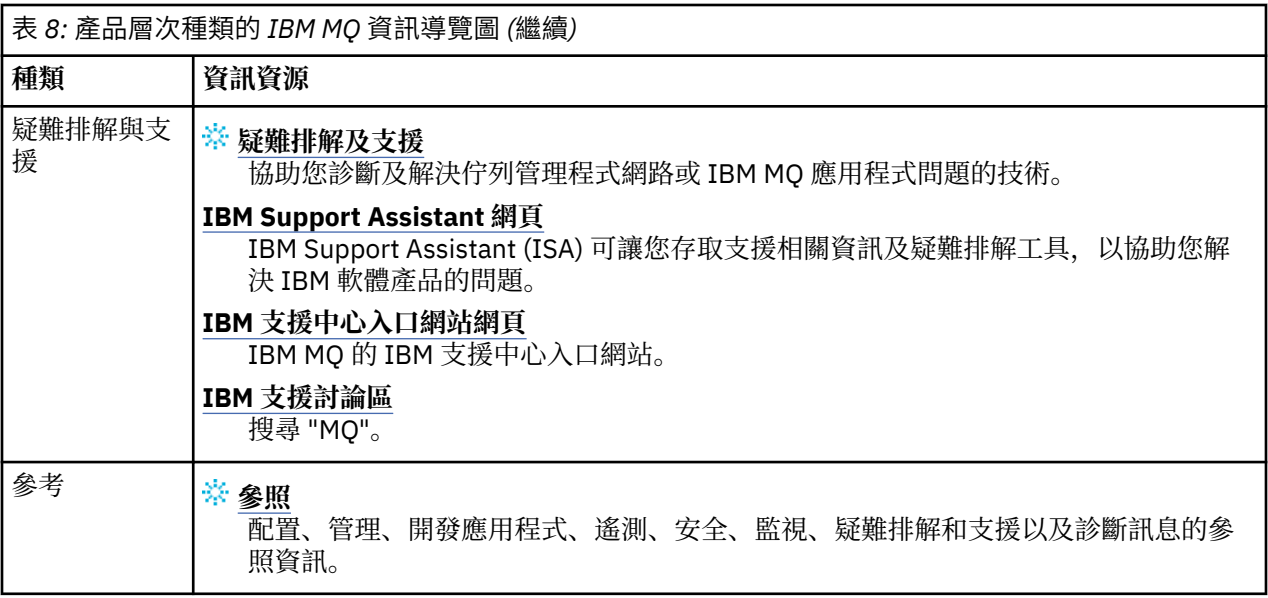

## **Windows MQ Adv. Linux MQ Adv. VUE Aspera gateway 導覽圖**

此導覽圖提供此文件集中 Aspera gateway 主題的可按式索引。 目的是協助您尋找說明此特性的所有主題, 不論這些主題在 IBM Documentation 主要導覽樹狀結構中的產品層次作業之間的分散程度如何。

IBM MQ 說明文件中的 Aspera gateway 特定主題:

- 在 Linux 或 Windows 上定義 Aspera gateway 連線
- Aspera 閘道可以改善高延遲網路的效能

完整 Aspera gateway 文件位於 IBM Documentation 的個別集合中:

• IBM Aspera fasp.io Gateway V1.0.0 說明文件

下列所有 IBM MQ 主題都參照 Aspera gateway,並鏈結至 在 Linux 或 Windows 上定義 Aspera gateway 連 線:

- 要使用的通訊類型
- UNIX、 Linux 及 Windows 的訊息通道規劃範例
- IBM i
- z/OS
- 在 UNIX 和 Linux 上設定通訊
- 在 Windows 上設定通訊
- 設定 IBM i 的通訊
- 設定 z/OS
- 在 Windows 上定義 TCP 連線
- 在 UNIX 及 Linux 上定義 TCP 連線
- 在 IBM i 上定義 TCP 連線
- 在 z/OS

## **IBM MQ Internet Pass-Thru 導覽圖**

此導覽圖提供此文件集中 IBM MQ Internet Pass-Thru 主題的可按式索引。 目的是協助您尋找說明此特性的 所有主題,不論這些主題在 IBM Documentation 主要導覽樹狀結構中的產品層次作業之間的分散程度如 何。

• 關於 IBM MQ

- 第 8 頁的『IBM MQ [授權資訊』](#page-7-0) (安裝 IBM MQ Internet Pass-Thru 的授權)
- 技術概觀
	- IBM MQ Internet Pass-Thru (及子主題)
- 案例
	- 開始使用 IBM MQ Internet Pass-Thru (及子主題)
- 維護及移轉
	- 移轉 IBM MQ Internet Pass-Thru
- 安裝及解除安裝
	- 安裝及解除安裝 IBM MQ Internet Pass-Thru (及子主題)
- 保護安全
	- 規劃安全需求
		- 防火牆及網際網路透通 (及子主題)
- 配置
	- 配置 IBM MQ Internet Pass-Thru (及子主題)
- 管理
	- 管理及配置 IBM MQ Internet Pass-Thru (及子主題)
- 疑難排解和支援
	- 疑難排解 IBM MQ Internet Pass-Thru (及子主題)
- 參照
	- 配置參照
		- IBM MQ Internet Pass-Thru 配置參考手冊 (及子主題)
	- 管理參照
		- IBM MQ Internet Pass-Thru 指令參考 (及子主題)
	- 訊息
		- IBM MQ Internet Pass-Thru 訊息 (及子主題)

## **Managed File Transfer 導覽圖**

此導覽圖提供此文件集中 Managed File Transfer 主題的可按式索引。 目的是協助您尋找說明此特性的所有 主題,不論這些主題在 IBM Documentation 主要導覽樹狀結構中的產品層次作業之間的分散程度如何。

- 關於 IBM MQ
	- 第 8 頁的『IBM MQ [授權資訊』](#page-7-0) (安裝 Managed File Transfer 的授權)
- 技術概觀
	- Managed File Transfer 導入 (及子主題)
- 實務練習
	- Managed File Transfer scenario (及子主題)
- 維護及移轉
	- 移轉 IBM MQ
		- 影響移轉的變更
			- 從 FTE 移轉至 MFT 時的考量
		- 將 FTE 7.0 版資料庫日誌程式移轉至 MQ 7.5 版或更新版本
		- 移轉 MFT: 在 UNIX、 Linux 及 Windows 上增加 Db2 的日誌資料庫頁面大小
- 從舊版移轉受管理檔案傳送代理程式
- 將 MFT 移轉至具有不同作業系統的新機器
- 安裝及解除安裝
	- 安裝 IBM MQ Advanced for Multiplatforms
		- 安裝受管理檔案傳送 (及子主題)
	- 安裝 IBM MQ Advanced for z/OS
		- 安裝 IBM MQ Advanced for z/OS (包括在 z/OS 上安裝 MFT 的指示)
- 保護安全
	- 保護受管理檔案傳送安全 (及子主題)
- 配置
	- 配置受管理檔案傳送 (及子主題)
- 管理
	- 管理受管理檔案傳送 (及子主題)
- 開發應用程式
	- 開發受管理檔案傳送的應用程式 (及子主題)
- 疑難排解及支援
	- 受管理檔案傳送疑難排解 (及子主題)
- 參照
	- 配置參照
		- 受管理檔案傳送配置參照 (及子主題)
	- 管理參照
		- 受管理檔案傳送管理參考手冊 (及子主題)
		- 已從文件的「疑難排解及支援」一節中移動 追蹤 MFT 指令 主題。
	- 開發應用程式參照
		- 受管理檔案傳送開發應用程式參照 (及子主題)
	- 安全參照
		- 受管理檔案傳送安全參照 (及子主題)
	- 訊息
		- MFT 訊息 (及子主題)

## **IBM MQ Telemetry 導覽圖**

此導覽圖提供此文件集中 MQ Telemetry 主題的可按式索引。 目的是協助您尋找說明此特性的所有主題,不 論這些主題在 IBM Documentation 主要導覽樹狀結構中的產品層次作業之間的分散程度如何。

- 關於 IBM MQ
	- 第 8 頁的『IBM MQ [授權資訊』](#page-7-0) (安裝 MQ Telemetry 的授權)
- 技術概觀
	- IBM MQ Telemetry (及子主題)
- 安裝及解除安裝
	- 安裝 IBM MQ Advanced for Multiplatforms
		- 安裝 MQ Telemetry (及子主題)
- 管理
- <span id="page-178-0"></span>– 管理 MQ Telemetry (及子主題)
- 開發應用程式
	- 開發 MQ Telemetry 的應用程式 (及子主題)
- 疑難排解和支援
	- MQ 遙測疑難排解 (及子主題)
- 參照
	- 管理參照
		- MQSC 指令
			- ALTER CHANNEL (MQTT)
			- DEFINE CHANNEL (MQTT)
			- DELETE CHANNEL (MQTT)
			- 顯示通道 (MQTT)
			- DISPLAY CHSTATUS (MQTT)
			- START CHANNEL (MQTT)
			- 停止通道 (MQTT)
		- 可程式化指令格式參照
			- 可程式指令格式的定義
				- 變更、複製及建立通道 (MQTT)
				- 刪除通道 (MQTT)
				- 查詢通道 (MQTT)
				- 查詢通道狀態 (MQTT)
				- 查詢通道狀態 (回應) (MQTT)
				- 啟動通道 (MQTT)
				- 停止通道 (MQTT)
	- MQ Telemetry Reference (及子主題)
	- 訊息
		- 遙測訊息

# **IBM Documentation Offline 應用程式中的 IBM MQ 9.2**

如果您在氣隙環境中無法存取網際網路,請使用我們的 Dark Shop 應用程式 "IBM Documentation Offline" 來檢視 IBM MQ 9.2 產品說明文件的下載。

IBM Documentation Offline 有兩個元件:

- **IBM Documentation Offline 應用程式**。 這是 IBM Documentation 的本端可安裝離線版本。
- **您安裝至 IBM Documentation Offline 應用程式的說明文件套件**。 這些套件包含的文件與在 IBM Documentation 中線上發佈的文件相同。

若要下載應用程式及 [IBM](https://www.ibm.com/docs/en/offline) MQ 9.2 文件套件,您需要登入 IBM Documentation。如需相關資訊,請參閱 IBM [Documentation Offline](https://www.ibm.com/docs/en/offline)。

# **產品說明文件的 IBM MQ 9.2 PDF 檔案和程式目錄**

您可以下載 PDF 格式的 IBM MQ 9.2 產品說明文件及「 IBM MQ for z/OS 程式目錄」。

## **IBM MQ 9.2 產品說明文件 PDF 檔案**

IBM MQ 9.2 PDF 檔案包含與 IBM Documentation 中發佈的產品說明文件 HTML 版本相同的資訊。 您可以 按下表中的鏈結來下載它們。

**註:** 您也可以將 HTML 格式的 IBM MQ 9.2 產品說明文件下載至本端安裝的 IBM Documentation 離線版本。 如需相關資訊,請參閱 第 179 頁的『[IBM Documentation Offline](#page-178-0) 應用程式中的 IBM MQ 9.2』。

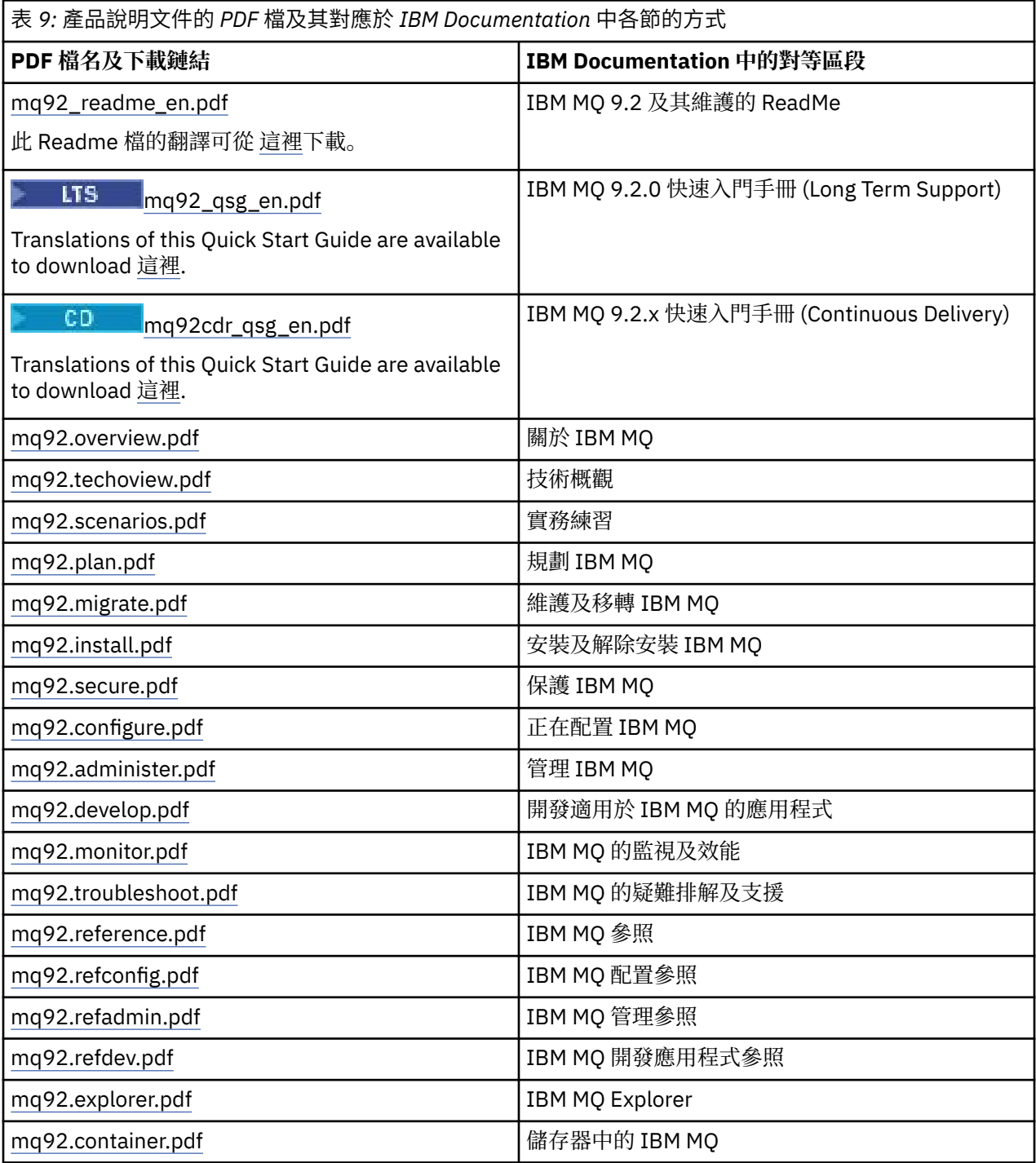

**註:** PDF 檔案必須位於相同的資料夾中, PDF 檔案之間的鏈結才能正確運作。

## **IBM MQ for z/OS Program Directory PDF 檔案**

 $\approx$  z/OS
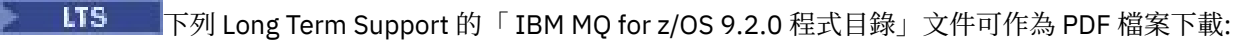

- • [Program directory for IBM MQ for z/OS Long Term Support 9.2.0 \(GI13-4449-01\)](https://publibfp.dhe.ibm.com/epubs/pdf/i1344491.pdf)
- • [Program directory for IBM MQ for z/OS Value Unit Edition Long Term Support 9.2.0 \(GI13-4450-00\)](https://publibfp.dhe.ibm.com/epubs/pdf/i1344500.pdf)
- • [Program directory for IBM MQ Advanced for z/OS Long Term Support 9.2.0 \(GI13-4451-01\)](https://publibfp.dhe.ibm.com/epubs/pdf/i1344511.pdf)
- • [Program directory for IBM MQ Advanced for z/OS Value Unit Edition Long Term Support 9.2.0](https://publibfp.dhe.ibm.com/epubs/pdf/i1344522.pdf) [\(GI13-4452-02\)](https://publibfp.dhe.ibm.com/epubs/pdf/i1344522.pdf)
	- 下列 Continuous Delivery 的「 IBM MQ for z/OS 9.2.x 程式目錄」文件可作為 PDF 檔案下載:
- Program directory for IBM MQ for z/OS Continuous Delivery 9.2.x
	- – [Program directory for IBM MQ for z/OS Continuous Delivery 9.2.0 \(GI13-4453-00\)](https://publibfp.dhe.ibm.com/epubs/pdf/i1344530.pdf)
	- – [Program directory for IBM MQ for z/OS Continuous Delivery 9.2.1 \(GI13-4453-01\)](https://publibfp.dhe.ibm.com/epubs/pdf/i1344531.pdf)
	- – [Program directory for IBM MQ for z/OS Continuous Delivery 9.2.2 \(GI13-4453-02\)](https://publibfp.dhe.ibm.com/epubs/pdf/i1344532.pdf)
	- – [Program directory for IBM MQ for z/OS Continuous Delivery 9.2.3 \(GI13-4453-03\)](https://publibfp.dhe.ibm.com/epubs/pdf/i1344533.pdf)
	- – [Program directory for IBM MQ for z/OS Continuous Delivery 9.2.4 \(GI13-4453-04\)](https://publibfp.dhe.ibm.com/epubs/pdf/i1344534.pdf)
	- – [Program directory for IBM MQ for z/OS Continuous Delivery 9.2.5 \(GI13-4453-05\)](https://publibfp.dhe.ibm.com/epubs/pdf/i1344535.pdf)
- Program directory for IBM MQ for z/OS Value Unit Edition Continuous Delivery 9.2.x
	- – [Program directory for IBM MQ for z/OS Value Unit Edition Continuous Delivery 9.2.0 \(GI13-4454-00\)](https://publibfp.dhe.ibm.com/epubs/pdf/i1344540.pdf)
	- – [Program directory for IBM MQ for z/OS Value Unit Edition Continuous Delivery 9.2.1 \(GI13-4454-01\)](https://publibfp.dhe.ibm.com/epubs/pdf/i1344541.pdf)
	- – [Program directory for IBM MQ for z/OS Value Unit Edition Continuous Delivery 9.2.2 \(GI13-4454-02\)](https://publibfp.dhe.ibm.com/epubs/pdf/i1344542.pdf)
	- – [Program directory for IBM MQ for z/OS Value Unit Edition Continuous Delivery 9.2.3 \(GI13-4454-03\)](https://publibfp.dhe.ibm.com/epubs/pdf/i1344543.pdf)
	- – [Program directory for IBM MQ for z/OS Value Unit Edition Continuous Delivery 9.2.4 \(GI13-4454-04\)](https://publibfp.dhe.ibm.com/epubs/pdf/i1344544.pdf)
	- – [Program directory for IBM MQ for z/OS Value Unit Edition Continuous Delivery 9.2.5 \(GI13-4454-05\)](https://publibfp.dhe.ibm.com/epubs/pdf/i1344545.pdf)
- Program directory for IBM MQ Advanced for z/OS Continuous Delivery 9.2.x
	- – [Program directory for IBM MQ Advanced for z/OS Continuous Delivery 9.2.0 \(GI13-4455-00\)](https://publibfp.dhe.ibm.com/epubs/pdf/i1344550.pdf)
	- – [Program directory for IBM MQ Advanced for z/OS Continuous Delivery 9.2.1 \(GI13-4455-01\)](https://publibfp.dhe.ibm.com/epubs/pdf/i1344551.pdf)
	- – [Program directory for IBM MQ Advanced for z/OS 9.3.x Continuous Delivery 9.2.2 \(GI13-4455-02\)](https://publibfp.dhe.ibm.com/epubs/pdf/i1344552.pdf)
	- – [Program directory for IBM MQ Advanced for z/OS 9.3.x Continuous Delivery 9.2.3 \(GI13-4455-03\)](https://publibfp.dhe.ibm.com/epubs/pdf/i1344553.pdf)
	- – [Program directory for IBM MQ Advanced for z/OS 9.3.x Continuous Delivery 9.2.4 \(GI13-4455-04\)](https://publibfp.dhe.ibm.com/epubs/pdf/i1344554.pdf)
	- – [Program directory for IBM MQ Advanced for z/OS 9.3.x Continuous Delivery 9.2.5 \(GI13-4455-05\)](https://publibfp.dhe.ibm.com/epubs/pdf/i1344555.pdf)
- Program directory for IBM MQ Advanced for z/OS Value Unit Edition Continuous Delivery 9.2.x
	- – [Program directory for IBM MQ Advanced for z/OS Value Unit Edition Continuous Delivery 9.2.0](https://publibfp.dhe.ibm.com/epubs/pdf/i1344560.pdf) [\(GI13-4456-00\)](https://publibfp.dhe.ibm.com/epubs/pdf/i1344560.pdf)
	- – [Program directory for IBM MQ Advanced for z/OS Value Unit Edition Continuous Delivery 9.2.1](https://publibfp.dhe.ibm.com/epubs/pdf/i1344561.pdf) [\(GI13-4456-01\)](https://publibfp.dhe.ibm.com/epubs/pdf/i1344561.pdf)
	- – [Program directory for IBM MQ Advanced for z/OS Value Unit Edition Continuous Delivery 9.2.2](https://publibfp.dhe.ibm.com/epubs/pdf/i1344562.pdf) [\(GI13-4456-02\)](https://publibfp.dhe.ibm.com/epubs/pdf/i1344562.pdf)
	- – [Program directory for IBM MQ Advanced for z/OS Value Unit Edition Continuous Delivery 9.2.3](https://publibfp.dhe.ibm.com/epubs/pdf/i1344563.pdf) [\(GI13-4456-03\)](https://publibfp.dhe.ibm.com/epubs/pdf/i1344563.pdf)
	- – [Program directory for IBM MQ Advanced for z/OS Value Unit Edition Continuous Delivery 9.2.4](https://publibfp.dhe.ibm.com/epubs/pdf/i1344564.pdf) [\(GI13-4456-04\)](https://publibfp.dhe.ibm.com/epubs/pdf/i1344564.pdf)
	- – [Program directory for IBM MQ Advanced for z/OS Value Unit Edition Continuous Delivery 9.2.5](https://publibfp.dhe.ibm.com/epubs/pdf/i1344565.pdf) [\(GI13-4456-05 \)](https://publibfp.dhe.ibm.com/epubs/pdf/i1344565.pdf)

<span id="page-181-0"></span>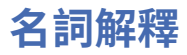

本名詞解釋提供 IBM MQ 軟體及產品的術語及定義。

這份名詞解釋使用下列交互參照:

• 請參閱可讓您從非偏好的術語參照到偏好的術語,或從縮寫參照到拼出的格式。

• 另請參閱會讓您參照相關的或對照術語。

第 182 [頁的『](#page-190-0)A』 第 185 頁的『B』 第 185 頁的『C』 第 189 頁的『D』 第 191 頁的『E』 第 [192](#page-191-0) 頁的 『F[』](#page-191-0) 第 193 [頁的『](#page-192-0)G』 第 194 [頁的『](#page-193-0)H』 第 194 [頁的『](#page-193-0)I』 第 197 [頁的『](#page-196-0)J』 第 197 [頁的『](#page-196-0)K』 第 [197](#page-196-0) [頁的『](#page-196-0)L』 第 199 [頁的『](#page-198-0)M』 第 202 [頁的『](#page-201-0)N』 第 203 [頁的『](#page-202-0)O』 第 204 [頁的『](#page-203-0)P』 第 207 [頁的『](#page-206-0)Q』 [第](#page-207-0) 208 [頁的『](#page-207-0)R』 第 210 [頁的『](#page-209-0)S』 第 214 [頁的『](#page-213-0)T』 第 216 [頁的『](#page-215-0)U』 第 217 [頁的『](#page-216-0)V』 第 [217](#page-216-0) 頁的 『W[』](#page-216-0) 第 217 [頁的『](#page-216-0)X』

# **A**

#### **異常終止原因碼 (abend reason code)**

4 位元組十六進位碼,可唯一識別在 z/OS 作業系統上執行之程式的問題。

#### **抽象類別 (abstract class)**

在物件導向程式設計中,這是用來代表概念的類別;從其衍生的類別,代表概念的實作。 無法從抽象類 別建構物件;亦即,無法將其實例化。 另請參閱母類別 [\(parent class\)](#page-203-0)。

#### **抽象語法表示法一 (Abstract Syntax Notation One, ASN.1)**

用於定義資訊資料語法的國際標準。 它會定義許多簡式資料類型,並指定用於參照這些類型以及指定這 些類型值的表示法。 只要需要定義資訊的抽象語法,而不以任何方式限制如何對資訊進行編碼以供傳 輸,即可套用 ASN.1 表示法。

## **存取控制 (access control)**

在電腦安全中,這是用來確保使用者只能存取他們已獲授權之電腦系統資源的程序。

#### **存取控制清單 (access control list, ACL)**

在電腦安全中,這是一份關聯於某個物件的清單,用來識別所有能夠存取此物件的主體及其存取權。

#### **ACL**

請參閱存取控制清單 (access control list)。

#### **作用中日誌 (active log)**

這是一個具有固定大小的資料集,當發生回復事件時,會將回復事件記錄在該資料集中。 當作用中日誌 已滿時,會將作用中日誌的內容複製到保存日誌。

#### **作用中佇列管理程式實例 (active queue manager instance)**

這是一個用於執行多重實例佇列管理程式(正在處理要求)的實例。 只有一個多重實例佇列管理程式的 作用中實例。

## **配接器 (adapter)**

這是供兩個其他軟體元件互相通訊的中介軟體元件。

## **位址空間 (address space)**

這是適用於電腦程式或程序的位址範圍。 位址空間可以指的是實體儲存體及/或虛擬儲存體。 另請參閱 聯合位址空間 [\(allied address space\)](#page-182-0) 和 緩衝池 [\(buffer pool\)](#page-184-0)。

## **管理工具袋 (administration bag)**

在「IBM MQ 管理介面 (MQAI)」中, 這是為了管理 IBM MQ 而建立的一種資料工具袋類型, 暗示它可以 變更資料項目的順序、建立清單,以及檢查訊息內的選取器。

#### **管理主題物件 (administrative topic object)**

此物件能讓您對主題指派特定且非預設的屬性。

#### **管理者指令 (administrator command)**

用來管理 IBM MQ 物件 (例如佇列、處理程序及名稱清單) 的指令。

## **進階訊息佇列作業通訊協定 (Advanced Message Queuing Protocol, AMQP)** 一種開放程式碼佈線通訊協定,用來接收、佇列、遞送及傳送訊息。

#### **進階程式對程式通訊 (Advanced Program-to-Program Communication, APPC)**

這是 SNA LU 6.2 通訊協定的實作,可讓交互連接的系統傳遞及共用程式的處理程序。

# <span id="page-182-0"></span>**親緣性 (affinity)**

這是彼此具有某種關係或相依關係的物件之間的關聯。

## **警示 (alert)**

指出符合一組指定準則的事件或即將發生之事件的訊息或其他指示。

## **警示監視器 (alert monitor)**

在 IBM MQ for z/OS 中,這是 CICS 配接器的一個元件,用於處理由於對 IBM MQ for z/OS 的連線要求而 發生的未排程事件。

## **別名佇列 (alias queue)**

IBM MQ 物件,其名稱是定義給本端佇列管理程式之基本佇列或主題的別名。 當應用程式或佇列管理程 式使用別名佇列時,便會解析此別名,並且在相關聯的基本物件上執行所要求的作業。 如需進一步資 訊,請參閱 別名佇列。

#### **別名佇列物件 (alias queue object)**

IBM MQ 物件,其名稱是定義給本端佇列管理程式之基本佇列的別名。 當應用程式或佇列管理程式使用 別名佇列時,會解析該別名,並且會在相關聯的基本佇列上執行所要求的作業。

#### **聯合位址空間 (allied address space)**

連接至 IBM MQ for z/OS 的 z/OS 位址空間。

## **聯合 (ally)**

請參閱聯合位址空間 (allied address space)。

#### **替代使用者權限 (alternate user authority)**

這是使用者 ID 能夠提供其他使用者 ID 進行安全檢查的能力。 當應用程式開啟 IBM MO 物件時,它可以 在 MQOPEN、 MQPUT1 或 MQSUB 呼叫上提供佇列管理程式用來進行權限檢查的使用者 ID, 而不是與 應用程式相關聯的使用者 ID。 如需進一步的資訊,請參閱替代使用者權限主題。

#### **替代使用者安全性 (alternate user security)**

在 z/OS 上, 當開啟 IBM MO 物件時, 當應用程式要求替代使用者權限時所執行的權限檢查。

#### **AMQP**

請參閱進階訊息佇列作業通訊協定 [\(Advanced Message Queuing Protocol\)](#page-181-0)。

#### **AMQP 通道 (AMQP channel)**

一種通道,為 AMQP 1.0 相容應用程式提供某種層次的支援。 MQ Light 用戶端或其他 AMQP 1.0 相容用 戶端可以連接至 IBM MQ AMQP 通道。

#### **APAR**

請參照授權程式分析報告 [\(authorized program analysis report\)](#page-183-0)。

#### **APF**

請參閱授權程式機能 [\(authorized program facility\)](#page-183-0)。

## **API 交叉結束程式 (API-crossing exit)**

這是使用者撰寫的程式,在概念上與 API 結束程式類似。 只有 IBM MQ for z/OS 上的 CICS 應用程式才 支援它。

# **API 結束程式 (API exit)**

這是使用者撰寫的程式,用於監視或修改 MOI 呼叫的功能。 對於應用程式發出的每個 MOI 呼叫,皆會 在佇列管理程式開始處理此呼叫之前呼叫 API 結束程式,並在佇列管理程式處理完此呼叫之後再次呼叫 API 結束程式。 API 結束程式可以檢查和修改 MQI 呼叫中的所有參數。

## **APPC**

請參閱進階程式對程式通訊 [\(Advanced Program-to-Program Communication\)](#page-181-0)。

# **應用程式定義的格式 (application-defined format)**

這是訊息中的應用程式資料,使用者應用程式會定義其意義。 另請參閱內建格式 [\(built-in format\)](#page-184-0)。

#### **應用程式環境 (application environment)**

這是包括軟體及支援該軟體之伺服器或網路基礎架構的環境。

# **應用程式層次安全 (application level security)**

應用程式發出 MQI 呼叫時啟動的安全服務。

#### **應用程式日誌 (application log)**

在 Windows 系統中,這是指用來記錄重要應用程式事件的日誌。

## <span id="page-183-0"></span>**應用程式佇列 (application queue)**

應用程式透過「訊息佇列介面 (MQI)」進行傳訊所用的本端佇列。 通常會將應用程式佇列設定為觸發佇 列。

## **保存日誌 (archive log)**

儲存裝置上的資料集,當作用中日誌達到其大小限制時, IBM MQ 會將每一個作用中日誌資料集的內容 複製到該資料集。 另請參閱回復日誌 [\(recovery log\)](#page-207-0)。

## **ARM**

請參閱自動重新啟動管理程式 (automatic restart manager)。

## **ASN.1**

請參[閱抽象語法表示法一](#page-181-0)。

## **非對稱金鑰加密法 (asymmetric key cryptography)**

這是使用兩個金鑰的加密系統:每個人都知道的公開金鑰,以及只有訊息接收端或傳送端知道的私密金 鑰。 另請參閱對稱金鑰加密法 [\(symmetric key cryptography\)](#page-213-0)。 如需進一步的資訊,請參閱加密法主 題。

## **非同步使用 (asynchronous consumption)**

這是一個使用 MQI 呼叫集的程序,可讓應用程式使用佇列集的訊息。 將會透過使用應用程式識別的程式 碼單元來傳遞訊息或代表訊息的記號,以便將訊息傳遞至應用程式。

## **非同步傳訊 (asynchronous messaging)**

這是程式之間的一種通訊方法,程式先將訊息放到訊息佇列之後,便繼續自己的處理程序,不等待訊息 的回覆。 另請參閱同步傳訊 [\(synchronous messaging\)](#page-213-0)。

## **非同步放置 (asynchronous put)**

這是指由應用程式放置訊息,而不等候佇列管理程式的回應。

## **屬性 (attribute)**

1. 用來說明某個實體的性質或特徵;例如,員工的電話號碼即為該員工的屬性之一。 另請參閱[實體。](#page-190-0)

2. 在物件導向程式設計中,這是指可以與任何其他內容明顯區別的物件或類別內容。 屬性通常說明狀態 資訊。

# **鑑別 (authentication)**

這是一種安全服務,負責證明電腦系統的使用者確實是此人所宣稱者。 一般實作這項服務的機制是密碼 和數位簽章。

# **鑑別資訊物件**

這是一項物件,可提供在使用 LDAP 伺服器來檢查憑證撤銷清冊 (CRL) 時所需的定義,以便支援 Secure Sockets Layer (SSL) 安全。

#### **權限檢查 (authority check)**

請參閱授權檢查 (authorization check)。

#### **授權**

授與使用者、系統或程序對物件、資源或功能的完整或受限存取權的程序。

## **授權檢查 (authorization check)**

當使用者或應用程式嘗試存取系統資源時所執行的安全檢查; 例如,當管理者嘗試發出指令來管理 IBM MQ 時, 或當應用程式嘗試連接至佇列管理程式時。

## **授權檔案 (authorization file)**

這是一個用於提供物件、物件類別或物件的所有類別定義的檔案。

#### **授權服務 (authorization service)**

在 AIX and Linux 系統及 IBM MQ for Windows 上的 IBM MQ 中,此服務針對與指令或呼叫相關聯的使用 者 ID. 提供指令及 MOI 呼叫的權限檢查。

## **授權程式分析報告 (authorized program analysis report, APAR)**

要求更正 IBM 所提供程式的受支援版次中的問題報告。

#### **授權程式機能 (authorized program facility, APF)**

在 z/OS 環境中, 這是一種機能, 可讓您識別獲授權使用受限功能的程式。

#### **自動重新啟動管理程式 (automatic restart manager, ARM)**

一種 z/OS 回復功能,可在批次工作及已啟動作業或其執行所在的系統非預期地結束之後,自動重新啟動 這些工作及已啟動作業。

<span id="page-184-0"></span>**B**

## **取消 (backout)**

這是一項作業,可撤銷在現行工作單位期間對資源所做的所有變更。 另請參閱確定 [\(commit\)](#page-187-0)。

## **工具袋 (bag)**

請參[閱資料工具袋](#page-188-0) (data bag)。

# **分隔線 (bar)**

z/OS 記憶體限制, 在 64 位元系統中設定為 2 GB。 此分隔線會分隔低於 2 GB 位址與高於 2 GB 位址的 儲存體。 在分隔線上方的區域是用於資料;沒有程式會執行於分隔線上方。

#### **基本對映支援 (basic mapping support, BMS)**

CICS 與應用程式之間的介面,可格式化輸入及輸出顯示資料,並遞送多頁輸出訊息,而不考慮各種終端 機所使用的控制字元。

#### **行為 (behavior)**

在物件導向程式設計中,這是體現在方法中的功能。

#### **BMS**

請參閱基本對映支援 (basic mapping support)。

#### **Booch 方法論 (Booch methodology)**

這是一種物件導向的方法論,用來協助使用者利用物件導向的參照範例設計系統。

#### **Bootstrap 資料集 (bootstrap data set, BSDS)**

VSAM 資料集,包含 IBM MQ for z/OS 已知的所有作用中及保存日誌資料集的庫存,以及所有最近 IBM MQ for z/OS 活動的環繞庫存。 需要 BSDS 才能重新啟動 IBM MQ for z/OS 子系統。

#### **瀏覽**

在訊息佇列作業中,用來複製訊息,而無需將其從佇列中移除。 另請參閱取得 [\(get\)](#page-192-0)、放置 [\(put\)](#page-206-0)。

## **瀏覽游標 (browse cursor)**

在訊息佇列作業中,這是瀏覽佇列時所使用的指示器,用來識別下一個訊息(依順序)。

## **BSDS**

請參閱引導資料集 (bootstrap data set)。

#### **緩衝池 (buffer pool)**

這是記憶體區域,在其中讀取資料頁面,並在處理期間修改並保存它們。 另請參閱位址空間 [\(address](#page-181-0) [space\)](#page-181-0)。

### **內建格式 (built-in format)**

這是訊息中的應用程式資料,佇列管理程式會定義其意義。 另請參[閱應用程式定義的格式](#page-182-0) (application[defined format\)](#page-182-0)。

# **C**

#### **CA**

請參閱憑證管理中心 [\(certificate authority\)](#page-185-0)。

#### **CAF**

請參[閱用戶端連接特性](#page-186-0)。

## **回呼 (callback)**

這是訊息消費者或事件處理程式的常式。

#### **CCDT**

請參閱用戶端通道定義表 [\(client channel definition table\)](#page-186-0)。

#### **CCF**

請參閱通道控制函數 [\(channel control function\)](#page-185-0)。

# **CCSID**

請參閱編碼字集 [ID \(coded character set identifier\)](#page-187-0)。

#### **CDF**

請參閱通道定義檔 [\(channel definition](#page-185-0) file)。

## <span id="page-185-0"></span>**憑證管理中心 (certificate authority, CA)**

這是指發出數位憑證的授信協力廠商組織或公司。 憑證管理中心通常會驗證被授予唯一憑證的個人身 分。 另請參閱 [Secure Sockets Layer](#page-209-0)。 如需進一步的資訊,請參閱憑證管理中心主題。

## **憑證鏈 (certificate chain)**

在加密方面彼此相關的憑證階層,此階層起始於個人憑證,結束於鏈結頂端的主要憑證。

#### **憑證有效期限 (certificate expiration)**

包含憑證有效日期範圍的數位憑證。 如果超出此有效日期範圍,即會將憑證視為已過期。

#### **憑證申請 (certificate request, CR)**

憑證簽署要求的同義字。

#### **憑證撤消清冊 (certificate revocation list, CRL)**

這是一份在排定到期日之前,已遭撤消的憑證清單。 憑證撤消清冊由憑證管理中心維護, 在 Secure Sockets Layer (SSL) 信號交換期間, 用來確保涉及的憑證尚未撤消。 如需進一步的資訊, 請參閱憑證管 理主題。

## **憑證簽署要求 (certificate signing request, CSR)**

組織傳送至憑證管理中心 (CA) 以便取得憑證的電子訊息。 此要求包含公開金鑰並以私密金鑰進行簽章; CA 會在使用自己的私密金鑰進行簽章後傳回憑證。

## **憑證儲存庫 (certificate store)**

金鑰儲存庫的 Windows 名稱。 如需進一步的資訊,請參閱個人憑證儲存庫主題。

#### **CF**

請參閱連結機能 [\(coupling facility\)](#page-188-0)。

#### **CFSTRUCT**

用來說明佇列管理程式使用「連結機能」清單結構的 IBM MQ 物件

#### **channel**

定義兩個佇列管理程式 (訊息通道) 之間或用戶端與佇列管理程式 (MQI 通道) 之間的通訊鏈結的 IBM MQ 物件。 另請參[閱訊息通道](#page-198-0)、[MQI](#page-200-0) 通道、[佇列管理程式。](#page-206-0)

#### **通道回呼 (channel callback)**

這是可確保對正確的機器建立通道連線的一種機制。 在通道回呼中,傳送端通道會使用傳送端的定義來 回呼原始要求端通道。

#### **通道控制函數 (channel control function, CCF)**

這是一個程式,透過操作員面板介面(容許設定和控制通道),將訊息從傳輸佇列移至通訊鏈結,並從 通訊鏈結移至本端佇列。

#### **通道定義檔 (channel definition file, CDF)**

這是一個包含通訊通道定義的檔案,通訊通道定義可將傳輸佇列與通訊鏈結相關聯。

#### **通道事件 (channel event)**

這是在通道作業期間偵測到的事件報告狀況,例如,當通道實例啟動或停止時。 通道事件產生於通道兩 端的佇列管理程式上。

## **通道結束程式 (channel exit program)**

這是使用者撰寫的程式,會從某個已定義位置號碼呼叫該程式,此號碼位於訊息通道代理程式 (MCA) 的 處理順序中。

#### **通道起始程式 (channel initiator)**

IBM MQ 分散式佇列的元件,可監視起始佇列,並在符合觸發準則時啟動傳送端通道。

# **通道接聽器 (channel listener)**

IBM MQ 分散式佇列的元件, 用來監視網路是否有啟動要求, 然後啟動接收端通道。

## **檢查點 (checkpoint)**

這是在程式中執行檢查的位置,或是記錄資料的位置,以容許程式在岔斷的情況下重新啟動。

#### **CI**

請參閱控制間隔 [\(control interval\)](#page-188-0)。

#### **CipherSpec**

這是在鑑別完成之後,套用至 SSL 訊息之加密演算法和雜湊函數的組合。

## **密碼組合 (cipher suite)**

這是鑑別、金鑰交換演算法及 Secure Sockets Layer (SSL) 密碼規格的組合,用於資料的安全交換。

## <span id="page-186-0"></span>**密文 (ciphertext)**

已加密的資料。 使用金鑰將密文轉換成純文字(已解密)之前,將無法讀取密文。 另請參閱明碼 (cleartext)。

# **循環式記載 (circular logging)**

在 AIX and Linux 系統及 IBM MQ for Windows 上的 IBM MQ 中,將所有重新啟動資料保留在日誌檔環中 的處理程序。 另請參閱線性記載 [\(linear logging\)](#page-197-0)。 如需進一步的資訊,請參閱記載類型主題。

# **CL**

請參閱指令語言 [\(Command Language\)](#page-187-0)。

#### **類別**

在物件導向設計或程式設計中,這是可用來建立具有共同定義和共同內容、作業以及行為之物件的模型 或範本。 物件就是類別的實例。

#### **類別階層 (class hierarchy)**

這是共用單一繼承之類別間的關係。

#### **類別庫 (class library)**

在物件導向程式設計中,這是預先撰寫之類別或程式碼範本的集合,程式設計師可在開發應用程式時指 定和使用其中任何一個。

#### **明碼 (cleartext)**

以可讀取形式透過網路傳送的一串字元。 可能會為了壓縮而對其進行編碼,但可以輕鬆對其進行解碼。 另請參閱密文 (ciphertext)。

#### **用戶端**

一種執行時期元件,可為本端使用者應用程式提供對伺服器上佇列服務的存取權。 應用程式所使用的佇 列位於伺服器上。 另請參閱 IBM MQ [完全受管理](#page-193-0) .NET 用戶端、 [IBM MQ Java](#page-194-0) 用戶端、 [IBM MQ MQI](#page-194-0) 用 [戶端](#page-194-0)。

#### **用戶端應用程式 (client application)**

這是執行於工作站、鏈結至用戶端,可供應用程式存取伺服器上佇列之服務的應用程式。

## **用戶端連接特性 (client attachment feature, CAF)**

支援將用戶端連接至 z/OS 的選項。

#### **用戶端通道定義表 (client channel definition table, CCDT)**

這是包含一個以上用戶端連線通道定義的檔案。如需進一步的資訊,請參閱用戶端通道定義表主題。

## **用戶端連線通道類型 (client-connection channel type)**

與 IBM MQ 用戶端相關聯的 MQI 通道定義類型。 另請參[閱伺服器連線通道類型](#page-210-0) (server-connection [channel type\)](#page-210-0)。

#### **CLUSRCVR**

請參閱叢集接收端通道 (cluster-receiver channel)。

#### **CLUSSDR**

請參閱叢集傳送端通道 (cluster-sender channel)。

## **叢集 (cluster)**

在 IBM MQ 中,這是一部以上電腦上兩個以上佇列管理程式的群組,提供自動互連,並容許在其中通告 佇列及主題,以進行負載平衡及備援。

#### **叢集佇列 (cluster queue)**

這是由叢集佇列管理程式所管理的本端佇列,並已定義為從連線至叢集中任何佇列管理程式之應用程式 所放置訊息的目標。 所有擷取訊息的應用程式都必須在本端連接。

## **叢集佇列管理程式 (cluster queue manager)**

佇列管理程式是叢集的一個成員。 佇列管理程式可以是多個叢集的成員。

# **叢集接收端通道 (cluster-receiver channel, CLUSRCVR)**

在這個通道中,叢集佇列管理程式可接收來自叢集中其他佇列管理程式的訊息,以及來自儲存庫佇列管 理程式的叢集資訊。

## **叢集傳送端通道 (cluster-sender channel, CLUSSDR)**

這是一個通道,在其中,叢集佇列管理程式可將訊息傳送至叢集中的其他佇列管理程式,並將叢集資訊 傳送至儲存庫佇列管理程式。

## <span id="page-187-0"></span>**叢集主題 (cluster topic)**

這是一個管理主題,定義於叢集佇列管理程式上,並供叢集中其他佇列管理程式使用。

#### **叢集傳輸佇列 (cluster transmission queue)**

該傳輸佇列用來保存在相同叢集中兩個佇列管理程式之間流通的所有訊息。 該佇列稱為 SYSTEM.CLUSTER.TRANSMIT.QUEUE。

## **CMS 金鑰資料庫 (CMS key database)**

CMS 金鑰資料庫是 AIX, Linux, and Windows 平台所支援的「資料庫」格式,以及那些平台的用戶端。 以 ".kdb" 結尾的檔案是 CMS 格式。 ".kdb" 檔案包含憑證及金鑰。

## **編碼字集 ID (coded character set identifier, CCSID)**

這是一種 16 位元數字,其中包含一組特定編碼方法 ID、字集 ID、字碼頁 ID,以及用於唯一識別編碼圖 形字元表示法的其他資訊。

## **共存性 (coexistence)**

兩個以上不同版本 IBM MQ 在相同電腦上運作的能力。

## **指令**

這是用來起始動作或啟動服務的陳述式。 指令由指令名稱縮寫及其參數和旗標(如果適用)組成。

# **指令工具袋 (command bag)**

在 MQAI 中,這是為了管理 IBM MQ 物件而建立的工具袋類型,但無法在訊息內變更資料項目的順序或 建立清單。

# **指令事件 (command event)**

MQSC 或 PCF 指令已順利執行的通知。

# **指令語言 (command language, CL)**

在 IBM MO for IBM i 中,可在指令行或撰寫 CL 程式時用來發出指令的語言。

# **指令字首 (command prefix, CPF)**

- 1. 在 IBM MQ for z/OS 中,這是一個字串,用來識別 IBM MQ for z/OS 指令所導向的佇列管理程式,以 及從其中接收 IBM MQ for z/OS 操作員訊息的佇列管理程式。
- 2. 1 到 8 個字元的指令 ID。 指令字首會將指令識別為屬於應用程式或子系統,而不是屬於 z/OS。

#### **指令伺服器 (command server)**

從系統指令輸入佇列讀取指令、驗證指令並將有效指令傳遞至指令處理器的 IBM MQ 元件。

#### **確定 (commit)**

套用現行回復單元 (UR) 或工作單元 (UOW) 期間進行的所有變更。 作業完成之後,便可開始新的 UR 或 UOW。

#### **通用名稱 (common name, CN)**

X.509 憑證的「識別名稱 (DN)」屬性中的元件,可代表通常與憑證擁有者相關聯的名稱。 對於人而言, CN 通常是其實際名稱。 對於 Web 伺服器,CN 是伺服器的完整主機及網域名稱。 對於 IBM MQ ,此欄 位沒有特定需求,不過有許多管理者使用佇列管理程式的名稱。 另請參閱「識別名稱」

## **完成碼 (completion code)**

這是一種回覆碼, 用來指出訊息佇列介面 (MQI) 呼叫的結束方式。

## **機密性 (confidentiality)**

這是用來防止未獲授權而揭露機密性資訊的安全服務。 加密是用來實作此服務的一般機制。

#### **配置事件 (configuration event)**

這是關於物件屬性的通知。 這些通知會在建立、變更或刪除物件時產生,也會在明確要求時產生。

# **連線親緣性 (connection affinity)**

這是一種通道屬性,在有多個連線可供使用時,指定用戶端應用程式用來連接佇列管理程式的用戶端通 道定義。

#### **Connection Factory**

一組配置值,可產生可讓 Java EE 元件存取資源的連線。 Connection Factory 提供從應用程式至企業資 訊系統 (EIS) 的隨選連線,可讓應用程式伺服器在分散式交易中登記 EIS。

#### **連線控點 (connection handle)**

這是一種 ID 或記號,程式透過它來存取所連接的佇列管理程式。

# <span id="page-188-0"></span>**建構子 (constructor)**

在物件導向程式設計中,這是用來起始設定物件的特殊方法。

## **使用 (consume)**

從佇列中移除訊息,並將該訊息的內容傳回給呼叫應用程式。

# **消費者 (consumer)**

這是接收和處理訊息的一種應用程式。 另請參閱訊息消費者 [\(message consumer\)](#page-199-0)。

## **環境定義安全 (context security)**

在 z/OS 上,當應用程式開啟佇列並指定它將在放置在佇列上的訊息中設定環境定義,或將環境定義從接 收到的訊息傳遞至放置在佇列上的訊息時所執行的權限檢查。

## **控制指令 (control command)**

在 AIX and Linux 系統及 IBM MQ for Windows 上的 IBM MQ 中,可以從作業系統指令行以互動方式輸入 的指令。 這類指令只需要安裝 IBM MQ 產品; 它不需要特殊公用程式或程式來執行它。

## **控制間隔 (control interval, CI)**

這是固定長度的直接存取儲存體區域,VSAM 會在該區域中儲存記錄並建立分散式可用空間。 控制間隔 是 VSAM 與直接存取儲存體之間來回傳輸的資訊單元。 控制間隔一律包括整數數目的實體記錄。

## **控制關機 (controlled shutdown)**

請參閱靜止關機 [\(quiesced shutdown\)](#page-206-0)。

## **相互關係 ID**

這是訊息中的一個欄位,能提供識別相關訊息的方法。 例如,會使用相關性 ID,來比對要求訊息和其對 應的回覆訊息。

## **連結機能 (coupling facility, CF)**

這是特殊的邏輯分割區, 用來在 Svsplex 中提供高速快取、清單處理及鎖定功能。

#### **CPF**

請參閱指令字首 [\(command prefix\)](#page-187-0)。

#### **CRL**

請參閱憑證撤消清冊 [\(certificate revocation list\)](#page-185-0)。

## **跨系統連結機能 (XCF) (cross-system coupling facility, XCF)**

z/OS 的元件, 提供功能來支援在 Svsplex 內執行的授權程式之間的合作。

## **加密法 (cryptography)**

將資訊轉換(加密)成無法讀取的格式(稱為密文),以便保護資訊的一種方法。 只有擁有私密金鑰的 使用者,才能將訊息解密成純文字。

# **D**

## **DAE**

請參閱傾出分析及排除 [\(dump analysis and elimination\)](#page-190-0)。

#### **常駐程式 (daemon)**

這是會連續或定期自動執行功能(如網路控制)的程式。

#### **資料工具袋 (data bag)**

這是物件內容的儲存器,供 MQAI 在管理佇列管理程式時使用。 有 3 種類型的資料工具袋: 使用者(適 用於使用者資料)、管理(適用於具有假定選項的管理)和指令(適用於不具有假定選項的管理)。

## **資料轉換介面 (data-conversion interface, DCI)**

在不同機器編碼和 CCSID 之間轉換應用程式資料的客戶撰寫或供應商撰寫程式必須符合的 IBM MQ 介 面。

## **資料轉換服務 (data-conversion service)**

該服務用來將應用程式資料轉換成字集及編碼,應用程式在其他平台上需要這些字集及編碼。

## **資料包 (datagram)**

這是一種應用程式會傳送訊息,但不要求回應的非同步傳訊形式。 另請參閱要求/回覆 [\(request/reply\)](#page-208-0)。

#### **資料完整性 (data integrity)**

這是安全服務,用來偵測是否存在未獲授權的資料修改或竄改。 該服務只偵測資料是否已修改;如果資 料已修改,則它不會將資料還原為其原始狀態。

## <span id="page-189-0"></span>**資料項目 (data item)**

在 MQAI 中,資料工具袋內包含的整數或字串項目。 資料項目可以是使用者項目或系統項目。

#### **DCE**

請參閱分散式運算環境 [\(Distributed Computing Environment\)](#page-190-0)。

#### **DCE 主體 (DCE principal)**

這是使用分散式運算環境的使用者 ID。

#### **DCI**

請參閱資料轉換介面 [\(data-conversion interface\)](#page-188-0)。

#### **DCM**

請參閱數位憑證管理程式 (Digital Certificate Manager)。

#### **無法傳送郵件的佇列 (dead-letter queue, DLQ)**

這是一種佇列,佇列管理程式或應用程式會將無法遞送至其正確目的地的訊息傳送到其中。

#### **無法傳送郵件的佇列處理程式 (dead-letter queue handler)**

這是一項公用程式,用來監視無法傳送郵件的佇列 (DLQ),並根據使用者撰寫的規則表格來處理佇列中 的訊息。 IBM MQ 提供範例無法傳送郵件的佇列處理程式。

#### **解密 (decryption)**

這是將已加密成秘密格式之資料解密的程序。 解密需要秘密金鑰或密碼。

## **預設物件 (default object)**

這是一個具有所有已定義屬性的物件定義(例如,佇列)。 如果使用者定義了物件,但未指定該物件所 有可能的屬性,則佇列管理程式會使用預設屬性來替代未指定的任何屬性。

# **延遲連線 (deferred connection)**

當 CICS 子系統在啟動之前嘗試連接至 IBM MQ for z/OS 時啟動的擱置事件。

# **衍生 (derivation)**

在物件導向程式設計中,這是指從一個類別修正或延伸另一個類別。

## **destination**

1. 要將訊息傳送至其中的端點,如佇列或主題。

2. 在 JMS 中,指定應該在何處及如何傳送及接收訊息的物件。

#### **Diffie-Hellman 金鑰交換 (Diffie-Hellman key exchange)**

用於透過非安全通道來安全地建立共用密碼的公用金鑰交換演算法。

#### **數位憑證 (digital certificate)**

這是用來識別個人、系統、伺服器、公司或其他實體的電子文件,它會將公開金鑰關聯於此實體。 數位 憑證是憑證管理中心所發出,由此管理中心提供數位簽章。

#### **數位憑證管理程式 (digital certificate manager, DCM)**

在 IBM i 系統上,這是在 IBM i 伺服器上的安全應用程式中管理數位憑證並使用它們的方法。「數位憑 證管理程式」要求並處理來自憑證權限 (CA) 或其他協力廠商的數位憑證。

#### **數位簽章 (digital signature)**

這是一種利用私密金鑰來加密的資訊,它附加到某訊息或物件上,以向收件人保證此訊息或物件的確實 性與完整性。 數位簽章保證這個訊息或物件是擁有(或有權存取)私密金鑰或共用機密對稱金鑰的實體 所簽署。

#### **直接遞送 (direct routing)**

在發佈/訂閱叢集中用於遞送發佈的選項。 使用直接遞送時,叢集中的每個佇列管理程式皆會將發佈從任 何發佈佇列管理程式,直接遞送至叢集中具有相符訂閱的任何其他佇列管理程式。

# **斷線 (disconnect)**

中斷應用程式與佇列管理程式之間的連線。

#### **識別名稱 (DN)**

一組名稱/值配對(例如 CN=人員名稱,C=國家或地區),用來唯一識別數位憑證中的實體。

# **分散式應用程式 (distributed application)**

在訊息佇列作業中,這是一組應用程式,其中每一個都可以連接到不同的佇列管理程式,但集合在一起 又可以組成單一應用程式。

## <span id="page-190-0"></span>**分散式運算環境 (DCE)**

在網路運算中,這是一組服務和工具,這些服務和工具支援透過異質作業系統和網路,來建立、使用和 維護分散式應用程式。

## **分散式發佈/訂閱 (distributed publish/subscribe)**

在多個佇列管理程式環境中執行的發佈/訂閱傳訊。

#### **分散式佇列管理 (distributed queue management)**

在訊息佇列中,設定及控制分散式佇列管理程式之間的訊息通道。

## **分散式佇列 (distributed queuing)**

將訊息從一個佇列管理程式傳送至另一個佇列管理程式。 接收端佇列管理程式可以在相同機器上,也可 以在遠端機器上。

## **發佈清單 (distribution list)**

可以使用單一陳述式將訊息放入其中的佇列清單。

#### **DLQ**

請參閱無法傳送郵件的佇列 [\(dead-letter queue\)](#page-189-0)。

#### **DN**

請參閱識別名稱 [\(distinguished name\)](#page-189-0)。

#### **雙重記載 (dual logging)**

一種記錄 IBM MQ for z/OS 活動的方法,其中每一項變更都會記錄在兩個資料集上,因此如果需要重新 啟動,且其中一個資料集無法讀取,則可以使用另一個資料集。 另請參閱單一記載 [\(single logging\)](#page-211-0)。

## **雙重模式 (dual mode)**

請參閱雙重記載 (dual logging)。

## **傾出分析與排除 (dump analysis and elimination, DAE)**

一種 z/OS 服務,可讓安裝暫停不需要的 SVC 傾出及 ABEND SYSUDUMP 傾出,因為它們會複製先前寫 入的傾出。

## **可延續訂閱 (durable subscription)**

關閉從訂閱應用程式至佇列管理程式的連線時仍會保留的訂閱。 當訂閱應用程式中斷時,可延續訂閱作 業會維持在適當位置,發佈作業會繼續進行分送。 當應用程式重新連線時,它可以指定唯一的訂閱名 稱,便可使用相同的訂閱。 另請參閱不可延續訂閱 [\(nondurable subscription\)](#page-202-0)。

## **動態佇列 (dynamic queue)**

這是在程式開啟模型佇列物件時所建立的本端佇列。

# **E**

## **竊聽 (eavesdropping)**

這是指通訊安全的中斷,在該中斷中,資訊保持完整,但其隱私權已受損。 另請參[閱模擬](#page-194-0) [\(impersonation\)](#page-194-0)、竄改 [\(tampering\)](#page-213-0)。

#### **Eclipse**

這是一種開放程式碼的開端,它提供一種標準平台,供獨立軟體廠商 (ISV) 及其他工具開發人員用來開 發與外掛程式相容的應用程式開發工具。

## **封裝作業 (encapsulation)**

在物件導向程式設計中,這是用來從用戶端程式隱藏物件固有的詳細資料、函數或類別的技術。

#### **加密 (encryption)**

在電腦安全中,這是將資料轉換成晦澀難懂格式的程序,如此便無法取得原始資料,或只能使用解密程 序才能取得原始資料。

## **放入佇列 (enqueue)**

這是指將訊息或項目放入佇列。

#### **實體 (entity)**

定義給安全服務 (例如 RACF) 的使用者、群組或資源。

#### **環境變數 (environment variable)**

這是指定作業系統或另一個程式如何執行或作業系統所辨識之裝置的變數。

#### **ESM**

請參閱外部安全管理程式 [\(external security manager\)](#page-191-0)。

<span id="page-191-0"></span>**ESTAE**

請參閱延伸指定作業異常終止 (extended specify task abnormal exit)。

## **事件資料 (event data)**

在事件訊息中,這是包含事件之相關資訊的訊息資料部分(例如,可引起事件的佇列管理程式名稱及應 用程式)。 另請參閱事件標頭 (event header)。

# **事件標頭 (event header)**

在事件訊息中,這是用來識別事件原因碼之事件類型的訊息資料部分。 另請參閱事件資料 (event data)。

## **事件訊息 (event message)**

此訊息包含與 IBM MQ 系統網路中檢測事件來源相關的資訊 (例如事件種類、導致事件的應用程式名稱及 佇列管理程式統計資料)。

## **事件佇列 (event queue)**

這是偵測到事件以後,佇列管理程式將事件訊息放入其中的佇列。 每一個種類的事件(佇列管理程式、 效能、配置、設備或通道事件)都具有它專屬的事件佇列。

## **事件檢視器 (Event Viewer)**

Windows 系統提供用來檢查及管理日誌檔的工具。

## **異常狀況接聽器 (exception listener)**

這是可以由應用程式所登錄之類別的實例,並且對它呼叫 onException() 方法, 以非同步方式將 JMS 異 常狀況傳遞至應用程式。

## **排除法 (exclusive method)**

在物件導向程式設計中,該方法並不預期出現多型性;每一個都具有特定效果。

## **延伸指定作業異常終止結束程式 (extended specify task abnormal exit, ESTAE)**

這是一種 z/OS 巨集, 可提供回復功能, 並且提供對使用者指定的結束常式的控制權, 以便處理、診斷異 常終止, 或者指定重試位址。

# **外部安全管理程式 (external security manager, ESM)**

這是對使用者和資源執行安全檢查的一種安全性產品。 RACF 是 ESM 的範例。

# **F**

## **失效接手 (failover)**

發生軟體、硬體或網路岔斷情況時,切換至備援或待命系統或節點的自動作業。

#### **FAP**

請參閱格式和通訊協定 [\(Formats and Protocols\)](#page-192-0)。

#### **美國聯邦資訊處理標準 (Federal Information Processing Standard)**

這是「國家標準與技術機構 (NIST)」在國家和國際標準不存在或無法滿足美國政府需求的情況下,所制 訂的一項標準。

#### **FFDC**

請參閱首次失敗資料擷取 (first-failure data capture)。

#### **FFST**

請參閱首次失敗支援技術 [\(First Failure Support Technology\)](#page-192-0)。

## **FFST 檔 (FFST file)**

請參閱 First Failure Support Technology 檔 [\(First Failure Support Technology file\)](#page-192-0)。

#### **先進先出**

請參[閱先入先出](#page-192-0) (first-in first-out)。

#### **FIPS**

請參閱美國聯邦資訊處理標準 (Federal Information Processing Standard)。

## **首次失敗資料擷取 (first-failure data capture, FFDC)**

1. FFST 架構的 i5/OS 實作,提供問題識別、選擇性傾出診斷資料、症狀字串產生及問題日誌項目。

2. 這是一種問題診斷輔助,用來識別錯誤、收集和記載這些錯誤的相關資訊,然後將控制權傳回給受影 響的執行時期軟體。

## <span id="page-192-0"></span>**首次失敗支援技術 (First Failure Support Technology, FFST)**

一種 IBM 架構,可定義透過防禦程式設計技術來進行錯誤偵測的單一方法。 這些技術提供主動式(直到 需要時才是被動的)問題識別,以及對軟體問題除錯時所需之診斷輸出的說明。

## **First Failure Support Technology 檔 (FFST file)**

這是一種檔案,包含用於偵測和診斷軟體問題的資訊。 在 IBM MQ 中, FFST 檔案具有檔案類型 FDC。

#### **先進先出 (first-in-first-out, FIFO)**

這是一種佇列作業技術,在該技術中,即將擷取的下一個項目,是已處於佇列中最長時間的項目。

#### **強制關機 (forced shutdown)**

這是一種關閉 CICS 配接器的類型, 不論任何目前作用中作業的狀態為何, 配接器都會立即中斷與 IBM MQ for z/OS 的連線。 另請參閱靜止關機 [\(quiesced shutdown\)](#page-206-0)。

#### **格式 (format)**

這是訊息佇列作業中的術語,可以用來識別訊息中應用資料的性質。

#### **格式與通訊協定 (Formats and Protocols, FAP)**

在訊息佇列作業中,它會定義佇列管理程式如何彼此通訊,以及用戶端如何與伺服器佇列管理程式通 訊。

#### **架構 (Framework)**

在 IBM MQ 中,這是程式設計介面的集合,可讓客戶或供應商撰寫程式來延伸或取代 IBM MQ 產品所提 供的特定功能。 這些介面包括: 資料轉換介面 (DCI)、訊息通道介面 (MCI)、名稱服務介面 (NSI)、安全 啟用介面 (SEI) 及觸發監視器介面 (TMI)。

#### **夥伴類別 (friend class)**

在該類別中,會授予所有成員函數對另一個類別之專用及受保護成員的存取權。 會在另一個類別的宣告 中將其命名,它會使用關鍵字 friend 作為類別字首。

#### **FRR**

請參閱功能性回復常式 (functional recovery routine)。

#### **完整儲存庫 (full repository)**

這是叢集中每一個佇列管理程式的完整相關資訊集。 此資訊集稱為儲存庫,有時也稱為完整儲存庫,通 常由叢集中的 2 個佇列管理程式保留。 另請參閱局部儲存庫 [\(partial repository\)](#page-203-0)。

#### **函數 (function)**

一組指名的陳述式,它們可以加以呼叫及評估,然後傳回一個值給進行呼叫的陳述式。

#### **功能性回復常式 (functional recovery routine, FRR)**

一種 z/OS 回復及終止管理程式,可讓回復常式在程式中斷時取得控制權。

# **G**

#### **閘道佇列管理程式 (gateway queue manager)**

這是叢集佇列管理程式,用於將訊息從應用程式遞送至叢集中的其他佇列管理程式。

#### **一般性追蹤機能 (generalized trace facility, GTF)**

一種 z/OS 服務程式,可記錄重大系統事件,如 I/O 岔斷、SVC 岔斷、程式岔斷及外部岔斷。

## **一般安全服務 API (Generic Security Services API)**

請參閱一般安全服務應用程式設計介面 (Generic Security Services application programming interface)。

## **一般安全服務應用程式設計介面 (Generic Security Services application programming interface, Generic Security Services API, GSS API)**

這是一種共用應用程式設計介面 (API),用於存取安全服務。

#### **取得**

在訊息佇列作業中,這是指使用 MQGET 呼叫來移除佇列中的訊息,並將其內容傳回至呼叫應用程式。 另請參閱瀏覽 [\(browse\)](#page-184-0)、放置 [\(put\)](#page-206-0)。

#### **廣域定義物件 (globally defined object)**

在 z/OS 上, 這是指其定義是儲存在共用儲存庫中的物件。 該物件可供佇列共用群組中的所有佇列管理 程式使用。 另請參閱區域定義物件 [\(locally defined object\)](#page-197-0)。

# **廣域追蹤 (global trace)**

IBM MQ for z/OS 追蹤選項, 其中追蹤資料來自整個 IBM MQ for z/OS 子系統。

## <span id="page-193-0"></span>**廣域交易 (global transaction)**

這是在分散式交易環境中,由一個以上資源管理程式來執行,由外部交易管理程式來協調的可回復工作 單元。

## **GSS API**

請參閱一般安全服務應用程式設計介面 [\(Generic Security Services application programming](#page-192-0) [interface\)](#page-192-0)。

#### **GTF**

請參閱一般性追蹤機能 [\(generalized trace facility\)](#page-192-0)。

# **H**

## **信號交換 (handshake)**

這是指在啟動 Secure Sockets Layer 階段作業時交換訊息,使用戶端能夠利用公開金鑰技術鑑別伺服器 (以及選擇性地使伺服器鑑別用戶端),進而使用戶端和伺服器能夠合作建立用來加密、解密和偵測竄 改內容的對稱金鑰。

#### **強化訊息 (hardened message)**

這是寫入輔助設備(磁碟)儲存體的訊息,以便在發生系統失效時,不會遺失該訊息。

#### **標頭 (header)**

請參閱訊息標頭 [\(message header\)](#page-199-0)。

#### **活動訊號 (heartbeat)**

這是實體彼此之間傳送的一種信號,表達本身仍在作用中。

#### **活動訊號流 (heartbeat flow)**

這是當沒有訊息要傳送時,從傳送訊息通道代理程式 (MCA) 傳遞至接收 MCA 的脈衝。 該脈衝會解除封 鎖接收 MCA,除非訊息已抵達,或斷線間隔已過期,否則該接收 MCA 將保持等待狀態。

#### **活動訊號間隔 (heartbeat interval)**

活動訊號流之間將經歷的時間(以秒為單位)。

#### **階層結構 (hierarchy)**

在發佈/訂閱傳訊拓蹼中,這是指連接至母項佇列管理程式的本端佇列管理程式。

#### **HTTP**

請參閱超文字傳送通訊協定 (Hypertext Transfer Protocol)。

#### **超文字轉送通訊協定(HTTP)**

用於在 Web 上傳送及顯示超文字和 XML 文件的網際網路通訊協定。

# **I**

## **IBM MQ**

這是一系列 IBM 授權程式,可提供訊息佇列作業服務。

#### **IBM MQ 管理介面 (MQAI)**

透過使用資料工具袋在 IBM MQ 佇列管理程式上執行管理作業的程式設計介面。 資料工具袋可讓使用者 處理 IBM MQ 物件的內容 (或參數)。

#### **IBM MQ for .NET 類別**

一組類別,容許以 .NET 程式設計架構撰寫的程式連接至 IBM MO 作為 IBM MO 用戶端,或直接連接至 IBM MQ 伺服器。

#### **C++ 的 IBM MQ 類別**

一組類別,以 C++ 程式設計語言封裝「 IBM MQ 訊息佇列介面 (MQI)」。

#### **適用於 JAVA 的 IBM MQ 類別**

以 Java 程式設計語言封裝「 IBM MQ 訊息佇列介面 (MQI)」的一組類別。

#### **IBM MQ 完全受管理 .NET 用戶端**

IBM MQ 產品的一部分, 無需安裝完整佇列管理程式即可安裝在系統上。 IBM MQ .NET 用戶端由完全受 管理的 .NET 應用程式使用,並與伺服器系統上的佇列管理程式進行通訊。 未完全受管理的 .NET 應用程 式會使用 IBM MQ MQI 用戶端。 另請參閱 [用戶端](#page-186-0)、 [IBM MQ Java](#page-194-0) 用戶端、 [IBM MQ MQI](#page-194-0) 用戶端。

#### <span id="page-194-0"></span>**IBM MQ Java Client**

IBM MQ 產品的一部分,無需安裝完整佇列管理程式即可安裝在系統上。 IBM MQ Java 用戶端供 Java 應用程式 (適用於 Java 的 IBM MQ 類別及適用於 JMS 的 IBM MQ 類別) 使用, 並與伺服器系統上的佇列 管理程式進行通訊。 另請參閱 [用戶端、](#page-186-0) IBM MQ [完全受管理](#page-193-0) .NET 用戶端、 IBM MQ MQI 用戶端。

## **IBM MQ MQI 用戶端**

IBM MQ 產品的一部分,無需安裝完整佇列管理程式即可安裝在系統上。 IBM MQ MQI 用戶端接受來自 應用程式的 MQI 呼叫,並與伺服器系統上的佇列管理程式進行通訊。 另請參閱 [用戶端、](#page-186-0) [IBM MQ](#page-193-0) 完全 [受管理](#page-193-0) .NET 用戶端、 IBM MQ Java 用戶端。

## **IBM MQ Script 指令 (MQSC)**

在所有平台之間統一的人類可讀指令,用來操作 IBM MQ 物件。 另請參[閱可程式指令格式](#page-205-0) [\(programmable command format\)](#page-205-0)。

## **IBM MQ 伺服器**

這是一個佇列管理程式,可為一個以上的用戶端提供佇列作業服務。 所有 IBM MQ 物件 (例如佇列) 都只 存在於佇列管理程式系統上,即 MQI 伺服器機器上。 伺服器也可以支援一般本端 MQI 應用程式。

## **IBM MQ 遙測**

支援可嵌入在許多不同裝置平台上執行的智慧型裝置的小型用戶端程式庫。 使用用戶端建置的應用程式 會使用 MQ Telemetry Transport (MQTT) 通訊協定及 IBM MQ 遙測服務, 透過 IBM MQ 可靠地發佈及訂 閱訊息。

# **適用於裝置的 IBM MQ Telemetry 常駐程式**

請參閱裝置的 MQTT [常駐程式](#page-201-0)。

## **識別 (identification)**

這是可容許唯一識別電腦系統中每一個使用者的安全服務。 實作此服務的一般機制,是將使用者 ID 與 每一個使用者相關聯。

#### **身分環境定義 (identity context)**

可識別先將訊息放置在佇列上之應用程式使用者的資訊。

## **IFCID**

請參閱設備機能元件 [ID \(instrumentation facility component identifier\)](#page-195-0)。

#### **ILE**

請參閱整合語言環境 [\(Integrated Language Environment\)](#page-195-0)。

## **立即關閉 (immediate shutdown)**

在「 IBM MQ」中,關閉不等待應用程式中斷連線的佇列管理程式。 容許完成現行訊息佇列介面 (MQI) 呼叫,但在要求立即關閉之後,新的 MQI 呼叫會失敗。 另請參閱強制關機 [\(preemptive shutdown\)](#page-205-0) 和[靜](#page-206-0) 止關機 [\(quiesced shutdown\)](#page-206-0)。

# **模擬 (impersonation)**

這是一種通訊安全中斷,在其中,會將資訊遞送至充當預期接收者的人員,或由充當其他人的人員傳送 資訊。 另請參閱竊聽 [\(eavesdropping\)](#page-190-0) 和竄改 [\(tampering\)](#page-213-0)。

# **入埠通道 (inbound channel)**

這是從另一個佇列管理程式接收訊息的通道。

## **內嵌格式 (in-built format)**

請參閱內建格式 [\(built-in format\)](#page-184-0)。

#### **索引 (index)**

在「 IBM MQ 管理介面 (MQAI)」中,這是一種參照資料項目的方法。

#### **不確定的回復單元 (indoubt unit of recovery)**

回復單元的狀態(已經為其要求同步點,但尚未確認)。

#### **進行中 (inflight)**

這是尚未完成確定程序準備階段之資源或回復單元的狀態。

#### **繼承 (inheritance)**

這是一種物件導向程式設計技術,可讓您利用現有的類別來作為建立其他類別的基礎。 在繼承中,較明 確的元素納入了較一般元素的結構和行為。

## **起始設定輸入資料集 (initialization input data set)**

IBM MQ for z/OS 在啟動時使用的資料集。

## <span id="page-195-0"></span>**起始佇列 (initiation queue)**

這是佇列管理程式在其中放置觸發訊息的本端佇列。

#### **起始字元/起始程式 (initiator)**

在分散式佇列中,在另一個系統上要求網路連線的程式。 另請參閱回應者 [\(responder\)](#page-208-0)。

## **輸入參數 (input parameter)**

在其中提供資訊的 MQI 呼叫參數。

#### **插入項目順序 (insertion order)**

在「 IBM MQ 管理介面 (MQAI)」中,將資料項目放入資料工具袋的順序。

#### **可安裝服務 (installable service)**

在 IBM MQ on UNIX 和 Linux 系統以及 IBM MQ for Windows 中,作為獨立元件提供的附加功能。 每一 個元件的安裝都是選用項目:可轉為使用內部或協力廠商元件。

#### **實例 (instance)**

這是指屬於某類別之物件的特定呈現。 另請參閱物件 [\(object\)](#page-202-0)。

#### **實例資料 (instance data)**

在物件導向程式設計中,這是與物件相關聯的狀態資訊。

#### **中繼憑證 (intermediate certificate)**

不是主要憑證的簽章者憑證。 它是由授信主要憑證為了發出終端實體伺服器憑證而專門發出的。 其結果 會產生一個憑證鏈,此憑證鏈從授信主要 CA 開始,經過許多中繼憑證,然後以發給組織的 SSL 憑證結 束。

## **設備事件 (instrumentation event)**

在 IBM MQ 系統的網路中監視佇列管理程式資源定義、效能條件及通道條件的方法。

## **應用機能元件 ID (instrumentation facility component identifier, IFCID)**

在 Db2 for z/OS 中,這是用來命名及識別事件追蹤記錄的值。 在作為 START TRACE 和 MODIFY TRACE 指令的參數時,這個值可以指定要追蹤的對應事件。

#### **整合語言環境 (ILE)**

一組建構及介面,可為所有符合 ILE 的高階語言,提供共用執行時期環境及執行時期可連結應用程式設 計介面 (API)。

#### **互動式問題控制系統 (Interactive Problem Control System, IPCS)**

MVS 及 z/OS 的一個元件,可允許線上問題管理、互動式問題診斷、對磁碟常駐異常終止傾出進行線上 除錯、問題追蹤及問題報告。

# **Interactive System Productivity Facility (ISPF)**

這是 IBM 授權程式,可作為全螢幕編輯器和對話管理程式。 用來撰寫應用程式時,它可以提供一種方 法,用於在應用程式設計師與終端機使用者之間產生標準畫面及互動式對話框。

#### **介面 (interface)**

在物件導向程式設計中,這是行為的抽象模型;函數或方法的集合。

#### **網際網路通訊協定 (internet protocol, IP)**

這是透過某個網路或互聯網路來遞送資料的通訊協定。 這個通訊協定作為較高的通訊協定層和實體網路 之間的中介。 請參照傳輸控制通訊協定 [\(Transmission Control Protocol\)](#page-215-0)。

#### **程序間通訊 (interprocess communication, IPC)**

這是程式之間相互傳送訊息的程序。 Socket、號誌、信號及內部訊息佇列,是交互程序通訊的一般方 法。 另請參閱用戶端 [\(client\)](#page-186-0)。

#### **跨系統通訊 (intersystem communication, ISC)**

一種 CICS 機能,可為來自其他電腦系統的通訊提供入埠和出埠支援。

#### **IP**

請參閱網際網路通訊協定 (Internet Protocol)。

#### **IPC**

請參閱交互程序通訊 (interprocess communication)。

# **IPCS**

請參閱互動式問題控制系統 (Interactive Problem Control System)。

#### **ISC**

請參閱跨系統通訊 (intersystem communication)。

<span id="page-196-0"></span>**ISPF**

請參閱互動式系統輔助機能 [\(Interactive System Productivity Facility\)](#page-195-0)。

# **J**

#### **JAAS**

請參閱 Java 鑑別和授權服務 (Java Authentication and Authorization Service)。

#### **Java 鑑別和授權服務 (Java Authentication and Authorization Service, JAAS)**

在 Java EE 技術中,執行安全型作業的標準 API。 透過 JAAS,服務可以鑑別和授權使用者,同時應用程 式也能夠維持獨立於基礎技術之外。

#### **Java 訊息服務 (Java Message Service, JMS)**

這是一種應用程式設計介面,負責提供用來處理訊息的 Java 語言功能。 另請參閱[訊息佇列介面](#page-199-0) [\(Message Queue Interface\)](#page-199-0)。

# **Java 執行時期環境 (Java runtime environment, JRE)**

這是 Java 開發者套件的子集, 含有構成標準 Java 平台的核心可執行程式和檔案。 JRE 包括 Java 虛擬 機器 (JVM)、核心類別和支援檔案。

#### **JMS**

請參閱 Java 訊息服務 (Java Message Service)。

#### **JMSAdmin**

這是一項管理工具,能讓管理者定義 JMS 物件的內容,並且將它們儲存在 JNDI 名稱空間中。

#### **異動日誌 (journal)**

IBM MQ for IBM i 用來控制本端物件更新的 OS/400 功能。 每一個佇列管理程式庫都包含該佇列管理程 式的異動日誌。

**JRE**

請參閱 Java 執行時期環境 (Java runtime environment)。

# **K**

#### **保持作用中 (keepalive)**

這是一種 TCP/IP 機制,小封包會在其中經由網路以預先定義的間隔傳送,以判斷 Socket 是否仍在正常 工作中。

## **Kerberos**

這是一種基於對稱金鑰加密法的網路鑑別通訊協定。 Kerberos 將唯一金鑰(稱為通行證)指派給登入網 路的每一個使用者。 該通行證內嵌在透過網路傳送的訊息中。 訊息的接收者會使用該通行證,來鑑別傳 送者。

#### **金鑰鑑別 (key authentication)**

請參閱鑑別 [\(authentication\)](#page-183-0)。

## **金鑰儲存庫 (key repository)**

這是數位憑證及其相關聯之私密金鑰的儲存庫。

#### **金鑰環 (key ring)**

這是在電腦安全中,含有公開金鑰、私密金鑰、最高授信使用者和憑證的檔案。

#### **金鑰儲存庫 (keystore)**

在安全性中,這是一個檔案或硬體加密卡,其中儲存了身分識別和私密金鑰,以便進行鑑別和加密。 部 分金鑰儲存庫還包含授信金鑰或公開金鑰。 另請參閱 信任儲存庫 [\(truststore\)](#page-215-0)。

#### **L**

## **最後留言 (last will and testament)**

用戶端向監視器登錄的物件,供監視器在用戶端非預期地結束時使用。

#### **LDAP**

請參閱輕量型目錄存取通訊協定 [\(Lightweight Directory Access Protocol\)](#page-197-0)。

#### <span id="page-197-0"></span>**輕量型目錄存取通訊協定 (Lightweight Directory Access Protocol, LDAP)**

這是利用 TCP/IP 來提供目錄存取的開放式通訊協定, 它支援 X.500 模型, 且不會引起更複雜的 X.500 目錄存取通訊協定 (DAP) 的資源需求。例如, LDAP 可在網際網路或企業內部網路目錄中, 用來尋找人 員、組織和其他資源。

## **線性記載 (linear logging)**

在 IBM MQ on UNIX 和 Linux 系統中, 以及 IBM MQ for Windows 中, 這是將重新啟動資料保存在一系 列檔案中的程序。 必要的話,會將新的檔案新增至序列中。 在其中寫入資料的空間,不會被重複使用。 另請參閱循環式記載 [\(circular logging\)](#page-186-0)。 如需進一步的資訊,請參閱記載類型主題。

#### **鏈結層次安全 (link level security)**

由訊息通道代理程式 (MCA)、通訊子系統或兩者共同合作來直接或間接啟動的安全服務。

#### **接聽器 (listener)**

這是偵測送入要求和啟動相關通道的程式。

#### **遠端佇列的本端定義 (local definition of a remote queue)**

屬於本端佇列管理程式的 IBM MQ 物件, 定義另一個佇列管理程式所擁有的佇列屬性。此外, 它還用於 佇列管理程式別名化及回覆目的地佇列別名化。

#### **locale**

這是用來識別語言或地理區及決定格式慣例(如對照、大小寫轉換、字元分類、訊息語言、日期和時間 表示法,以及數值表示法)的設定。

#### **區域定義物件 (locally defined object)**

在 z/OS 中,這是指其定義是儲存在頁集零中的物件。 該定義只可以由定義它的佇列管理程式來存取。 另請參閱廣域定義物件 [\(globally defined object\)](#page-192-0)。

#### **本端佇列 (local queue)**

這是屬於本端佇列管理程式的一種佇列。 本端佇列可包含等待處理的訊息清單。 另請參閱[遠端佇列](#page-207-0) [\(remote queue\)](#page-207-0)。

# **本端佇列管理程式 (local queue manager)**

這是程式所連接並對程式提供訊息佇列作業服務的佇列管理程式。 另請參[閱遠端佇列管理程式](#page-207-0) (remote [queue manager\)](#page-207-0)。

#### **log**

在 IBM MQ 中,這是記錄佇列管理程式在接收、傳輸及遞送訊息時所完成之工作的檔案,以便在失敗時 能夠回復。

## **日誌控制檔 (log control file)**

在 IBM MQ on UNIX 和 Linux 系統,以及 IBM MQ for Windows 中,包含監視日誌檔使用所需的資訊 (例 如,其大小和位置,以及下一個可用檔案的名稱)。

#### **日誌檔 (log file)**

在 IBM MQ (在 UNIX 和 Linux 系統上) 及 IBM MQ (在 Windows 上) 中,會記錄對佇列管理程式所控制資 料所做的所有重要變更。 如果主要日誌檔已滿, IBM MQ 會配置次要日誌檔。

#### **邏輯單元 (LU)**

這是一個存取點,使用者或應用程式可透過該存取點來存取 SNA 網路,以與另一個使用者或應用程式通 訊。

## **邏輯單元 6.2 (logical unit 6.2, LU 6.2)**

這是一種 SNA 邏輯單元,可在分散式處理環境中支援程式之間的一般通訊。

#### **邏輯工作單元 ID (LUWID)**

這是網路中執行緒的唯一識別名稱。 此名稱由完整的邏輯單元網路名稱、邏輯工作單元實例號碼及邏輯 工作單元序號組成。

# **日誌記錄 (log record)**

這是一組資料,在日誌檔中會視為單一單元。

#### **日誌記錄序號 (log record sequence number, LRSN)**

這是與資料共用成員相關聯之日誌記錄的唯一 ID。 Db2 for z/OS 在資料共用環境中使用 LRSN 進行回 復。

## **LRSN**

請參閱日誌記錄序號 (log record sequence number)。

<span id="page-198-0"></span>**LU**

請參閱邏輯單元 [\(logical unit\)](#page-197-0)。

**LU 6.2**

請參閱邏輯單元 [6.2 \(logical unit 6.2\)](#page-197-0)。

- **LU 6.2 交談 (LU 6.2 conversation)** 在 SNA 中,這是兩個交易程式之間透過 LU 6.2 階段作業進行的邏輯連線,可讓它們彼此通訊。
- **LU 6.2 交談層次安全 (LU 6.2 conversation level security)** 在 SNA 中,這是一個交談層次安全通訊協定,可讓友機交易程式鑑別起始該交談的交易程式。

# **LU 6.2 階段作業 (LU 6.2 session)**

在 SNA 中,這是兩個類型為 6.2 的邏輯單元 (LU) 之間的階段作業。

# **LU 名稱**

VTAM 用來參照網路中節點的名稱。

## **LUWID**

請參閱邏輯工作單元 [ID \(logical unit of work identifier\)](#page-197-0)。

# **M**

## **受管理的目的地 (managed destination)**

這是由佇列管理程式,為選擇使用受管理訂閱的應用程式所提供的一種佇列,作為傳送已發佈訊息的目 的地。 另請參閱受管理的訂閱 (managed subscription)。

## **受管理的控點 (managed handle)**

這是在已指定佇列管理程式來管理傳送至訂閱的訊息儲存時,由 MQSUB 呼叫所傳回的 ID。

## **受管理的訂閱 (managed subscription)**

因為應用程式不需要使用特定的佇列,所以佇列管理程式已為此訂閱建立訂閱者佇列來接收發佈。 另請 參閱受管理的目的地 (managed destination)。

# **配置 (marshalling)**

請參閱序列化 [\(serialization\)](#page-210-0)。

# **MCA**

請參閱訊息通道代理程式 (message channel agent)。

#### **MCI**

請參閱訊息通道介面 (message channel interface)。

#### **媒體映像檔 (media image)**

在 IBM MQ on UNIX 和 Linux 系統以及 IBM MQ for Windows 中,這是包含物件映像的日誌記錄序列。 可從此映像檔重建該物件。

# **訊息**

1. 在系統程式設計中,這是要傳給終端機操作員或系統管理者的資訊。

2. 從一個應用程式傳遞至另一個應用程式的位元組字串。 訊息通常包含訊息標頭(用於遞送及識別訊 息)及內容(包含要傳送的應用程式資料)。 資料的格式與傳送端及接收端應用程式相容。

## **訊息親緣性 (message affinity)**

交談式訊息之間的一種關係,這些訊息在兩個應用程式之間進行交換,在這兩個應用程式中,必須由特 定佇列管理程式或是在特定序列中處理訊息。

# **訊息通道 (message channel)**

在分散式訊息佇列作業中,這是用於在佇列管理程式之間移動訊息的一種機制。 訊息通道包含兩個訊息 通道代理程式(一端是傳送端,另一端是接收端),和一個通訊鏈結。 另請參閱通道 [\(channel\)](#page-185-0)。

# **訊息通道代理程式 (message channel agent, MCA)**

這個程式會將已備妥的訊息從傳輸佇列傳輸至通訊鏈結,或從通訊鏈結傳輸至目的地佇列。 另請參[閱訊](#page-199-0) 息佇列介面 [\(Message Queue Interface\)](#page-199-0)。

## **訊息通道介面 (message channel interface, MCI)**

在 IBM MQ 佇列管理程式與另一個傳訊系統之間傳輸訊息的客戶撰寫或供應商撰寫程式必須符合的 IBM MQ 介面。 另請參閱訊息佇列介面 [\(Message Queue Interface\)](#page-199-0)。

## <span id="page-199-0"></span>**訊息消費者 (message consumer)**

1. 在 JMS 中, 為了從目的地接收訊息而在階段作業內建立的物件。

2. 取得及處理訊息的程式、功能或組織。 另請參閱[消費者。](#page-188-0)

#### **訊息環境定義 (message context)**

這是訊息發送端的相關資訊,該訊息發送端保留在訊息描述子的欄位中。 有 2 個種類的環境定義資訊: 身分環境定義和來源環境定義。

## **訊息描述子 (message descriptor)**

控制資訊,說明 IBM MQ 訊息中所附帶的訊息格式和呈現方式。 訊息描述子的格式是由 MQMD 結構所 定義。

## **訊息結束程式 (message exit)**

這是一種通道結束程式,用來修改訊息內容。 訊息結束程式通常成對工作,通道的每一端存在一個。 在 通道的傳送端,訊息通道代理程式 (MCA) 從傳輸佇列中取得訊息之後,會呼叫訊息結束程式。 在通道的 接收端,訊息通道代理程式 (MCA) 將訊息放置在其目的地佇列中之前,會呼叫訊息結束程式。

## **訊息流程控制 (message flow control)**

這是一個分散式佇列管理作業,涉及設定和維護佇列管理程式之間的訊息遞送。

## **訊息格式服務 (Message Format Service, MFS)**

一種 IMS 編輯機能,可讓應用程式處理簡式邏輯訊息(而非與裝置有關的資料),從而簡化應用程式開 發程序。

## **訊息群組 (message group)**

這是相關訊息的邏輯群組。 其關係是透過應用程式放置訊息來定義,且在生產者及消費者皆允許使用分 組時,可確保在順序放置中擷取訊息。

## **訊息控點 (message handle)**

這是對訊息的參照。 控點可用來取得訊息之訊息內容的存取權。

## **訊息標頭 (message header)**

這是包含控制資訊(如唯一的訊息 ID)、訊息傳送端和接收端、訊息優先順序以及訊息類型的訊息部 分。

#### **訊息輸入描述子 (message input descriptor, MID)**

這是「訊息格式服務 (MFS)」控制區塊, 用來說明提供給應用程式的資料格式。另請參閱訊息輸出描述 子 (message output descriptor)。

## **訊息接聽器 (message listener)**

這是一種物件,扮演非同步訊息消費者的角色。

#### **訊息輸出描述子 (message output descriptor, MOD)**

這是「訊息格式服務 (MFS)」控制區塊,用來說明應用程式產生之輸出資料的格式。 另請參閱訊息輸入 描述子 (message input descriptor)。

#### **訊息優先順序 (message priority)**

在 IBM MQ 中,這是訊息的屬性,可影響佇列上訊息的擷取順序,以及是否產生觸發事件。

## **訊息生產者 (message producer)**

在 JMS 中,這是由階段作業建立的一種物件,用來將訊息傳送至目的地。 另請參閱生產者 [\(producer\)](#page-205-0)。

## **訊息內容 (message property)**

這是與訊息相關聯的資料,使用名稱/值配對格式。 訊息內容可以用來作為訊息選取器,來過濾發佈或是 選擇性地從佇列取得訊息。 訊息內容可以用來包含關於處理的相關商業資料或狀態資訊,而不需要變更 訊息內文。

## **訊息佇列介面 (Message Queue Interface, MQI)**

IBM MQ 佇列管理程式所提供的程式設計介面。 該程式設計介面容許應用程式存取訊息佇列作業服務。 另請參閱 Java [訊息服務](#page-196-0)、 [訊息通道代理程式、](#page-198-0) [訊息通道介面](#page-198-0)。

## **訊息佇列管理 (message queue management, MQM)**

在 IBM MQ for HP NonStop Server 中,這是一種機能,可讓您存取 PCF 指令格式及控制指令,以管理佇 列管理程式、佇列及通道。

# **訊息佇列作業 (message queuing)**

這是一種程式設計技術,在該技術中,應用程式中的每一個程式,都會透過將訊息放置在佇列上,與其 他程式通訊。

# <span id="page-200-0"></span>**訊息重試 (message-retry)**

這是一個選項,適用於無法放置訊息的 MCA。 MCA 可以等待預先定義的時間量,然後嘗試再次放置訊 息。

# **訊息區段 (message segment)**

這是訊息的其中一個區段,該訊息太大,以致應用程式或佇列管理程式均無法處理。

## **訊息選取元 (message selector)**

應用程式設計中的一種可變長度字串,可供應用程式用於僅在內容滿足所選字串代表的「結構化查詢語 言 (SQL)」查詢的訊息中,登錄自己感興趣的項目。 訊息選取元語法是以 SQL92 條件式表示式語法子集 為基礎。

# **訊息序號編定 (message sequence numbering)**

這是一種程式設計技術,其中,會在透過通訊鏈結進行傳輸期間,給訊息指定唯一的號碼。 此號碼可讓 接收程序檢查是否已接收所有訊息、將它們以原始順序放置在佇列中,以及捨棄重複訊息。

## **訊息記號 (message token)**

作用中佇列管理程式中訊息的唯一 ID。

## **方法 (method)**

在物件導向的設計或程式設計中,實作作業指定操作行為的軟體。

## **MFS**

請參閱訊息格式服務 [\(Message Format Service\)](#page-199-0)。

## **MGAS**

請參閱最廣域位址空間 (mostly global address space)。

# **Microsoft Cluster Server (MSCS)**

透過將執行 Windows 的電腦分組成 MSCS 叢集來提供高可用性的技術。 如果叢集中的其中一部電腦發 生了某個問題,則 MSCS 會依序關閉已中斷的應用程式,將它的狀態資料傳送至叢集中的另一部電腦, 並在該電腦上重新起始該應用程式。 如需進一步的資訊,請參閱支援 Microsoft Cluster Service (MSCS) 主題。

## **Microsoft Transaction Server (MTS)**

可協助 Windows 使用者在中間層伺服器中執行商業邏輯應用程式的機能。 MTS 會將工作分成許多活 動,這些活動是簡短、獨立的商業邏輯片段。

# **MID**

請參閱訊息輸入描述子 [\(message input descriptor\)](#page-199-0)。

# **MOD**

請參閱訊息輸出描述子 [\(message output descriptor\)](#page-199-0)。

#### **模型佇列物件 (model queue object)**

這是一組佇列屬性,用來作為程式建立動態佇列時的範本。

## **最廣域位址空間 (mostly global address space, MGAS)**

一種彈性虛擬位址空間模型 可保留共用應用程式的大部分位址空間。 此模型可以加強共用大量資料的程 序效能。 另請參閱最專用位址空間 (mostly private address space)。

## **最專用位址空間 (mostly private address space, MPAS)**

彈性虛擬位址空間模型 ,可將較大的位址空間區塊配置給處理程序。 此模型可以加強需要大量資料空間 的程序效能。 另請參閱最廣域位址空間 (mostly global address space。

## **MPAS**

請參閱最專用位址空間 (mostly private address space)。

## **MQAI**

請參閱 IBM MQ [管理介面。](#page-193-0)

#### **MQI**

請參閱訊息佇列介面 [\(Message Queue Interface\)](#page-199-0)。

## **MQI 通道 (MQI channel)**

伺服器系統上 IBM MQ 用戶端與佇列管理程式之間的連線。 MQI 通道只傳送 MQI 呼叫,並以雙向方式 來回應。 另請參閱通道 [\(channel\)](#page-185-0)。

#### **MQM**

請參閱訊息佇列管理 [\(message queue management\)](#page-199-0)。

#### <span id="page-201-0"></span>**MQSC**

請參閱 [IBM MQ Script](#page-194-0) 指令。

## **MQSeries**

IBM MQ 和 IBM WebSphere MQ 的前一個名稱。

#### **MQ Telemetry Transport (MQTT)**

一種開放式輕量型發佈/訂閱傳訊通訊協定,可流經 TCP/IP 以連接大量裝置,如伺服、掣動器、智慧型 手機、車輛、家用、醫療、遠端感應器及控制裝置。 MQTT 設計用於受限裝置,以及頻寬低、延遲時間 長或不可靠的網路。 此通訊協定可將網路頻寬及裝置資源需求降至最低,同時可確保某種程度的可靠性 以及有保證的遞送。 在已連接裝置的 機器對機器 (M2M) 或 *Internet of Things* 世界中,以及頻寬和電池 電力超值的行動式應用程式中,越來越多地使用它。

#### **MQTT**

請參閱 MQ Telemetry Transport。

#### **MQTT 用戶端 (MQTT client)**

MQTT 用戶端應用程式會連接至具有 MQTT 功能的伺服器,例如 IBM MQ Telemetry 通道。 您可以撰寫 自己的用戶端來使用已發佈的通訊協定, 或下載免費的 Paho 用戶端。 一般用戶端負責從遙測裝置收集 資訊,然後將資訊發佈至伺服器。 它還可以訂閱主題、接收訊息,並使用此資訊來控制遙測裝置。

#### **裝置的 MQTT 常駐程式**

裝置的 MQTT 常駐程式是進階 MQTT V3 用戶端。 它是專為內嵌系統而設計的非常小的覆蓋區 MQTT 伺 服器。 其主要用途是儲存及轉遞來自遙測裝置及其他 MQTT 用戶端的訊息,包括裝置的其他 MQTT 常駐 程式。

## **MQTT 伺服器**

支援 MQ Telemetry Transport 通訊協定的傳訊伺服器。 它允許 MQTT 用戶端支援的行動式應用程式及 裝置交換訊息。 它通常可讓許多 MQTT 用戶端同時與其連接,並為配送至 MQTT 用戶端的訊息提供一個 中心。 IBM 及其他供應商皆提供 MQTT 伺服器。 IBM MQ Telemetry 是來自 IBM 的 MQTT 伺服器。

#### **MQXR 服務**

請參[閱遙測服務](#page-214-0)。

#### **MSCS**

請參閱 [Microsoft Cluster Server](#page-200-0)。 如需進一步的資訊,請參閱支援 Microsoft Cluster Service (MSCS) 主 題。

#### **MTS**

請參閱 [Microsoft Transaction Server](#page-200-0)。

## **多躍點 (multi-hop)**

這是指當來源佇列管理程式內管理程式之間,沒有直接通訊鏈結時,透過一個以上的中介佇列 管理程式進行遞送。

#### **多重實例佇列管理程式 (multi-instance queue manager)**

該佇列管理程式配置成與其他佇列管理程式實例,共同使用佇列管理程式資料。 執行中多重實例佇列管 理程式的一個實例處於作用中,其他實例處於待用狀態,以準備從作用中實例中接管。 另請參[閱佇列管](#page-206-0) [理程式](#page-206-0)[、單一實例佇列管理程式](#page-211-0)。

# **N**

# **名單 (namelist)**

包含物件名稱清單 (例如,佇列名稱) 的 IBM MQ 物件。

# **名稱服務 (name service)**

在 IBM MQ on UNIX 和 Linux 系統以及 IBM MQ for Windows 中,這是決定哪個佇列管理程式擁有指定 佇列的機能。

# **名稱服務介面 (name service interface, NSI)**

解析佇列名稱所有權的客戶撰寫或供應商撰寫程式必須符合的 IBM MQ 介面。

# **名稱轉換 (name transformation)**

在 IBM MQ on UNIX 和 Linux 系統以及 IBM MQ for Windows 中,這是一個內部處理程序,用於變更佇 列管理程式名稱,使其唯一且對所使用的系統有效。 在外部,佇列管理程式名稱保持不變。

# **巢套式工具袋 (nested bag)**

在 IBM MQ 管理介面 (MQAI) 中,這是插入另一個資料工具袋的系統工具袋

## <span id="page-202-0"></span>**巢狀結構 (nesting)**

在「 IBM MQ 管理介面 (MQAI)」中,這是將從 IBM MQ 傳回的資訊分組的方法。

#### **網路基本輸入/輸出系統 (NetBIOS) (Network Basic Input/Output System, NetBIOS)**

這是網路及個人電腦的標準介面,在區域網路中使用,以提供訊息、列印伺服器及檔案伺服器功能。 使 用 NetBIOS 的應用程式,不必處理 LAN 資料鏈結控制 (DLC) 通訊協定的詳細資料。

**網路基本輸入/輸出系統 (Network Basic Input/Output System)** 請參閱 NetBIOS。

## **新技術檔案系統 (New Technology File System, NTFS)**

Windows 作業環境中的其中一種原生檔案系統。

## **節點**

在 Microsoft Cluster Server (MSCS) 中,這是指叢集中的每一部電腦。

#### **不可延續訂閱 (nondurable subscription)**

只有從訂閱應用程式至佇列管理程式的連線保持開啟時才會存在的訂閱。 當訂閱應用程式有意地或由於 遺失連線,而中斷與佇列管理程式的連線時,會移除訂閱。 另請參[閱可延續訂閱](#page-190-0) (durable [subscription\)](#page-190-0)。

## **非持續訊息 (nonpersistent message)**

這種訊息在佇列管理程式重新啟動時不會存活。 另請參閱持續訊息 [\(persistent message\)](#page-204-0)。

## **NSI**

請參閱名稱服務介面 [\(name service interface\)](#page-201-0)。

#### **NTFS**

請參閱新技術檔案系統 (New Technology File System)。

#### **NUL**

請參閱空值字元 (null character)。

## **空字元 (null character, NUL)**

這是一種具有值 X'00' 的控制字元,用來代表缺少的顯示字元或列印字元。

# **O**

# **OAM**

請參閱物件權限管理程式 (object authority manager)。

# **物件 (object)**

- 1. 在 IBM MQ 中,佇列管理程式、佇列、程序定義、通道、名單、鑑別資訊物件、管理主題物件、接聽 器、服務物件, 或 (僅限 z/OS 上) CF 結構物件或儲存類別。
- 2. 在物件導向的設計或程式設計中,這是指資料及與該資料相關聯的作業所組成的類別的具體實現(實 例)。 物件含有類別所定義的實例資料,但類別擁有資料的相關作業。

# **Object Authority Manager (OAM)**

在 UNIX 和 Linux 系統上的 IBM MQ 中, IBM MQ (適用於 IBM i) 和 IBM MQ (適用於 Windows) ,這是 指令和物件管理的預設授權服務。 OAM 可由客戶提供的安全服務取代,也可與其組合執行。

# **物件描述子 (object descriptor)**

識別特定 IBM MQ 物件的資料結構。 併入描述子中的是物件名稱及物件類型。

# **物件控點 (object handle)**

程式用來存取其使用之 IBM MQ 物件的 ID 或記號。

# **物件導向程式設計 (object-oriented programming)**

這是以資料抽象和繼承等概念為基礎的程式設計方法。 與程序化程式設計技術不同,物件導向程式設計 不是專注於如何完成某件事,而是專注於哪些資料物件可解決問題,以及如何操作這些資料物件。

## **OCSP**

請參閱線上憑證狀態通訊協定。

## **卸載 (offloading)**

在 IBM MQ for z/OS 中,這是將佇列管理程式的作用中日誌傳送至其保存日誌的自動處理程序。

#### **線上憑證狀態通訊協定 (Online Certificate Status Protocol)**

檢查憑證是否已撤銷的方法。

#### <span id="page-203-0"></span>**單向鑑別 (one way authentication)**

在此鑑別方法中,佇列管理程式會將憑證提交至用戶端,但不會檢查從用戶端至佇列管理程式的鑑別。

# **開啟 (open)**

建立對物件(如佇列、主題或超鏈結)的存取。

#### **開放式系統互連 (open systems interconnection, OSI)**

這是符合「國際標準組織 (ISO)」標準的開放式系統互連,用於交換資訊。

# **開放交易管理程式存取 (Open Transaction Manager Access, OTMA)**

IMS 的元件,在 MVS Sysplex 環境中實作交易型無連線主從式通訊協定。 通訊協定的網域將限制為 z/OS「跨系統連結機能 (XCF)」的網域。 OTMA 可以將用戶端連接到伺服器上,讓用戶端可以支援大型 網路(或數目極多的階段作業),同時維持高效能。

#### **OPM**

請參閱原始程式模型 (original program model)。

#### **原始程式模型 (original program model, OPM)**

在建立「整合語言環境 (ILE)」模型之前,用來編譯原始碼以及建立高階語言程式的一組功能。

#### **OSGi 聯盟 (OSGi Alliance)**

由包括 IBM 在內的 20 多家公司組成的聯盟,該聯盟所建立的規格概述了適用於語音、資料以及多媒體 無線和有線網路管理的開放式標準。

#### **OSI**

請參閱開放式系統互連 (open systems interconnection)。

# **OSI 目錄標準 (OSI directory standard)**

這是稱為 X.500 的標準,用來定義綜合性的目錄服務,包括資訊模型、名稱空間、功能模型及鑑別架 構。 X.500 還定義了「目錄存取通訊協定 (DAP)」,用戶端使用該通訊協定來存取目錄。 「輕量型目錄 存取通訊協定(LDAP)」會從目錄用戶端移除 X.500 存取的部分負擔, 讓目錄可用於較多種類的機器和應 用程式。

#### **OTMA**

請參閱開放式交易管理程式存取 (Open Transaction Manager Access)。

#### **出埠通道 (outbound channel)**

這個通道用來從傳輸佇列中取得訊息,並將它們傳送至另一個佇列管理程式。

#### **輸出日誌緩衝區 (output log-buffer)**

在 IBM MQ for z/OS 中, 這是在寫入保存日誌之前保留回復日誌記錄的緩衝區。

# **輸出參數 (output parameter)**

這是 MQI 呼叫的一個參數,在該 MQI 呼叫中,佇列管理程式會在呼叫完成或失敗時傳回資訊。

# **超載 (overloading)**

在物件導向程式設計中,運算子或方法能根據環境定義而具有不同意義的能力。 例如,在 C++ 中,當函 數和運算子搭配類別類型使用時,使用者可以重新定義函數與大部分標準的運算子。 方法名稱或運算子 會保持相同,但方法參數在類型、數目上或兩者皆不同。 這項差異統稱為函數或運算子的簽章,而每一 個簽章都需要個別的實作。

# **P**

## **頁集 (page set)**

當 IBM MQ for z/OS 將資料 (例如佇列及訊息) 從主儲存體中的緩衝區移至永久後端儲存體 (DASD) 時所 使用的 VSAM 資料集。

## **母類別 (parent class)**

其他類別從該類別繼承實例方法、屬性及實例變數。 另請參閱抽象類別 [\(abstract class\)](#page-181-0)。

#### **局部儲存庫 (partial repository)**

這是叢集中佇列管理程式的局部相關資訊集。 局部儲存庫由不用來管理完整儲存庫的所有叢集佇列管理 程式維護。 另請參閱完整儲存庫 [\(full repository\)](#page-192-0)。

#### **友機佇列管理程式 (partner queue manager)**

請參閱遠端佇列管理程式 [\(remote queue manager\)](#page-207-0)。

#### <span id="page-204-0"></span>**PassTicket**

在 RACF 保護的登入中,動態產生的隨機單次使用替代密碼,可供工作站或其他用戶端用來登入主機, 而不必透過網路傳送 RACF 密碼。

#### **PCF**

請參閱可程式指令格式 [\(programmable command format\)](#page-205-0)。

#### **擱置事件 (pending event)**

這是作為 CICS 配接器的連接要求結果而發生的未排程事件。

#### **過濾 (percolation)**

在錯誤回復中,這是指沿已預先建立的控制路徑,從回復常式至較高階回復常式的傳遞。

#### **效能事件 (performance event)**

這是一種事件,用來指出已發生某種限制狀況。

#### **效能追蹤 (performance trace)**

IBM MO 追蹤選項, 其中追蹤資料將用於效能分析及調整。

#### **永久動態佇列 (permanent dynamic queue)**

關閉該動態佇列時,除非明確地要求刪除,否則不會刪除該佇列。 如果佇列管理程式失敗,則會回復永 久動態佇列,因此它們可以包含持續訊息。 另請參閱暫時動態佇列 [\(temporary dynamic queue\)](#page-214-0)。

#### **持續訊息 (persistent message)**

這種訊息在佇列管理程式重新啟動時會存活。 另請參閱非持續訊息 [\(nonpersistent message\)](#page-202-0)。

#### **個人憑證 (personal certificate)**

您擁有其對應私密金鑰的憑證。 與佇列管理程式或應用程式相關聯。

# **PGM**

請參閱實用一般多重播送 (Pragmatic General Multicast)。

## **PID**

請參閱程序 [ID \(process ID\)](#page-205-0)。

#### **ping**

該指令將「網際網路控制訊息通訊協定 (ICMP)」回應要求的封包,傳送至閘道、路由器或主機,並期望 收到回覆。

## **PKCS**

公開金鑰密碼化標準。 一組加密法標準,其中:

 7 代表訊息 11 代表硬體安全模組 12 代表金鑰儲存庫中使用的檔案格式

#### **PKI**

請參閱公開金鑰基礎架構 [\(public key infrastructure\)](#page-205-0)。

## **純文字 (plain text)**

請參閱明碼 [\(cleartext\)](#page-186-0)。

#### **回復點 (point of recovery)**

在 IBM MQ for z/OS 中, 這是一組 IBM MQ for z/OS 頁集的備份副本, 以及回復這些頁集所需的對應日 誌資料集。 如果發生頁集流失(例如,頁集 I/O 錯誤),則這些備份副本會提供可能的重新啟動點。

## **有害訊息 (poison message)**

指的是在佇列中,接收應用程式無法處理之錯誤格式的訊息。 此訊息可能會反覆地分送至輸入佇列,而 應用程式會反覆地取消此訊息。

#### **多型性 (polymorphism)**

這是一種物件導向程式設計性質,可容許根據實作某個方法的類別,以不同方式來執行它。 多型性容許 子類別置換繼承的方法,而不會影響母類別的方法。 多型性還可讓用戶端從單一介面,存取物件的兩個 以上實作。

#### **實用一般多重播送 (Pragmatic General Multicast, PGM)**

這是一種可靠的多重播送傳輸通訊協定,能同步對多個接收者提供可靠的連續封包。

## <span id="page-205-0"></span>**強制關機 (preemptive shutdown)**

在 IBM MQ 中, 關閉不會等待已連接的應用程式中斷連線, 或等待現行 MQI 呼叫完成的佇列管理程式。 另請參閱立即關閉 [\(immediate shutdown\)](#page-194-0) 和靜止關機 [\(quiesced shutdown\)](#page-206-0)。

## **偏好的電腦 (preferred computer)**

在 Microsoft Cluster Server 的控制下執行的應用程式所使用的主要電腦。 失效接手至另一部電腦之後, MSCS 會監視偏好的電腦,直到它修復好為止,並且只要它已再次正確地執行,就立即將應用程式移回 該電腦。

## **主體 (principal)**

這是可以和另一個實體安全通訊的實體。 主體是由它的相關安全環境定義來識別,此安全環境定義確定 了它的存取權。

## **私密定義物件 (privately defined object)**

請參閱區域定義物件 [\(locally defined object\)](#page-197-0)。

## **私密方法和實例資料 (private methods and instance data)**

在物件導向程式設計中,這是只有相同類別的實作,才能存取的方法和實例資料。

# **程序定義物件 (process definition object)**

包含 IBM MO 應用程式定義的 IBM MO 物件。 例如, 佇列管理程式在處理觸發訊息時, 會使用該定義。

## **程序 ID (process ID, PID)**

這是代表程序的唯一 ID。 程序 ID 是一個正整數,直到此程序的生命期限結束之後才會重複使用它。

## **產生者 (producer)**

這是建立和傳送訊息的一種應用程式。 另請參[閱訊息產生者](#page-199-0)[、發佈者](#page-206-0)。

## **可程式指令格式 (programmable command format, PCF)**

由下列應用程式使用的 IBM MQ 訊息類型: 使用者管理應用程式,將 PCF 指令放置在指定佇列管理程式 的系統指令輸入佇列中,使用者管理應用程式,以從指定佇列管理程式及佇列管理程式取得 PCF 指令的 結果,作為發生事件的通知。 另請參閱 [IBM MQ Script](#page-194-0) 指令。

## **暫時修正程式 (program temporary fix, PTF)**

若為 System i、 System p 及 IBM Z 產品,此套件包含可供所有授權客戶使用的個別或多個修正程式。 PTF 可解決問題,甚至可提供加強功能。

#### **內容**

這是一項說明物件的性質。 內容可變更或修改。 除了別的以外,內容還可以說明物件的名稱、類型、值 或行為。

#### **受保護的方法和實例資料 (protected methods and instance data)**

在物件導向程式設計中,這是只有相同類別或衍生類別的實作,或從夥伴類別,才能存取的方法和實例 資料。

#### **Proxy 訂閱 (proxy subscription)**

Proxy 訂閱是指一個佇列管理程式針對在另一個佇列管理程式中發佈的主題所進行的訂閱。 Proxy 訂閱 會針對某個訂閱所訂閱的每個個別主題字串,在佇列管理程式之間流動。 您不會明確建立 Proxy 訂閱, 佇列管理程式會代表您執行此動作。

#### **PTF**

請參閱暫時修正程式 (program temporary fix)。

## **公開金鑰加密法 (public key cryptography)**

這是使用兩個金鑰的密碼系統:每個人都知道的公開金鑰,以及只有訊息收件人知道的私密金鑰。 公開 和私密金鑰是相關的,只有公開金鑰可用來加密訊息,只有對應的私密金鑰可以將訊息解密。

#### **公開金鑰基礎架構 (public key infrastructure, PKI)**

這是由數位憑證、憑證管理中心及其他註冊管理中心所組成的一種系統,用於驗證及鑑別網路交易中所 涉及之每一方的有效性。

## **公用方法和實例資料 (public methods and instance data)**

在物件導向程式設計中,這是所有類別均可存取的方法和實例資料。

## **公開-私密金鑰加密法 (public-private key cryptography)**

請參閱公開金鑰加密法 (public key cryptography)。

#### **發佈**

讓指定主題的相關資訊,可供發佈/訂閱系統中的佇列管理程式使用。

## <span id="page-206-0"></span>**發佈者 (publisher)**

這是一個應用程式,可讓指定主題的一段相關資訊,用於發佈/訂閱系統中的分配管理系統。 另請參[閱生](#page-205-0) 產者 [\(producer\)](#page-205-0)。

## **發佈/訂閱 (publish/subscribe)**

一種傳訊互動類型,在此互動中,基礎架構會將發佈應用程式提供的資訊,遞送至已登錄用來接收該類 型資訊的所有訂閱應用程式。

## **發佈/訂閱叢集 (publish/subscribe cluster)**

一組完全交互連接且構成發佈/訂閱應用程式之多佇列管理程式網路的一部分的佇列管理程式。

**放置**

這是在訊息佇列作業中,使用 MQPUT 或 MQPUT1 呼叫將訊息放置於佇列的作業。 另請參[閱瀏覽](#page-184-0) [\(browse\)](#page-184-0)、取得 [\(get\)](#page-192-0)。

# **Q**

# **佇列**

訊息佇列應用程式的用於保留訊息的物件。 佇列由佇列管理程式擁有及維護。

## **佇列索引 (queue index)**

在 IBM MQ for z/OS 中,這是可用來增加佇列上 MQGET 作業速度的訊息 ID 清單或相關性 ID 清單。

## **佇列管理程式**

這是訊息佇列系統的一個元件,可為應用程式提供佇列服務。 另請參[閱通道](#page-185-0)[、多重實例佇列管理程式](#page-201-0)。

## **佇列管理程式事件**

一種事件,用於指出已發生與佇河管理程式所用資源相關的錯誤狀況(例如,佇列無法使用),或佇列 管理程式已發生重大變更(例如,佇列管理程式已停止或啟動)。

## **佇列管理程式群組**

在用戶端通道定義表 (CCDT) 中,這是用戶端在建立與伺服器的連線後,嘗試連接的佇列管理程式群組。

## **queue-manager-level-security**

在 IBM MQ for z/OS 中,使用佇列管理程式特有的 RACF 設定檔來執行授權檢查。

## **佇列管理程式集**

「 IBM MQ Explorer 」中的佇列管理程式分組,可讓使用者對群組中的所有佇列管理程式執行動作。

#### **佇列共用群組**

在 IBM MQ for z/OS 中,這是相同 Sysplex 中的佇列管理程式群組,可存取儲存在共用儲存庫中的單一 物件定義集,以及儲存在連結機能中的單一共用佇列集。 另請參閱共用佇列 [\(shared queue\)](#page-211-0)。

## **佇列共用群組層次安全**

在 IBM MQ for z/OS 中,使用佇列共用群組中所有佇列管理程式共用的 RACF 設定檔所執行的授權檢 查。

## **靜止 (quiesce)**

這是指在允許作用中的作業正常完成之後,結束程序或關閉系統。

## **靜止關機 (quiesced shutdown)**

- 1. 在 IBM MQ 中,這是佇列管理程式的關閉,容許所有已連接的應用程式中斷連線。 另請參閱[立即關](#page-194-0) 閉 [\(immediate shutdown\)](#page-194-0) 和強制關機 [\(preemptive shutdown\)](#page-205-0)。
- 2. 這是一種關閉 CICS 配接器的類型,配接器會在完成所有目前作用中的作業之後中斷與 IBM MQ 的連 線。 另請參閱強制關機 [\(forced shutdown\)](#page-192-0)。

## **靜止 (quiescing)**

在 IBM MQ 中,佇列管理程式在停止之前的狀態。 在此狀態下,容許程式完成處理,但不容許啟動新程 式。

## **仲裁磁碟 (quorum disk)**

這是專供 Microsoft Cluster Server 存取的磁碟, 以便用來儲存叢集回復日誌, 以及判斷伺服器已開機或 關閉。 一次只有一個伺服器可以擁有仲裁磁碟。 叢集中的伺服器可以協議所有權。

<span id="page-207-0"></span>**R**

#### **RACF**

請參閱資源存取控制機能 [\(Resource Access Control Facility\)](#page-208-0)。

#### **RAID**

請參閱獨立磁碟的備用陣列 (Redundant Array of Independent Disks)。

# **RAS**

可靠性、可用性及服務功能。

# **RBA**

請參閱相對位元組位址 (relative byte address)。

## **RC**

請參閱回覆碼 [\(return code\)](#page-208-0)。

#### **先讀 (read ahead)**

這是一個選項,容許在應用程式要求訊息之前,先將訊息傳送至用戶端。

#### **原因碼 (reason code)**

這是一種回覆碼,用來說明「訊息佇列介面 (MQI)」呼叫失敗或局部成功的原因。

#### **接收結束程式 (receive exit)**

這是一種通道結束程式,在訊息通道代理程式 (MCA) 跟隨通訊接收取得控制,並從通訊連線收到資料單 元之後,會呼叫該通道結束程式。 另請參[閱傳送結束程式](#page-210-0) (send exit)。

#### **接收端通道 (receiver channel)**

在訊息佇列作業中,該通道會回應傳送端通道,從通訊鏈結取得訊息,並將它們放置在本端佇列中。

## **回復日誌 (recovery log)**

在 IBM MQ for z/OS 中,這是包含回復訊息、佇列及 IBM MQ 子系統所需之資訊的資料集。 另請參閱[保](#page-183-0) 存日誌 [\(archive log\)](#page-183-0)。

#### **回復終止管理程式 (recovery termination manager, RTM)**

這種程式透過將控制權傳遞至與終止功能相關聯的回復常式,來處理所有作業的正常和異常終止。

## **獨立磁碟的備用陣列 (RAID)**

這是兩個以上實體磁碟機的集合,用來向主機呈現一個以上邏輯磁碟機的映像。 如果發生實體裝置失 敗,則由於資料冗餘,可以從陣列中的其他磁碟機中,讀取或重新產生資料。

## **參照訊息 (reference message)**

這種訊息會參照要傳輸的一段資料。 參照訊息由訊息結束程式處理,該結束程式會將資料與訊息連接, 並將其從訊息分離,以便容許傳輸資料,而不需要在任何佇列上儲存該資料。

#### **登錄 (registry)**

這是一種儲存庫,內含使用者、系統和軟體的存取和配置資訊。

## **登錄編輯器 (Registry Editor)**

在 Windows 系統中,容許使用者編輯登錄的程式。

# **登錄區 (registry hive)**

在 Windows 系統中, 儲存在登錄中的資料結構。

#### **相對位元組位址 (relative byte address, RBA)**

這是資料記錄或控制間隔與儲存體空間的開始處之間的偏移,該儲存體空間配置給它所屬的資料集或檔 案。

#### **可靠多重播送傳訊 (reliable multicast messaging, RMM)**

這是針對一對多資料遞送或是多對多資料交換,以訊息導向的中介軟體發佈/訂閱方式而設計的高傳輸量 且低延遲的傳輸光纖。 RMM 會使用 IP 多重播送基礎架構,來確保可調式資源保存和及時資訊配送。

#### **遠端佇列 (remote queue)**

這是屬於遠端佇列管理程式的一種佇列。 程式可將訊息放置在遠端佇列上,但無法從遠端佇列中取得訊 息。 另請參閱本端佇列 [\(local queue\)](#page-197-0)。

#### **遠端佇列管理程式 (remote queue manager)**

這是程式無法連接的一種佇列管理程式,即使它與該程式在相同系統中執行也一樣。 另請參[閱本端佇列](#page-197-0) 管理程式 [\(local queue manager\)](#page-197-0)。

#### <span id="page-208-0"></span>**遠端佇列物件 (remote queue object)**

屬於本端佇列管理程式的 IBM MQ 物件。 此物件用來定義由另一個佇列管理程式所擁有之佇列的屬性。 此外,它還用於佇列管理程式別名化及回覆目的地佇列別名化。

## **遠端佇列作業 (remote queuing)**

在訊息佇列作業中,這是所提供的服務,以讓應用程式能夠將訊息放置在屬於其他佇列管理程式的佇列 中。

#### **回覆訊息 (reply message)**

這是用於回覆要求訊息的一種訊息類型。 另請參閱報告訊息 (report message)、要求訊息 (request message)。

# **回覆目的地佇列 (reply-to queue)**

這是發出 MQPUT 呼叫的程式想要將回覆訊息或報告訊息傳送至其中的佇列名稱。

#### **報告訊息 (report message)**

這是用於提供其他訊息相關資訊的一種訊息類型。 報告訊息可指出訊息已分送、已送達其目的地、已過 期,或基於某種原因而無法處理。 另請參閱回覆訊息 (reply message)、要求訊息 (request message)。

#### **儲存庫 (repository)**

這是有關作為叢集成員之佇列管理程式的資訊集合。 此資訊包括佇列管理程式的名稱、位置、通道以及 其管理的佇列。

# **儲存庫佇列管理程式 (repository queue manager)**

此佇列管理程式用來管理叢集相關資訊的完整儲存庫。

#### **要求端通道 (requester channel)**

在訊息佇列作業中,這個通道可以在本端啟動,以起始伺服器通道的作業。 另請參[閱伺服器通道](#page-210-0) (server [channel\)](#page-210-0)。

#### **要求訊息 (request message)**

這是用來要求其他程式回覆的一種訊息類型。 另請參閱回覆訊息 (reply message)、報告訊息 (report message)。

#### **要求/回覆 (request/reply)**

這是利用要求訊息來要求另一個應用程式回覆的一種傳訊應用程式。 另請參閱資料包 [\(datagram\)](#page-188-0)。

## **RESLEVEL**

在 IBM MQ for z/OS 中,這是一個選項,用來控制針對 API 資源安全所檢查的使用者 ID 數目。

#### **解析路徑 (resolution path)**

這是當應用程式在 MQOPEN 呼叫的輸入中, 指定別名或遠端佇列時, 所開啟的佇列集。

#### **資源**

這是指運算系統或作業系統的一項機能,工作、作業或執行中程式需要該機能。 資源包括主儲存體、輸 入/輸出裝置、處理單元、資料集、檔案、程式庫、資料夾、應用程式伺服器,以及控制或處理程式。

## **Resource Access Control Facility (RACF)**

透過下列方式提供存取控制的 IBM 授權程式:向系統識別使用者、驗證系統的使用者、授權存取受保護 的資源、記載未獲授權進入系統的嘗試,以及記載對受保護資源的存取。

#### **資源配接器 (resource adapter)**

Java Enterprise Edition 連接器架構的實作,可讓在應用程式伺服器中執行的 JMS 應用程式和訊息驅動 Bean 存取 IBM MQ 佇列管理程式的資源。

## **資源管理程式 (resource manager)**

一種應用程式、程式或交易,用於管理及控制對共用資源 (例如記憶體緩衝區及資料集) 的存取權。 IBM MQ, CICS 和 IMS 是資源管理程式。

#### **資源回復服務 (Resource Recovery Services, RRS)**

使用同步點管理程式,在參與的資源管理程式之間協調變更的 z/OS 元件。

## **回應者 (responder)**

這是分散式佇列中的一種程式,可回覆另一個系統的網路連線要求。 另請參閱起始者 [\(initiator\)](#page-195-0)。

#### **重新同步化 (resynch)**

在 IBM MQ 中, 此選項可引導通道啟動並解決任何不確定的狀態訊息, 但不重新啟動訊息傳送。

# **回覆碼 (return code, RC)**

這是程式所傳回,用來指示處理結果的值。 回覆碼的例子包括完成碼和原因碼。

#### <span id="page-209-0"></span>**傳回至傳送端 (return-to-sender)**

這是一個選項,適用於無法遞送訊息的 MCA。該 MCA 可以將訊息傳送回發送端。

## **RSA 演算法 (Rivest-Shamir-Adleman algorithm, RSA)**

由 RSA Data Security, Inc 開發且用於 IBM SSL 實作的公開金鑰加密技術。

## **RMM**

請參閱可靠多重播送傳訊 [\(reliable multicast messaging\)](#page-207-0)。

#### **回復 (rollback)**

請參閱取消 [\(backout\)](#page-184-0)。

## **主要憑證 (root certificate)**

鏈結中的頂端憑證。 如果這是自簽憑證,則僅用於簽署其他憑證。 另請參閱[自簽憑證。](#page-210-0)

#### **RRS**

請參閱資源回復服務 [\(Resource Recovery Services\)](#page-208-0)。

#### **RSA**

請參閱 Rivest-Shamir-Adleman 演算法 (Rivest-Shamir-Adleman algorithm)。

## **RTM**

請參閱回復終止管理程式 [\(recovery termination manager\)](#page-207-0)。

## **規則表 (rules table)**

這是一個包含一個以上規則的控制檔,無法傳送郵件的佇列 (DLQ) 處理程式會將這些規則套用至 DLQ 中 的訊息。

# **S**

# **SAF**

請參[閱儲存及轉遞](#page-212-0)。

## **可調式平行 2 (Scalable Parallel 2, SP2)**

IBM 的平行 UNIX 系統: 高速網路上的有效平行 AIX 系統。

#### **SDK**

請參閱軟體開發套件 [\(software development kit\)](#page-212-0)。

#### **SDWA**

請參閱系統診斷工作區 [\(system diagnostic work area\)](#page-213-0)。

## **SECMEC**

請參閱安全機制 (security mechanism)。

#### **Secure Socket Layer (SSL)**

這是提供通訊私密性的安全通訊協定。 當使用 SSL 時,主從式應用程式可以依照專為了防止竊聽、竄改 和訊息偽造而設計的方式來通訊。 另請參閱憑證管理中心 [\(certificate authority\)](#page-185-0)。

## **安全啟用介面 (security enabling interface, SEI)**

IBM MQ 介面,客戶撰寫或供應商撰寫的程式檢查授權、提供使用者 ID 或執行鑑別必須符合該介面。

# **安全結束程式 (security exit)**

這是一個通道結束程式,在通道啟動時,完成起始資料協商之後,會立即呼叫此通道結束程式。 安全結 束程式通常成對運作,並可在訊息通道及 MQI 通道上呼叫。 安全結束程式的主要目的,就是在通道的兩 端都啟用訊息通道代理程式 (MCA),以鑑別其友機。

# **安全 ID (security identifier, SID)**

這是在 Windows 系統上,補充使用者 ID 之不足的 ID,可在 Windows 安全帳戶管理程式資料庫上,識 別完整的使用者帳戶詳細資料,使用者就是在其中定義的。

## **安全機制 (security mechanism, SECMEC)**

這是一種技術工具或技術,用來實作安全服務。 機制可能自行運作,也可能與其他機制一起使用,以提 供特定服務。 安全機制的範例包括存取控制清單、加密法及數位簽章。

## **安全訊息 (security message)**

這是由安全結束程式傳送的其中一則訊息,會在通道兩端呼叫安全結束程式,以與彼此通訊。 安全訊息 的格式未定義,由使用者決定。

## <span id="page-210-0"></span>**安全服務 (security service)**

這是電腦系統中用來保護其資源的服務。 存取控制是安全服務的一個範例。

#### **安全支援供應商介面 (Security Support Provider Interface, SSI)**

這是網路化應用程式呼叫數個安全支援提供者 (SSP) 之一,以建立已鑑別連線並透過這些連線安全地交 換資料的一種方法。 它可以在 Windows 系統中使用。

#### **斷詞法 (segmentation)**

這是因為佇列管理程式、佇列或應用程式的訊息太長,而分隔成一些較小的實體訊息,接著再由接收端 佇列管理程式或應用程式將其重新組合。

## **SEI**

請參閱安全啟用介面 [\(security enabling interface\)](#page-209-0)。

## **選取元 (selector)**

這是資料項目的 ID。 在「 IBM MQ 管理介面 (MQAI)」中,有兩種選取元類型: 使用者選取元和系統選取 元。

#### **自簽憑證 (self-signed certificate)**

建構方式類似於數位憑證,但由其主體簽署的憑證。 與數位憑證不同,您無法以可信任的方式,使用自 簽憑證向另一方鑑別公開金鑰。

## **號誌 (semaphore)**

在 UNIX 和 Linux 系統中, 這是在兩個處理程序之間延伸信號特性的一般通訊方法。

#### **傳送端通道 (sender channel)**

在訊息佇列作業中,這個通道用來起始傳送,從傳輸佇列中移除訊息,並透過通訊鏈結將它們移至接收 端或要求端通道。

#### **傳送結束程式 (send exit)**

這是一種通道結束程式,在訊息通道代理程式 (MCA) 發出通訊傳送,以透過通訊連線傳送資料單元之 前,會呼叫該通道結束程式。 另請參閱接收結束程式 [\(receive exit\)](#page-207-0)。

## **序列封包交換通訊協定 (Sequenced Packet Exchange protocol, SPX)**

這是一種階段作業導向的網路通訊協定,用來在網路中的兩個節點之間提供連線導向的服務,主要由主 從式應用程式來使用。 它依賴於「網際網路封包資料交換 (IPX)」通訊協定,提供流程控制及錯誤回 復,並保證實體網路的可靠性。

#### **序號覆蓋值 (sequence number wrap value)**

在 IBM MQ 中, 這是一種方法, 可確保通訊鏈結兩端同時重設其現行訊息序號。 使用序號傳輸訊息, 將 確保接收端通道在儲存訊息時,可以重新建立訊息序列。

#### **序列化 (serialization)**

在物件導向程式設計中,這是指依循序方式,將資料從程式記憶體寫到通訊媒體中。

#### **伺服器**

1. 向其他軟體程式或電腦提供服務的軟體程式或電腦。 另請參閱用戶端 [\(client\)](#page-186-0)。

2. 向遠端工作站上執行的用戶端應用程式提供佇列服務的佇列管理程式。

## **伺服器通道 (server channel)**

在訊息佇列作業中,這個通道用來回應要求端通道,從傳輸佇列中移除訊息,並透過通訊鏈結將它們移 至要求端通道。 另請參閱要求端通道 [\(requester channel\)](#page-208-0)。

#### **伺服器連線通道類型 (sever-connection channel type)**

這是與執行佇列管理程式之伺服器相關聯的 MQI 通道定義類型。 另請參[閱用戶端連線通道類型](#page-186-0) (client[connection channel type\)](#page-186-0)。

#### **服務間隔 (service interval)**

這是一個時間間隔,針對該時間間隔,佇列管理程式會比較放置作業或取得作業與後續取得作業之間的 歷時,以判定是否符合服務間隔事件的條件。 佇列的服務間隔由佇列屬性來指定。

#### **服務間隔事件 (service interval event)**

這是與服務間隔相關的事件。

#### **服務物件 (service object)**

這是在佇列管理程式啟動時,可以啟動其他程序,而且在佇列管理程式停止時,可以停止程序的一種物 件。

## <span id="page-211-0"></span>**階段作業 (session)**

網路上兩個工作站、軟體程式或裝置之間的邏輯或虛擬連線,可讓兩個元素在階段作業期間通訊及交換 資料。

# **階段作業 ID (session ID)**

請參閱階段作業 ID。

# **階段作業 ID (session identifier, session ID)**

在 IBM MO for z/OS 中, 這是 CICS 唯一的 ID, 用於定義訊息通道代理程式將訊息從傳輸佇列移至鏈結 時要使用的通訊鏈結。

## **階段作業層次鑑別 (session-level authentication)**

在「系統網路架構 (SNA)」中,這是階段作業層次的安全通訊協定,可讓兩個邏輯單元 (LU) 在啟動階段 作業時,彼此鑑別。 階段作業層次鑑別亦稱為 LU-LU 驗證。

#### **階段作業層次加密法 (session-level cryptography)**

在「系統網路架構 (SNA)」中,這是一種方法,用來加密和解密在兩個邏輯單元 (LU) 之間的階段作業中 流動的資料。

#### **共用入埠通道 (shared inbound channel)**

在 IBM MQ for z/OS 中,這是由接聽器使用群組埠啟動的通道。 共用通道的通道定義,可以儲存在頁集 零(專用)或共用儲存庫(廣域)中。

## **共用出埠通道 (shared outbound channel)**

在 IBM MQ for z/OS 中,這是從共用傳輸佇列移動訊息的通道。 共用通道的通道定義,可以儲存在頁集 零(專用)或共用儲存庫(廣域)中。

## **共用佇列 (shared queue)**

在 IBM MQ for z/OS 中, 這是一種本端佇列類型。 佇列上的訊息儲存在連結機能中, 且可由佇列共用群 組中的一或多個佇列管理程式存取。 佇列的定義儲存在共用儲存庫中。 另請參閱 [佇列共用群組](#page-206-0) (queue [sharing group\)](#page-206-0)。

#### **共用儲存庫 (shared repository)**

在 IBM MQ for z/OS 中,這是一個共用 Db2 資料庫,用來保留廣域定義的物件定義。

#### **共用交談 (sharing conversations)**

這是能讓多個交談共用通道實例,或是共用通道實例之交談的機能。

#### **Shell**

這是使用者與作業系統之間的軟體介面。 Shell 通常屬於下列兩種種類之一: 指令行 Shell, 用來提供作 業系統的指令行介面; 圖形 Shell, 用來提供圖形使用者介面 (GUI)。

#### **SID**

請參閱安全 [ID \(security identifier\)](#page-209-0)。

#### **信號 (signal)**

這是一種機制,程序透過該機制可以知道系統中發生的事件,或受該事件影響。 此類事件的範例包括硬 體異常狀況及程序的特定動作。

## **信號 (signaling)**

在 IBM MQ for z/OS 和 IBM MQ 中,這是一種特性,可讓作業系統在預期訊息到達佇列時通知程式。

#### **簽章 (signature)**

這是與方法相關聯的類型集合。 簽章包括回覆值的類型(如果有的話),以及號碼、順序和每一個方法 引數的類型。

#### **簽章者憑證 (signer certificate)**

驗證憑證發證者的數位憑證。對於 CA, 簽章者憑證是主要 CA 憑證。對於建立自簽憑證以進行測試的 使用者,簽章者憑證是使用者的個人憑證。

#### **單一實例佇列管理程式 (single instance queue manager)**

這是沒有多個實例的佇列管理程式。 另請參閱多重實例佇列管理程式 [\(multi-instance queue](#page-201-0) [manager\)](#page-201-0)。

# **單一記載 (single logging)**

記錄 IBM MQ for z/OS 活動的方法,其中每一個變更僅記錄在一個資料集上。 另請參閱[雙重記載](#page-190-0) (dual [logging\)](#page-190-0)。

#### **一段式取消 (single-phase backout)**

這是一種方法,其中,進行中的動作不得完成,且必須將隸屬於該動作的所有變更都復原。

## <span id="page-212-0"></span>**一段式確定 (single-phase commit)**

這是一種方法,其中,程式無需協調這些更新項目與由另一個資源管理程式控制的資源更新項目(由程 式製作),就能確定「確定資源」的更新項目。

#### **SIT**

請參閱系統起始設定表 [\(system initialization table\)](#page-213-0)。

## **SMF**

請參閱系統管理機能 [\(System Management Facilities\)](#page-213-0)。

#### **SNA**

請參閱系統網路架構 [\(Systems Network Architecture\)](#page-213-0)。

#### **軟體開發套件 (software development kit, SDK)**

這是一組工具、API 和文件,可協助您以特定電腦語言或針對特定作業環境進行軟體開發。

#### **來源佇列管理程式 (source queue manager)**

請參閱本端佇列管理程式 [\(local queue manager\)](#page-197-0)。

#### **SP2**

請參閱可調式平行 [2 \(Scalable Parallel 2\)](#page-209-0)。

# **SPX**

請參閱序列封包交換通訊協定 [\(Sequenced Packet Exchange protocol\)](#page-210-0)。

## **SSI**

請參閱安全支援提供者介面 [\(Security Support Provider Interface\)](#page-210-0)。

#### **SSL**

請參閱 [Secure Sockets Layer](#page-209-0)。

#### **SSLPeer**

發證者中的值代表遠端個人憑證的識別名稱。

#### **SSL 或 TLS 用戶端 (SSL or TLS client)**

連線的起始端。 來自佇列管理程式的其中一個出埠通道也是 SSL 或 TLS 用戶端。

## **待用佇列管理程式實例 (standby queue manager instance)**

這是執行中多重實例佇列管理程式的一個實例,準備從作用中實例中接管。 多重實例佇列管理程式有一 個以上的待用實例。

#### **段落 (stanza)**

這是檔案中行的群組,這些行在一起具有一般功能或定義系統組件。 段落通常由空白行或冒號區隔,且 每一個段落都有一個名稱。

## **星形連接的通訊網路 (star-connected communications network)**

在這種網路中,所有節點都連接至一個中心節點。

### **儲存類別 (storage class)**

在 IBM MQ for z/OS 中,這是用來保留特定佇列之訊息的頁集。 儲存類別是在定義佇列時指定。

#### **儲存及轉遞 (store and forward, SAF)**

這是指在將封包、訊息或訊框重新傳輸至它們的目的地之前,會暫時儲存它們。

#### **串流 (streaming)**

在物件導向程式設計中,這是類別資訊及物件實例資料的序列化。

## **訂閱**

要求主題的相關資訊。

## **子系統 (subsystem)**

在 z/OS 中,可執行一項以上功能,但直到要求時才會執行的服務提供者。 例如, Db2 for z/OS 資料庫 管理系統的每一個 IBM MQ for z/OS 佇列管理程式或實例都是 z/OS 子系統。

# **監督程式呼叫 (supervisor call, SVC)**

這是一個指示,用來岔斷執行中的程式,並將控制傳遞給監督程式,以便該監督程式可以執行由指示所 指出的特定服務。

#### **SVC**

請參閱監督程式呼叫 (supervisor call)。

## <span id="page-213-0"></span>**切換 (switchover)**

這是從作用中多重實例佇列管理程式實例,變成待用實例。 切換是操作員有意地停止作用中多重實例佇 列管理程式實例的結果。

# **交換器設定檔 (switch profile)**

在 IBM MQ for z/OS 中,當 IBM MQ 啟動或發出重新整理安全指令時所使用的 RACF 設定檔。 IBM MQ 偵測到的每一個交換器設定檔都會關閉指定資源的檢查。

#### **對稱金鑰加密法 (symmetric key cryptography)**

這是一種加密系統, 其中, 訊息的傳送端和接收端共用單一且一般的秘密金鑰(用來加密和解密訊 息)。 另請參閱非對稱金鑰加密法 [\(asymmetric key cryptography\)](#page-183-0)。

#### **表徵字串 (symptom string)**

這是以有結構的格式顯示的診斷資訊,這種有結構的格式是特別為搜尋 IBM 軟體支援資料庫而設計的。

#### **同步傳訊 (synchronous messaging)**

這是程式之間的一種通訊方法,程式將訊息放到訊息佇列之後,便等待其訊息的回覆,再回復它自己的 處理。 另請參閱非同步傳訊 [\(asynchronous messaging\)](#page-183-0)。

## **同步點 (sync point)**

這是在交易處理期間,受保護的資源都保持一致的點。

# **Sysplex**

透過特定多重系統硬體元件及軟體服務來彼此通訊的一組 z/OS 系統。

#### **系統工具袋 (system bag)**

這是一種資料工具袋,由 MQAI 建立。

## **系統控制指令 (system control commands)**

這是用來操作平台專用實體(例如,緩衝池、儲存類別及頁集)的指令。

#### **系統診斷工作區 (system diagnostic work area, SDWA)**

在 z/OS 環境中, 用來說明程式或硬體錯誤並且記錄在 SYS1.LOGREC 項目中的資料。

#### **系統起始設定表 (system initialization table, SIT)**

此表格包含啟動時 CICS 所使用的參數。

## **系統項目 (system item)**

這是一種資料項目,由 MOAI 建立。

#### **系統管理機能 (System Management Facilities, SMF)**

收集和記錄各種系統及工作相關資訊的 z/OS 元件。

#### **系統選取元 (system selector)**

在「 IBM MQ 管理介面 (MQAI)」中,這是資料工具袋建立時所包含的系統項目 ID。

#### **系統網路架構 (Systems Network Architecture, SNA)**

這是邏輯結構、格式、通訊協定及作業序列(用於透過網路傳輸資訊,及控制網路配置和作業)的說 明。

# **T**

#### **竄改 (tampering)**

這是指通訊安全的中斷,在該中斷中,運送中的資訊已變更或被取代,然後將其傳送至收件者。 另請參 閱竊聽 [\(eavesdropping\)](#page-190-0) 和模擬 [\(impersonation\)](#page-194-0)。

#### **目標程式庫高階限定元 (target library high-level qualifier, thlqual)** z/OS 目標資料集名稱的高階限定元。

# **目標佇列管理程式 (target queue manager)**

請參閱遠端佇列管理程式 [\(remote queue manager\)](#page-207-0)。

## **作業控制區塊 (task control block, TCB)**

一種 z/OS 控制區塊,用來傳遞已連接至子系統的位址空間內的作業相關資訊。

# **作業切換 (task switching)**

這是指數個作業之間 I/O 作業與處理的重疊。

#### **TCB**

請參閱作業控制區塊 (task control block)。

<span id="page-214-0"></span>**TCP**

請參閱傳輸控制通訊協定 [\(Transmission Control Protocol\)](#page-215-0)。

## **TCP/IP**

請參閱傳輸控制通訊協定/網際網路通訊協定 [\(Transmission Control Protocol/Internet Protocol\)](#page-215-0)。

## **technote**

這是單一主題的相關簡短文件。

## **遙測通道 (telemetry channel)**

IBM MQ 上佇列管理程式與 MQTT 用戶端之間的通訊鏈結。 每一個通道可能會有一個以上的遙測裝置與 其相連接。

# **遙測服務 (telemetry service)**

遙測服務是一項 IBM MQ 服務,可處理 MQTT 通訊協定的伺服器端 (請參閱 *MQTT* 伺服器)。 遙測服務可 管理遙測通道。 有時稱為 MQXR (MQ 延伸範圍) 服務。

## **暫時動態佇列 (temporary dynamic queue)**

這是一種動態佇列,當該動態佇列關閉時,會將其刪除。 如果佇列管理程式失敗,則不會回復暫時動態 佇列,因此它們可以包含非持續訊息。 另請參閱永久動態佇列 [\(permanent dynamic queue\)](#page-204-0)。

## **兆空間 (teraspace)**

這是一個 TB 的暫時儲存體區域,可提供程序專用的儲存體。

## **終止通知 (termination notification)**

當 CICS 子系統順利連接至 IBM MQ for z/OS 時啟動的擱置事件。

## **thlqual**

請參閱目標程式庫高階限定元 [\(target library high-level qualifier\)](#page-213-0)。

## **執行緒 (thread)**

這是在程序控制之下的電腦指令串流。 在部分作業系統中,執行緒是程序中最小的作業單位。 多個執行 緒可以同時執行,處理不同的工作。

## **TID**

請參閱交易 ID (transaction identifier)。

# **與時間無關的傳訊 (time-independent messaging)**

請參閱非同步傳訊 [\(asynchronous messaging\)](#page-183-0)。

#### **TLS**

請參閱 [Transport Layer Security](#page-215-0)。

#### **TMF**

請參閱交易管理程式機能 (Transaction Manager Facility)。

## **TMI**

請參閱觸發監視器介面 [\(trigger monitor interface\)](#page-215-0)。

# **主題主機遞送 (topic host routing)**

在發佈/訂閱叢集中用於遞送發佈的選項。 使用主題主機遞送時,只有選取的叢集佇列管理程式才會管理 主題定義。 來自非管理佇列管理程式的發佈,將透過管理佇列管理程式遞送至叢集中具有相符訂閱的任 何佇列管理程式。

#### **TP**

請參閱交易程式 [\(transaction program\)](#page-215-0)。

## **trace**

這是電腦程式或交易的處理記錄。 從追蹤中收集的資訊,可用於評量問題及效能。

## **交易 ID (transaction ID)**

請參閱交易 ID (transaction identifier)。

# **交易 ID (transaction identifier, TID, transaction ID, XID)**

這是指派給交易的唯一名稱,用來識別這項交易的相關動作。

## **交易管理程式 (transaction manager)**

這是一個軟體單元,可透過管理廣域交易和協調決策(確定它們或將它們回復),來協調資源管理程式 的活動。

## **交易管理程式機能 (Transaction Manager Facility, TMF)**

在 IBM MQ for HP NonStop Server 中, 這是用來保護商業交易和資料庫完整性的子系統。

#### <span id="page-215-0"></span>**交易程式 (transaction program, TP)**

這是在 SNA 網路中處理交易的程式。

#### **傳輸控制通訊協定 (TCP)**

這是在網際網路以及跨網路通訊協定遵循「網際網路工程工作小組 (IETF)」標準的任何網路中,所使用 的通訊協定。 在封包交換式的通訊網路中,以及在這類網路交互連接的系統中,TCP 提供了可靠的主機 對主機通訊協定。 另請參閱網際網路通訊協定 [\(Internet Protocol\)](#page-195-0)。

## **傳輸控制通訊協定/網際網路通訊協定 (Transmission Control Protocol/Internet Protocol, (TCP/IP)**

這是一種非專利的業界標準通訊協定集,在交互連接的不同類型網路中,用來提供可靠的應用程式間點 對點連線。

## **傳輸程式 (transmission program)**

請參閱訊息通道代理程式 [\(message channel agent\)](#page-198-0)。

## **傳輸佇列 (transmission queue)**

這是一個本端佇列,在其中會暫時儲存指向遠端佇列管理程式的備妥訊息。

## **傳輸區段**

在一對訊息通道代理程式或一對主從架構連線 MQI 代理程式之間的每一個單一流程中傳送的資料。

# **Transport Layer Security**

一組加密規則,可使用已驗證的憑證及加密金鑰,來保護透過網際網路進行的通訊。 TLS 是 SSL 通訊協 定的更新。

# **觸發佇列 (triggered queue)**

已啟用觸發以便在發生觸發事件時寫入訊息的本端佇列(通常為應用程式佇列)。 觸發訊息通常會寫入 起始佇列。

## **觸發事件 (trigger event)**

這是一個事件(例如,訊息抵達佇列),會導致佇列管理程式在起始佇列中建立一則觸發訊息。

## **觸發 (triggering)**

在 IBM MQ 中,這是一種機能,可讓佇列管理程式在滿足佇列上預先決定的條件時自動啟動應用程式。

## **觸發訊息 (trigger message)**

這則訊息包含觸發監視器要啟動之程式的相關資訊。

#### **觸發監視器 (trigger monitor)**

這是一個持續執行的應用程式,可服務一個以上的起始佇列。 當觸發訊息抵達起始佇列時,觸發監視器 會擷取該訊息。 它會使用觸發訊息中的資訊,來啟動一個程序,該程序會服務發生觸發事件的佇列。

## **觸發監視器介面 (trigger monitor interface, TMI)**

客戶撰寫或供應商撰寫的觸發監視器程式必須符合的 IBM MQ 介面。

# **信任儲存庫 (truststore)**

安全方面的一種儲存體物件(檔案或硬體加密卡),在其中會以授信憑證的形式儲存用於鑑別的公開金 鑰。 在部分應用程式中,這些授信憑證會移入應用程式金鑰儲存庫中,與私密金鑰一併儲存。

## **兩階段確定 (two-phase commit)**

兩個步驟的程序,經由此程序確定可回復的資源及外部子系統。 第一步驟期間,會輪詢資料庫管理程式 的次系統,以確認它們已備妥來確定。 如果所有子系統都有正面的回應,則資料庫管理程式會指示它們 進行確定。

## **雙向鑑別 (two way authentication)**

在此鑑別方法中,佇列管理程式及用戶端會互相提交憑證。 亦稱為交互鑑別。

#### **type**

指定資料內部格式並決定資料使用方式的一種性質。

# **U**

# **UDP**

請參閱使用者資料包通訊協定 [\(User Datagram Protocol\)](#page-216-0)。

**未獲授權的存取 (unauthorized access)**

這是指無需許可權就能獲得電腦系統內資源的存取權。

## **無法遞送的訊息佇列 (undelivered message queue)** 請參閱無法傳送郵件的佇列 [\(dead-letter queue\)](#page-189-0)。
#### **復原/重做記錄 (undo/redo record)**

這是回復中使用的日誌記錄。 記錄的重做部分說明要對 IBM MQ 物件進行的變更。 復原組件說明在工作 尚未確定時,如何取消變更。

#### **回復單元 (unit of recovery)**

單一資源管理程式內的可回復作業序列,例如 Db2 for z/OS 的實例。 另請參閱工作單元 (unit of work)。

#### **工作單元 (UOW)**

這是應用程式在一致性的兩點之間,所執行之作業的可回復序列。 工作單元會在交易開始時或在使用者 要求的同步點開始。 它會在使用者要求的同步點或在交易結束時結束。

#### **UOW**

請參閱工作單元 (unit of work)。

#### **使用者工具袋 (user bag)**

在 MQAI 中, 這是一種資料工具袋, 由使用者建立。

#### **使用者資料封包通訊協定 (UDP)**

這是一種網際網路通訊協定,可提供不可靠的無連線資料包服務。 它會讓一部機器或程序上的應用程 式,將資料包傳送至另一部機器或程序上的應用程式。

#### **使用者項目 (user item)**

在 MQAI 中, 這是一種資料項目, 由使用者建立。

## **使用者選取元 (user selector)**

在「 IBM MQ 管理介面 (MQAI)」中, 與資料項目一起放置在資料工具袋中以識別資料項目的 ID。 IBM MQ 為 IBM MQ 物件提供預先定義的使用者選取元。

#### **使用者記號 (user token, UTOKEN)**

封裝或代表使用者安全性質的 RACF 安全記號。 RACF 會將 UTOKEN 指派給系統中的每位使用者。

#### **公用程式 (utility)**

在 IBM MQ 中, 這是提供給系統操作員或系統管理者的一組程式, 除了 IBM MQ 指令所提供的機能之 外,還提供其他機能。

#### **UTOKEN**

請參閱使用者記號 (user token)。

## **V**

### **value**

這是資料項目的內容。 值可以是整數、字串或另一個資料工具袋的控點。

#### **虛擬方法 (virtual method)**

在物件導向程式設計中,這是用來顯出多型性的方法。

## **W**

#### **WCF 自訂通道**

IBM MQ 的 Microsoft Windows Communication Foundation (WCF) 自訂通道。

#### **IBM WebSphere MQ**

IBM MQ 的前一個名稱。

#### **竊聽 (wiretapping)**

這是用來取得資訊存取權的動作,此資訊沿佈線或通訊中使用的任何其他類型導體進行傳送。 竊聽的目 標是要取得資訊的未獲授權存取權,而不被偵測到。

## **X**

#### **X509**

適用於 PKI 的「國際電信協會」標準。 指定公開金鑰憑證的格式及公開金鑰加密法。

#### **XCF**

請參閱跨系統連結機能 [\(cross-system coupling facility\)](#page-188-0)。

## **XID**

請參閱交易 [ID \(transaction identifier\)](#page-214-0)。

## **X/Open XA**

這是指「X/Open 分散式交易處理 XA」介面。 這是一項提議的分散式交易通訊標準。 此標準指定在交易 內可供存取共用資源的資源管理程式之間的雙向介面,以及在監視和解析交易的交易服務之間的雙向介 面。

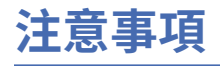

本資訊係針對 IBM 在美國所提供之產品與服務所開發。

在其他國家中,IBM 可能不會提供本書中所提的各項產品、服務或功能。 請洽當地 IBM 業務代表,以取得 當地目前提供的產品和服務之相關資訊。 這份文件在提及 IBM 的產品、程式或服務時,不表示或暗示只能 使用 IBM 的產品、程式或服務。 只要未侵犯 IBM 的智慧財產權,任何功能相當的產品、程式或服務都可以 取代 IBM 的產品、程式或服務。 不過,任何非 IBM 的產品、程式或服務,使用者必須自行負責作業的評估 和驗證責任。

本文件所說明之主題內容,IBM 可能擁有其專利或專利申請案。 提供本文件不代表提供這些專利的授權。 您可以書面提出授權查詢,來函請寄到:

IBM Director of Licensing IBM Corporation North Castle Drive Armonk, NY 10504-1785 U.S.A.

如果是有關雙位元組 (DBCS) 資訊的授權查詢,請洽詢所在國的 IBM 智慧財產部門,或書面提出授權查詢, 來函請寄到:

智慧財產權授權 法務部與智慧財產權法律 IBM Japan, Ltd. 19-21, Nihonbashi-Hakozakicho, Chuo-ku Tokyo 103-8510, Japan

**下列段落不適用於英國,若與任何其他國家之法律條款抵觸,亦不適用於該國:** International Business Machines Corporation 只依 "現況" 提供本出版品, 不提供任何明示或默示之保證, 其中包括且不限於不侵 權、可商用性或特定目的之適用性的隱含保證。 有些地區在特定交易上,不允許排除明示或暗示的保證,因 此,這項聲明不一定適合您。

這項資訊中可能會有技術上或排版印刷上的訛誤。 因此,IBM 會定期修訂;並將修訂後的內容納入新版中。 IBM 隨時會改進及/或變更本出版品所提及的產品及/或程式,不另行通知。

本資訊中任何對非 IBM 網站的敘述僅供參考,IBM 對該網站並不提供任何保證。 這些網站所提供的資料不 是 IBM 本產品的資料內容,如果要使用這些網站的資料,您必須自行承擔風險。

IBM 得以各種適當的方式使用或散布由您提供的任何資訊,無需對您負責。

如果本程式的獲授權人為了 (i) 在個別建立的程式和其他程式 (包括本程式) 之間交換資訊, 以及 (ii) 相互使 用所交換的資訊,因而需要相關的資訊,請洽詢:

IBM Corporation 軟體交互作業能力協調程式,部門 49XA 3605 公路 52 N Rochester , MN 55901 U.S.A.

在適當條款與條件之下,包括某些情況下(支付費用),或可使用此類資訊。

IBM 基於雙方之 IBM 客戶合約、IBM 國際程式授權合約或任何同等合約之條款,提供本資訊所提及的授權 程式與其所有適用的授權資料。

本文件中所含的任何效能資料都是在受管制的環境下判定。 因此不同作業環境之下所得的結果,可能會有很 大的差異。 有些測定已在開發階段系統上做過,不過這並不保證在一般系統上會出現相同結果。 甚至有部 分的測量,是利用插補法而得的估計值, 實際結果可能有所不同。 本書的使用者應依自己的特定環境,查 證適用的資料。

本文件所提及之非 IBM 產品資訊,取自產品的供應商,或其發佈的聲明或其他公開管道。 IBM 並未測試過 這些產品,也無法確認這些非 IBM 產品的執行效能、相容性或任何對產品的其他主張是否完全無誤。 有關 非 IBM 產品的性能問題應直接洽詢該產品供應商。

有關 IBM 未來方針或目的之所有聲明,僅代表 IBM 的目標與主旨,隨時可能變更或撤銷,不必另行通知。

這份資訊含有日常商業運作所用的資料和報告範例。 為了要使它們儘可能完整,範例包括個人、公司、 品 牌和產品的名稱。 這些名稱全屬虛構,如與實際公司的名稱和住址雷同,純屬巧合。

著作權授權:

本資訊含有原始語言之範例應用程式,用以說明各作業平台中之程式設計技術。 您可以基於研發、使用、銷 售或散布符合作業平台(撰寫範例程式的作業平台)之應用程式介面的應用程式等目的,以任何形式複製、 修改及散布這些範例程式,而不必向 IBM 付費。 這些範例並未在所 有情況下完整測試。 因此,IBM 不保證 或暗示這些程式的可靠性、有用性或功能。

若 貴客戶正在閱讀本項資訊的電子檔,可能不會有照片和彩色說明。

# **程式設計介面資訊**

程式設計介面資訊 (如果有提供的話) 旨在協助您建立與此程式搭配使用的應用軟體。

本書包含預期程式設計介面的相關資訊,可讓客戶撰寫程式以取得 WebSphere MQ 的服務。

不過,本資訊也可能包含診斷、修正和調整資訊。 提供診斷、修正和調整資訊,是要協助您進行應用軟體的 除錯。

**重要:** 請勿使用此診斷、修改及調整資訊作為程式設計介面,因為它可能會變更。

## **商標**

IBM、 IBM 標誌 ibm.com 是 IBM Corporation 在全球許多適用範圍的商標。 IBM 商標的最新清單可在 Web 的 "Copyright and trademark information"www.ibm.com/legal/copytrade.shtml 中找到。 其他產品和服務 名稱,可能是 IBM 或其他公司的商標。

Microsoft 及 Windows 是 Microsoft Corporation 在美國及/或其他國家或地區的商標。

UNIX 是 The Open Group 在美國及/或其他國家/地區的註冊商標。

Linux 是 Linus Torvalds 在美國及/或其他國家或地區的註冊商標。

本產品包含 Eclipse Project (https://www.eclipse.org/) 所開發的軟體。

Java 和所有以 Java 為基礎的商標及標誌是 Oracle 及/或其子公司的商標或註冊商標。

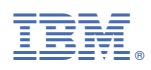

產品編號: